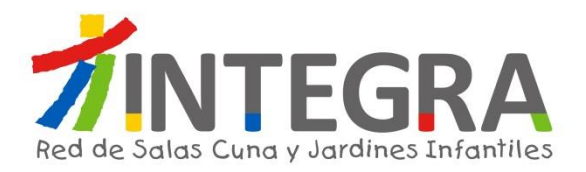

**Implementación Sistema ERP SAP Solicitud de Propuesta (RFP) Aspectos Funcionales – Financiero Contable**

> Dirección de Tecnología Septiembre de 2015

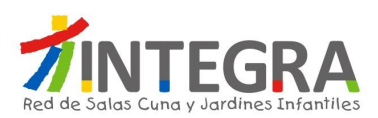

# **Tabla de Contenido**

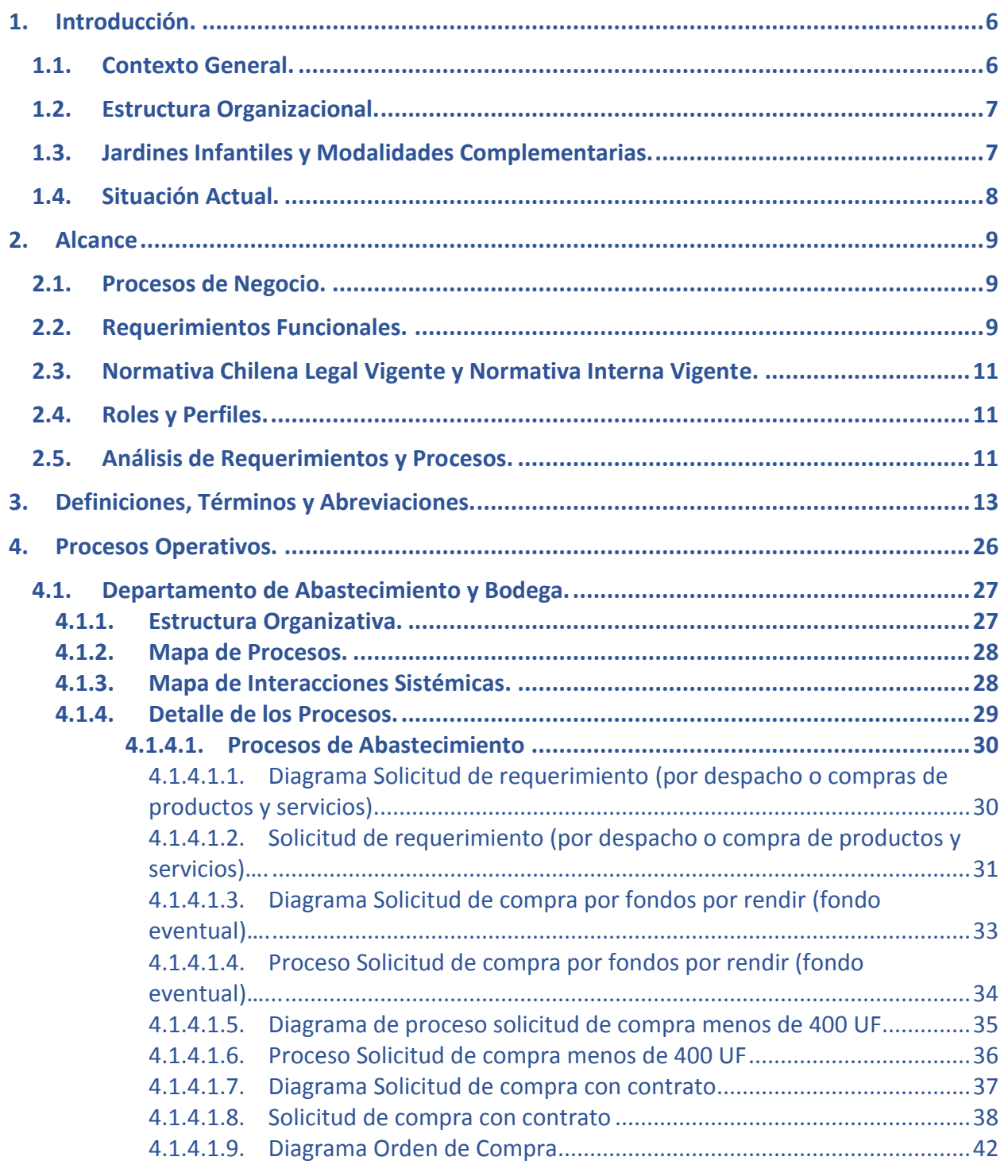

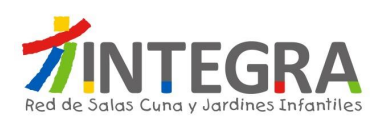

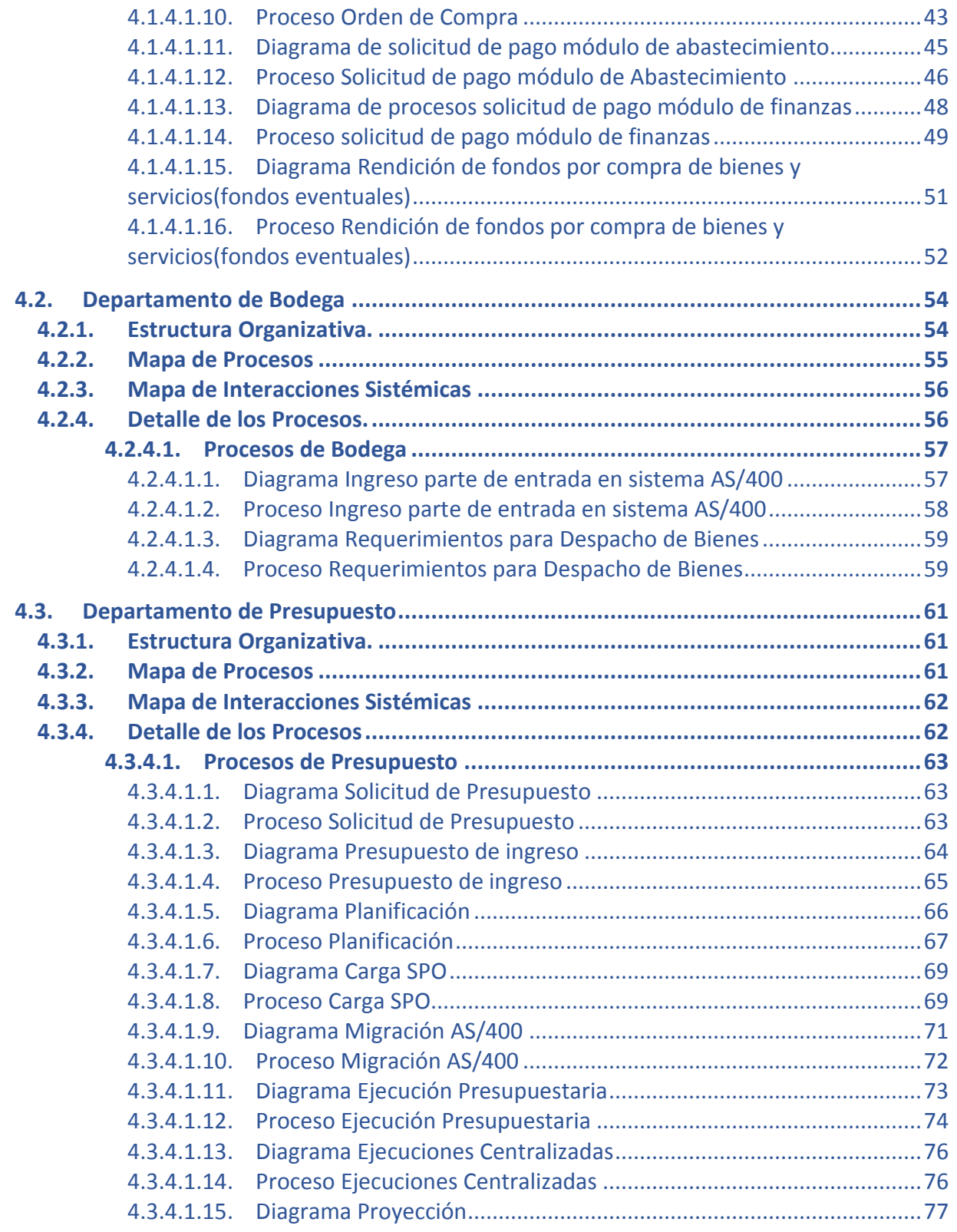

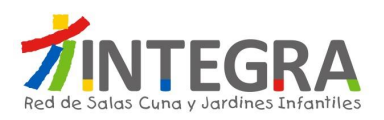

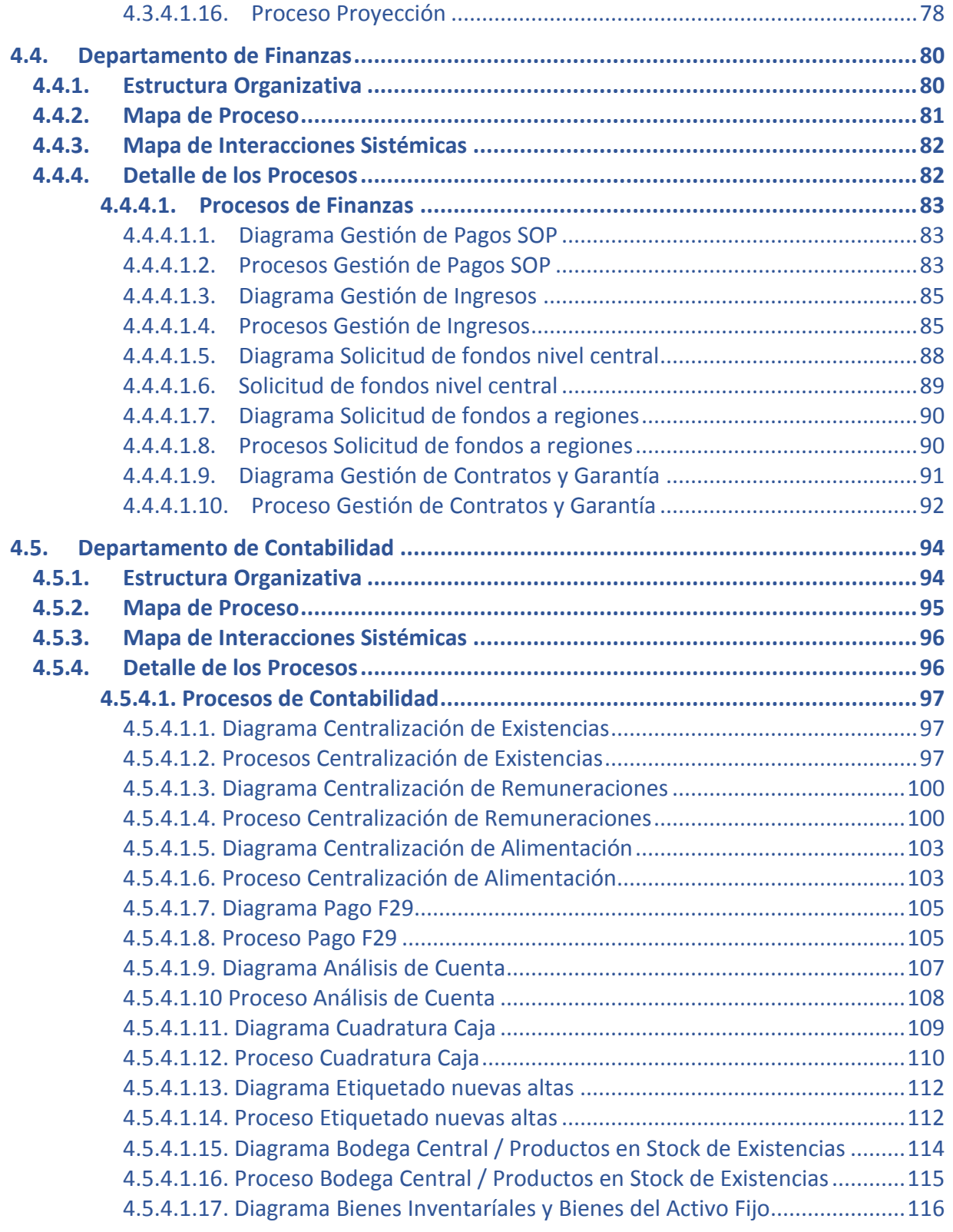

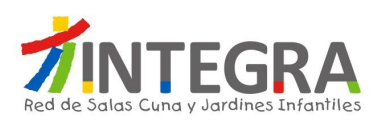

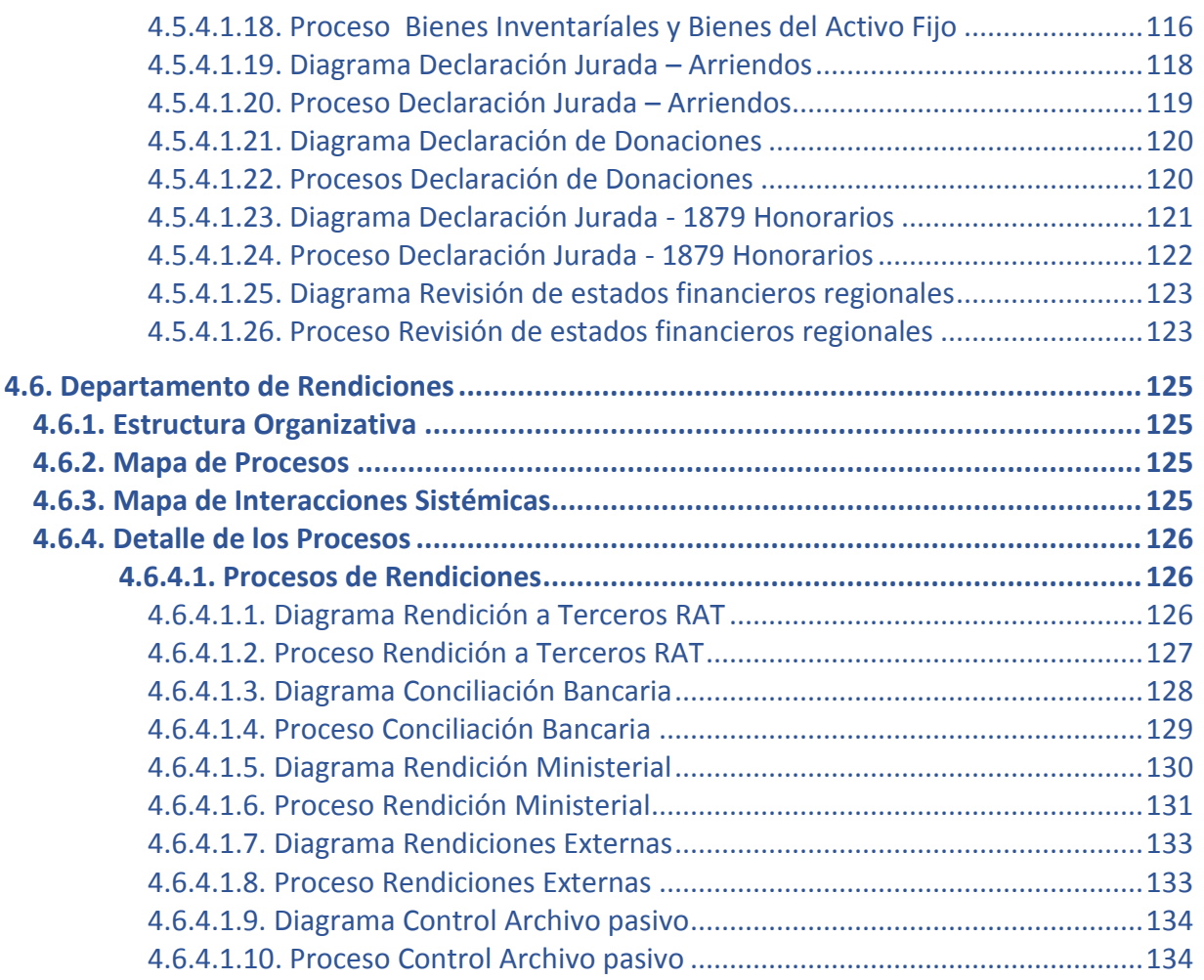

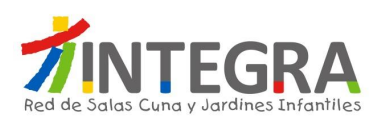

# **ASPECTOS FUNCIONALES**

#### **1. Introducción.**

#### **1.1. Contexto General.**

Fundación Integra es uno de los principales impulsores de la educación inicial en Chile.

Nuestro foco es imprimir un sello de calidad a la educación parvularia para entregar una sólida base educativa a los niños y niñas, entendiendo que ahí radica la clave de la igualdad de oportunidades e inclusión social necesaria para alcanzar el desarrollo. En la actualidad contamos con 1.046 jardines infantiles y salas cuna, a los que asisten diariamente más de 70.000 niños en las 15 regiones del país.

En el marco de la política pública, Fundación Integra será un pilar relevante en la Reforma Educacional, donde tendremos un importante rol en el aumento de cobertura, el resguardo de la calidad educativa y, por sobre todo, en poner a los niños y niñas como ejes de las políticas públicas. Somos el primer peldaño de esta gran reforma, queremos ser parte de este proyecto país con una educación inclusiva, gratuita y de calidad para los más de 70.000 niños que atendemos.

Desde nuestra creación, hace 24 años, más de un millón de niños y niñas han pasado por los más de 1.000 jardines infantiles y salas cuna gratuitos de Fundación Integra, ubicados en los sectores más vulnerables de 316 comunas en todo Chile.

La historia de nuestra fundación comienza en 1975 con la creación del "Comité Coordinador de Ayuda a la Comunidad", posteriormente, en el año 1979 se transforma en una persona jurídica de derecho privada llamándose "Fundación Nacional de Ayuda a la Comunidad (Funaco)".

En septiembre de 1990 se produce el cambio de Razón Social de la institución, pasando a llamarse "Fundación Nacional para el Desarrollo Integral del Menor INTEGRA". Posteriormente, en el año 1997 Cambia su razón social a "Fundación Educacional para el Desarrollo Integral del Menor"

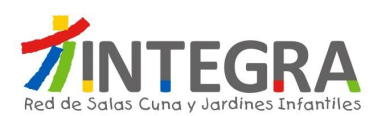

## **1.2. Estructura Organizacional.**

Fundación Integra cuenta con una estructura organizacional en tres niveles: Nacional, Regional y Jardines Infantiles. La principal función del nivel Nacional, donde trabajan alrededor de 400 personas, es definir las políticas y lineamientos institucionales, así como prestar asesoría y seguimiento a los procesos regionales.

Existen 16 Direcciones Regionales, y a su vez, de éstas dependen los Jardines Infantiles y Salas Cuna. Las Oficinas Regionales están ubicadas en las capitales de cada zona. En la Región Metropolitana, debido a la alta concentración de población, Fundación Integra cuenta con dos Direcciones Regionales, una para los jardines del sector Sur Oriente y otra para los del sector Nor Poniente.

Las principales funciones del nivel Regional es la de implementar con pertinencia y contexto las políticas y lineamientos de la Fundación, brindar soporte, apoyo, asesoría a los equipos de jardines infantiles, Salas Cuna y modalidades, además de realizar seguimiento y mejoras a los procesos regionales como de los establecimientos.

#### **1.3. Jardines Infantiles y Modalidades Complementarias.**

Es la unidad de gestión clave de Fundación Integra, es aquí donde los equipos de trabajo desarrollan los procesos centrales que nos aseguran bienestar y aprendizaje a los niños y niñas, en conjunto con sus familias.

Basándonos en nuestro enfoque de derecho, Fundación Integra ha impulsado el desarrollo y funcionamiento de diferentes modalidades de atención resguardando la oferta de educación parvularia de calidad:

Las principales funciones de Fundación Integra son:

- 1) Gestión Pedagógica.
- 2) Gestión del Bienestar.
- 3) Gestión de Cobertura y Focalización.
- 4) Gestión de Capital Humano.
- 5) Gestión de Familia y Comunidad.

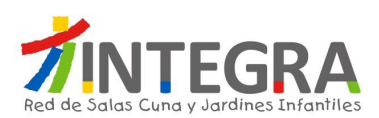

Las principales modalidades de atención son:

- 1) Jardín Infantil.
- 2) Sala Cuna.
- 3) Jardín Sobre Ruedas.
- 4) Convenio.
- 5) Mi Jardín al Hospital.
- 6) Hogar Casa Acogida.
- 7) S.C. Centro Penitenciario

#### **1.4. Situación Actual.**

Actualmente los procesos de las áreas Financiero Contable y de Recursos Humanos de Fundación Integra, son soportados principalmente por sistemas hechos a la medida que funcionan sobre la plataforma AS/400. Estos sistemas fueron desarrollados aproximadamente durante el año 2000. El sistema AS/400 se integra mediante diversas tecnologías (ODBC, Webservices, archivos de texto plano, entre otros), con diferentes aplicaciones tanto internas como externas a la Fundación.

La implementación de SAP obedece básicamente a dos principios, por una parte, optimizar los actuales procesos de la Fundación adoptando las mejores prácticas, y por otra, que lo anterior esté soportado por una plataforma tecnológica más robusta y confiable que la que se tiene en estos momentos.

Dado lo anterior es que surge este llamado a licitación para que oferentes presenten sus mejores propuestas y ofertas de solución que respondan a las necesidades planteadas en el presente documento, así como en el "Anexo de Requerimientos Funcionales Financiero Contable", para la implantación de las soluciones de SAP sobre sus procesos Financiero – Contable, Logística y Compras.

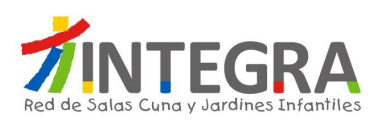

### **2. Alcance**

En esta sección se describirán los alcances de la implementación de la solución SAP para Fundación Integra, en lo que respecta a procesos Financiero – Contable, Logística y Compras. La cobertura que se espera por parte del proponente debe contemplar los siguientes aspectos:

- Procesos de Negocio
- Requerimientos Funcionales
- Normativa chilena legal vigente y Normativa Interna vigente
- Roles y Perfiles
- Análisis de Requerimientos y Procesos

#### **2.1. Procesos de Negocio.**

Se presenta en este documento una descripción de los actuales procesos operativos, los cuales se espera sean soportados por esta nueva herramienta, así como también sean mejorados y optimizados a través de la adquisición de las mejores prácticas que esta herramienta trae consigo.

Este levantamiento también tiene por objetivo que se pueda entender cómo opera la Fundación, cuáles son sus elementos diferenciadores y con esto también lograr un entendimiento de los requerimientos que se han levantado hacia la nueva herramienta.

Los procesos se levantaron por área o unidad organizativa, y para cada una se ha identificado:

- $\triangleright$  Estructura organizativa
- $\triangleright$  Mapa general de los procesos
- Descripción de los procesos asociados a la unidad

#### **2.2. Requerimientos Funcionales.**

Los requerimientos funcionales que debe soportar el sistema están descritos en el documento "Anexo de Requerimientos Funcionales Financiero Contable", el proponente podrá formular otros requerimientos con el objeto de cumplir con las mejores prácticas de la industria o bien a raíz de una mejora que pueda visualizar de los procesos operativos anteriormente mencionados.

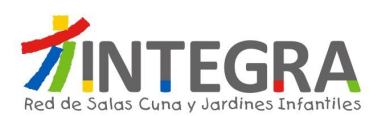

El Anexo se encuentra estructurado de la siguiente forma:

#### **Descripción del requerimiento:**

- **Id**: corresponde a una nomenclatura interna para identificar el requerimiento
- **Proyecto**: corresponde a la identificación del proyecto, que en este caso corresponde a Financiero Contable
- **Área**: corresponde a una subdivisión, ya sea, módulo o área, sobre la que se suscribe el requerimiento
- **Grupo Requerimiento**: corresponde al grupo de funcionalidad a la que pertenece el requerimiento
- **Requerimiento**: corresponde al requerimiento que se está solicitando
- **Descripción del requerimiento**: corresponde a la descripción o explicación del requerimiento solicitado
- **Prioridad**: corresponde a una categorización del requerimiento para efectos de implementación. Pudiendo tomar los valores:
	- o Obligatorio: es un requerimiento que debe ser implementado.
	- o Opcional: es un requerimiento que podría no ser implementado, ya que, es de carácter opcional (mejora u optimización).
- **Disponibilizar Requerimiento en**: por defecto todos los requerimientos que se mencionan deben estar en la versión estándar R3 de SAP. Adicionalmente se solicita que ciertas funcionalidades estén disponibles en PORTAL o Dispositivo móvil. Además PORTAL también tienen una subdivisión, en:
	- $\circ$  JDA: estas funcionalidades están restringidas a un grupo de usuarios, actualmente son las asistentes administrativas, quienes ejecutan funcionalidades en nombre de ellas o de terceros (los pertenecientes al establecimiento)
	- o Auto atención: estas funcionalidades deberán estar disponibles para todos los trabajadores de la Fundación, y ejecutan funcionalidades sólo en nombre de ellos.

#### **Información que el Proponente debe completar:**

- **Cumple**: el proponente deberá indicar:
	- o C: satisface el requerimiento con un módulo o funcionalidad estándar de SAP.
	- o N: no es factible satisfacer este requerimiento.
	- o Z: requiere de algún desarrollo para cumplir con el requerimiento.
- **Cobertura**: según lo que se señale en el campo anterior, se debe indicar si cubre el requerimiento en un porcentaje Alto, Medio o Bajo.
- **Comentario / Descripción Desarrollo**: el proponente deberá indicar algún comentario acerca de la forma en la que va a abordar el requerimiento, si es con estándar indicar el módulo, si es un desarrollo como está pensado abordarlo, etc.

Se espera que los requerimientos sean cubiertos en el mayor grado posible con módulos estándares de SAP.

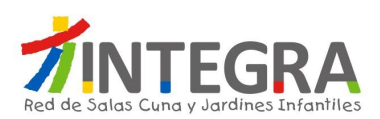

Todos los requerimientos catalogados con Prioridad = (Opcional Grupo 1, Opcional Grupo 2, Opcional Grupo 3), deben ser evaluados tanto en Costo como en Plazo, de forma separada de los Obligatorios. Luego de su evaluación se podrá tomar la decisión de implementar o no.

Para la implementación del ERP la propuesta debe cubrir todos los requerimientos catalogados con Prioridad = Obligatorio, no debiendo omitir ninguno de ellos.

Si bien se ha realizado un trabajo meticuloso en la elaboración de la lista de requerimientos, Fundación Integra comprende que en la etapa de Business BluePrint pueden ser levantados nuevos requerimientos. El proponente deberá considerar que una vez finalizada dicha etapa, Fundación Integra examinará estos nuevos requerimientos, con el objeto de analizar en conjunto y eventualmente repriorizar la lista de requerimientos totales. De todos modos, Fundación Integra en forma conjunta con el proponente, velarán porque esta repriorización tenga el menor impacto en el esfuerzo de implementación, costos, plazos y calidad de la solución.

#### **2.3. Normativa Chilena Legal Vigente y Normativa Interna Vigente.**

Actualmente todos los procesos del área Financiero Contable de Fundación Integra, están en cumplimiento y apegados a la normativa chilena legal vigente así como también apegados a la Normativa Interna vigente. Por lo que este sistema también deberá estar apegado a la normativa chilena legal vigente así como también apegados a la Normativa Interna vigente, tanto al momento de la implementación como en la vida del sistema.

#### **2.4. Roles y Perfiles.**

Se requiere que el sistema contemple roles y perfiles de acuerdo a las funciones y estructura organizacional, considerando al menos los niveles Casa Central, Oficina Regional y Jardines Infantiles. Esto debe ser contemplado a realizar por parte del implementador.

#### **2.5. Análisis de Requerimientos y Procesos.**

Como parte del proceso de implementación de las aplicaciones SAP, el proponente debe contemplar: análisis funcional de requerimientos, análisis de impacto de los procesos, diseño funcional, diseño técnico, desarrollo ordenado y consistente de las soluciones SAP que cubran las aplicaciones que serán reemplazadas por la solución.

 $\triangleright$  Análisis de Requerimientos y Procesos: como parte de la implementación de soluciones de negocio, basadas en las mejores prácticas de la industria soportadas por aplicaciones de SAP, se deben considerar las actividades relacionadas a:

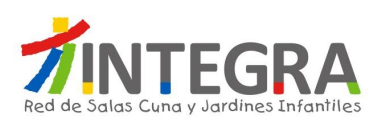

- o Análisis de Gaps entre SAP y Fundación Integra: se debe considerar la identificación y estudio de los Gaps que se identifiquen.
- o Análisis funcional de la lista de requerimientos: realizar un análisis detallado de los requerimientos entregados por Fundación Integra, considerando las modificaciones y/o requerimientos adicionales necesarios para realizar la implementación.
- o Ajuste y reformulación de procesos y requerimientos: se solicita la elaboración, presentación y validación de la documentación de procesos y requerimientos funcionales detallados para la implementación de la solución.

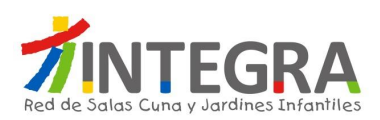

# **3. Definiciones, Términos y Abreviaciones.**

Para un mejor entendimiento del documento, a continuación una lista de definiciones, términos y abreviaciones utilizadas:

- **ACHS:** La Asociación Chilena de Seguridad es una mutualidad privada sin fines de lucro, administradora del seguro social contra riesgos de accidentes del trabajo, accidentes de trayecto y enfermedades profesionales contempladas en la Ley 16.744 del Ministerio del Trabajo y Previsión Social.
- **Anticipo de Licencia Médica:** Consiste en el valor líquido correspondiente al pago de las licencias médicas curativas y maternales, esto de acuerdo al análisis de los días de reposo y/o el derecho al anticipo de las licencias. Sólo para aquellas entidades de salud que se encuentren en convenio con Fundación Integra.
- **Anticipo Subsidio Auxiliar Estatal:** Concepto utilizado para la cancelación de las licencias médicas de aquellos trabajadores que NO cumplen con el periodo de cotizaciones en su entidad de salud, la cual subsidia un valor inferior a la base de cálculo que anticipa la Fundación, el monto es alrededor de \$ 2.283.- (Subsidio Diario). Sólo para Licencias Médicas Maternales.
- **Anticipo Subsidio Auxiliar:** Concepto utilizado para la cancelación de las licencias médicas de aquellos trabajadores que NO cumplen con el periodo de cotizaciones en su entidad de salud o ya sea porque se está subsidiando un valor menor a la base de cálculo que anticipa la Fundación.
- **Banco Tabulado:** Informe del sistema AS400, que vincula información contable, financiera y presupuestaría, que permite agrupar los movimientos del banco por subfamilia, respecto de los centros de costos y sus cuentas asignadas.
- **Bienes Espejos:** Se refiere a los bienes contabilizados de los activos fijos de las direcciones regionales que se encuentran contabilizados e internamente relacionados en la contabilidad de Casa Central.
- **Capacidad de Atención en Sala:** Es el indicador que permite determinar por cada cargo, la necesidad de personal que se requiere para la atención de los niños y niñas, considerando y según corresponda: la capacidad, niveles y salas o grupos de atención.
- **Centralización:** Proceso que se ejecuta en casa central y que permite la contabilización de movimientos realizados durante un mes en las distintas unidades de la fundación, existen 3 procesos de centralización:

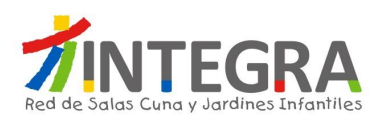

- o Centralización de Existencias
- o Centralización de Remuneraciones
- o Centralizaciones de Alimentación
- **Centro de Costo**: Unidad básica de ejecución presupuestaria. Caben dentro de esta clasificación Direcciones Nacionales, Oficinas Regionales, Departamentos, Jardines y Salas Cuna.
- **Chequera Electrónica Banco Estado:** Convenio que tiene la Fundación con el Banco Estado, para gestionar la apertura de una Chequera Electrónica en dicho Banco, de todo trabajador de planta que cuente con contrato indefinido y que no tenga una cuenta corriente bancaria o vista, para el depósito de sus remuneraciones.
- **Cierre de Proceso de Remuneraciones Regional:** Se entiende como la inhabilitación de ingreso de información, referente al proceso de Remuneraciones del mes en curso, al sistema de producción AS-400 por parte de los Equipos Regionales de Personas, cierre estipulado de acuerdo a Carta Gantt.
- **Coeficiente Técnico:** Son indicadores que sirven para estimar la necesidad de personal en los establecimientos, dependiendo de variables como: asistencia máxima, matrícula, modalidad de atención, entre otras. Dichos valores se establecen en el Decreto Ley N° 115 del Ministerio de Educación.
- **Consejo de Administración del Servicio de Bienestar:** Está conformado por tres representantes titulares de la Fundación, designados por la Dirección Ejecutiva, tres representantes titulares de los(as) afiliados(as) que correspondan respectivamente a los Presidentes de los tres Sindicatos de Trabajadores de Fundación Integra, con mayor número de afiliados al Servicio de Bienestar. A falta de éstos, se constituirán en representantes de los(as) afiliados(as) quienes sean designados delegados(as) suplentes, y el (la) Encargado(a) del Servicio de Bienestar, quien tendrá sólo derecho a voz y no a voto, en las deliberaciones, resoluciones y acuerdos que adopte el Consejo. Desde dicho consejo emanan las políticas de beneficios y normas operativas del Servicio de Bienestar.
- **Contabilidad Dual:** Se refiere a la contabilidad paralela que manejan las distintas direcciones regionales y que se ven reflejadas también en la contabilidad de casa central, respecto a solo algunas fuentes de financiamiento.
- **Contrato de Trabajo:** Es una convención, por la cual el empleador y el trabajador, se obligan recíprocamente, el último a prestar servicios personales bajo dependencia y subordinación del primero, y el primero a pagar por estos servicios una remuneración determinada.

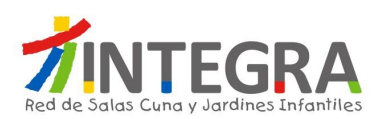

- **Convenio:** Política institucional de apoyo a organismos privados sin fines de lucro que ejecutan proyectos de educación parvularia (Jardines Infantiles o Salas Cuna) a través de la transferencia de recursos monetarios, materiales y operativos destinados a cubrir remuneraciones, gastos básicos, material didáctico y educativo, alimentación de niños y personal de Jardines Infantiles o Salas Cuna, así como también la instalación y supervisión del programa educativo institucional.
- **Compin:** La Comisión de Medicina Preventiva e Invalidez, es un departamento técnico administrativo encargado de evaluar, constatar, declarar y certificar el estado de salud de los trabajadores y demás beneficiarios, a objeto de determinar la capacidad de trabajo o recuperabilidad de sus estados patológicos permanentes o transitorios, con el fin que accedan a los beneficios estatutarios, laborales, asistenciales y/o previsionales y para que las autoridades administrativas, las entidades previsionales y los empleadores adopten las medidas correspondientes. Las acciones ejecutadas por las COMPIN se concretan en informes, dictámenes resoluciones y certificaciones, que gozan de legalidad y exigibilidad.
- **Cuenta Presupuestaria:** Clasificación histórica de movimientos presupuestarios efectuados en un lapso de tiempo determinado, lo cuales presentan igual concepto de ejecución, como por ejemplo, la cuenta Bono SACI 2010115, la cual se clasifica dentro de la subfamilia 2010100 Remuneraciones, que a su vez se enmarca dentro del Rubro 2010000 Personal.
- **Cuenta Transitoria:** Cuenta que se utiliza para contabilizar las boletas de garantía de seriedad de la oferta.
- **CV:** Abreviación de Currículum Vitae.
- **D.S.:** Sigla que corresponde a Decreto Supremo.
- **DAF:** Sigla que indica, Dirección Administración y Finanzas. Unidad organizacional de la Fundación.
- **Descuento Anticipo Licencia Médica ("DESC.ANT.LIC.ME."):** Corresponde al descuento de licencias médicas no procesadas en mes de inicio del reposo de la licencia médica.
- **DIAT:** Es un documento legal mediante el cual se deben denunciar todos aquellos Accidentes del Trabajo, ante el Organismo Administrador (ACHS) definidos por Ley 16.744 del Ministerio del Trabajo y Previsión Social.

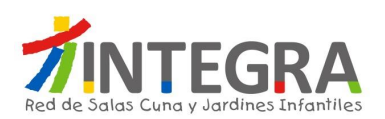

- **DIEP:** Es un documento legal, mediante el cual se deben denunciar todas aquellas Enfermedades Profesionales presumiblemente laborales, ante el Organismo Administrador (ACHS) definidos por Ley 16.744 del Ministerio del Trabajo y Previsión Social.
- **Direem:** Sigla que identifica que se está referenciando una Dirección Regional, actualmente la fundación cuenta con 16 Direcciones Regionales:
	- o Casa Central
	- o Tarapacá
	- o Antofagasta
	- o Atacama
	- o Coquimbo
	- o Valparaíso
	- o Libertador General Bernardo O'Higgins
	- o Maule
	- o Biobío
	- o La Araucanía
	- o Los Lagos
	- o Aysén del General Carlos Ibáñez del Campo
	- o Magallanes y la Antártica
	- o Metropolitana Sur Oriente
	- o Metropolitana Nor Poniente
	- o Los Ríos
	- o Arica y Parinacota
- **DPGR:** Sigla que indica, Dirección Planificación Gestión Regional. Unidad organizacional de la Fundación.
- **Escala de Remuneraciones:** Documento que contempla los Sueldo Base por cargo definidos Institucionalmente, sus variaciones dependerá de los estamentos a los cuales están asociados aquellos cargos y de las regiones a la que pertenezca (símil a sistema de bandas).
- **Ejecución de Presupuesto:** Señala la realización o concreción de los ingresos o gastos planificados en la formulación del presupuesto.
- **Excedente de Planta:** Corresponde a la diferencia negativa producida cuando la *Planta de Personal* autorizada supera a la establecida en los *Coeficientes Técnicos*.
- **Faltante de Planta:** Corresponde a la diferencia positiva producida cuando la *Planta de Personal* autorizada es inferior a la establecida en los *Coeficientes Técnicos*.

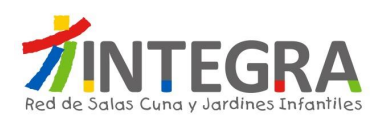

- **Feriado Legal:** Corresponde al descanso que tienen derecho los trabajadores con el goce de remuneraciones que cumplan con el requisito de contar con más de un año de servicio en la Fundación.
- **Feriado Progresivo:** Feriado que se le otorga a todo Trabajador con 10 años de trabajo, para uno o más empleadores, continuos o no, debidamente acreditado de acuerdo a los certificados previsionales, tendrá derecho a un día adicional de feriado progresivo por cada tres nuevos años trabajados, pudiendo sólo hacer valer hasta 10 años de trabajo prestados a empleadores anteriores.
- **Finiquito:** Es un documento liberatorio mediante el cual, por escrito, las partes dejan constancia de que nada se adeudan entre ellas al momento de producirse el término del Contrato de Trabajo. Éste debe ser firmado por el Empleador y el Trabajador y ratificado ante un Ministro de Fe (Inspección del Trabajo, Notario Público, Oficial del Registro Civil, Secretario Municipal o Presidente del Sindicato).
- **Fuente de Financiamiento:** Clasificación de los recursos que conforman el presupuesto de Fundación INTEGRA de acuerdo a la procedencia de los aportes, con el fin de controlar las asignaciones de ingresos y los gastos presupuestarios como financieros. Las fuentes de financiamiento son:
	- o Ministerio de Educación
	- o Proyectos Fiscales
	- o Recursos Propios, Donaciones y otros recursos privados.
	- o Subvenciones Municipales
- **Formulario de Recepción de Productos o Servicios:** Formulario en el cual se da aceptación del producto o servicio adquirido.
- **IFRS (I**nternational **F**inancial **R**eporting **S**tandards**):** Normas Internacionales de Información Financiera.
- **Hogar Casa Acogida:** Modalidad de Atención No Convencional, que corresponde a la atención que busca dar acceso a la educación inicial a niños y niñas que son alejados sus espacios naturales de desarrollo por situaciones de enfermedad (en el caso de las Casas de Acogida) o medidas de protección (en el caso de los Hogares de niños/as), entregando espacios de buen trato, juego educativos y de estimulación.
- **Informe de Capacidad:** Es la cantidad máxima de niños y niñas que puede contener una sala a diario, en función a la superficie disponible según coeficientes de sala para cada nivel de

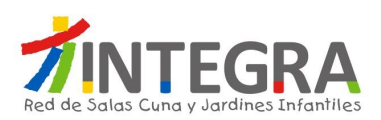

atención, y al coeficiente de personal del cargo de Asistente de Párvulos, asignado a la sala para la atención de niños y niñas.

- **Jardín Infantil:** Es la unidad de gestión clave de Fundación Integra, es aquí donde los equipos de trabajo desarrollan los procesos centrales que nos aseguran bienestar y aprendizaje a los niños y niñas, en conjunto con sus familias. Para niños y niñas desde 2 años a 4 años 11 meses 29 días.
- **Jardín Sobre Islas:** En la actualidad se ocupa para identificar en el Sistema Niños del sistema AS400, aquellos establecimientos provisorios que corresponde a mitigaciones de establecimientos que están siendo intervenidos por obras de aumento de cobertura o bien de mejoras.
- **Jardín Sobre Ruedas:** Modalidad de Atención No Convencional, que corresponde a la atención educativa itinerante que brinda educación inicial a niños y niñas de zonas rurales que no tienen acceso a establecimientos convencionales, clásicos o tradicionales. Se implementa a través de móviles, los cuales están acondicionados y equipados con material educativo para visitar una vez por semana durante cuatro horas cada localidad. El equipo de trabajo está compuesto por una educadora y un animador-conductor quienes entregan educación parvularia a niños y niñas, en una perspectiva de trabajo con sus familias. Las actividades se organizan en un espacio otorgado por la comunidad donde se implementa un aula a la cual asisten niños y niñas junto a algún miembro de su familia, mayoritariamente las madres.
- **Licencia Médica:** Es el derecho que tiene todo trabajador dependiente para ausentarse o reducir su jornada de trabajo, durante un determinado lapso de tiempo, de manera total o parcial en cumplimiento de una indicación profesional certificada por un médico, cirujano, dentista o matrona, reconocida por su empleador, en su caso, y autorizada por un Servicio de Salud Previsional, según corresponda, durante cuya vigencia podrá gozar de subsidio especial (Decreto Supremo N° 3 artículo 1 del Ministerio de Salud).
- **Licencia Post Natal:** De conformidad con lo dispuesto en el artículo 195 del Código del Trabajo, la trabajadora tiene derecho a un descanso de maternidad de doce semanas después del parto.
- **Licencia Pre Natal:** De conformidad con lo dispuesto en el artículo 195 del Código del Trabajo, la trabajadora tiene derecho a un descanso de maternidad de seis semanas antes del parto. Por su parte, el inciso 2ª del artículo 196 del Código del Trabajo, establece que si el parto se produce después de las seis semanas siguientes a la fecha en que la mujer hubiere comenzado el descanso de maternidad, el descanso prenatal se entiende prorrogado hasta el alumbramiento.

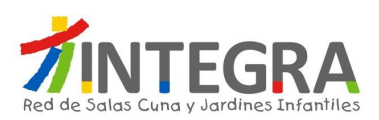

- **Marco Presupuestario:** Es el "techo", "cota máxima" o monto total que pueden alcanzar los gastos.
- **Mi Jardín al Hospital:** Modalidad de Atención No Convencional, que corresponde a la atención educativa presente en nueve hospitales del país, que trabaja con niños y niñas de entre 0 meses y 5 años de edad que se encuentran enfermos y deben pasar una temporada en las unidades de pediatría o cirugía del servicio de salud pública de Chile. La modalidad Mi Jardín al Hospital consta de un equipo de terreno, que realiza un trabajo permanente en los centros hospitalarios, proporcionando acceso a la educación a niños y niñas hospitalizados, a través de juegos y experiencias educativas breves. Los equipos están compuestos por dos educadoras de párvulos, y a veces, según el hospital, se suman una psicóloga y una trabajadora social. Trabajan con los niños y niñas y sus familias, favoreciendo el vínculo, el rol parental y previniendo las dificultades asociadas al proceso de hospitalización y con la comunidad hospitalaria, sensibilizándola sobre la importancia de la primera infancia. Tiene tres ejes de acción: Comunidad hospitalaria, familia y niñas y niños.
- **Mineduc:** Sigla que corresponde al Ministerio de Educación.
- **Miscotizaciones:** Software de la Caja de Compensación Los Andes, el cual es utilizado por la Fundación para intermediar el Pago de Cotizaciones Previsionales.
- **Modalidad de Atención Convencional:** Corresponde a los Jardines Infantiles y Salas Cuna de administración directa que atienden a niños y niñas entre 84 días y cuatro años de edad que viven en situación de pobreza o vulnerabilidad social, en todo Chile, desarrollan un servicio de educación parvularia integral. Se espera que los niños y niñas usuarios de la Fundación desarrollen niveles de aprendizajes de acuerdo con su edad, reciban una dieta alimenticia acorde con su edad y necesidades, en ambientes donde se procura mantener el cuidado responsable y afectuoso con los niños y niñas, mantener una comunicación activa y participativa con sus familias, potenciar el bienestar de los niños y niñas, y focalizar la atención para familias del primer y segundo quintil de distribución de ingresos. Funcionan en un horario de lunes a viernes desde las 8:30 hasta las 16:30 horas (jornada completa) y en un número importante de los establecimientos se brinda extensión horaria hasta las 20:00 hrs. Adicionalmente, se ofrece un programa alimentario que provee entre el 70% y 80% de los requerimientos alimenticios totales de un niño menor de 2 años, y un 60% de las calorías diarias que necesita un niño entre 2 y 6 años. Este consta de desayuno, almuerzo, once y una colación adicional para la extensión horaria.

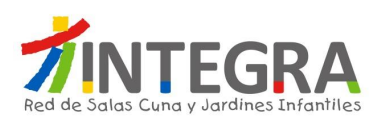

- **Modalidad de Atención No Convencional:** Fundación Integra, en su esfuerzo por responder a la diversidad de las realidades y condiciones de vida que enfrentan los niños, niñas y sus familias, ha ido enriqueciendo su oferta educativa convencional con otras iniciativas que denominamos modalidades no convencionales de educación (complementarias o alternativas), que son las siguientes: Jardín Sobre Ruedas, Convenio, Mi Jardín al Hospital, Hogar Casa Acogida y S.C. Centro Penitenciario.
- **NIIF**: Normas Internacionales de Información Financiera.
- **O.C.:** Orden de Compra
- **ODBC:** Es un estándar de acceso a bases de datos que utilizan los sistemas Microsoft. Las siglas significan Open DataBase Connectivity. A través de ODBC, en un sistema Windows se puede conectar con cualquier base de datos.
- **Pago en Cuenta Bancaria:** Pago de remuneraciones que se realiza a través de una cuenta corriente bancaria u otra cuenta bancaria, que el trabajador haya informado y haya solicitado depositar su pago de remuneraciones.
- **Pago Masivo por Caja:** Pago de remuneraciones que se realiza directamente en las cajas de cualquier sucursal del Banco Estado o ServiEstado, contra presentación de la cédula de identidad.
- **Pago Vía Remesa:** Corresponde al envío de remuneración en cheque o en efectivo (en situaciones excepcionales), de los montos líquidos a pagar al personal en que, por diversas razones, resulte imposible realizar el pago de remuneraciones a través de una sucursal bancaria.
- **Parte de Entrada:** Documento enumerado, asignado por el sistema AS400 y dispuesto para impresión que refleja el ingreso de productos a bodega aumentando el Stock.
- **PASI:** Sigla que indica, Presunto Abuso Sexual Infantil.
- **PCGA**: **P**rincipios **C**ontables **G**eneralmente **A**ceptados impartidos por el Colegio de Contadores de Chile, actualmente derogados por las normas internacionales IFRS.

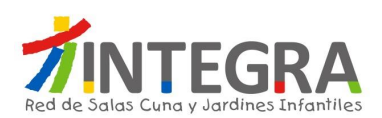

- **Planta de Personal**: Corresponde a la planta autorizada y requerida para cada Unidad de Trabajo de Integra, en conformidad a la aplicación de coeficientes técnicos u otro tipo de parámetros que la Fundación haya definido para los estamentos de la Fundación (Casa Central, Oficina Regional, Jardines Infantiles y Salas cuna) u otro tipo de sistema de trabajo.
- **Postulantes Externos:** Estudiantes que provienen de instituciones educacionales a realizar su práctica profesional a nuestra fundación. (Presupuesto planificado entre las Oficinas Regionales y la Dirección de Personas)
- **Postulantes Internos:** Trabajadores(as) de nuestra fundación que requieren realizar su práctica profesional y que estudian una carrera con recursos propios. (Presupuesto planificado entre las Oficinas Regionales y la Dirección de Personas).
- **PPP:** De acuerdo con lo establecido en el artículo 197 bis del Código del Trabajo, incorporado por la Ley Nº 20.545 del Ministerio del Trabajo y Previsión Social, las trabajadoras tienen derecho a un permiso postnatal parental de doce semanas a continuación del periodo postnatal, durante el cual tienen derecho a percibir un subsidio, cuya base de cálculo será la misma del subsidio por descanso de maternidad a que se refiere el inciso primero del artículo 195. Sin embargo, la trabajadora puede optar por reincorporarse a sus labores una vez terminado el permiso postnatal, por la mitad de su jornada, en cuyo caso el permiso postnatal parental se extenderá a dieciocho semanas. En este caso, percibirá el cincuenta por ciento del subsidio que le hubiere correspondido conforme al inciso anterior y, a lo menos, el cincuenta por ciento de los estipendios fijos establecidos en el contrato de trabajo, sin perjuicio de las demás remuneraciones de carácter variable a que tenga derecho. Las trabajadoras exentas del límite de jornada de trabajo, de conformidad a lo establecido en el inciso segundo del artículo 22, podrán ejercer el derecho establecido en el inciso anterior, en los términos de dicho precepto y conforme a lo acordado con su empleador.
- **Presupuesto de Gasto:** Estimación de Gastos de un período en función de los ingresos disponibles y del plan estratégico de la Fundación (ver anexo N°1, Concepto de gastos a nivel de subfamilias).
- **Presupuesto de Remuneraciones:** Presupuesto de gasto que contempla todos aquellos costos de remuneraciones asociados a cada trabajador de Fundación Integra para un año determinado.
- **Pre vale de consumo:** Documento enumerado, que se utiliza para la preparación del despacho de productos, asignado por el sistema AS400 y dispuesto para impresión previo al vale de

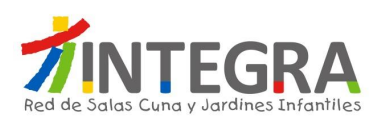

consumo. Este documento no refleja la rebaja del stock, sino solo la solicitud del producto requerido por cualquier centro de costo a nivel central.

- **Proyecto**: conjunto de actividades asociadas a un centro de costo, con fecha de inicio y término, indicadores de gestión y fuente de financiamiento.
- **Proyecto relevante:** Se considera como Proyecto Relevante los que concentran mayor cantidad de recursos, o que por su importancia estratégica sean un aporte importante para la concreción de las metas definidas en la carta de navegación.
- **RAT:** Sigla que corresponde a Rendición a Terceros. Esto es de Región a Casa Central.
- **Reasignación de Presupuesto:** Consiste en aumentar o disminuir una o más cuentas presupuestarias, en favor del aumento o disminución de otras cuentas.
- **REN:** Sigla que corresponde a Rendición Interna. Esto es de Región a Región.
- **Requerimiento:** El requerimiento de compra de bienes o servicios inicia cuando la Unidad de Trabajo requirente informa a su Director(a) o Jefe(a) de Departamento, la necesidad de un determinado bien o servicios.
- **Rubro / Familia:** Agrupación de subfamilias presupuestarias que presentan similitud en su concepto de ejecución, como por ejemplo el Rubro de Personal: 2010000.-
- **Rubro:** Clasificación y agrupación de los gastos de acuerdo a su naturaleza, estipulados por el Mineduc para Fundación Integra. Éstos actualmente son once, los rubros son variables de acuerdo al convenio Mineduc que se firme:
	- o Personal
	- o Alimentación
	- o Material Educativo
	- o Gastos Operacionales y Administración
	- o Equipamiento
	- o Mantención y Reparación
	- o Capacitación y Seminario
	- o Convenios
	- o Informática
	- o Vehículo
	- o Adq. Inmueble

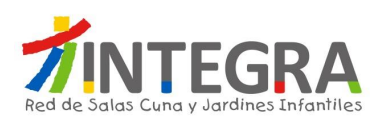

- **SACI:** Sigla que indica, Sistema de Aseguramiento a la Calidad Institucional y corresponde a un plan de evaluación que hacen los Jardines Infantiles, en base a ciertos criterios, como: multas administrativas, reuniones. Se hace un plan de mejora y se da un porcentaje de cumplimiento y según eso se da un tramo de bonos, de acuerdo a si Cumple, Medianamente o No Cumple.
- **Salas Cuna:** Es la unidad de gestión clave de Fundación Integra, es aquí donde los equipos de trabajo desarrollan los procesos centrales que nos aseguran bienestar y aprendizaje a los niños y niñas, en conjunto con sus familias. Para niños y niñas desde los 84 días a 1 año 11 meses 29 días.
- **S.C. Centro Penitenciario:** Modalidad de Atención No Convencional, que corresponde a la atención en conjunto con Gendarmería, ha implementado salas cuna al interior de recintos carcelarios, respondiendo al derecho de los niños y niñas a estar con su madre y a recibir educación de calidad. Ofrece oportunidades de desarrollo y aprendizaje a los niños y niñas que viven recluidos junto a sus madres, ampliando su mundo de experiencias, en un ambiente enriquecido tanto desde el punto de vista físico como humano y también alimentación especialmente planificada para fomentar un crecimiento y desarrollo sano. Estos establecimientos se encuentran presentes en los recintos penitenciarios de Arica, Iquique, Valparaíso y región Metropolitana.
- **Servicio de Bienestar:** Entidad que asocia a la Fundación con sus trabajadores(as) en una organización que cuenta con su propio Reglamento Interno y Consejo, desde donde surgen sus propias políticas y normas operativas. La Fundación forma parte integrante del Servicio de Bienestar, no sólo por el apoyo financiero y administrativo que le provee, sino también, por cuanto está debidamente representada en el Consejo de Administración del Servicio de Bienestar. La gestión de administración del Servicio, está a cargo del (la) Encargado(a) del Servicio de Bienestar. El Servicio de Bienestar se financia, por una parte, con recursos provenientes del aporte del 1% del sueldo base de cada trabajador(a) afiliado(a), lo cual no podrá ser inferior al monto de aporte mínimo (por afiliado) fijado por el Consejo de Administración del Servicio de Bienestar y, por otra parte, de la contribución que realiza la Fundación, equivalente al 1% de los sueldos base y aportes mínimos, percibidos por la totalidad de los(as) afiliados(as) vigentes en el Servicio de Bienestar.
- **S.I.I.:** Sigla para identificar al Servicio de Impuestos Internos.
- **SOF:** Sigla que indica Solicitud de Fondo.
- **SOP:** Sigla que indica Solicitud de Pago.

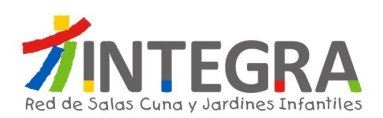

- **SPO:** Sistema de Planificación Operativa, es una plataforma web que permite manejar los movimientos presupuestarios y contables a través de proyectos que se alimenta del sistema AS400 con la información de la ejecución presupuestaria por proyectos.
- **SPOOL:** Listado de información que se extraer desde el sistema AS400 para impresión.
- **Subfamilia Presupuestaria:** Agrupación de cuentas presupuestarias que presentan similitud en su concepto de ejecución, como por ejemplo la Subfamilia de Remuneraciones 2010100, la cual se clasifica dentro del rubro de Personal.
- **SUSESO:** Corresponde a la Superintendencia de Seguridad Social.
- **Transtecnia:** Software autorizado por el S.I.I., y utilizado por la Fundación para intermediar el proceso de Operación Renta.
- **Vale de Consumo:** Documento enumerado, asignado por el sistema AS400 y dispuesto para impresión, que se utiliza para la salida de productos desde bodega, el cual refleja las unidades de productos rebajados del stock, solicitados por cualquier centro de costo a nivel nacional.
- **Vínculo Laboral:** Este vínculo, permite distinguir el "origen" de la persona contratada. Permite hacer la distinción de acuerdo al propósito por el cual los trabajadores ingresan, pudiendo ser: Planta, Aumento de Cobertura, Meta, Reemplazo, Proyecto Especial, Vacaciones en Mi Jardín.
- **Vínculo Laboral Aumento de Cobertura:** Corresponde a las contrataciones que se realizan en conformidad al aumento de la planta autorizada. Aplica para: Jardín Infantil con ampliaciones, Jardines Infantiles nuevos y reposiciones.
- **Vínculo Laboral Meta:** Corresponde a las contrataciones de Casa Central y Oficinas Regionales que se encuentren desarrollando funciones en específico para el Proyecto Meta Presidencial (Aumento de Cobertura 2015).
- **Vínculo Laboral Planta:** Corresponde a las contrataciones que se realizan en conformidad a la planta autorizada.
- **Vínculo Laboral Proyecto Especial:** Corresponde a las contrataciones que se autorizan por un periodo de tiempo determinado, para desarrollar o apoyar distintas necesidades institucionales; así como también, son contrataciones que son excedentes de la planta de personal autorizada, ya sea por: excedentes por coeficiente, reincorporaciones PASI y reincorporación de fueros maternales.
- **Vínculo Laboral Reemplazo:** Corresponde a las contrataciones que se producen por ausencias de trabajadores de planta que se encuentran con licencia médica o maternales.

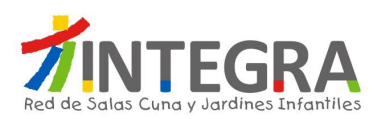

 **Vínculo Laboral Vacaciones en Mi Jardín:** Corresponde a la relación contractual que tienen aquellos trabajadores contratados en Jardines Infantiles para el Proyecto Vacaciones en Mi Jardín, el cual se desarrolla en los períodos de vacaciones de verano e invierno.

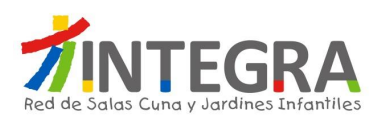

### **4. Procesos Operativos.**

La estructura organizativa actualmente en curso del Área de Administración y Finanzas es la siguiente:

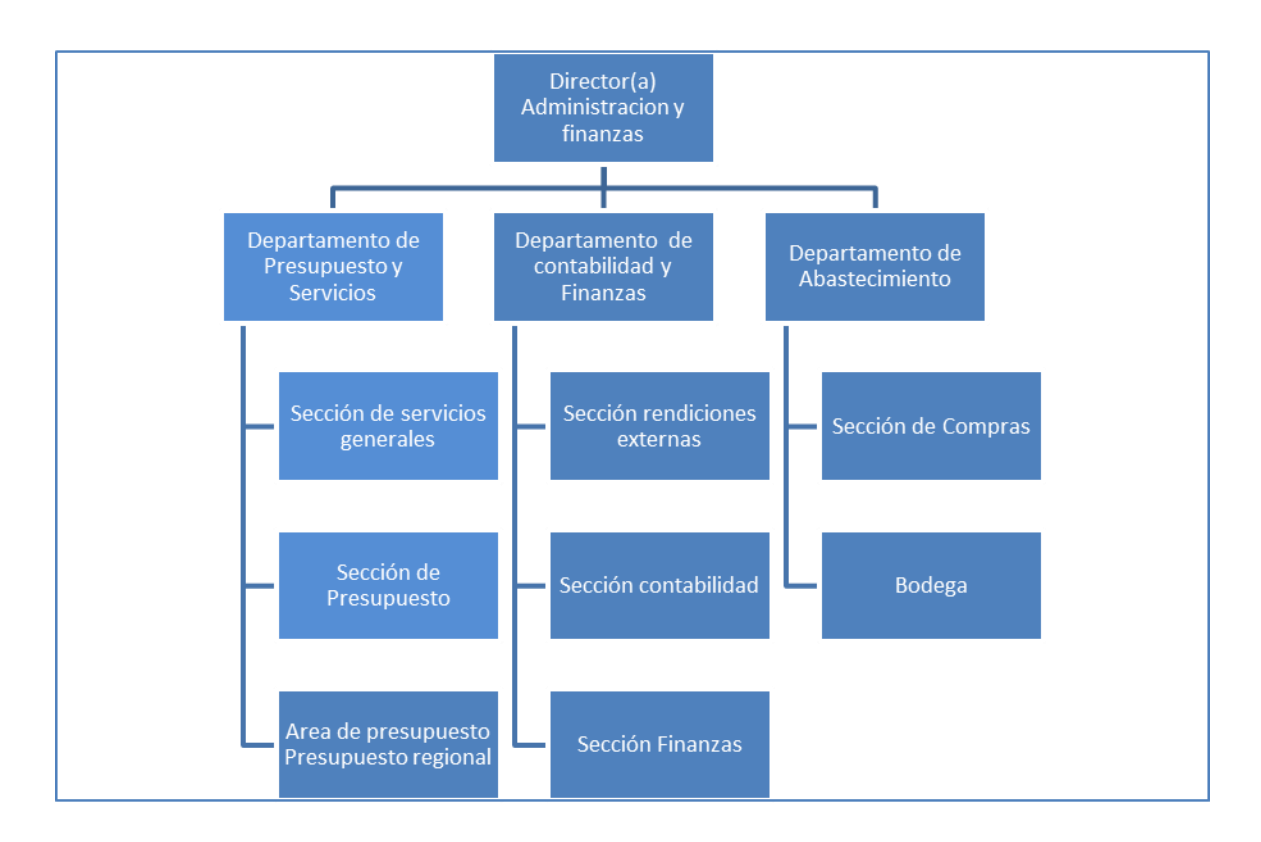

De la estructura antes descrita, se espera cubrir las funcionalidades de las áreas de Presupuesto, Contabilidad, Finanzas, Rendiciones y Abastecimiento. Las funcionalidades del Departamento de Servicios Generales no serán mencionadas en este documento, puesto que no son parte de este alcance y podrían ser abordados en un próximo proyecto.

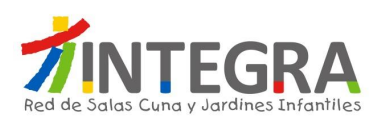

## **4.1. Departamento de Abastecimiento y Bodega.**

#### **4.1.1. Estructura Organizativa.**

La estructura organizativa actualmente en curso del Departamento de Abastecimiento en Casa Central es la siguiente:

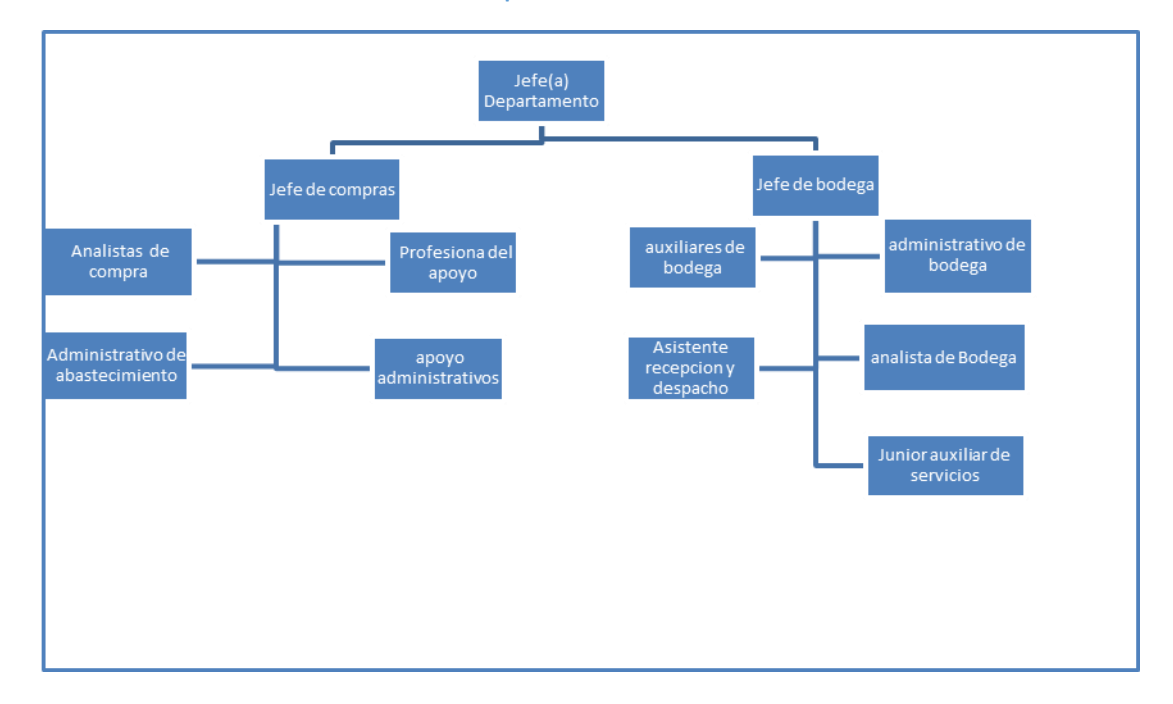

**Ilustración 1 Estructura Departamento Abastecimiento – Casa Central**

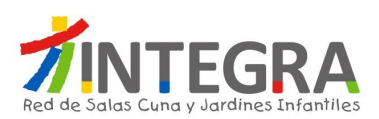

### **4.1.2. Mapa de Procesos.**

El mapa general de procesos de ésta área es el siguiente:

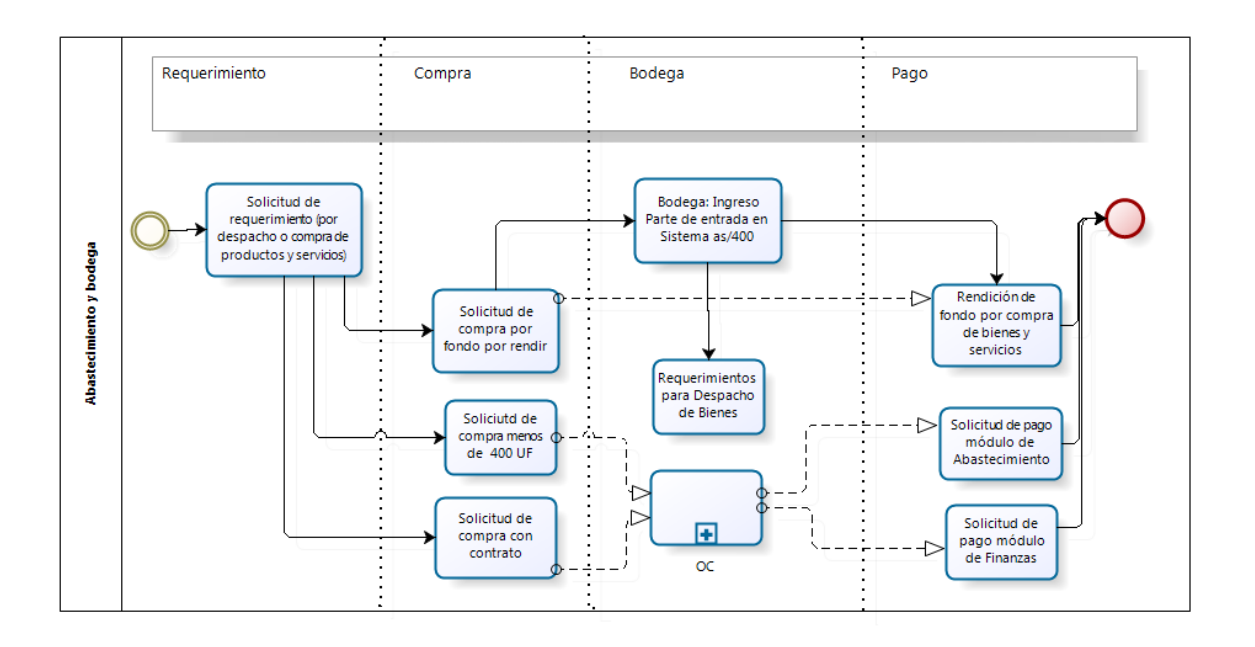

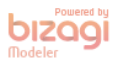

#### **4.1.3. Mapa de Interacciones Sistémicas.**

El mapa de aplicaciones actual en cuanto a interacciones que se produce entre el sistema de finanzas y otros, en términos generales se representa en la siguiente figura:

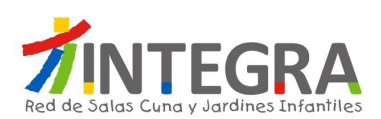

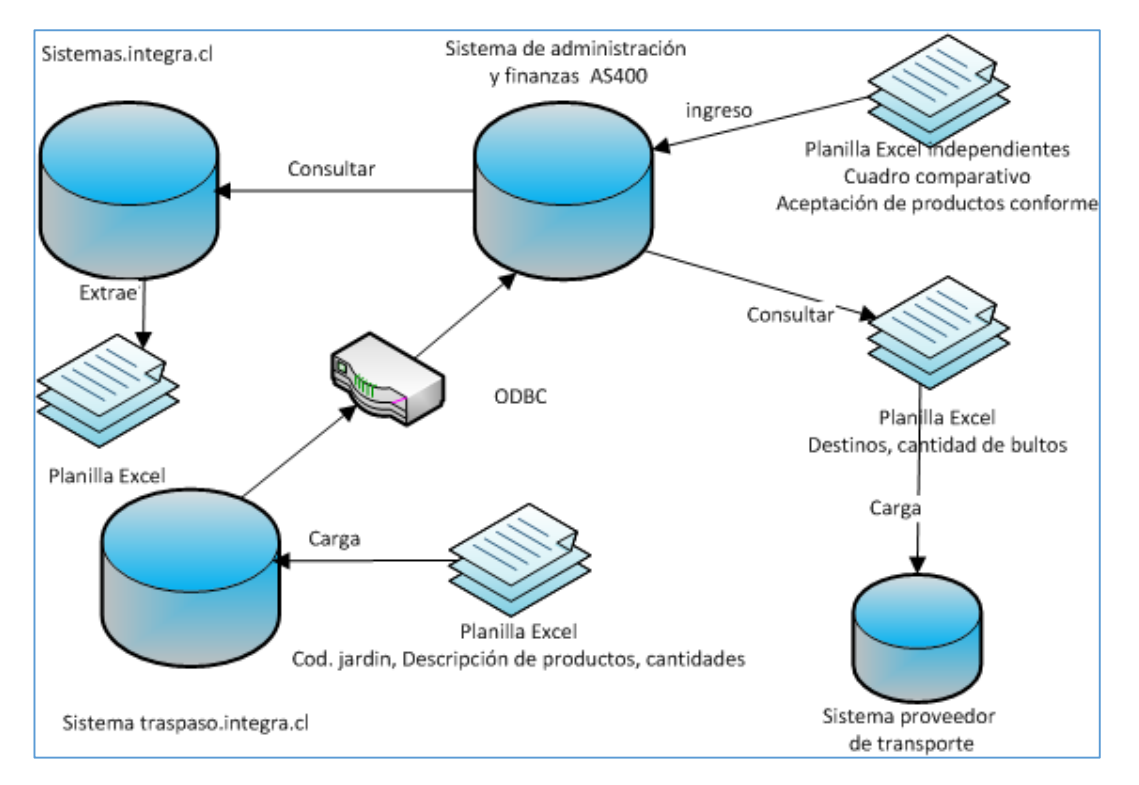

#### **Ilustración 2 Interacción Sistemas – Departamento de Abastecimiento**

### **4.1.4. Detalle de los Procesos.**

Los principales grupos de funcionalidades de este departamento, son los siguientes:

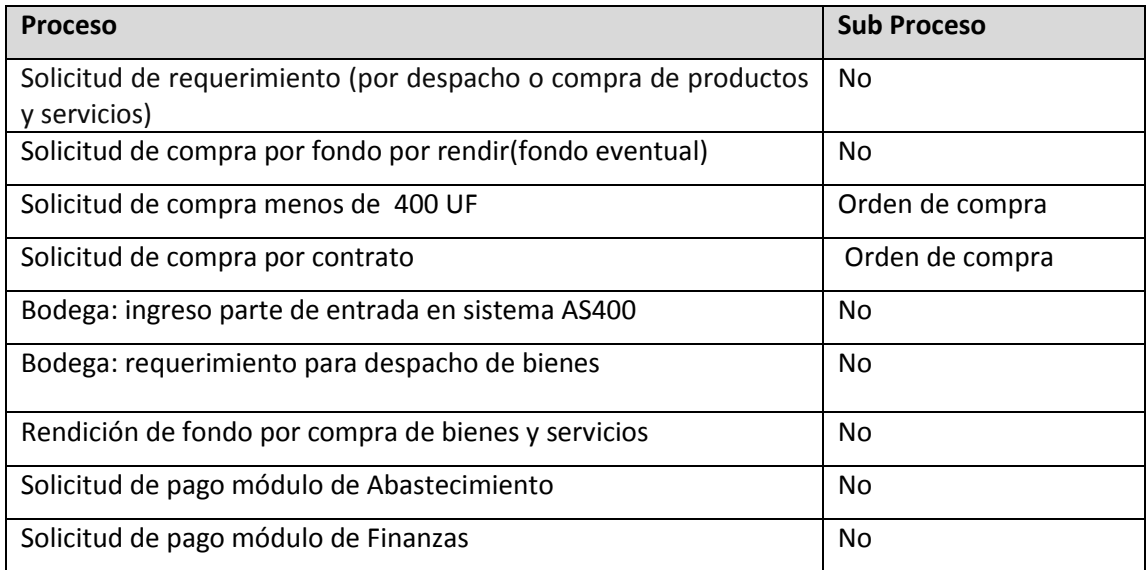

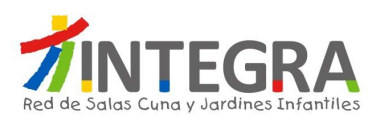

Se detalla a continuación cada Sub proceso, de acuerdo a la siguiente estructura:

### **4.1.4.1. Procesos de Abastecimiento**

# **4.1.4.1.1. Diagrama Solicitud de requerimiento (por despacho o compras de productos y servicios).**

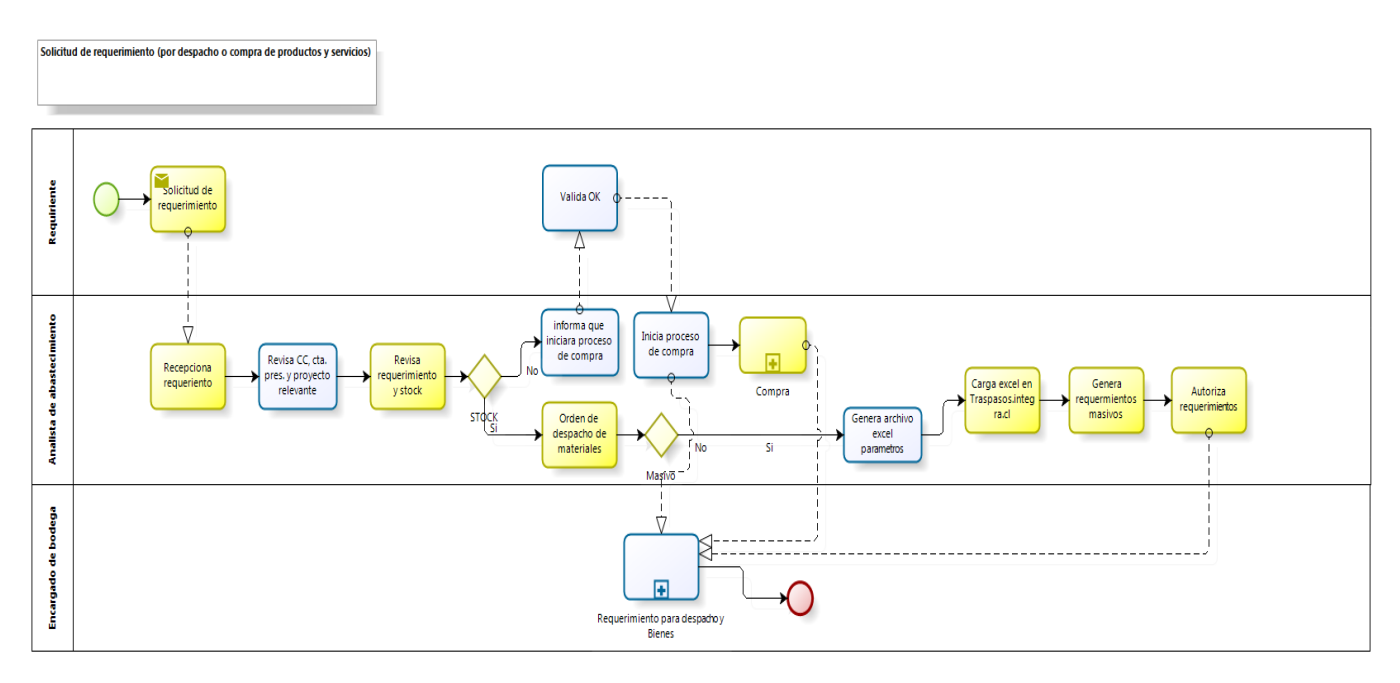

bızaqi

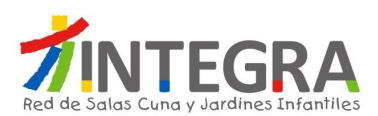

# **4.1.4.1.2. Solicitud de requerimiento (por despacho o compra de productos y servicios)**

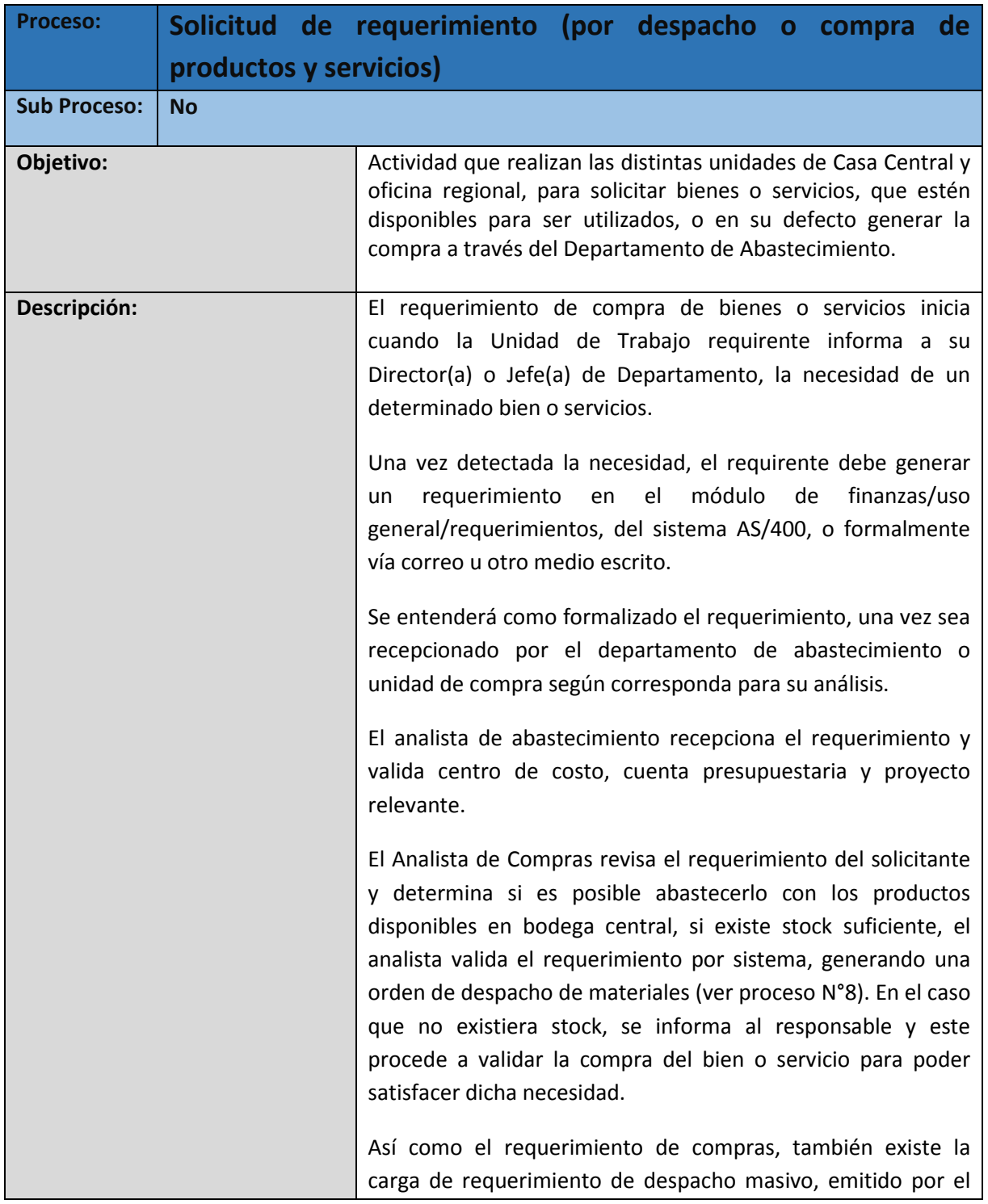

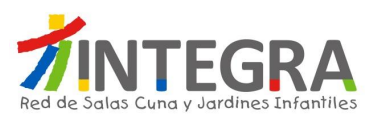

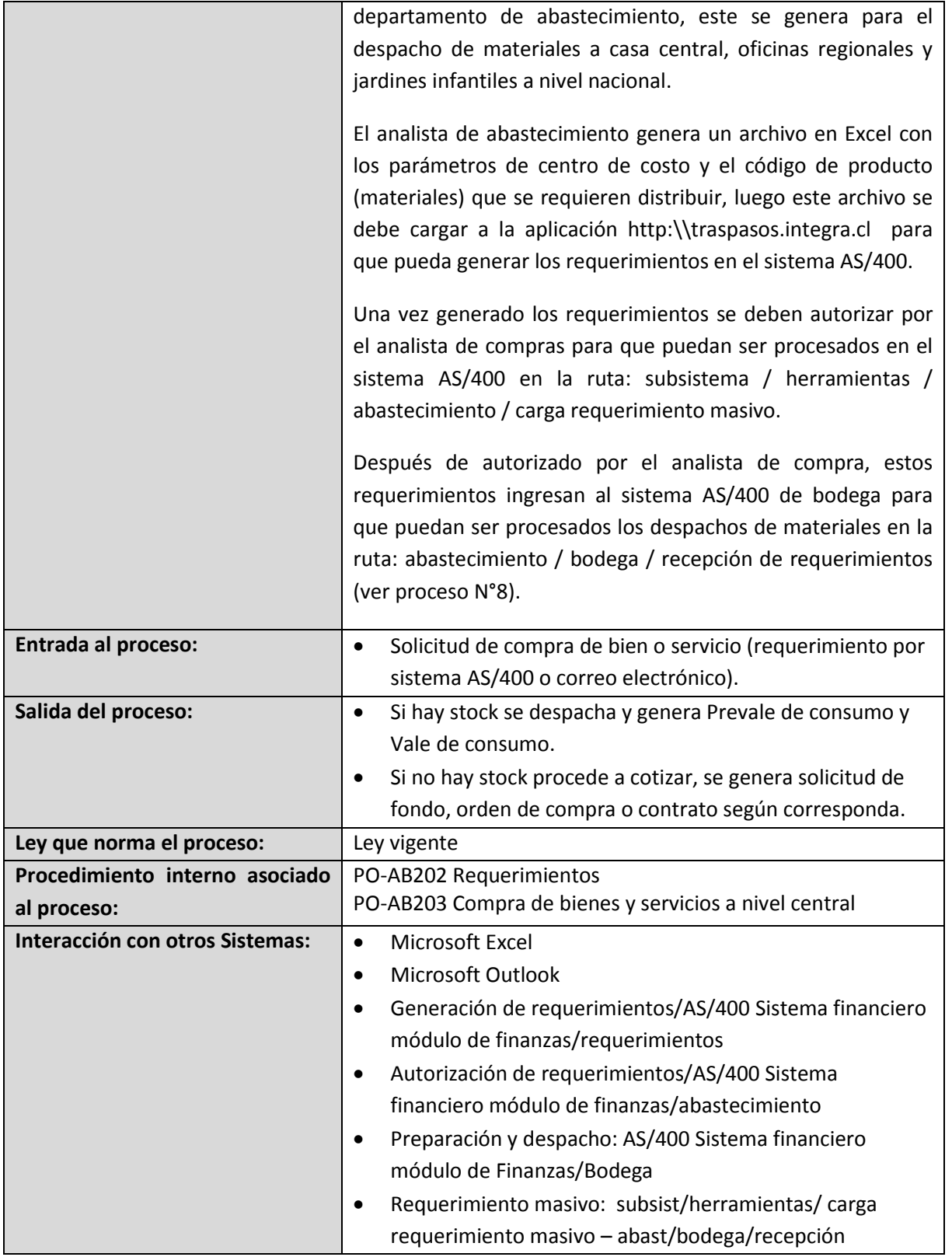

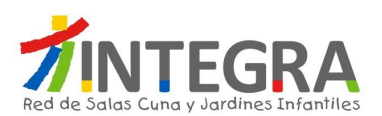

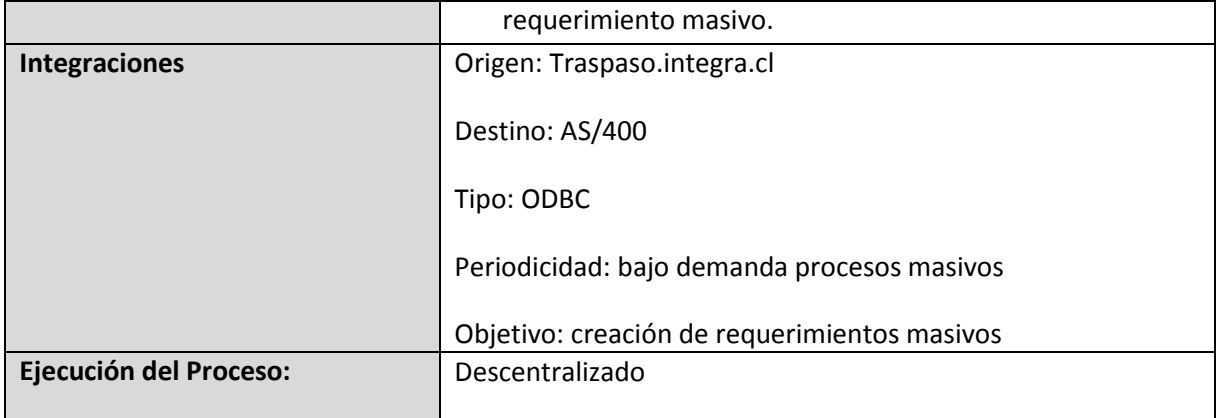

# **4.1.4.1.3. Diagrama Solicitud de compra por fondos por rendir (fondo eventual).**

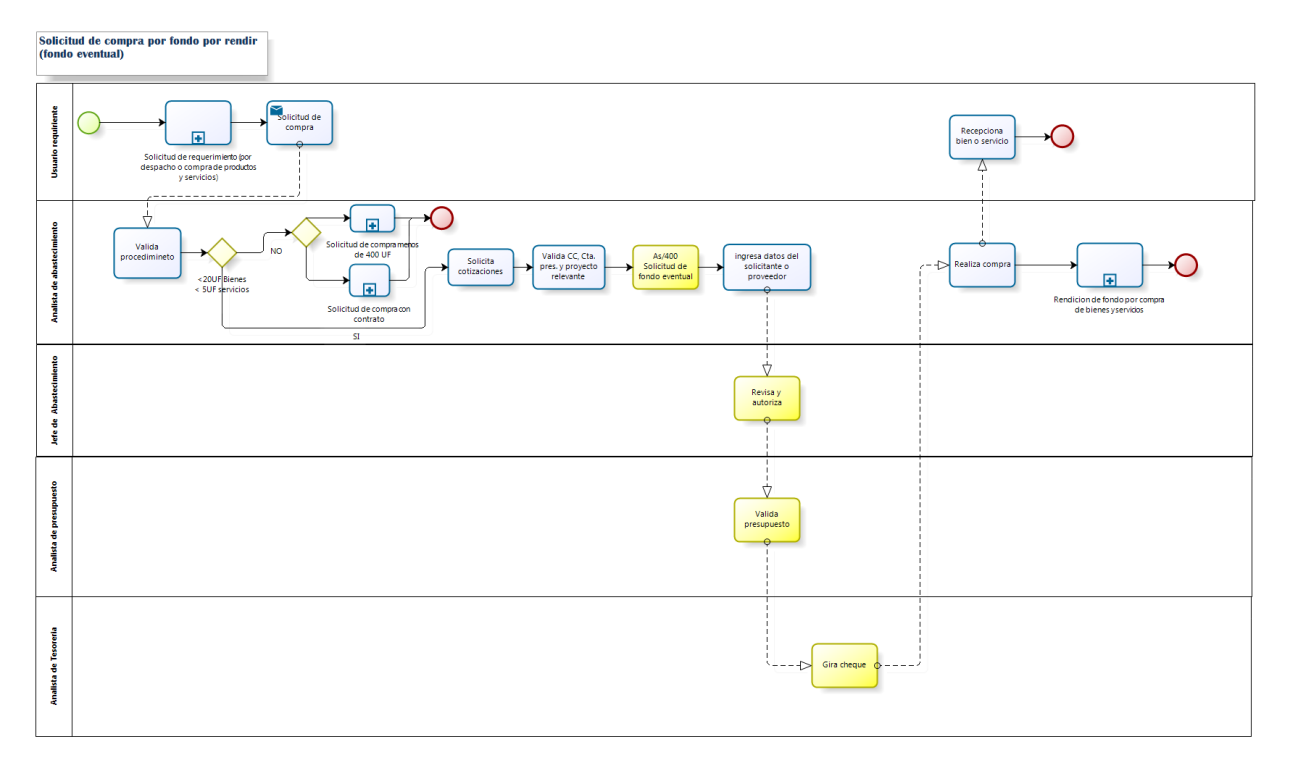

bizagi

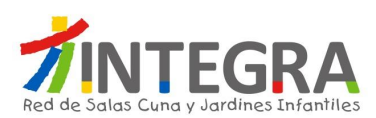

# **4.1.4.1.4. Proceso Solicitud de compra por fondos por rendir (fondo eventual).**

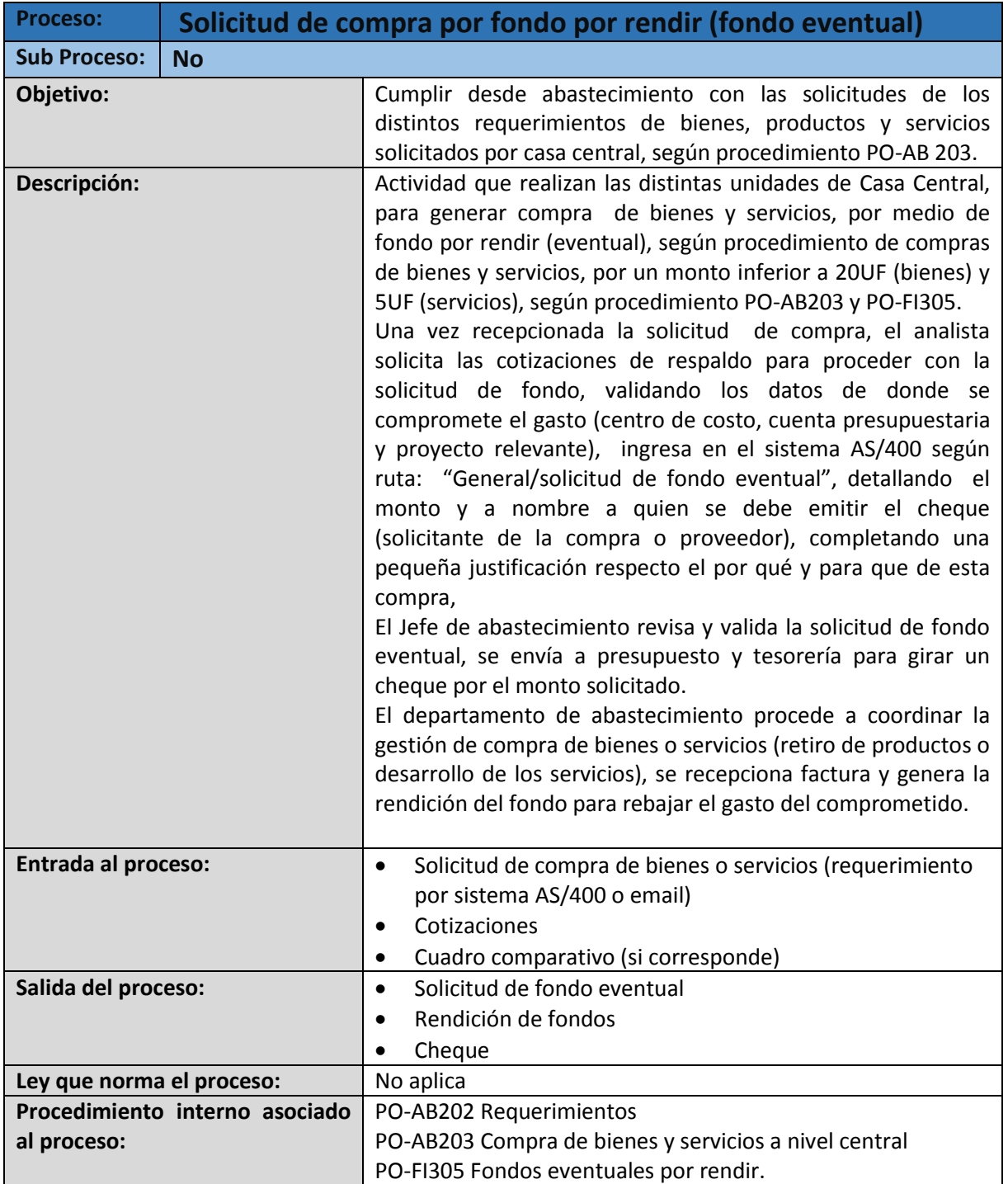

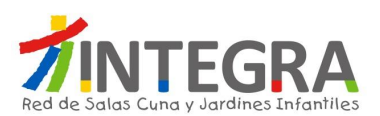

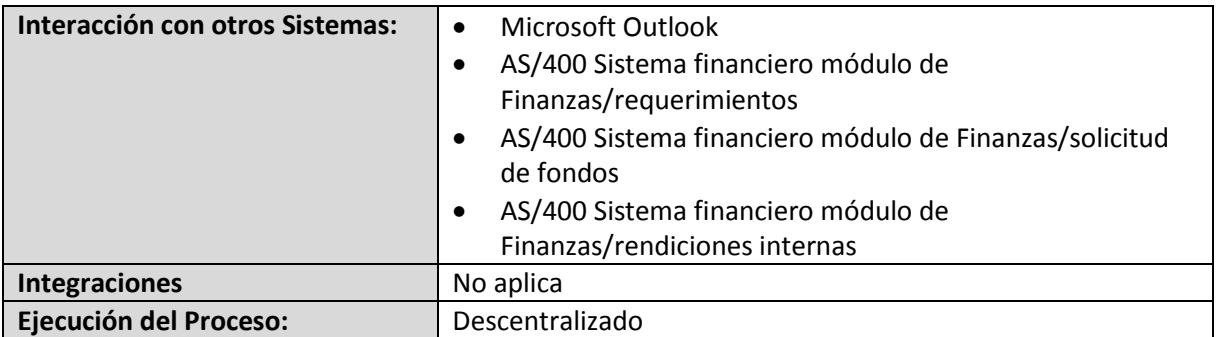

# **4.1.4.1.5. Diagrama de proceso solicitud de compra menos de 400 UF**

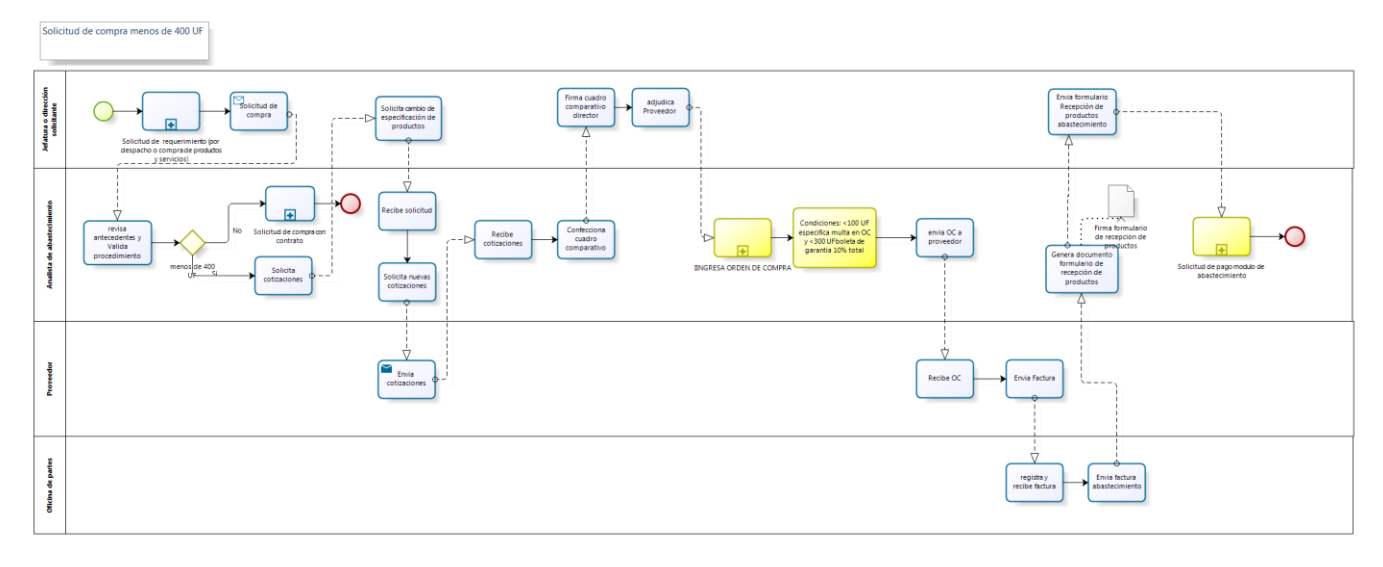

bizagi

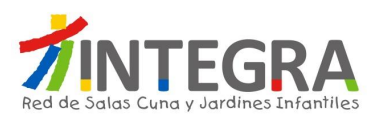

# **4.1.4.1.6. Proceso Solicitud de compra menos de 400 UF**

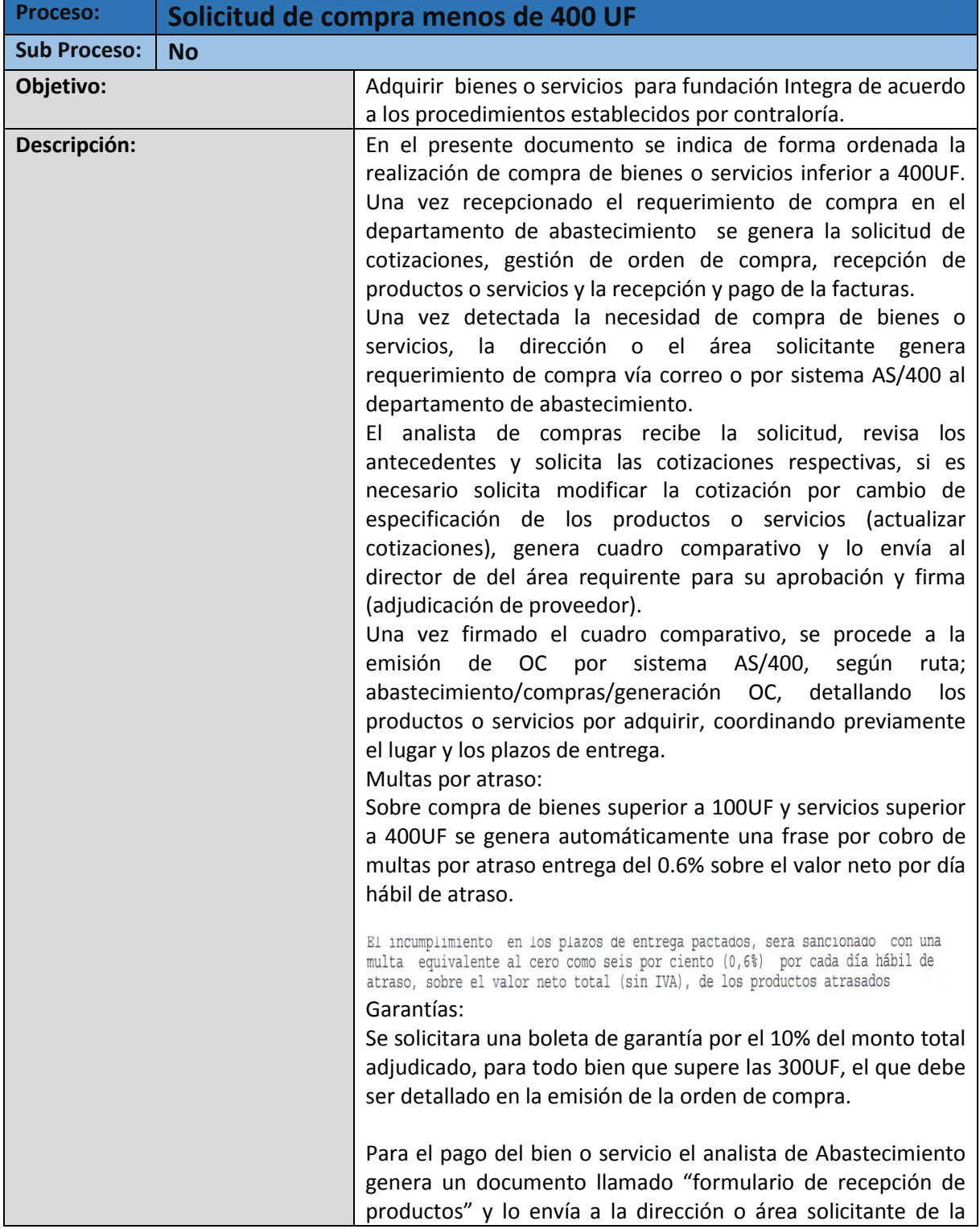
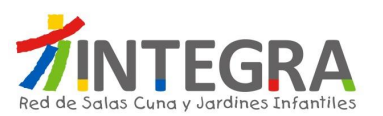

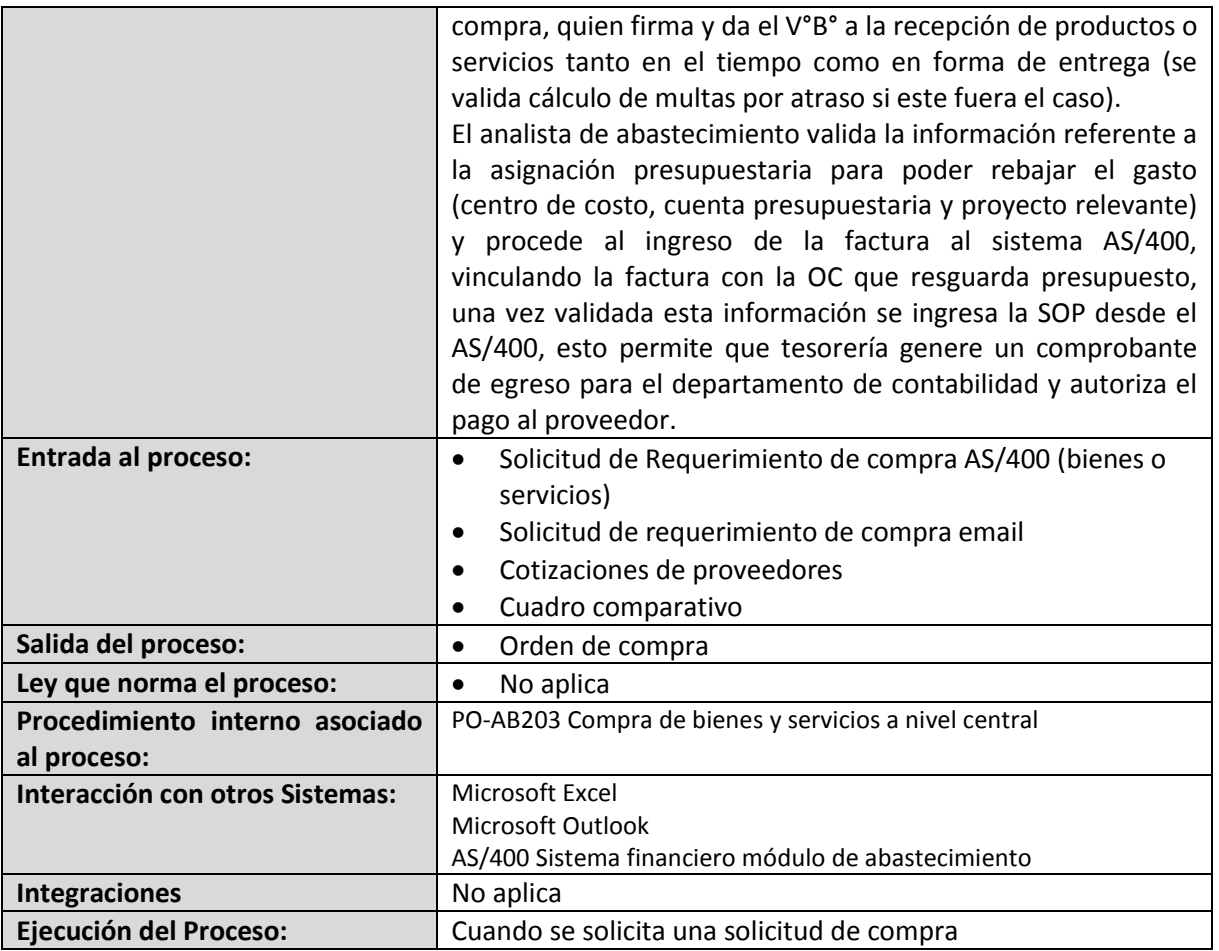

# **4.1.4.1.7. Diagrama Solicitud de compra con contrato**

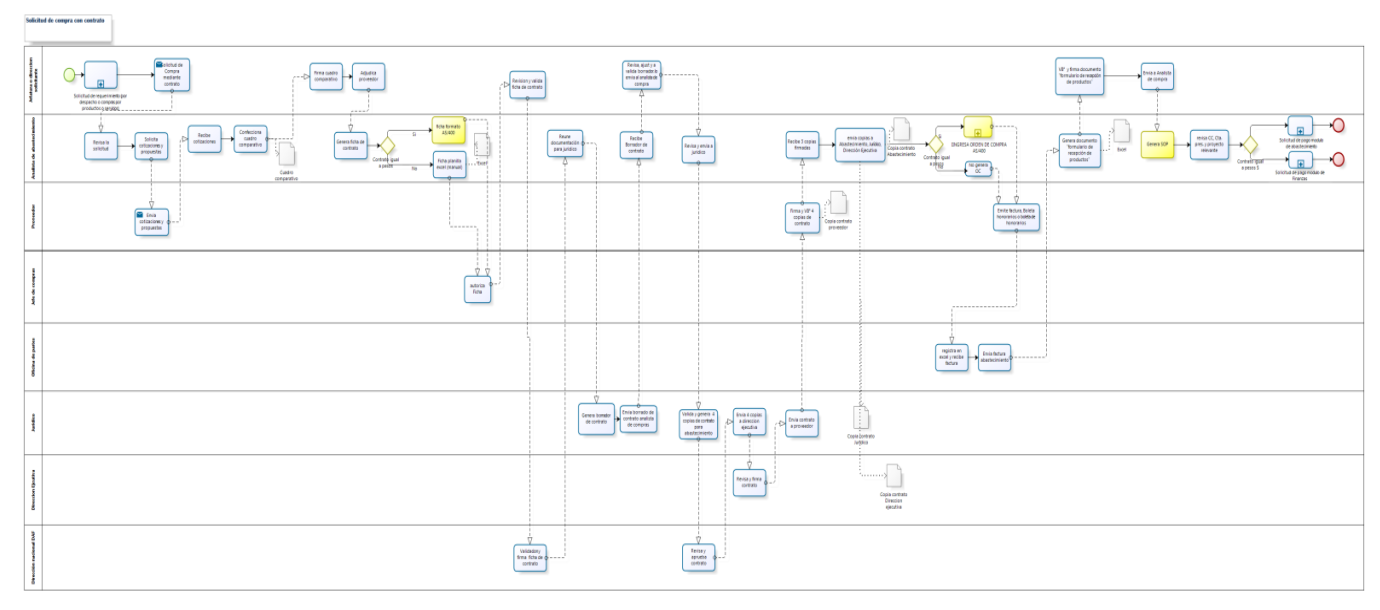

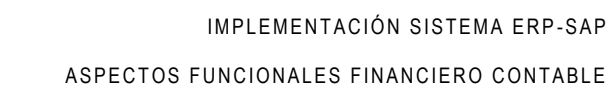

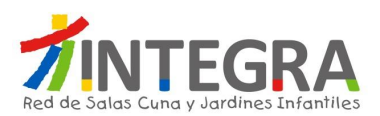

# **4.1.4.1.8. Solicitud de compra con contrato**

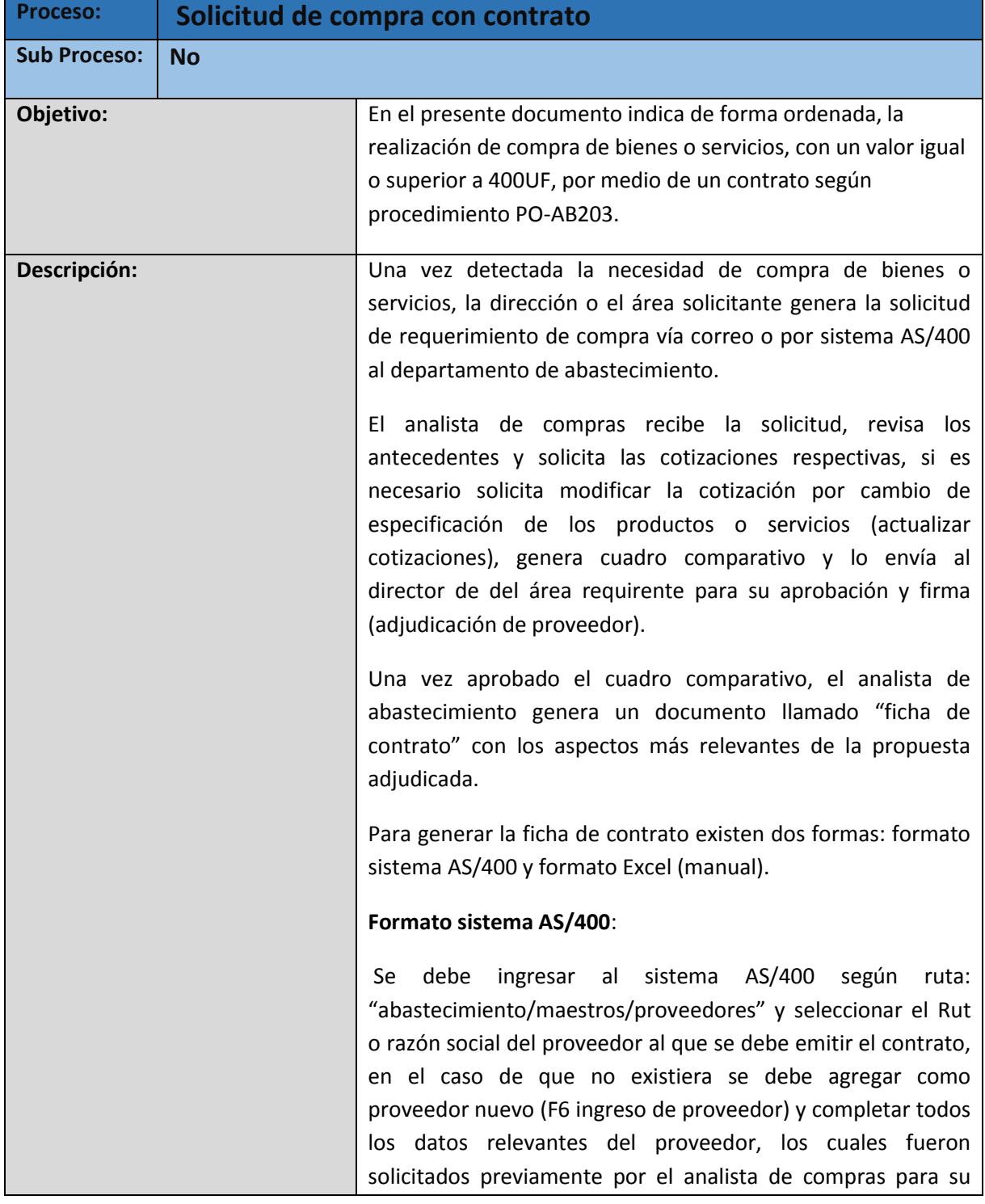

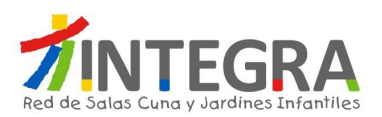

#### ingreso formal.

Seleccionado el proveedor, se debe detallar la fecha de inicio y termino del vínculo contractual, los montos totales, código del producto o servicio (según maestro de productos), cantidad, especificación detallada del producto o servicio costo unitario, fechas de entrega (totales o parciales), lugar de entrega y la justificación donde se debe especificar las obligaciones del proveedor hacia Fundación Integra (Boleta de garantía, multas por atraso, clausulas especiales y todo lo que se encuentre relevante para el vínculo contractual).

#### **Formato Planilla Excel(manual):**

Se utiliza este formato para todas aquellas ocasiones en el que el sistema AS/400 no soporte la carga fidedigna de datos, como por ejemplo: Compras de bienes o servicios valorizados en moneda distinta de pesos, estos datos no se sistematizan pero deben ser detallados de la misma forma que en el sistema AS/400 ruta abastecimiento/maestros/proveedores.

Una vez emitida e impresa esta ficha de contrato (AS/400 o Excel) con sus respectivos anexos de detalle de producto, se solicita las autorizaciones respectivas (jefatura de compras, abastecimiento), posteriormente se envía para V°B° del director(a) solicitante y director(a) DAF.

Con las autorizaciones tanto en sistema como en papel, se debe enviar la ficha de contrato con sus firmas originales, cuadro comparativo y documentación de respaldo a la dirección Jurídica para su revisión y la emisión del borrador de contrato.

El borrador de contrato es enviado por el analista de abastecimiento al área requirente quien realizara los últimos ajustes y precisiones con el proveedor adjudicado.

Una vez terminada la actividad de validación, el borrador de contrato es enviado nuevamente a jurídico quienes generan el contrato versión final en 4 copias (Abastecimiento, jurídico, dirección ejecutiva y proveedor), los envía al director (a) DAF

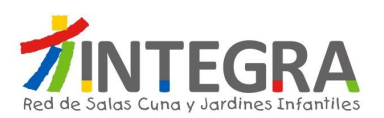

para su validación, luego las copias del contrato son enviadas por la dirección jurídica a la dirección ejecutiva y a la contraparte (proveedor) para la firma final del contrato.

Una vez generado, firmado y validado el contrato por ambas partes, el analista de Abastecimiento genera una OC mediante el sistema AS/400 (ver proceso de Orden de compra), lo anterior solo para resguardo del presupuesto asignado en la planificación presupuestaria y poder realizar el ingreso de bienes a bodega. Para el caso de los contratos realizados en una moneda distinta a pesos, no se genera orden de compra de resguardo de presupuesto, debido a que el sistema no contempla multimonedas.

Posterior al contrato, se genera la recepción de los productos /servicios y el envío de parte del proveedor de la factura, boleta, boleta de honorarios, etc. a la oficina de partes quien recepciona, timbra y envía al departamento de

Abastecimiento, para proceder al pago de la misma.

Para el pago del bien o servicio contratado, el analista de abastecimiento genera un documento llamado "formulario de recepción de productos o servicios" y lo envía a la dirección o área solicitante del contrato quien firma y da el V°B° tanto en el tiempo como en forma de la entrega.

Para poder generar pago de contrato, existen dos maneras dependiendo del tipo de moneda:

• Pago Modulo de Compras (Según OC para comprometer presupuesto).

El analista de abastecimiento valida la información referente a la asignación presupuestaria para poder rebajar el gasto (centro de costo, cuenta presupuestaria y proyecto relevante) , y procede al ingreso de la factura al sistema AS/400, vinculando la factura con la OC que resguarda presupuesto., una vez validada esta información ingresa una SOP desde el sistema AS/400, esto permite que tesorería genere un comprobante de egreso para el departamento de contabilidad

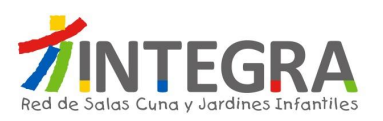

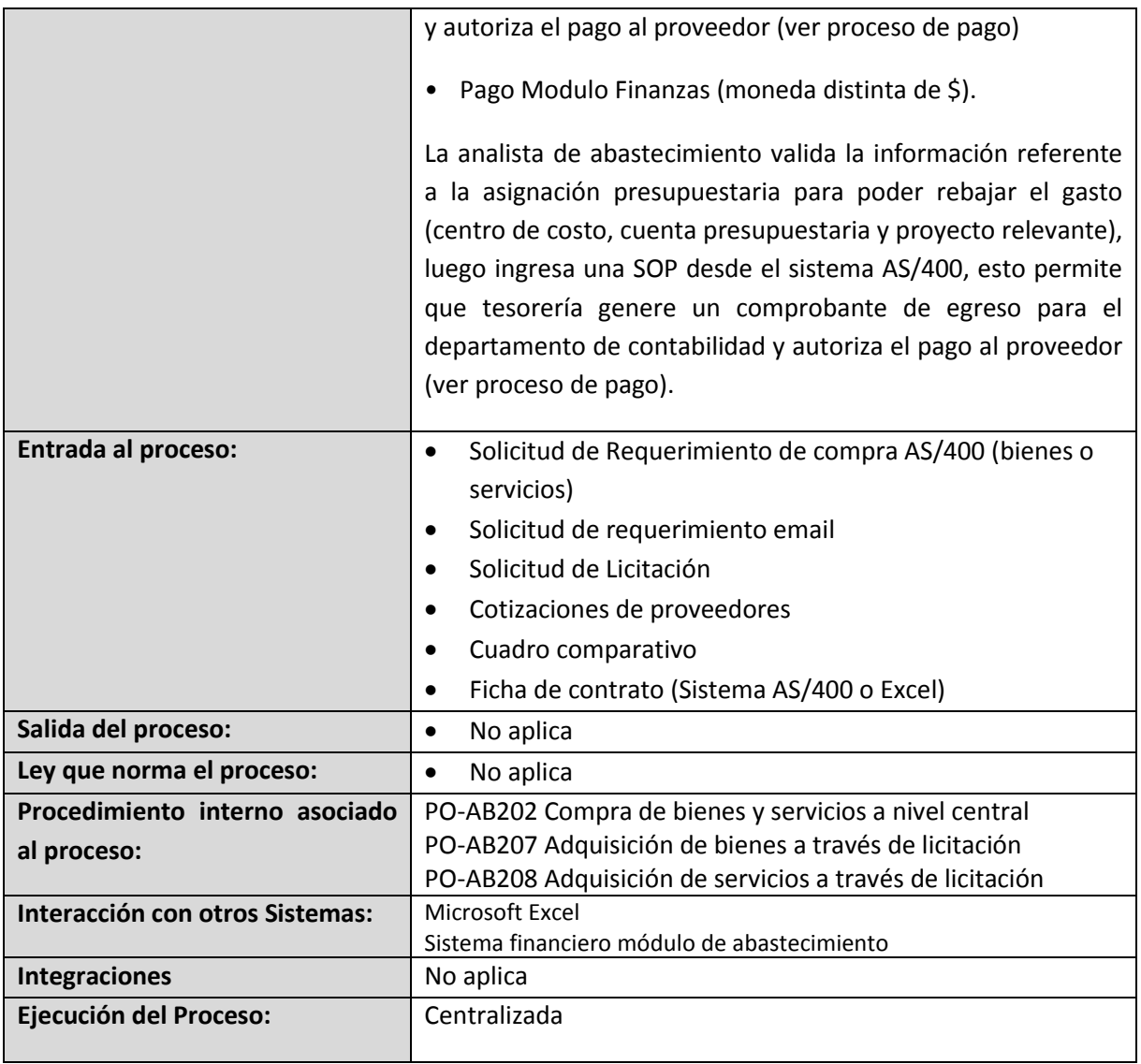

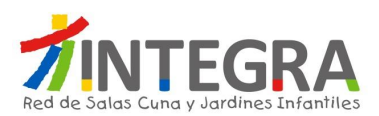

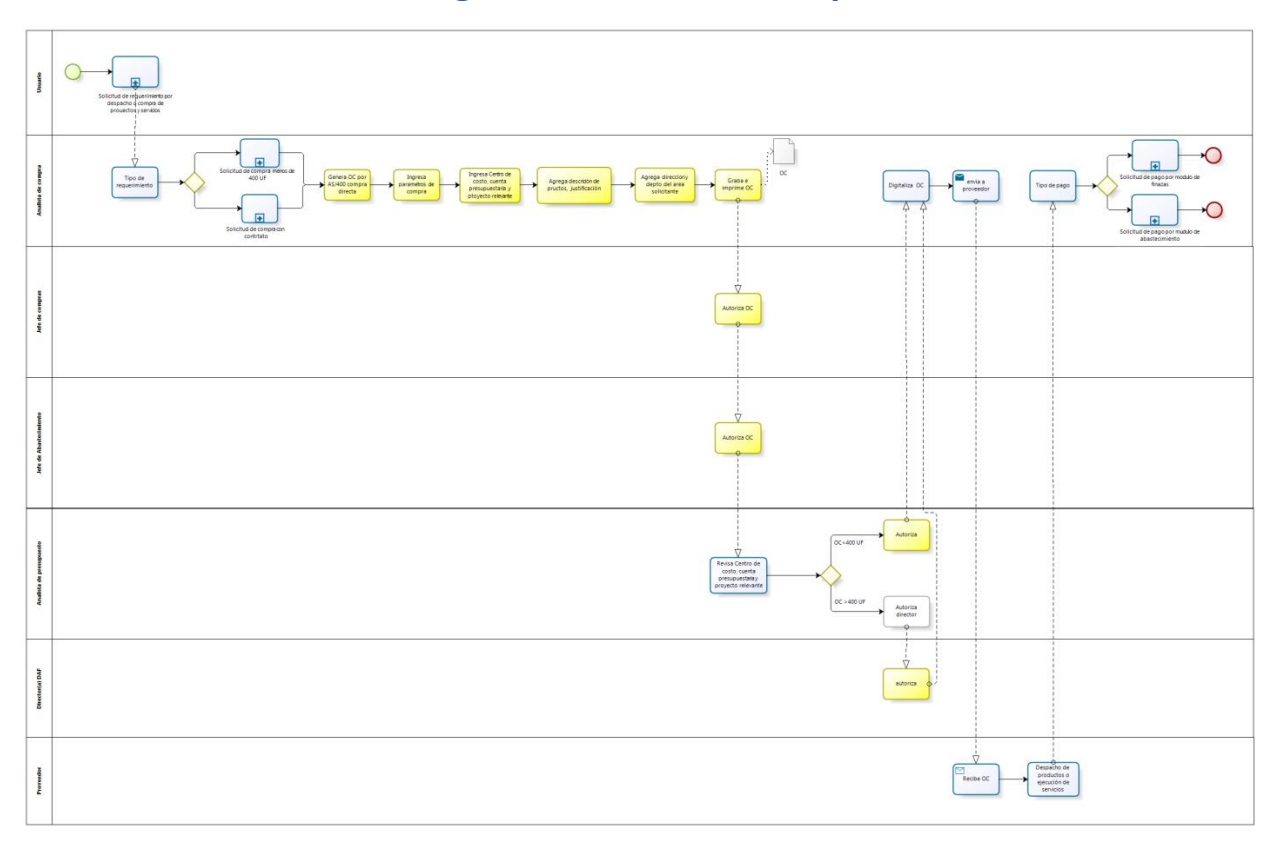

# **4.1.4.1.9. Diagrama Orden de Compra**

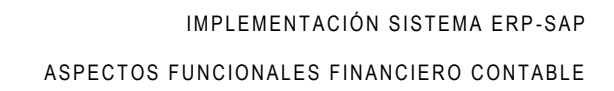

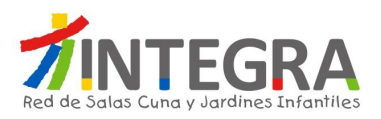

#### **4.1.4.1.10. Proceso Orden de Compra**

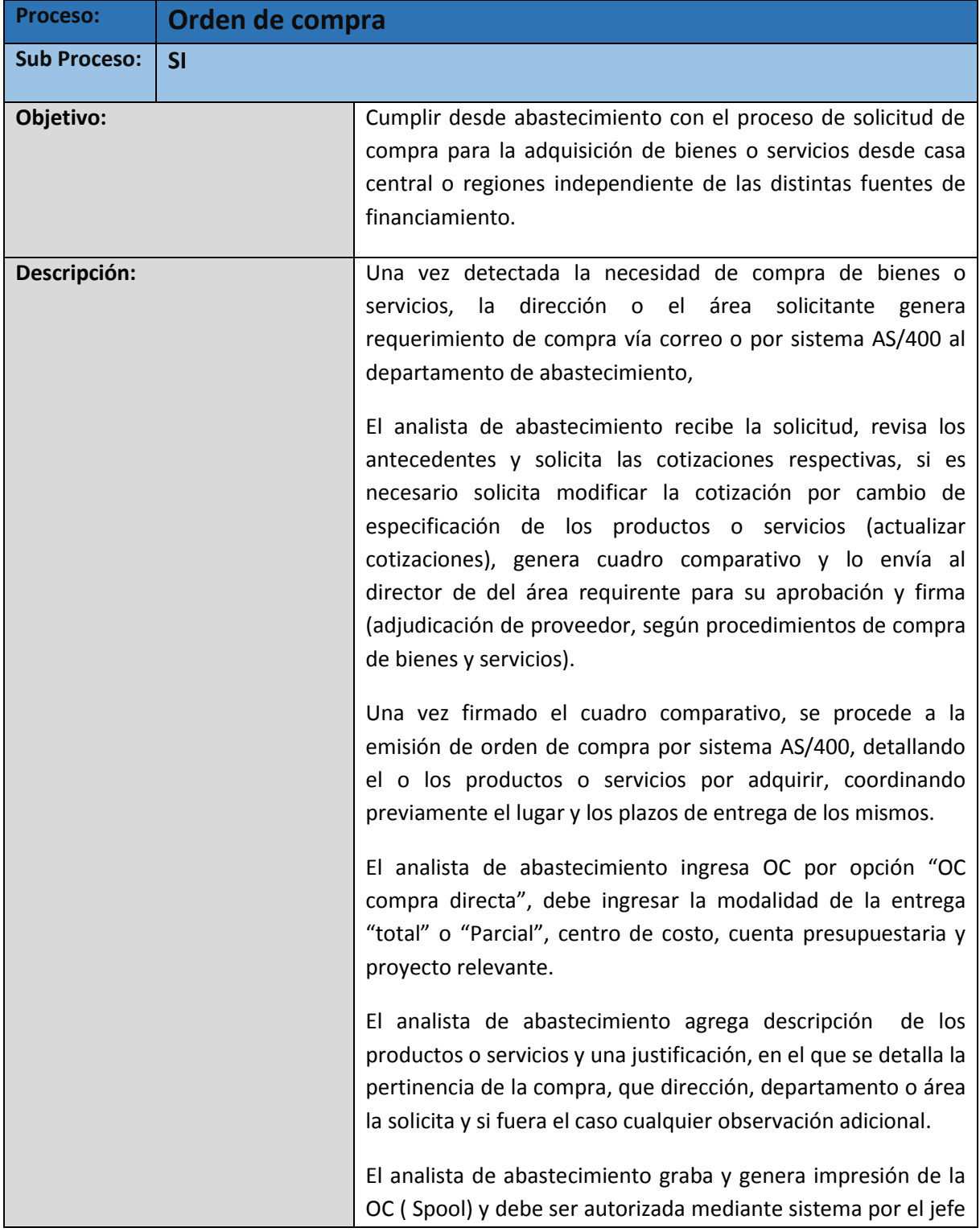

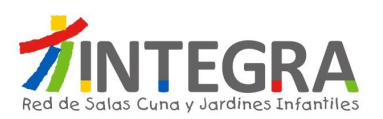

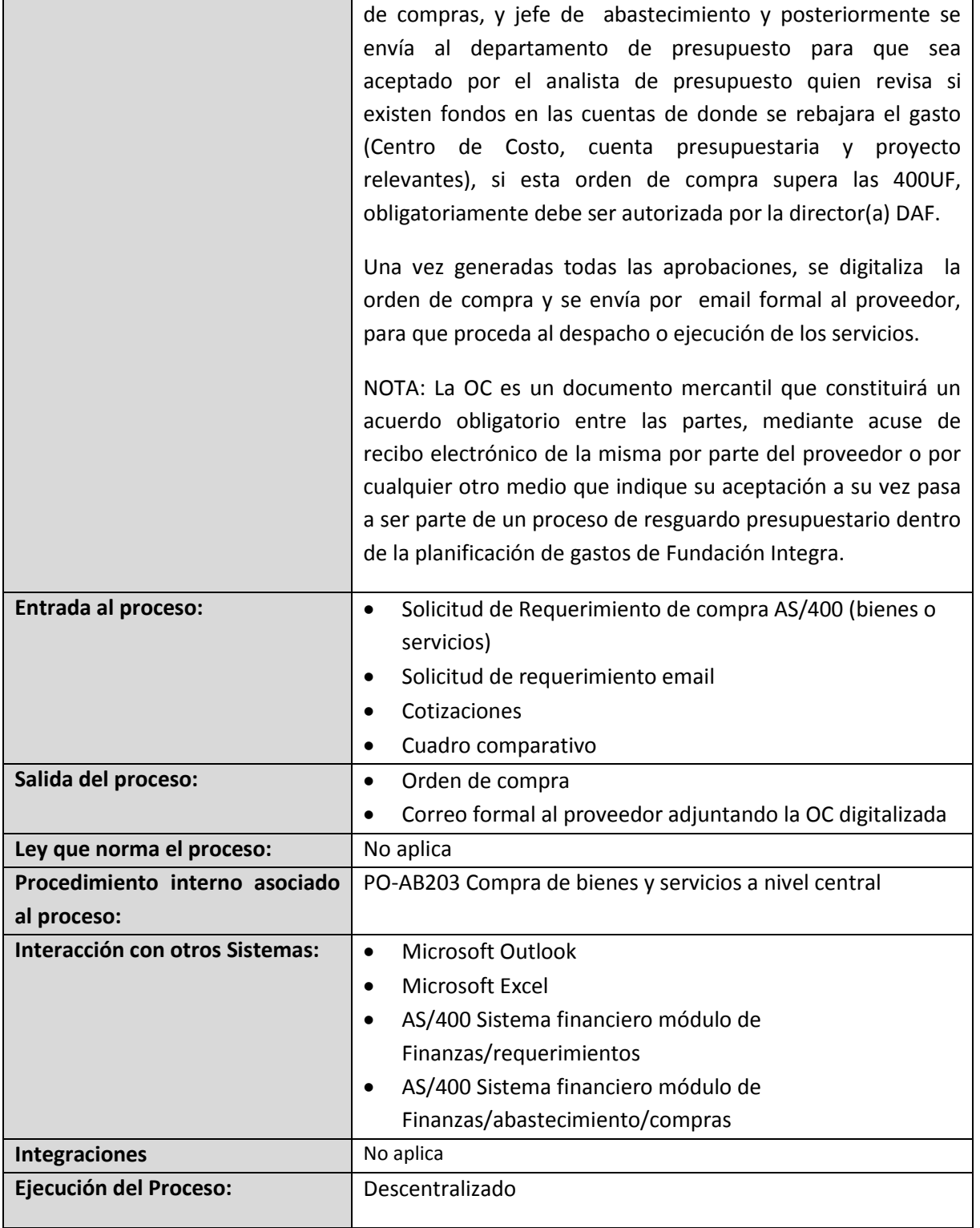

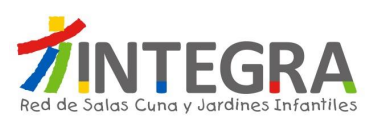

#### **4.1.4.1.11. Diagrama de solicitud de pago módulo de abastecimiento**

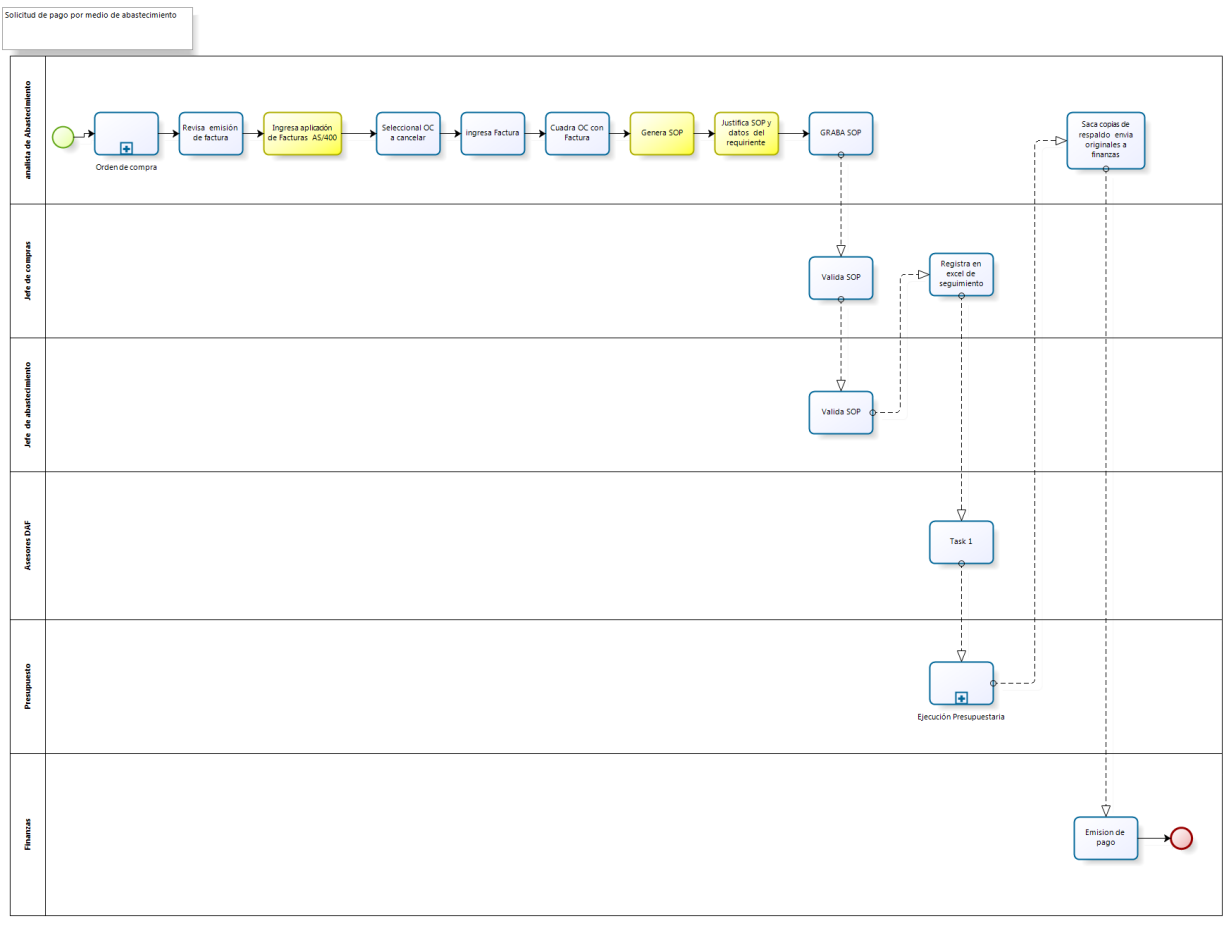

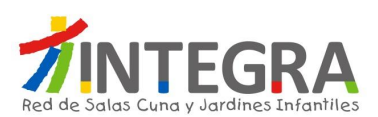

#### **4.1.4.1.12. Proceso Solicitud de pago módulo de Abastecimiento**

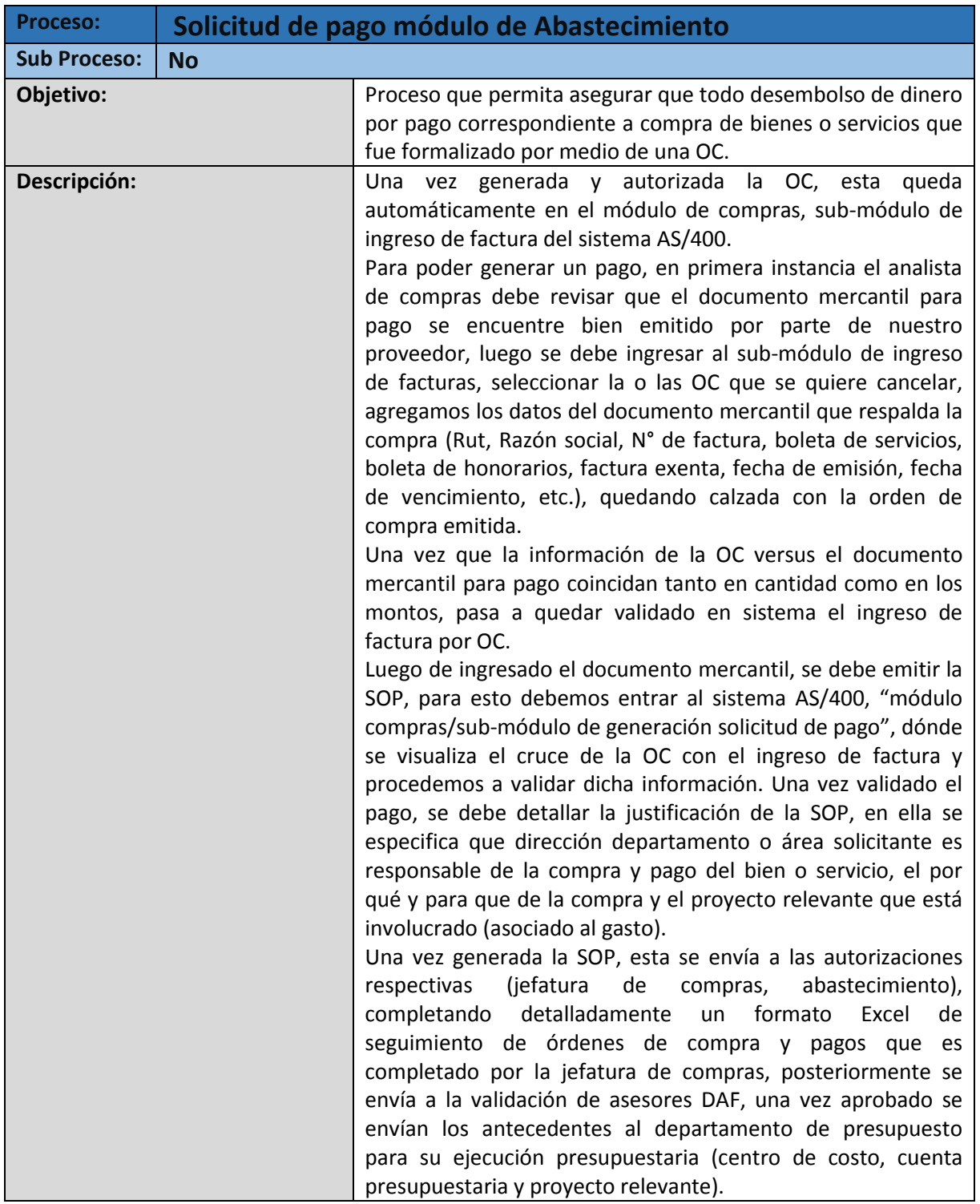

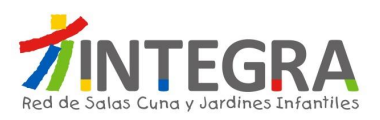

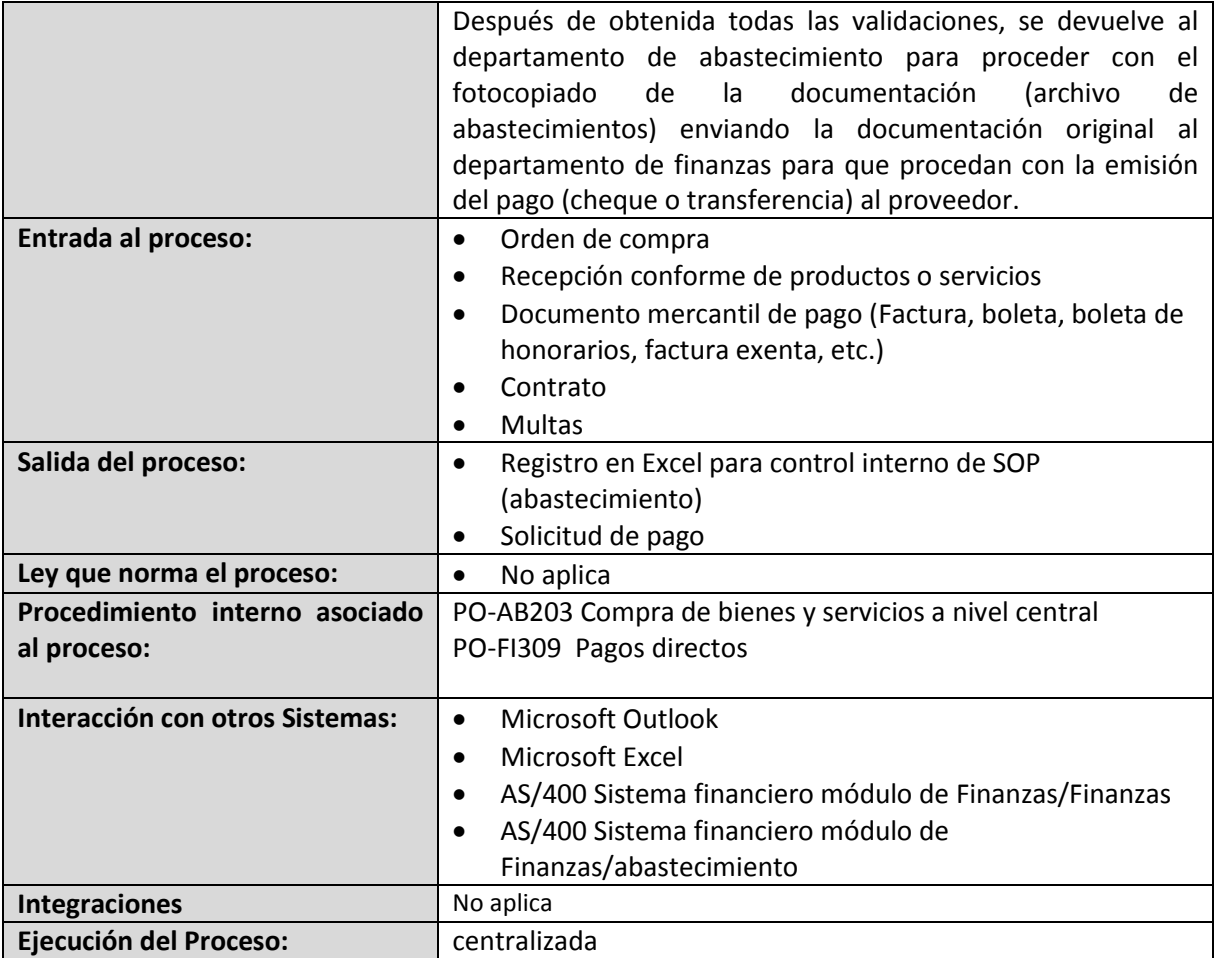

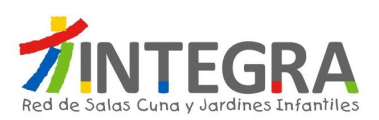

#### **4.1.4.1.13. Diagrama de procesos solicitud de pago módulo de finanzas**

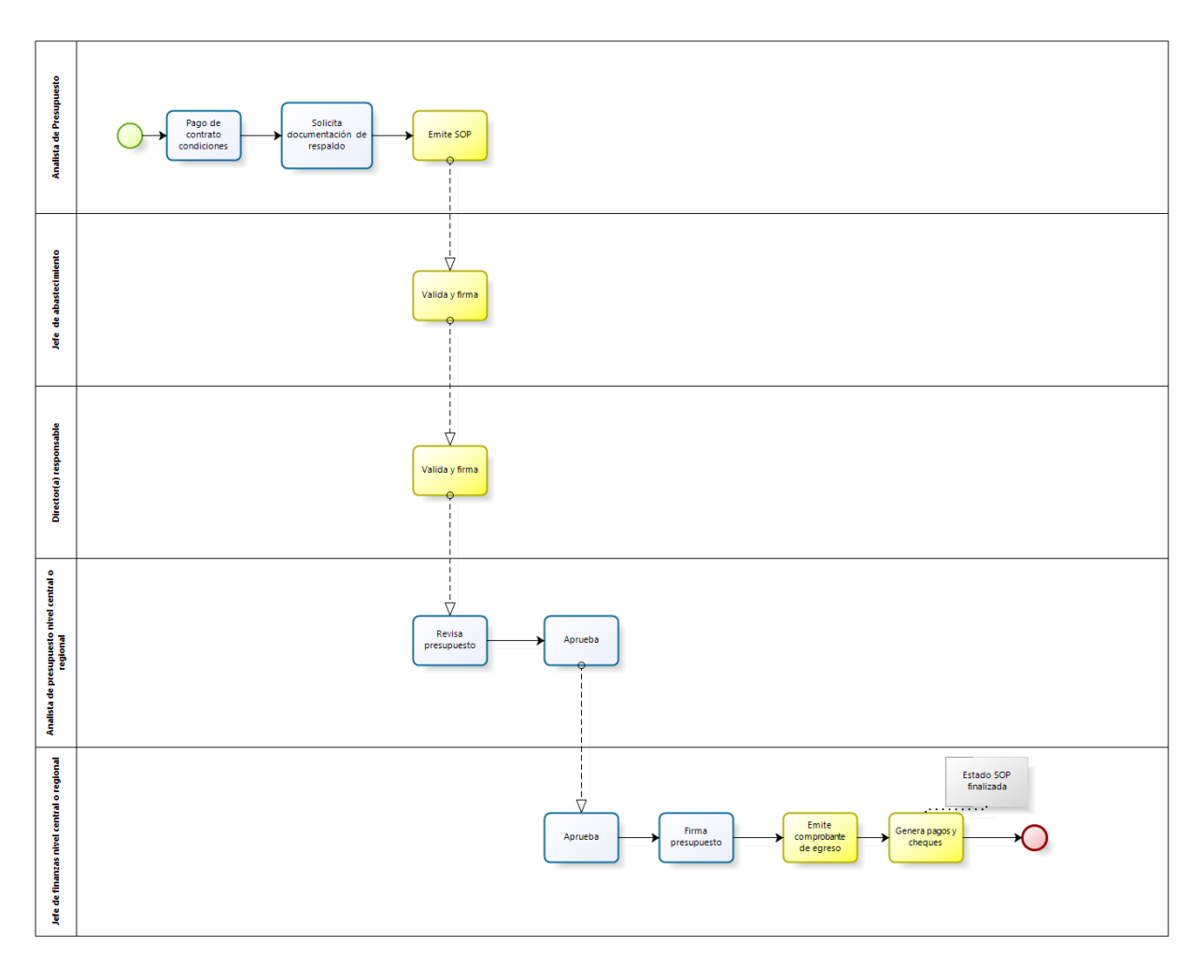

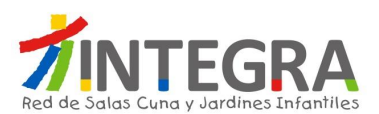

# **4.1.4.1.14. Proceso solicitud de pago módulo de finanzas**

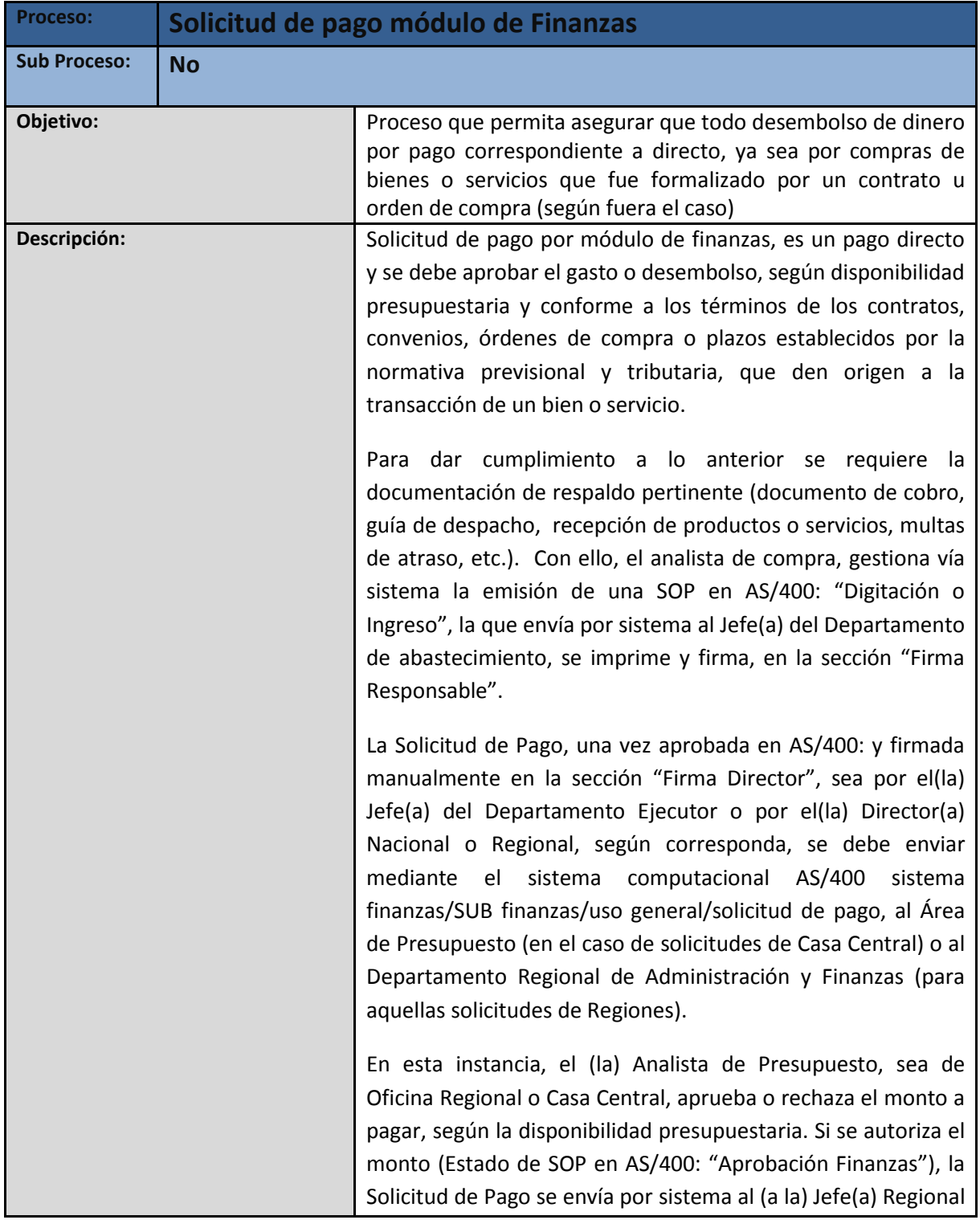

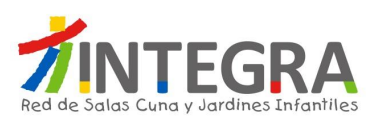

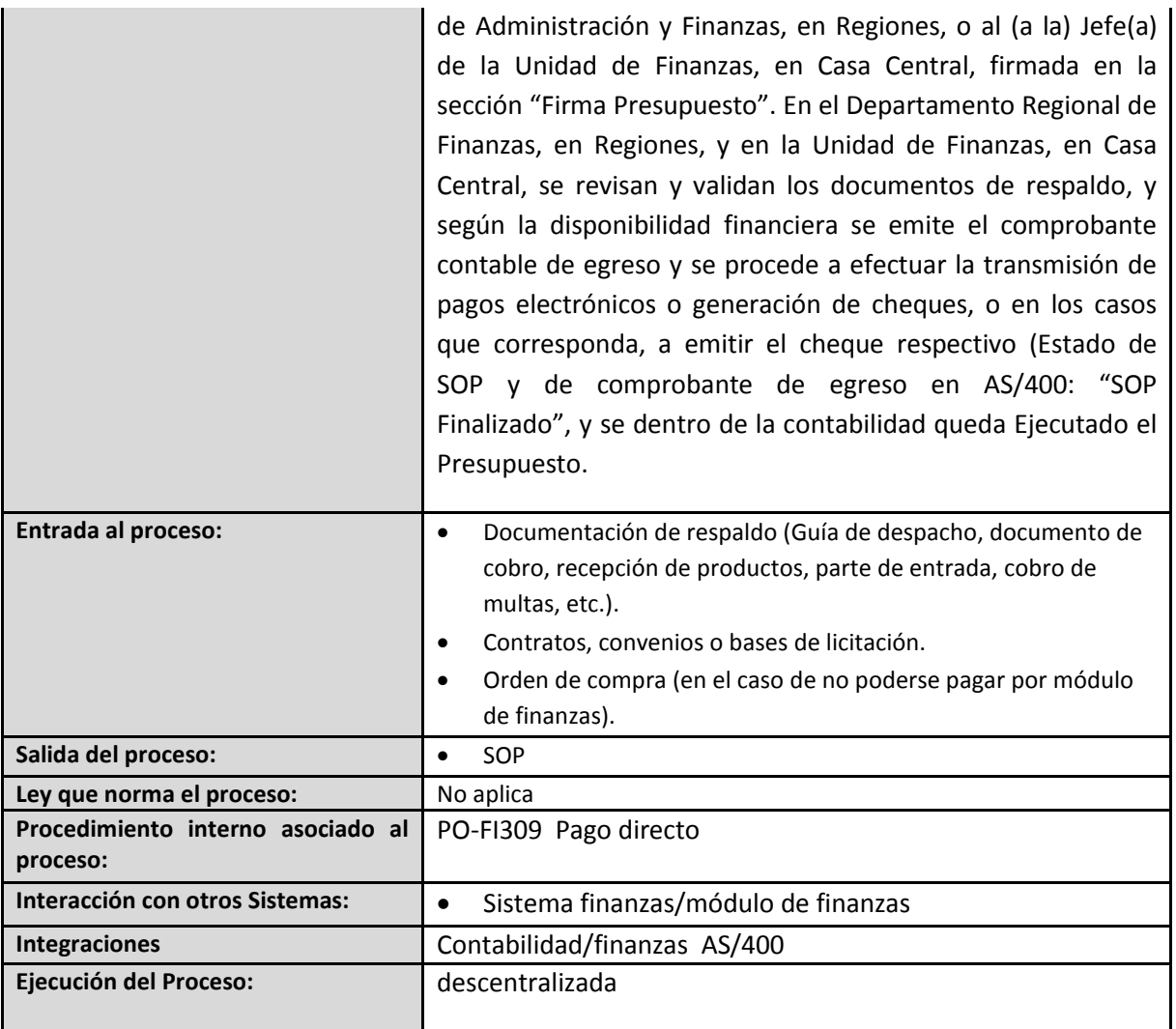

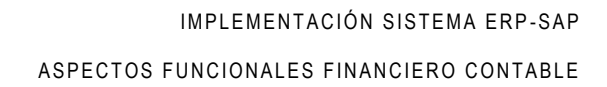

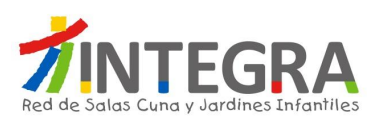

# **4.1.4.1.15. Diagrama Rendición de fondos por compra de bienes y servicios(fondos eventuales)**

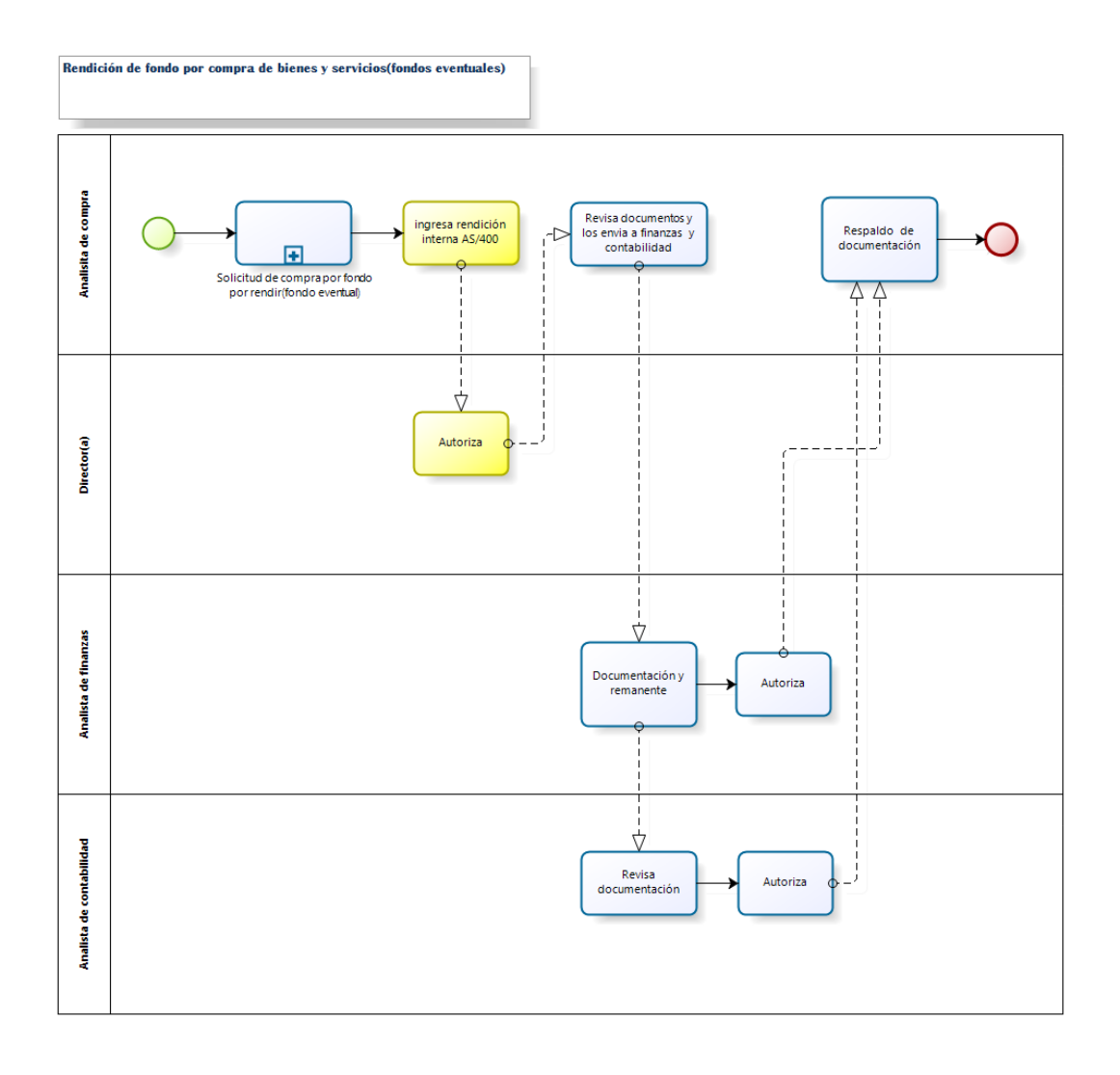

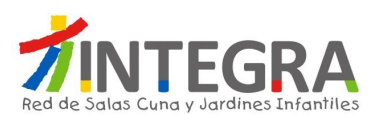

## **4.1.4.1.16. Proceso Rendición de fondos por compra de bienes y servicios(fondos eventuales)**

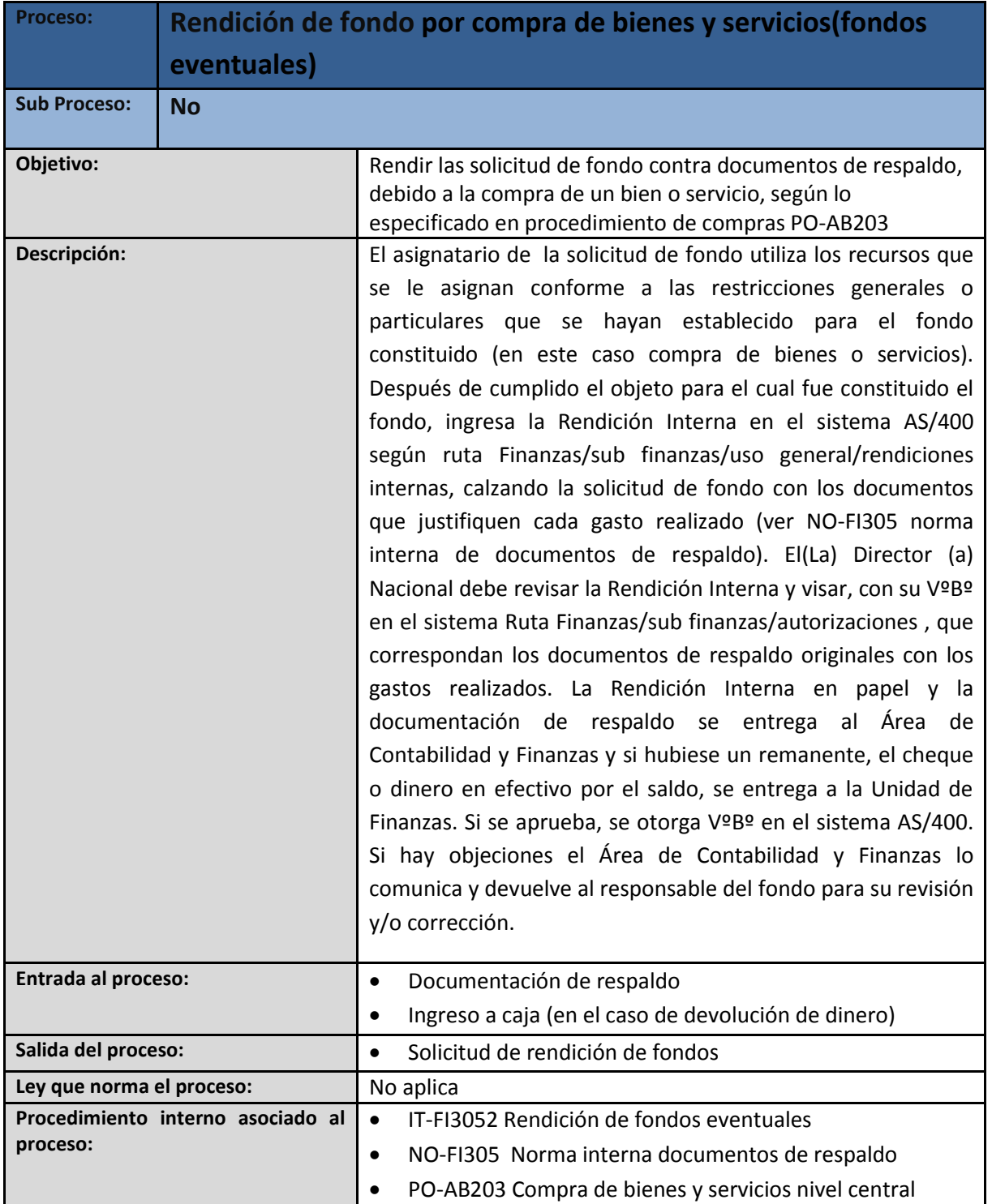

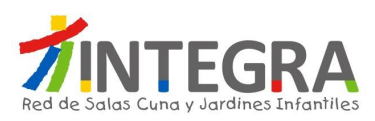

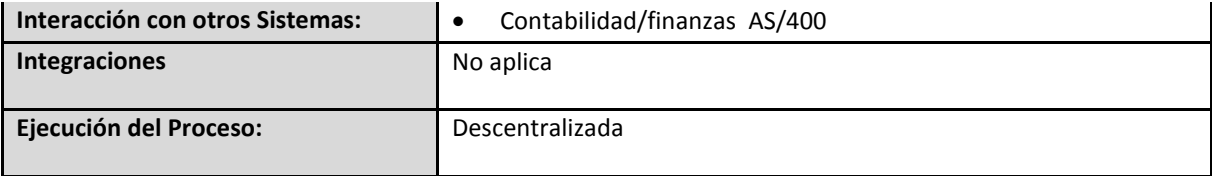

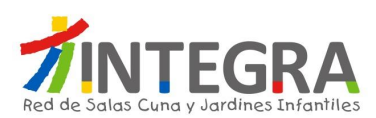

#### **4.2. Departamento de Bodega**

#### **4.2.1. Estructura Organizativa.**

La estructura organizativa actualmente en curso del departamento de abastecimiento y bodega servicios en Casa Central es la siguiente:

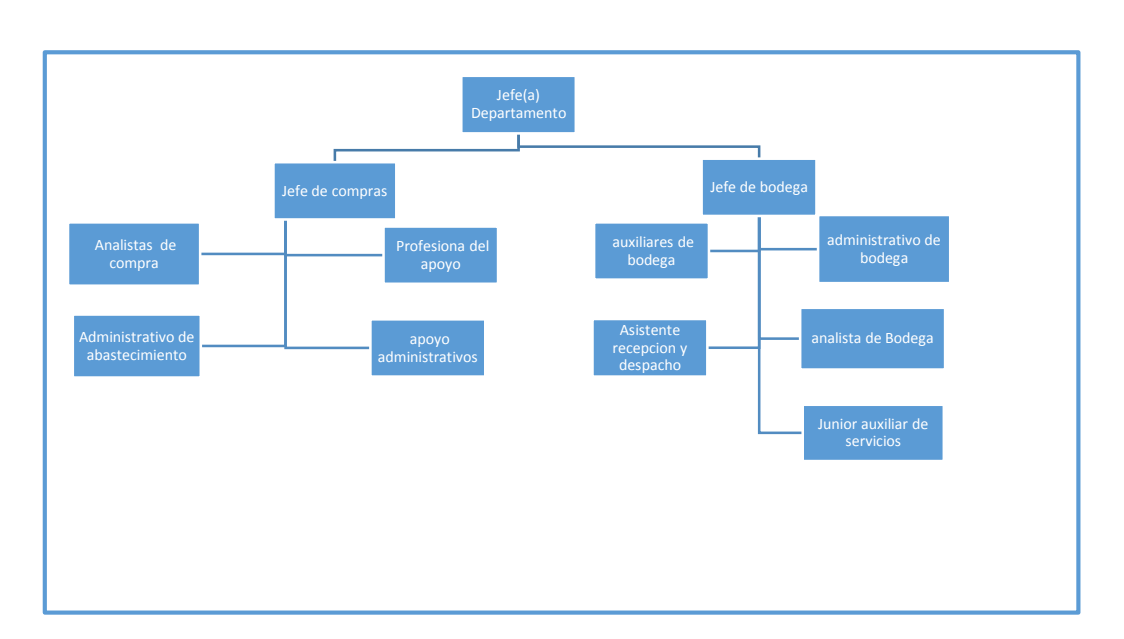

**Estructura departamento de abastecimiento y bodega – Casa Central**

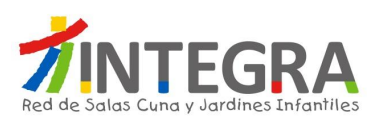

#### **4.2.2. Mapa de Procesos**

El mapa general de procesos de ésta área es el siguiente:

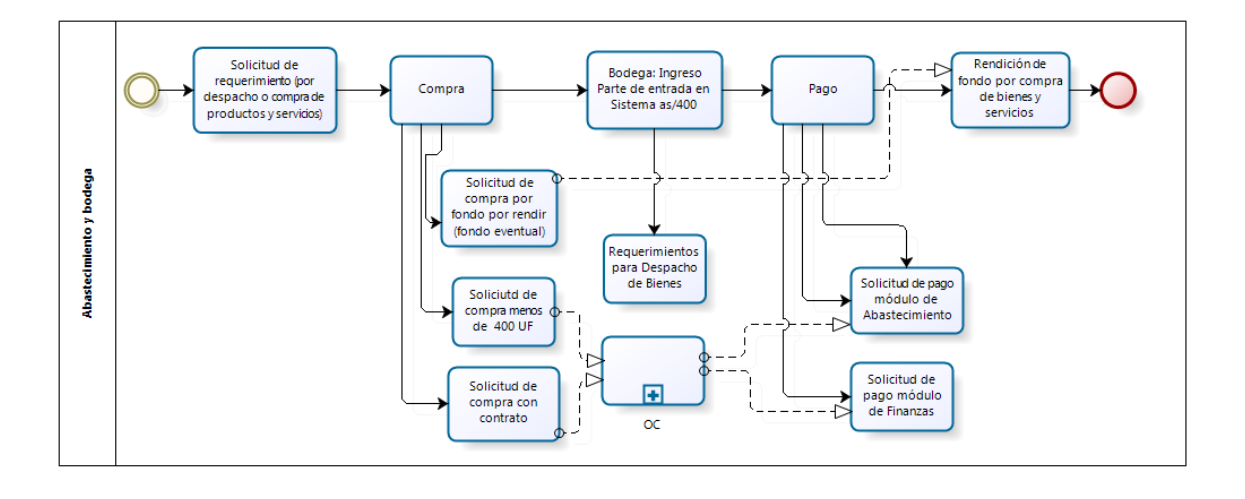

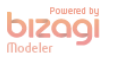

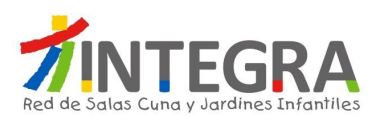

#### **4.2.3. Mapa de Interacciones Sistémicas**

El mapa de aplicaciones actual en cuanto a interacciones que se produce entre el sistema de finanzas y otros, en términos generales se representa en la siguiente figura:

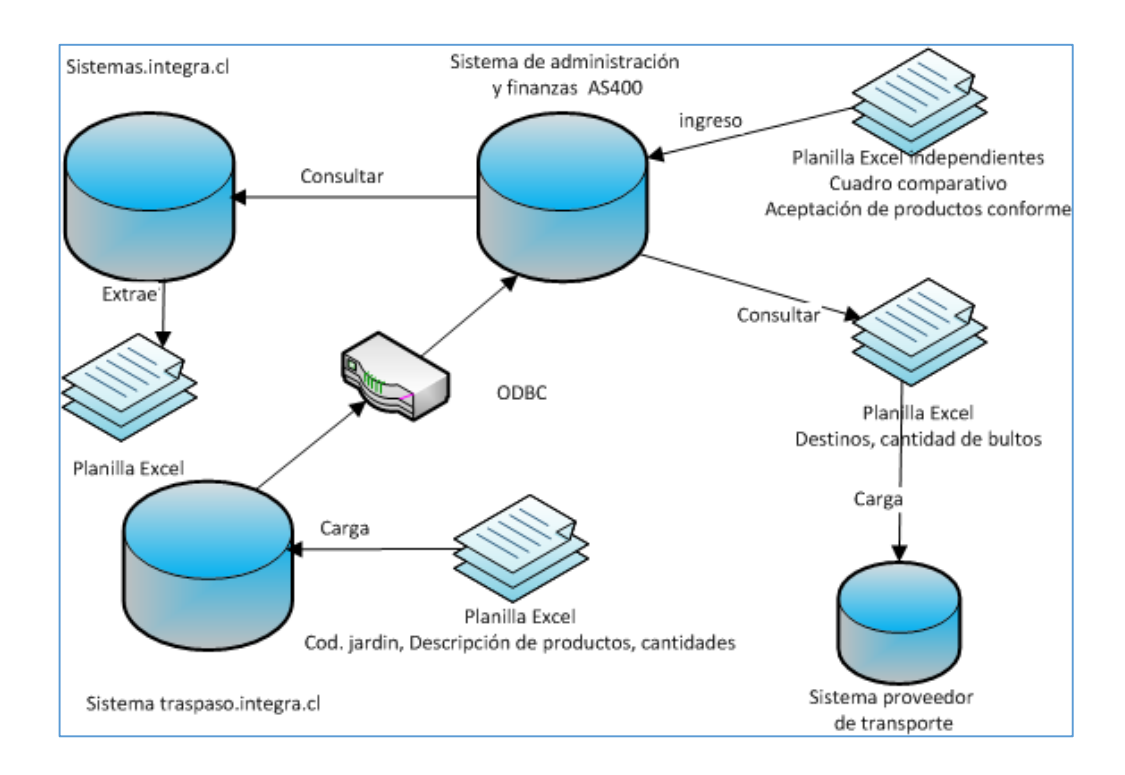

#### **4.2.4. Detalle de los Procesos.**

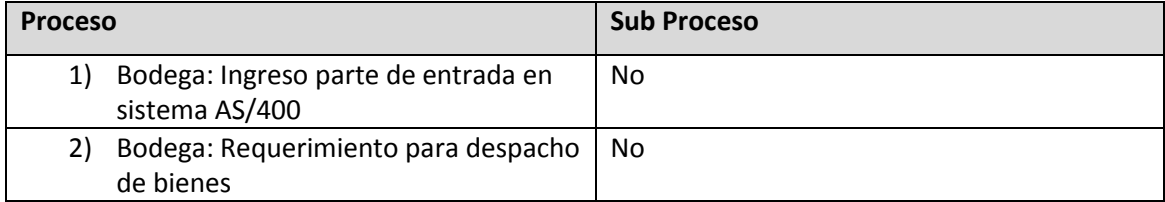

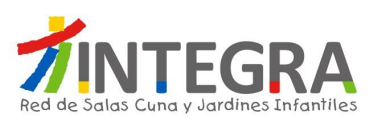

#### **4.2.4.1. Procesos de Bodega**

## **4.2.4.1.1. Diagrama Ingreso parte de entrada en sistema AS/400**

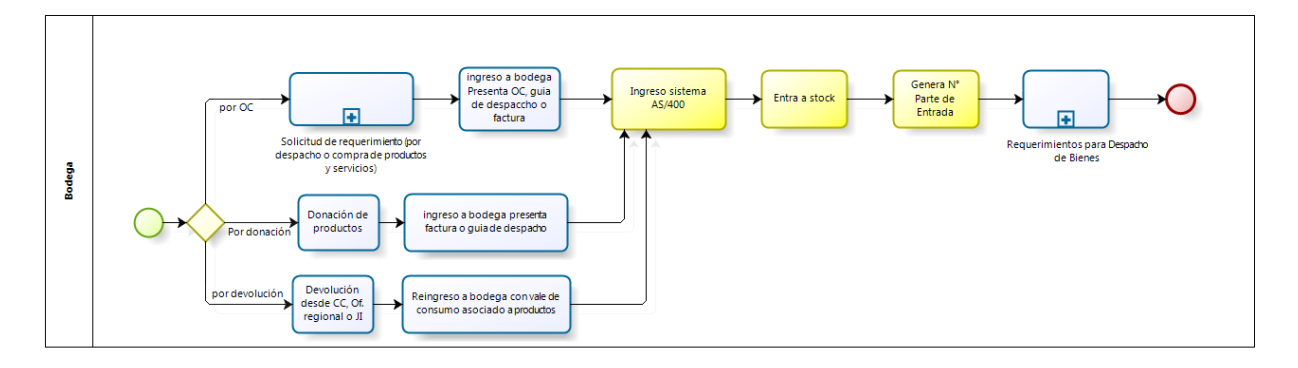

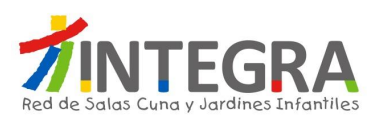

#### **4.2.4.1.2. Proceso Ingreso parte de entrada en sistema AS/400**

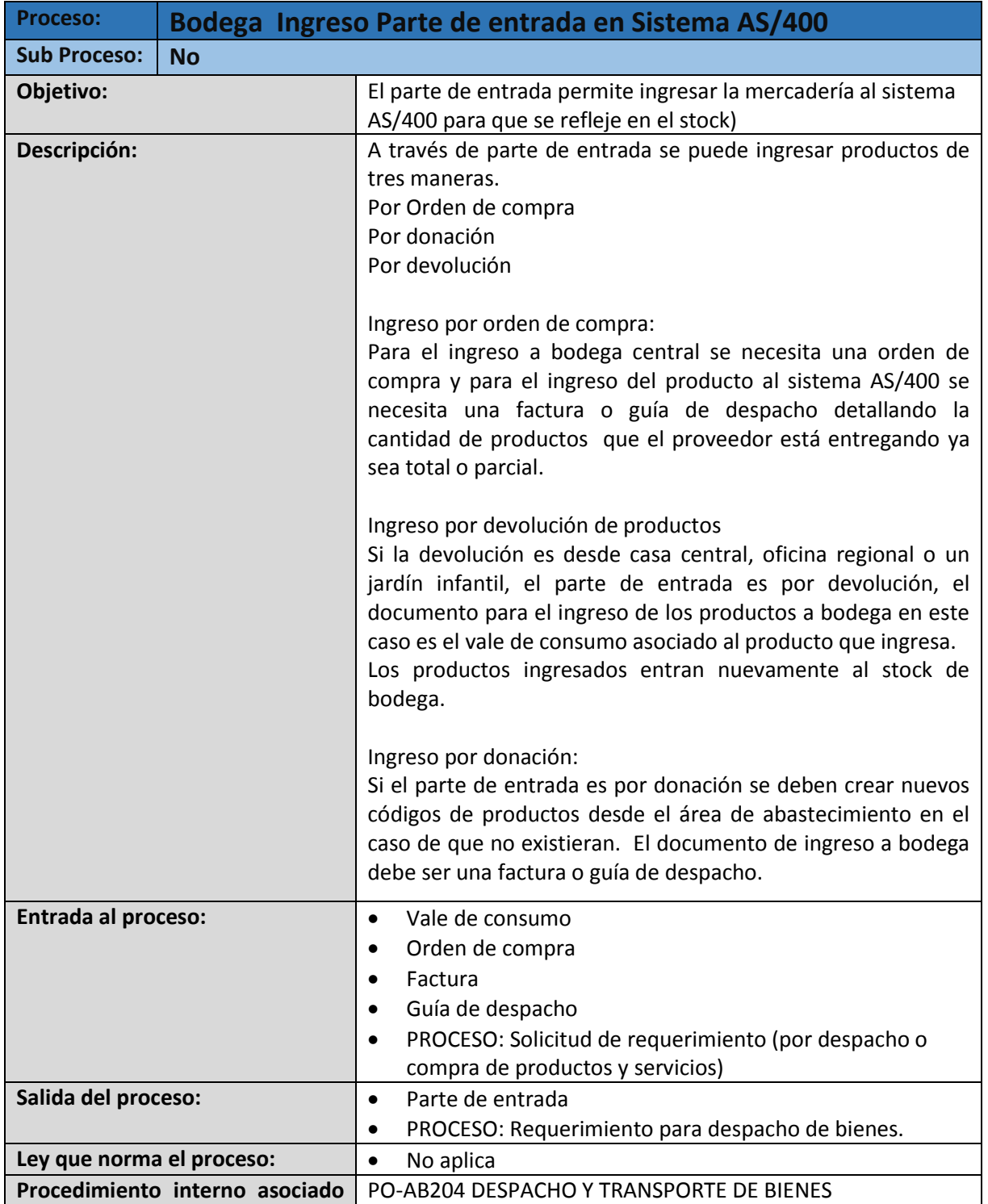

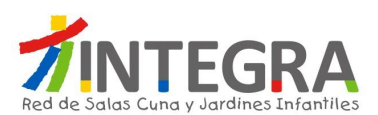

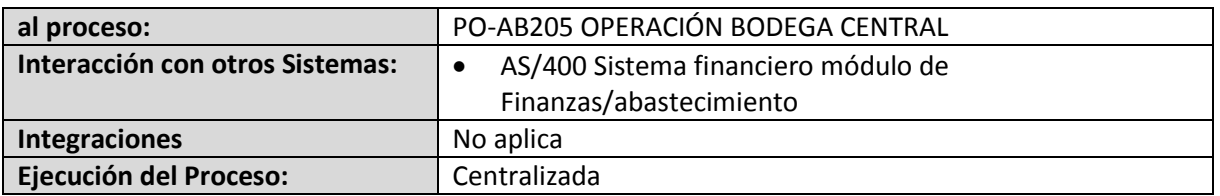

#### **4.2.4.1.3. Diagrama Requerimientos para Despacho de Bienes**

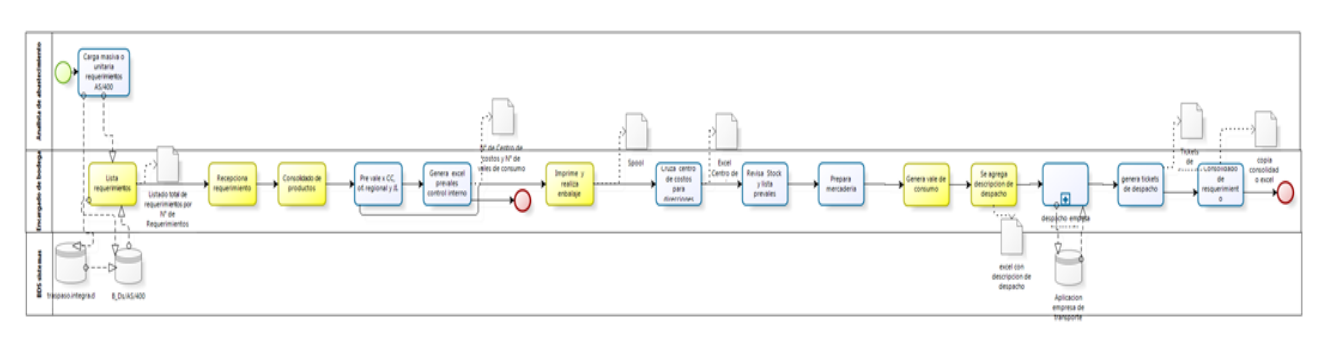

bizagi

#### **4.2.4.1.4. Proceso Requerimientos para Despacho de Bienes**

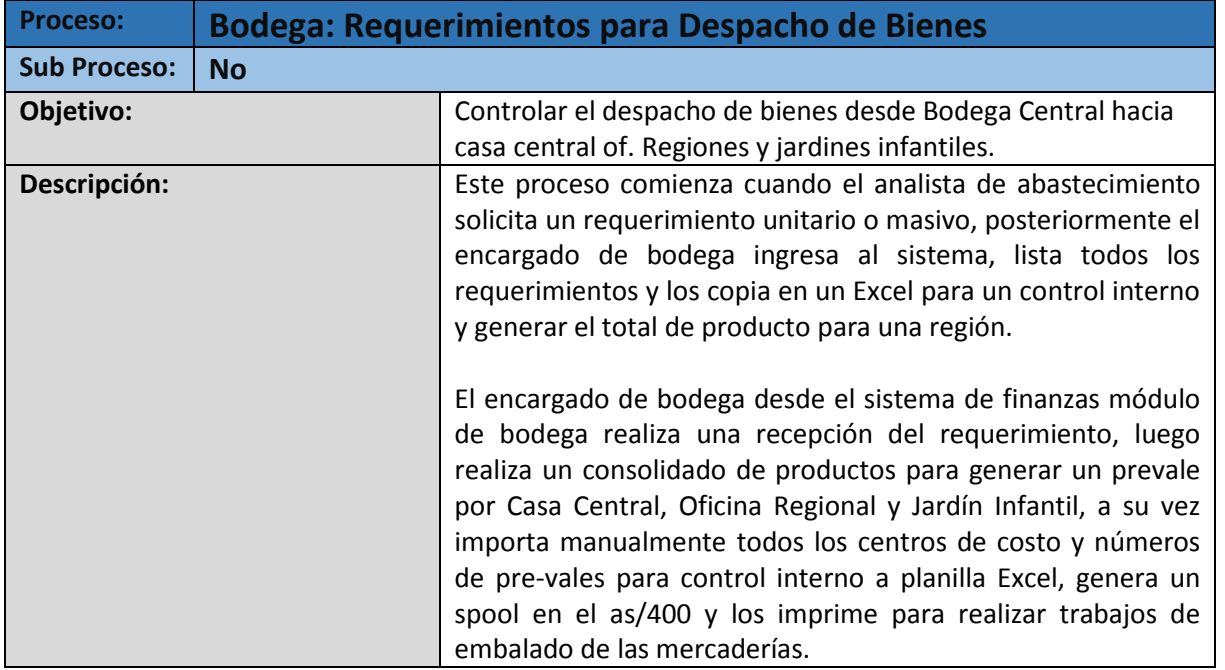

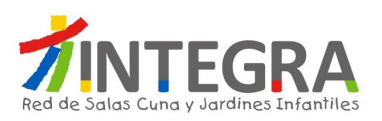

Г

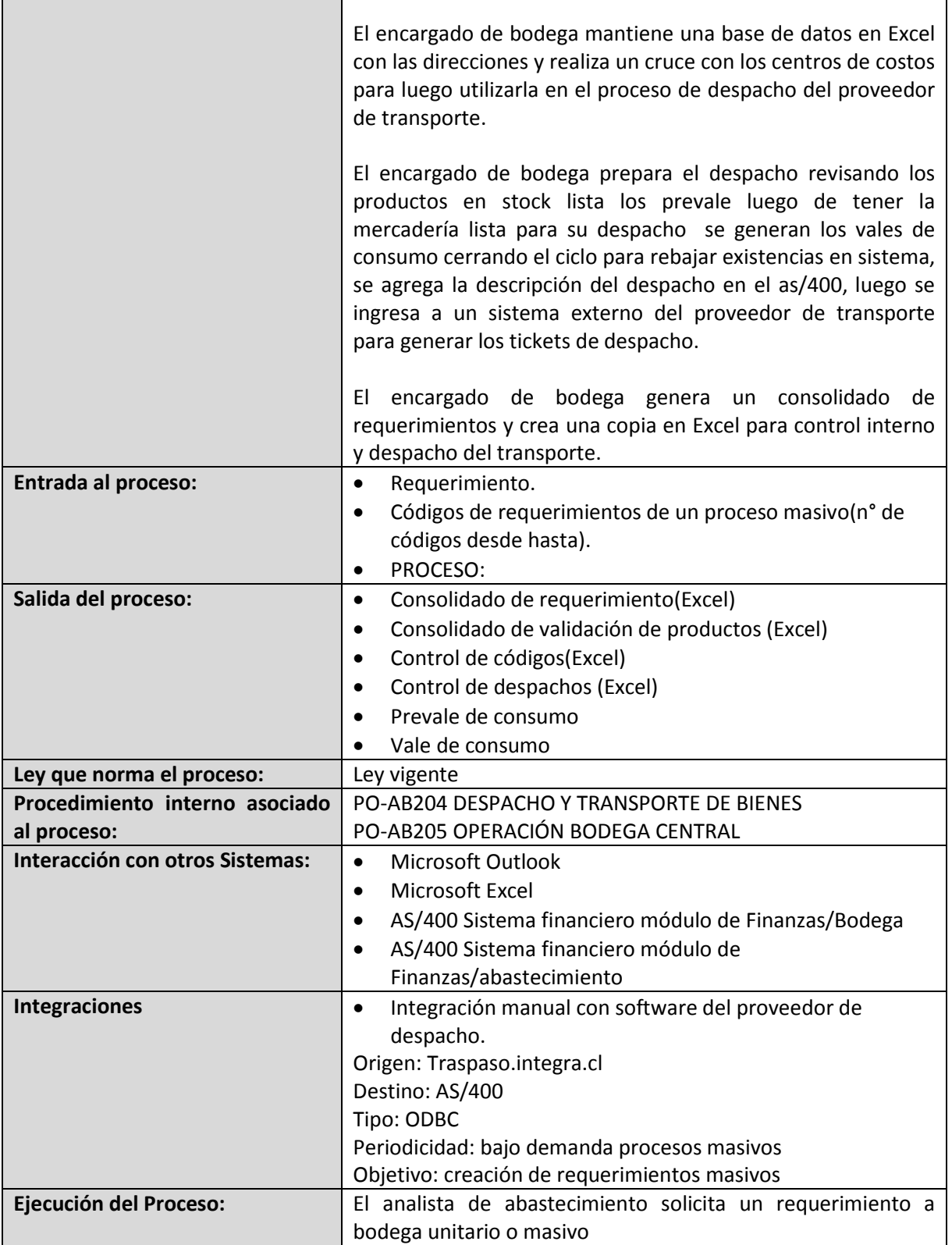

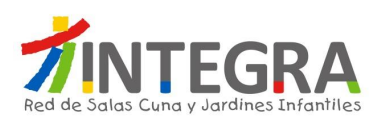

# **4.3. Departamento de Presupuesto**

#### **4.3.1. Estructura Organizativa.**

La estructura organizativa actualmente en curso del Departamento de presupuesto y servicios en Casa Central es la siguiente:

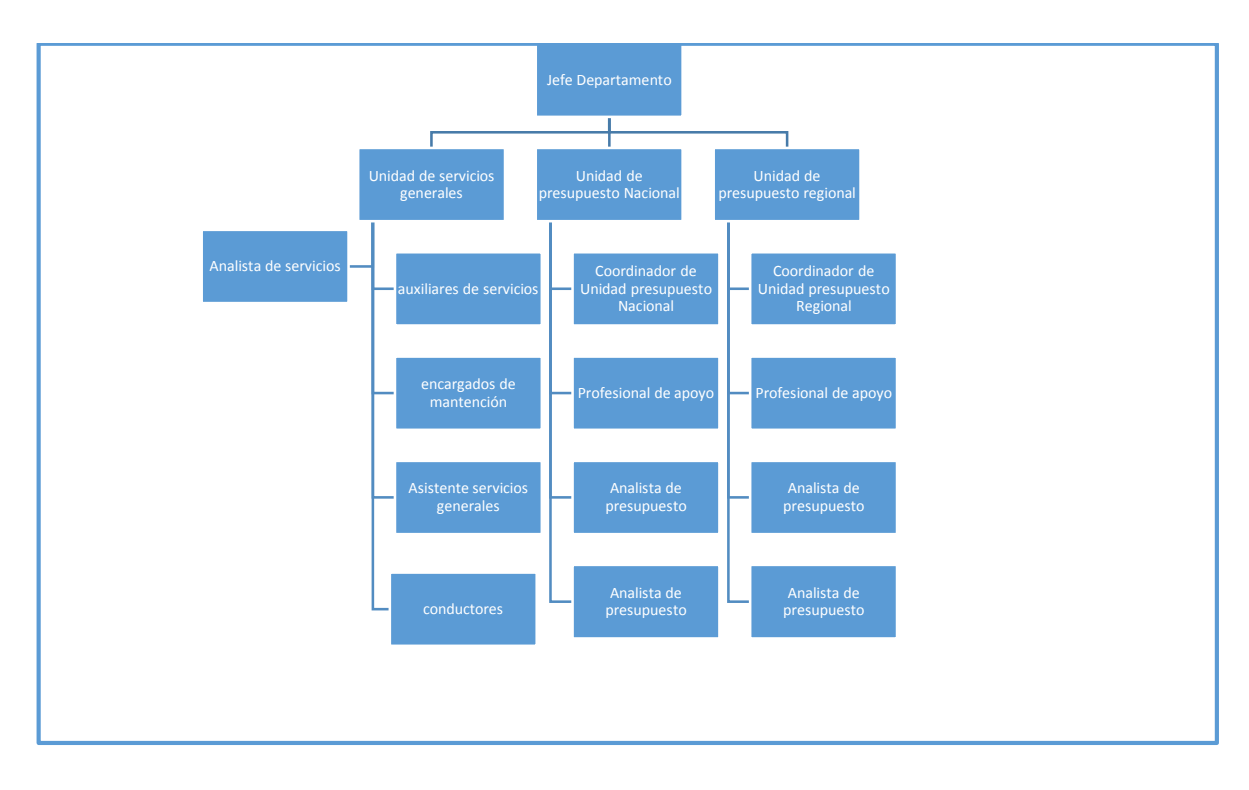

**Estructura departamento presupuesto y servicio – Casa Central**

#### **4.3.2. Mapa de Procesos**

El mapa general de procesos de ésta área es el siguiente:

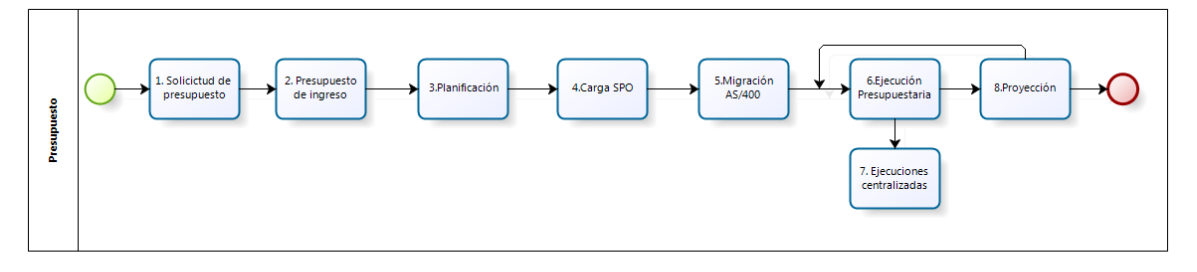

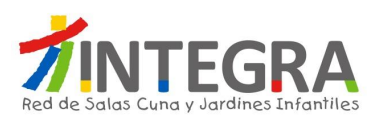

#### **4.3.3. Mapa de Interacciones Sistémicas**

El mapa de aplicaciones actual en cuanto a interacciones que se produce entre el sistema de finanzas y otros, en términos generales se representa en la siguiente figura:

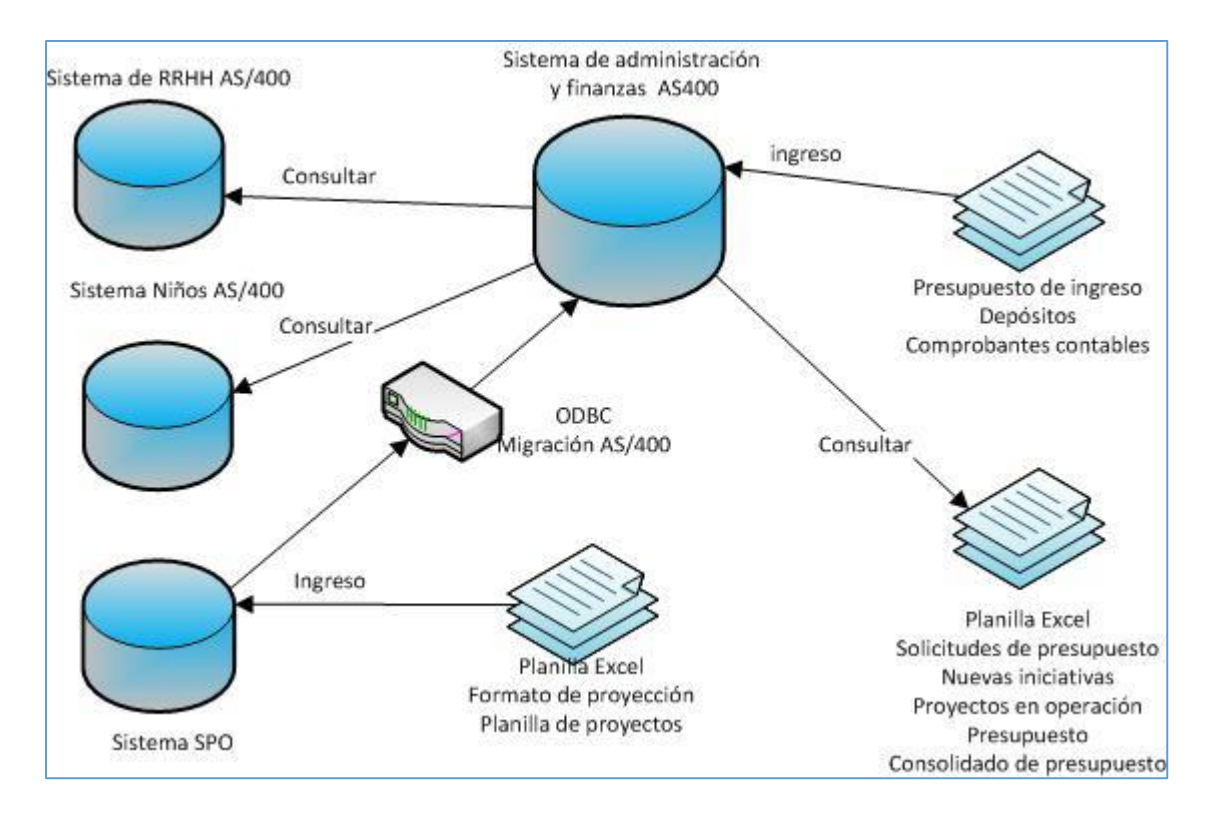

#### **4.3.4. Detalle de los Procesos**

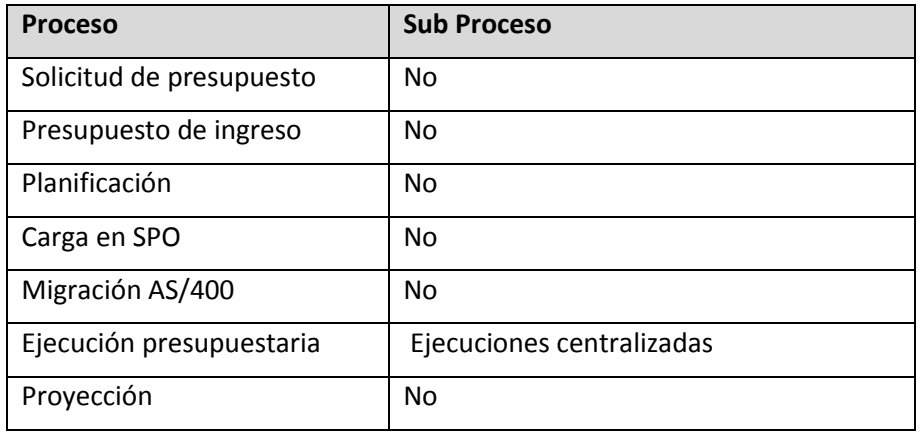

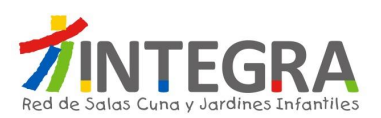

#### **4.3.4.1. Procesos de Presupuesto**

#### **4.3.4.1.1. Diagrama Solicitud de Presupuesto**

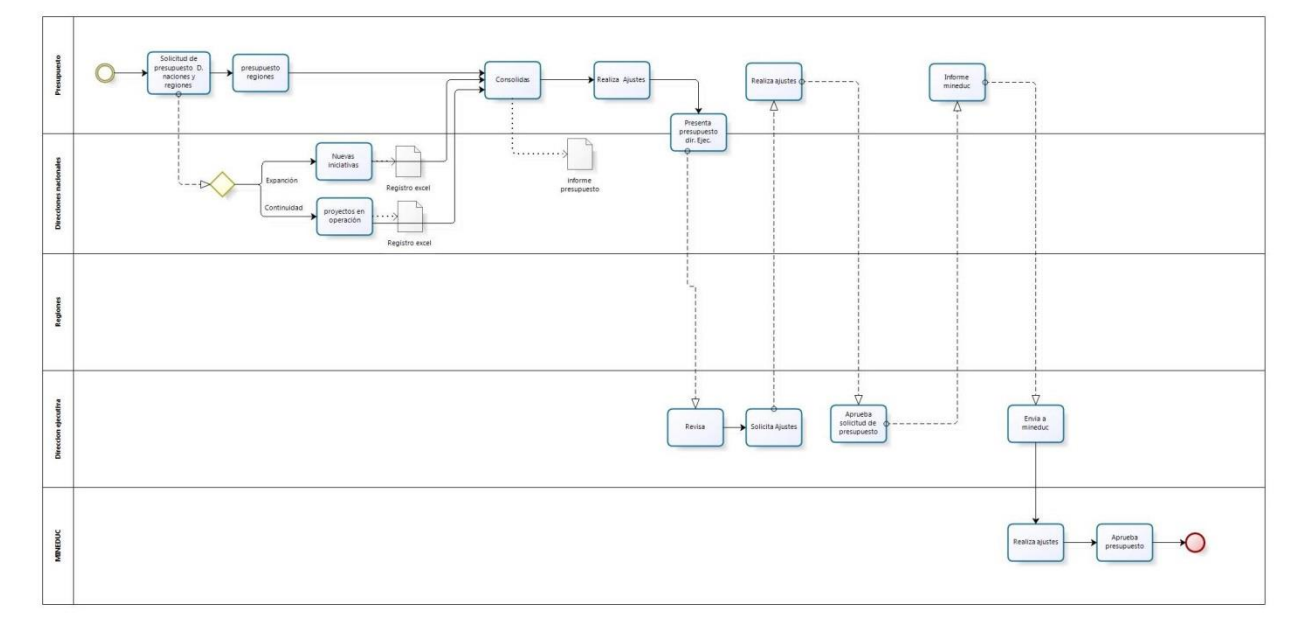

bizagi

#### **4.3.4.1.2. Proceso Solicitud de Presupuesto**

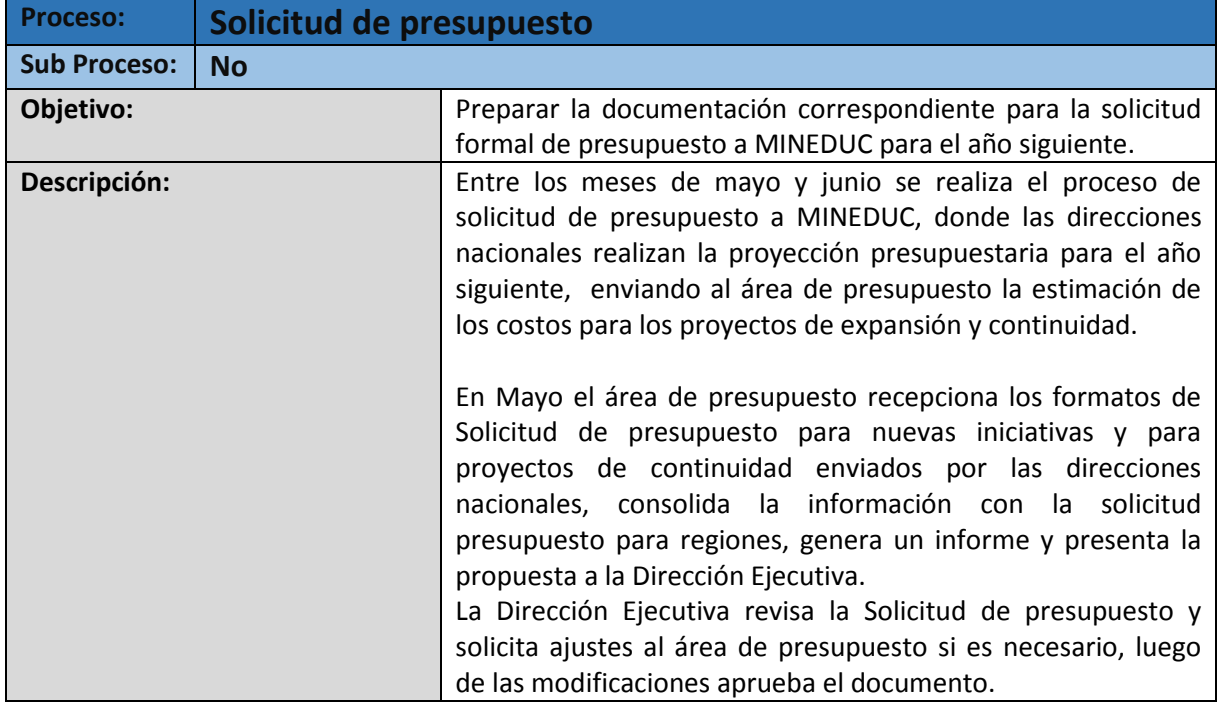

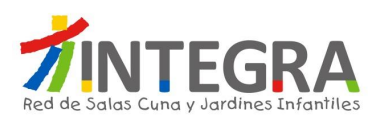

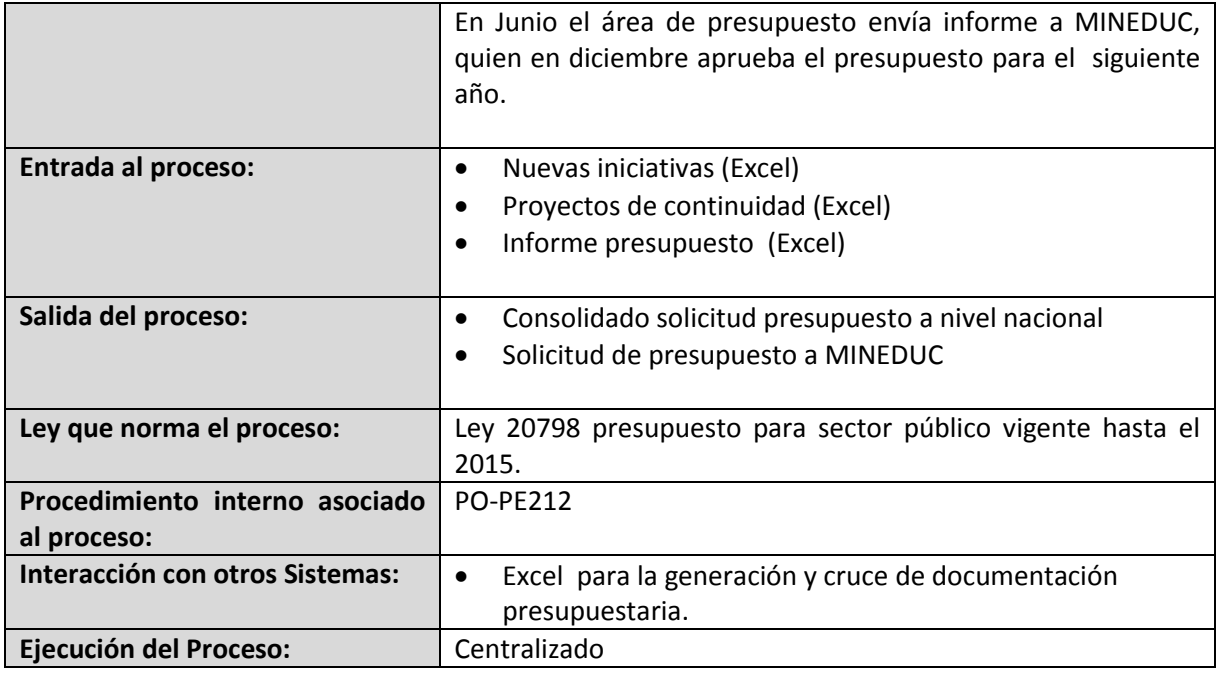

# **4.3.4.1.3. Diagrama Presupuesto de ingreso**

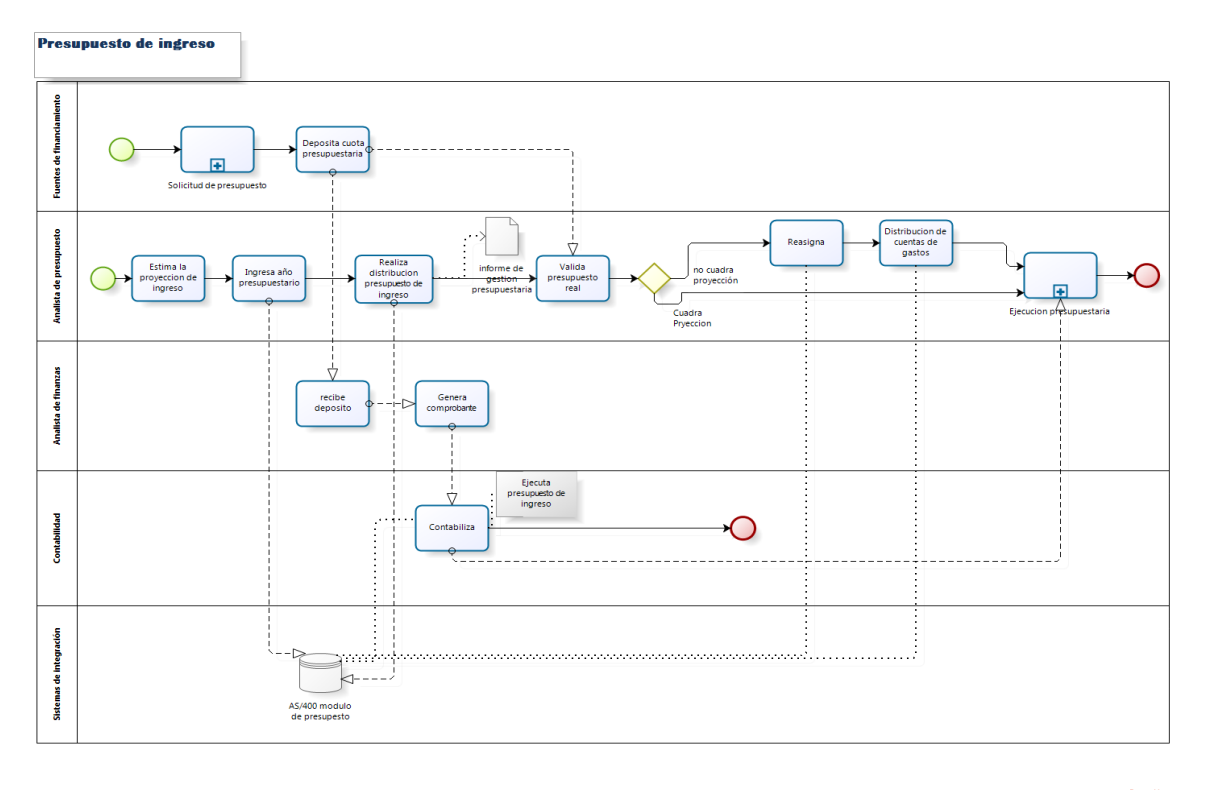

bizagi

**Página 64 de 135**

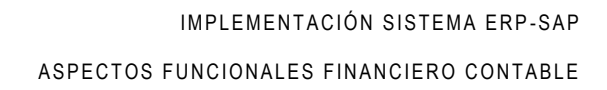

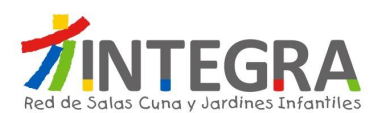

# **4.3.4.1.4. Proceso Presupuesto de ingreso**

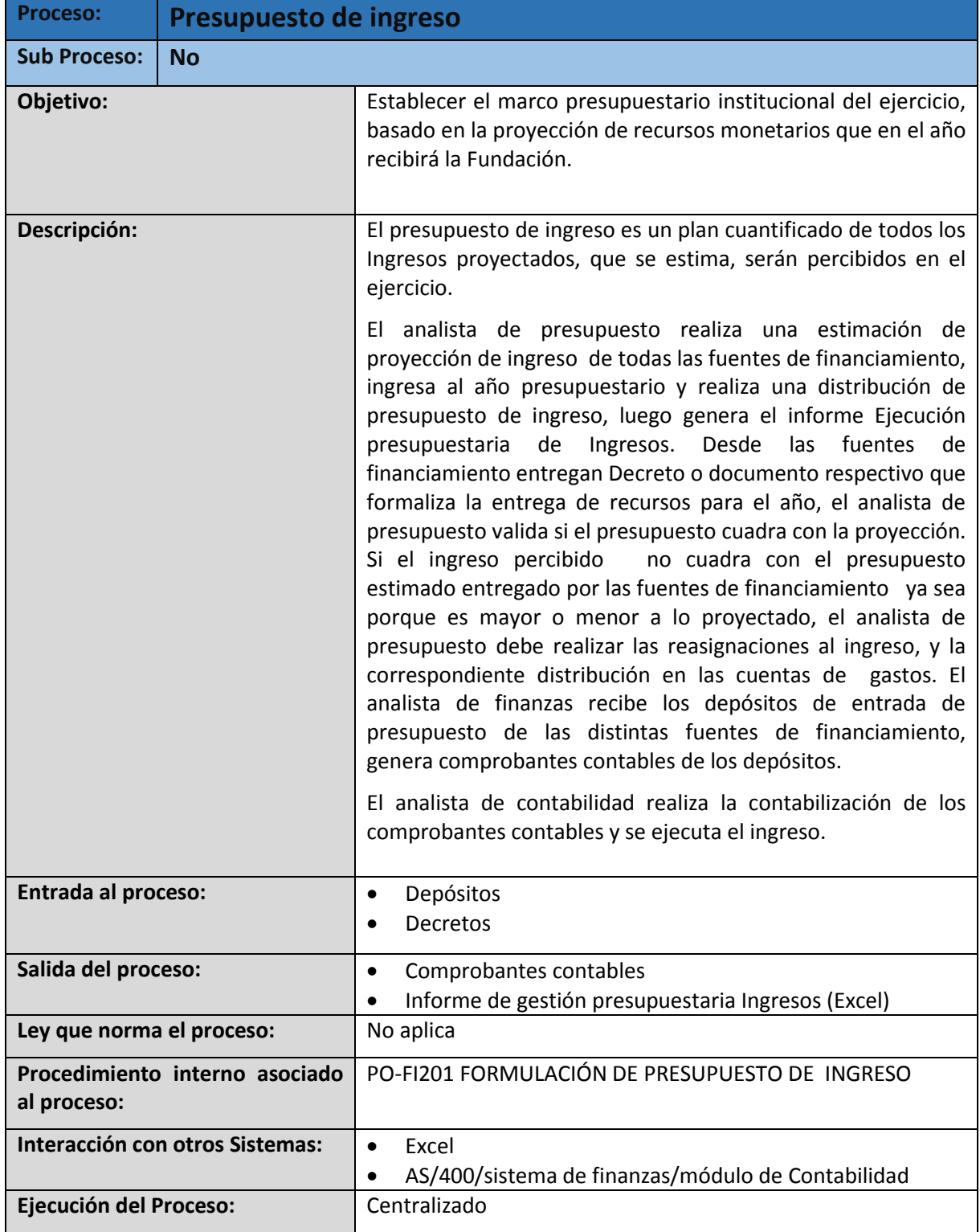

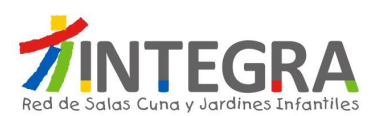

#### Planificación de presupuesto **Direccion Ejecutiva** Reunión mesa<br>de trabajo<br>transversal Aprueba<br>Presupuesto  $\left(\begin{array}{c} 1 \end{array}\right)$ 4 4 ä Revisa y ajusta Ą Λ 4 Presupuesto Envia insumos Formato de<br>planificacion Envia formato Asesora para la<br>planificacion de planificacio  $\frac{1}{\sqrt{2}}$ Ý nacionales Presenta<br>formato Dir.<br>ejecutiva Modifica<br>observaciones Insumos para<br>planificación recibe insumos Planifica Ð Direcciones  $\overline{\triangledown}$ Ý **Direcciones Regionales** Presenta Modifica Ð Insumos para<br>planificacion Planifica formato<br>Dir.DAF  $\overline{\triangleright}$ recibe insumo: observaciones

# **4.3.4.1.5. Diagrama Planificación**

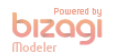

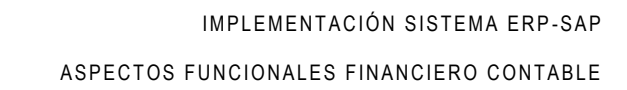

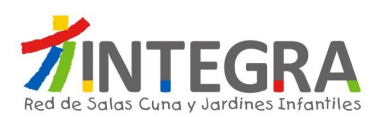

#### **4.3.4.1.6. Proceso Planificación**

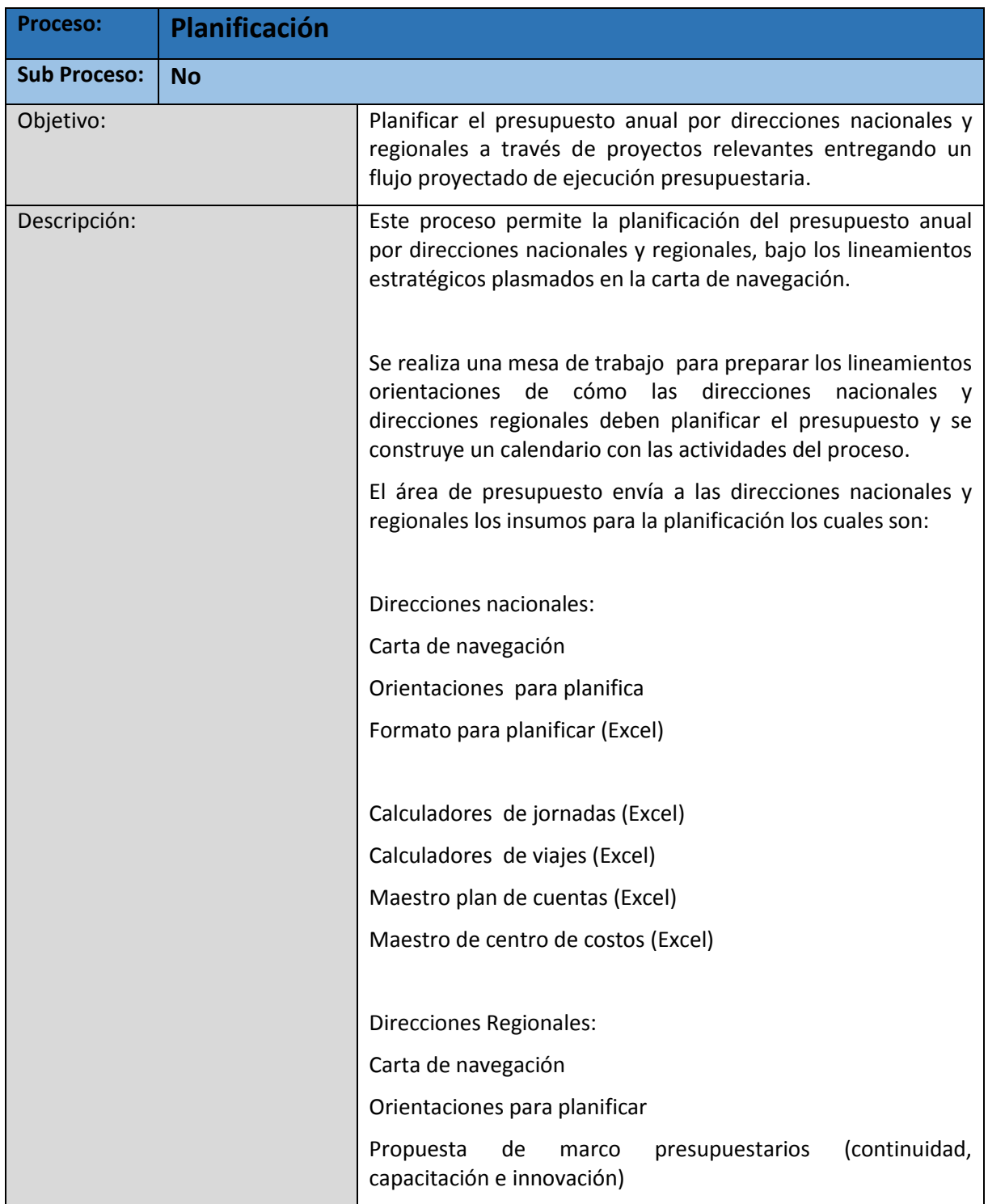

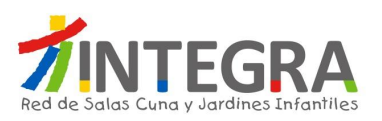

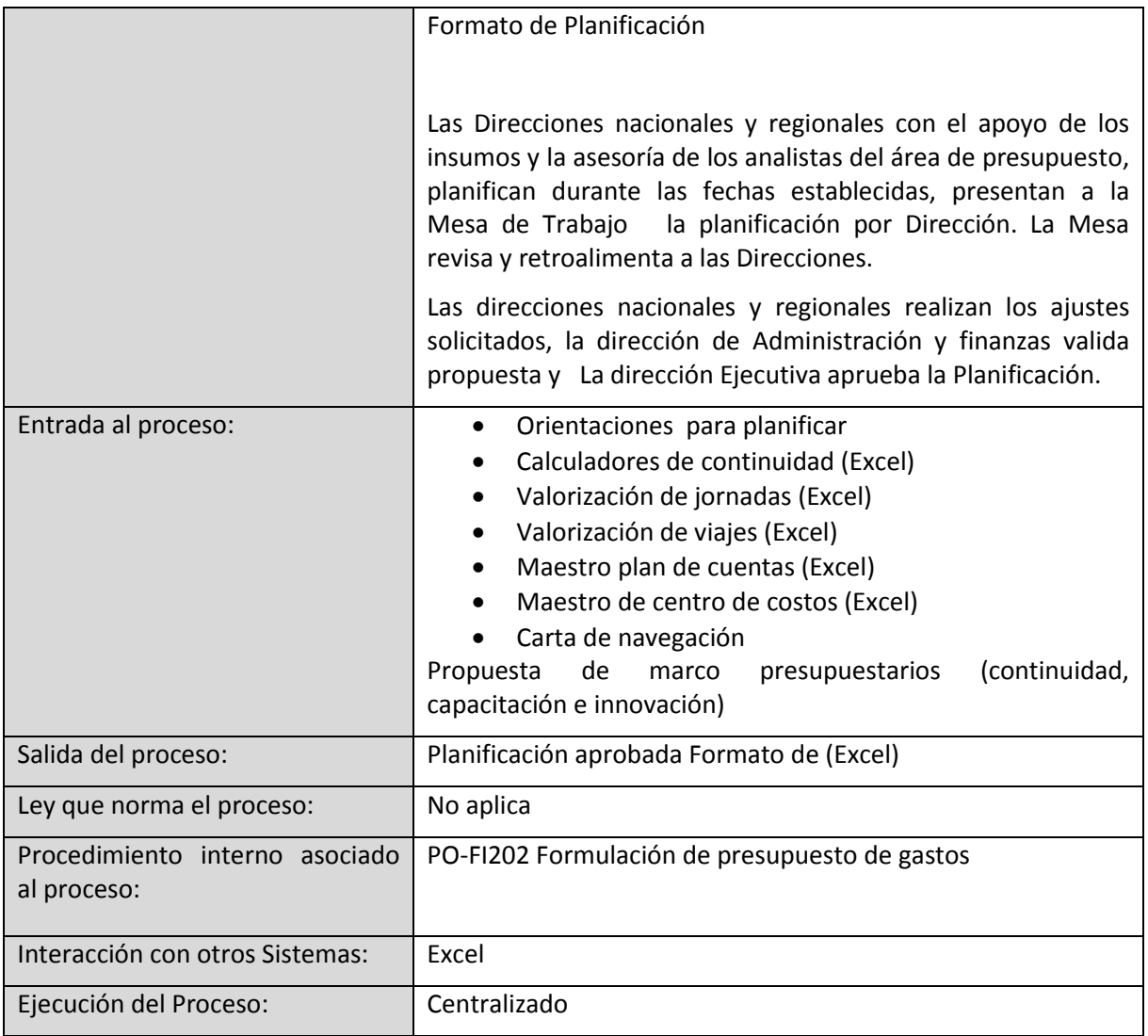

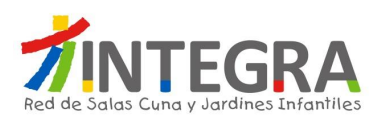

## **4.3.4.1.7. Diagrama Carga SPO**

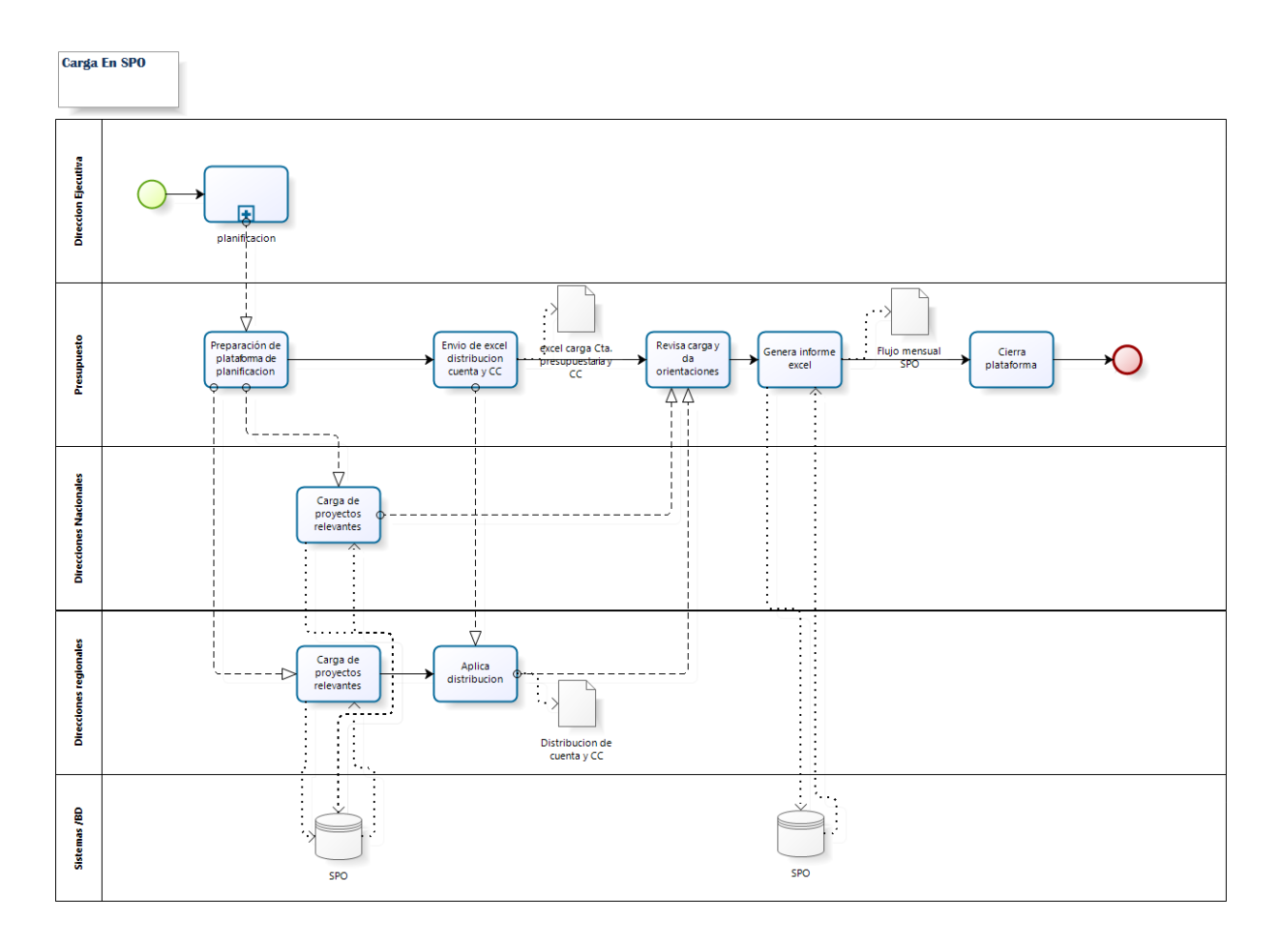

bizagi

#### **4.3.4.1.8. Proceso Carga SPO**

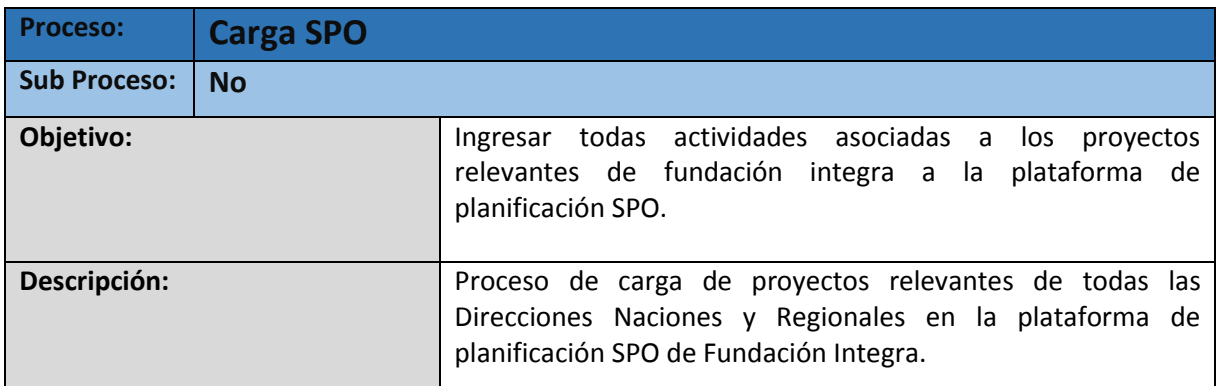

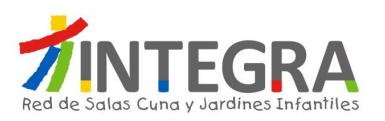

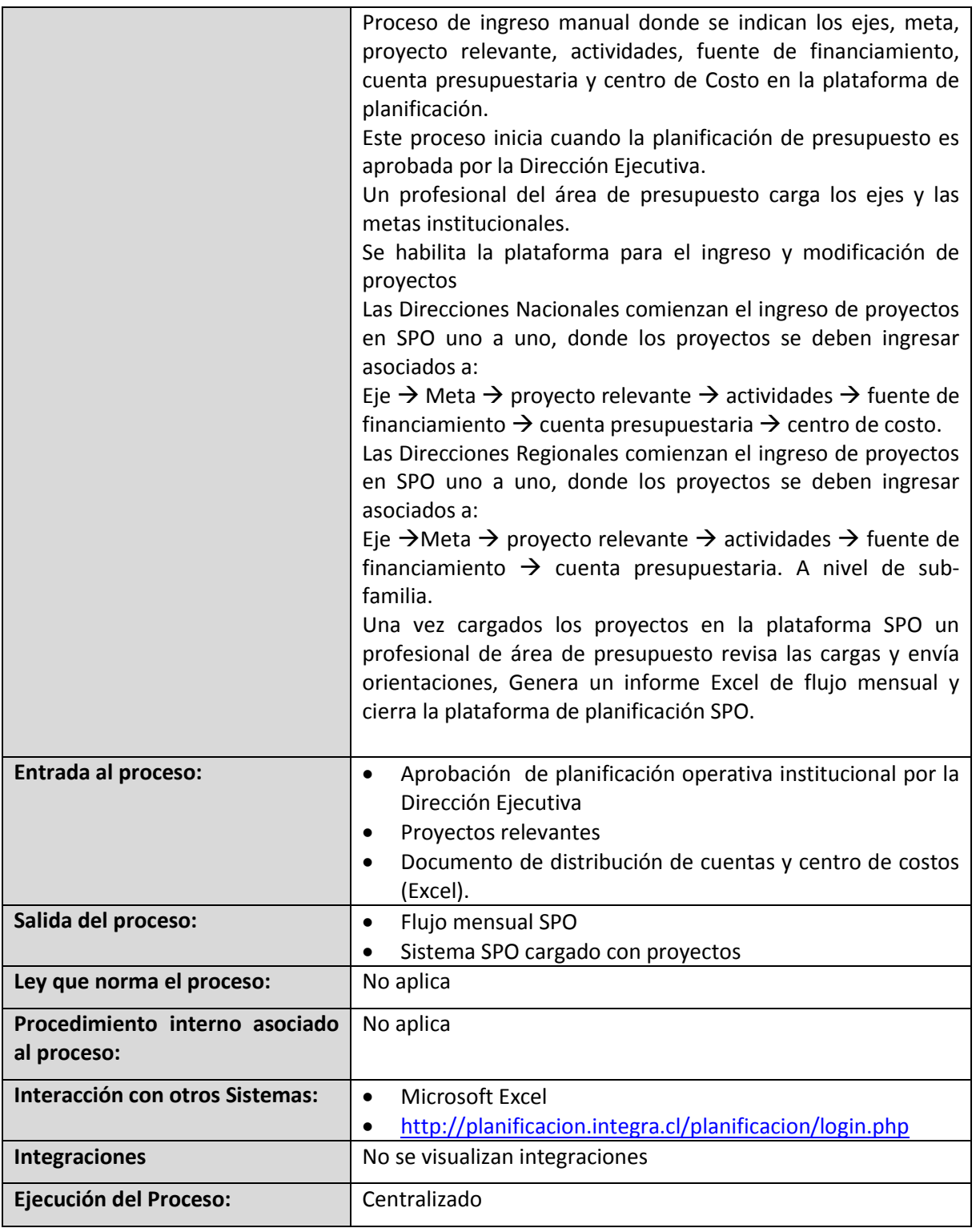

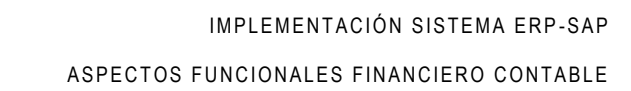

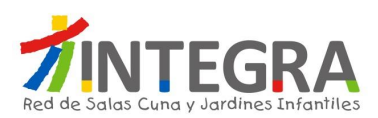

# **4.3.4.1.9. Diagrama Migración AS/400**

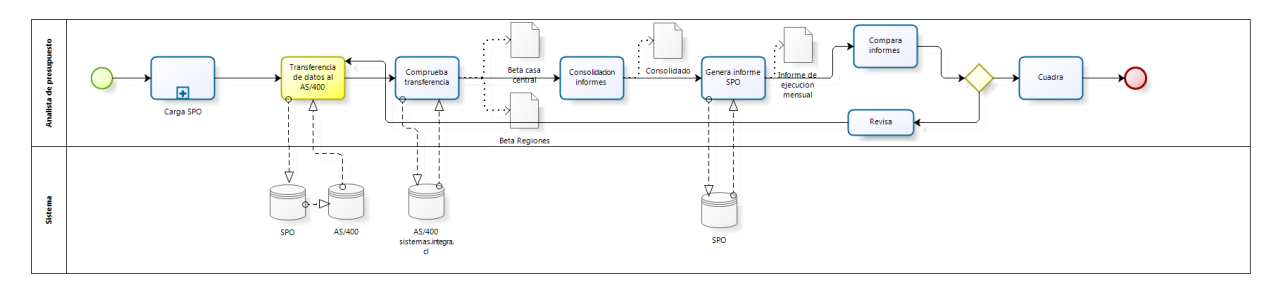

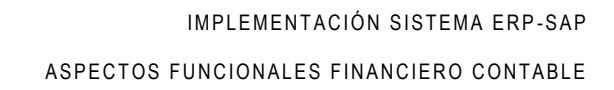

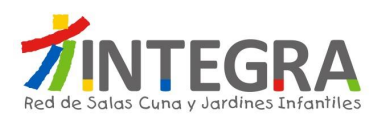

# **4.3.4.1.10. Proceso Migración AS/400**

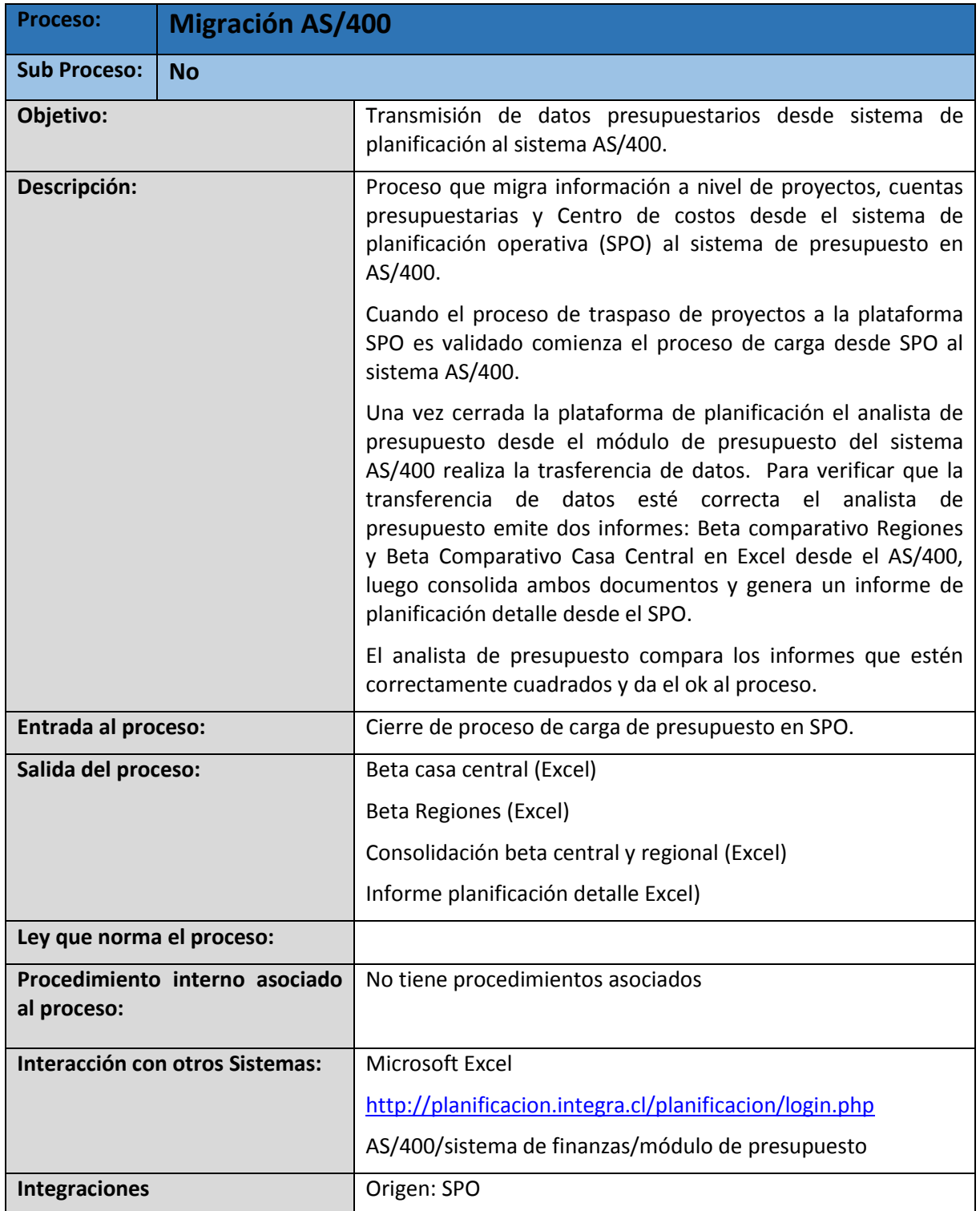
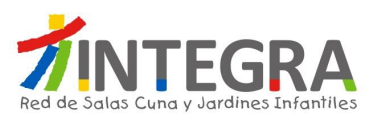

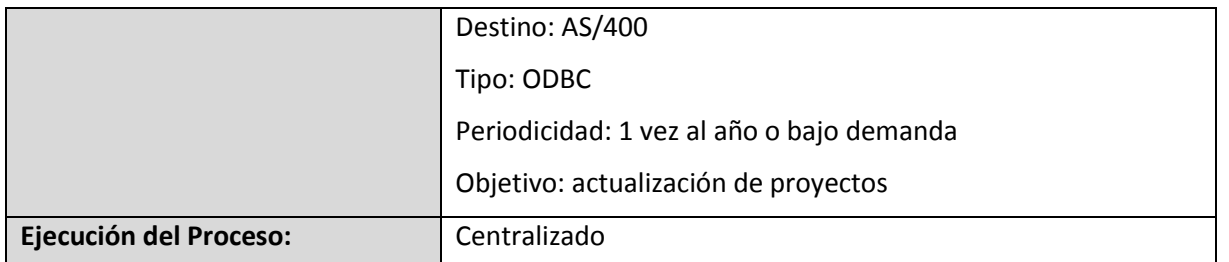

# **4.3.4.1.11. Diagrama Ejecución Presupuestaria**

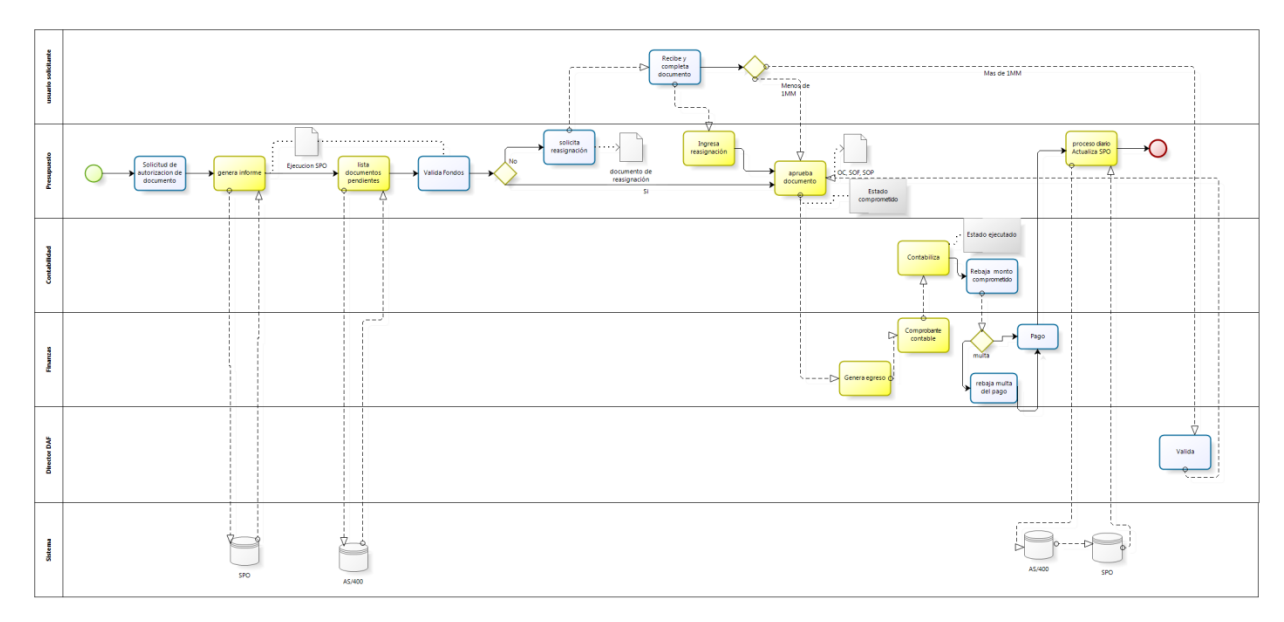

bizagi

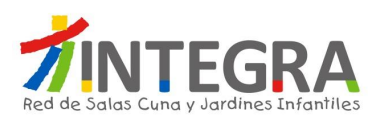

# **4.3.4.1.12. Proceso Ejecución Presupuestaria**

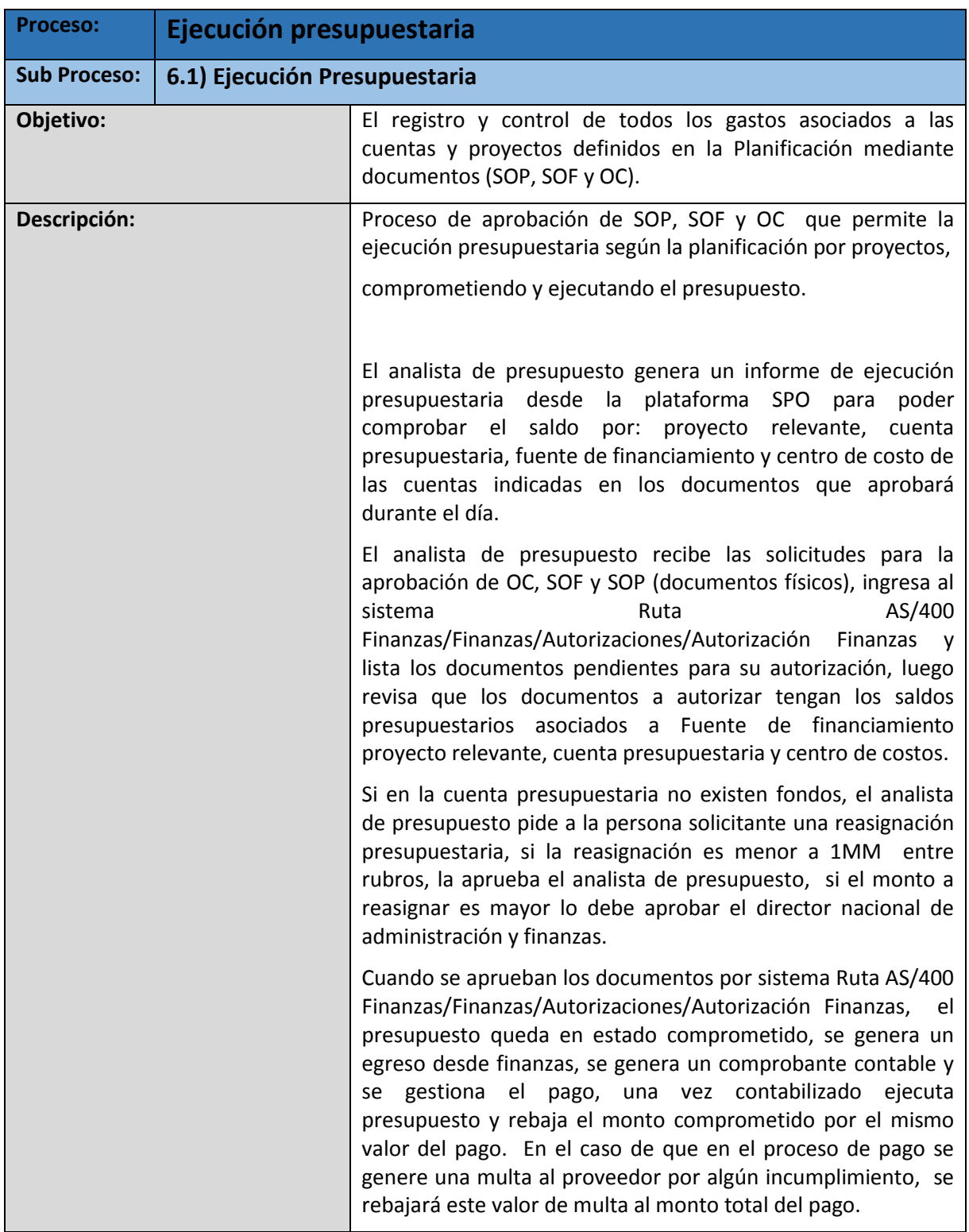

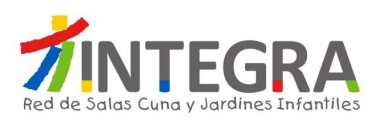

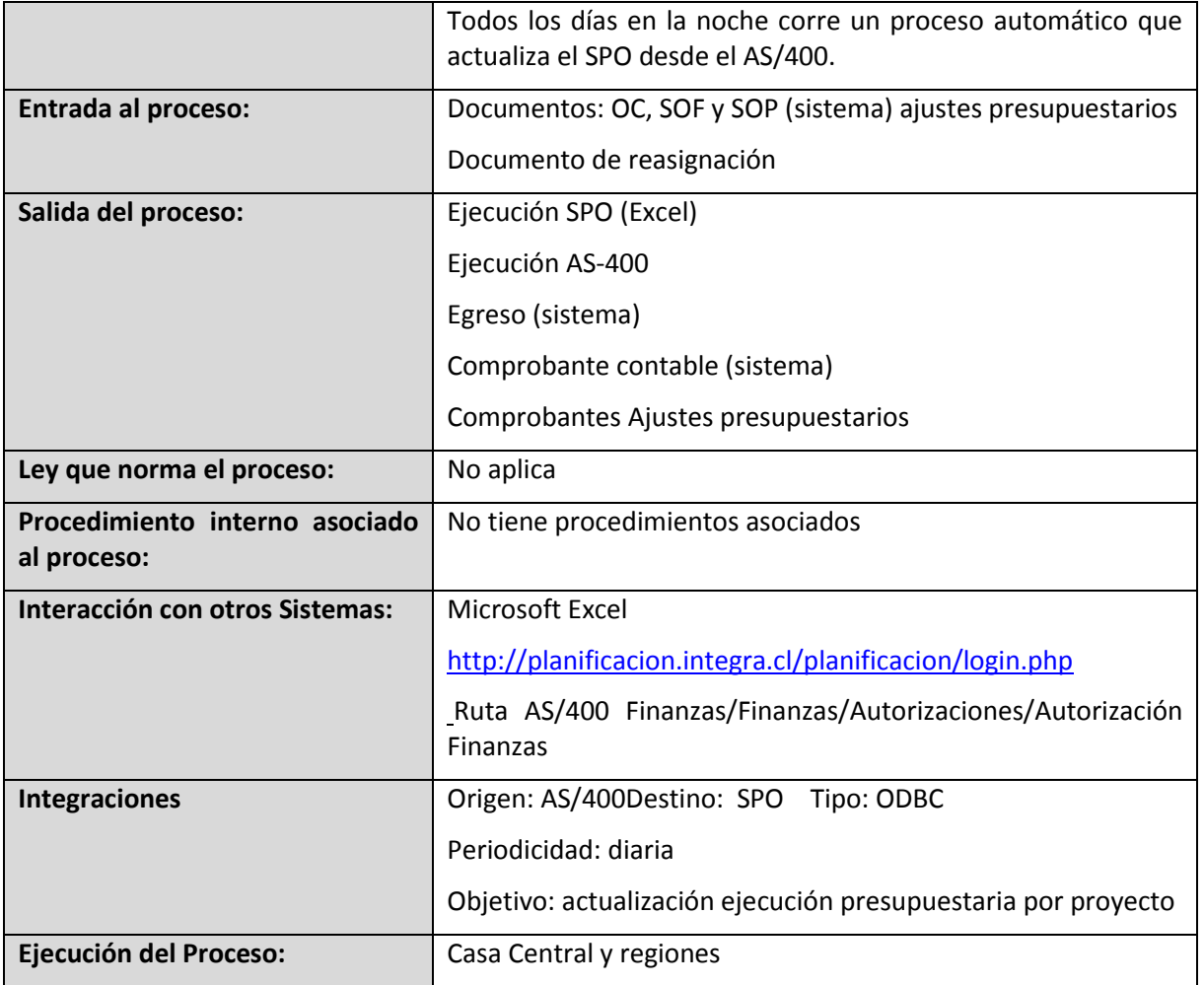

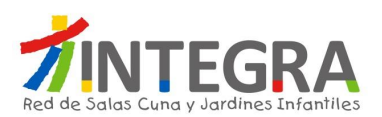

# **4.3.4.1.13. Diagrama Ejecuciones Centralizadas**

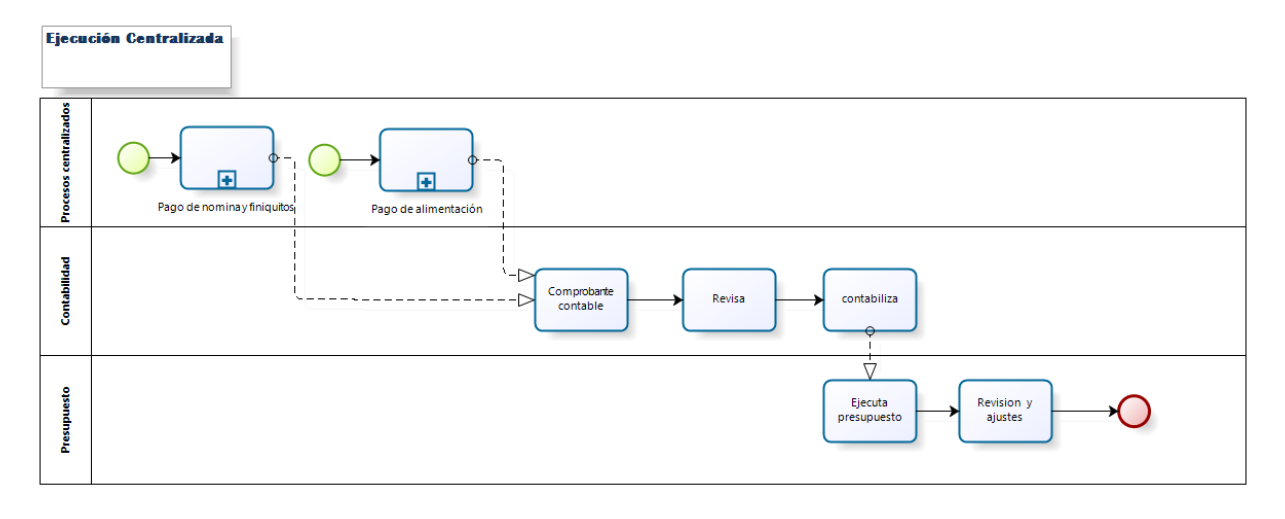

bizagi

# **4.3.4.1.14. Proceso Ejecuciones Centralizadas**

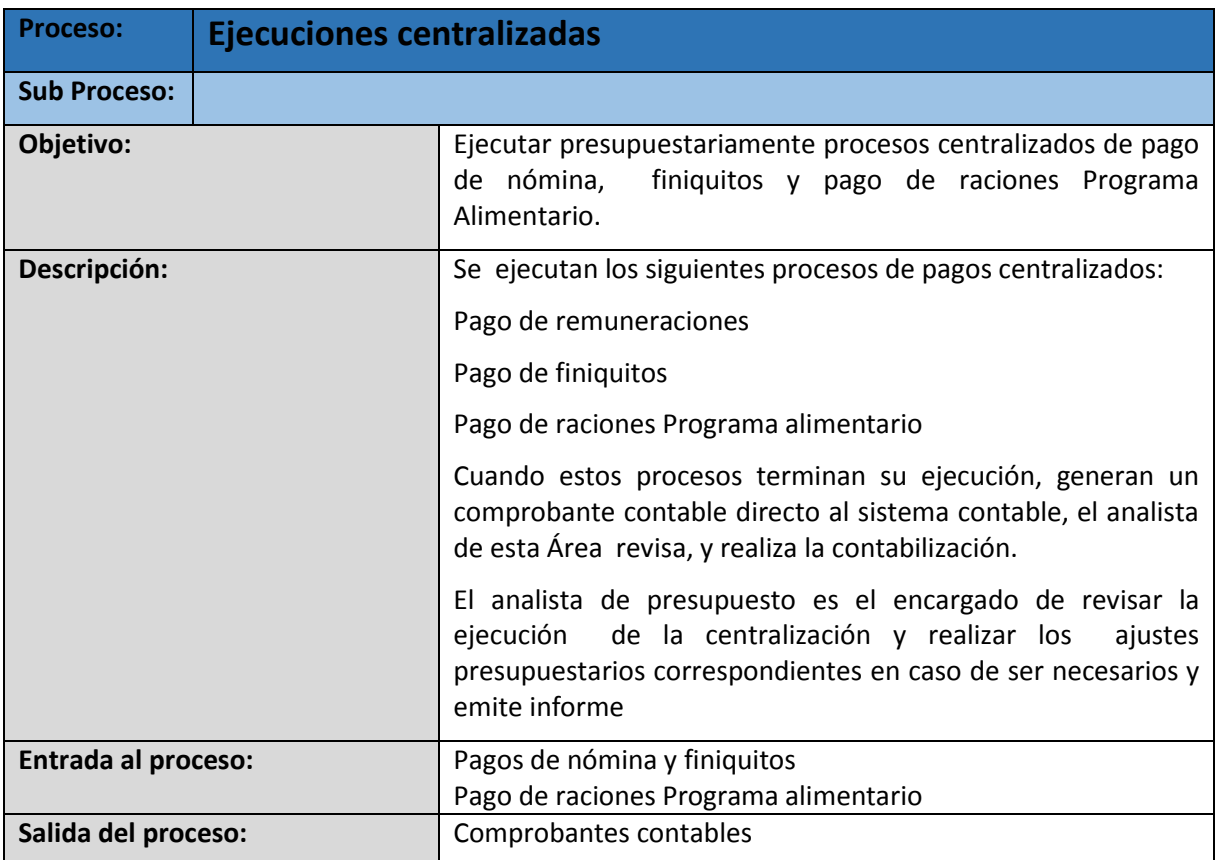

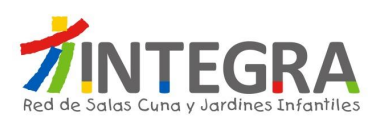

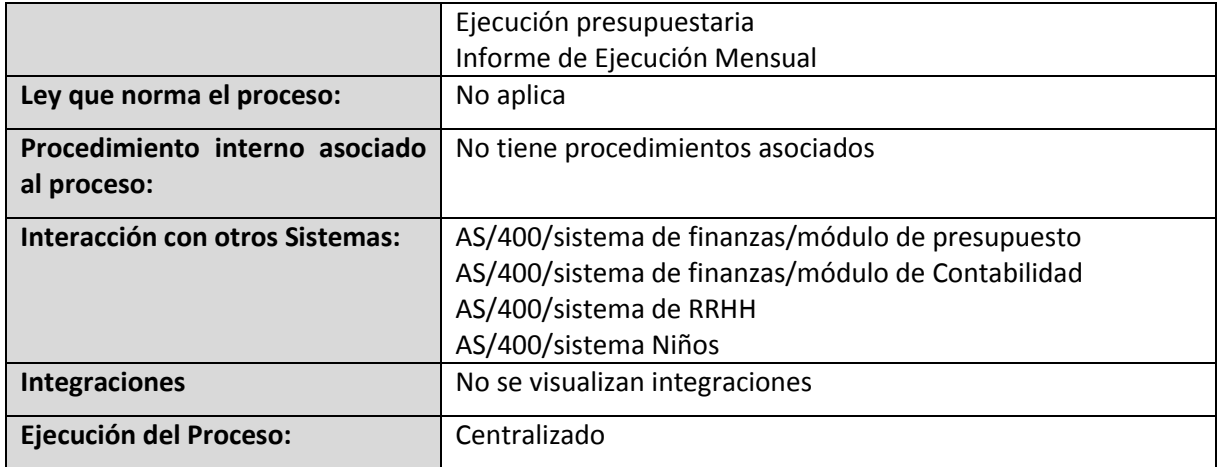

# **4.3.4.1.15. Diagrama Proyección**

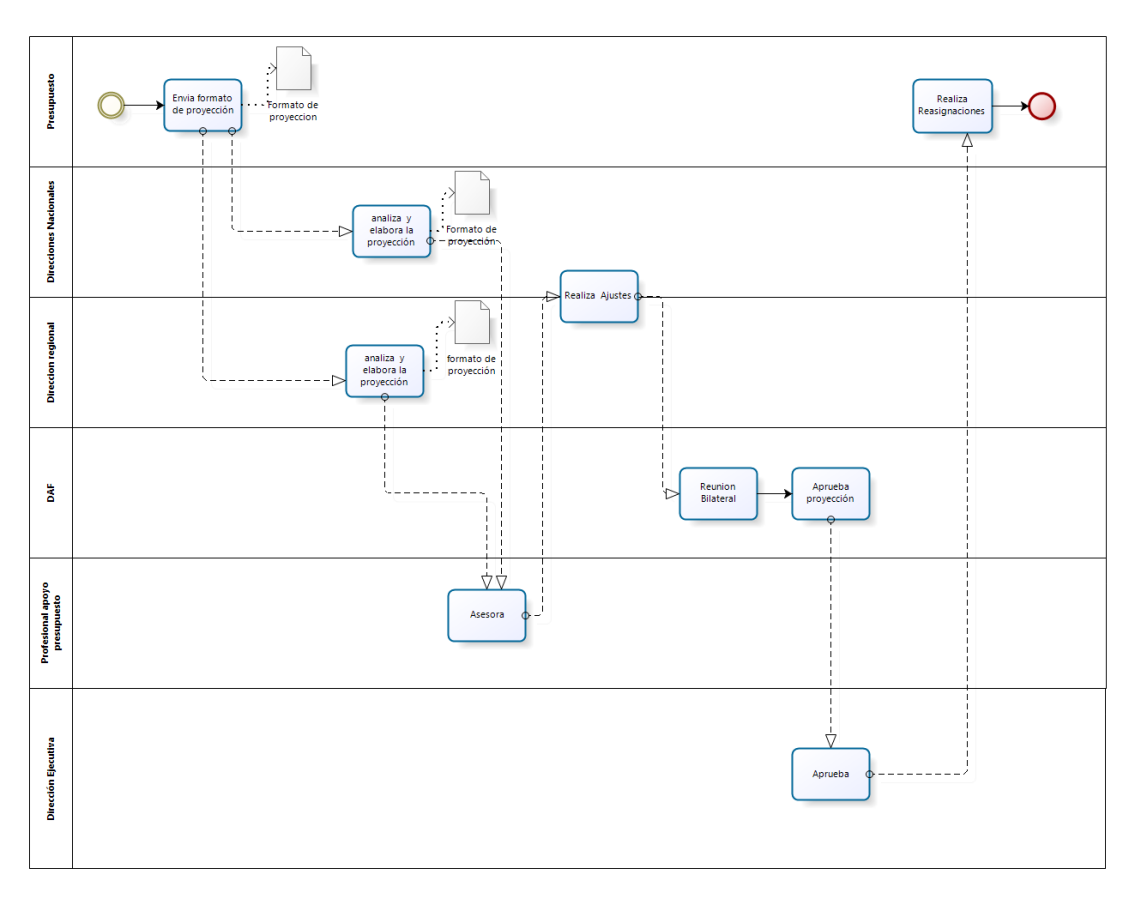

**bizagi** 

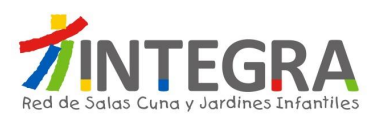

# **4.3.4.1.16. Proceso Proyección**

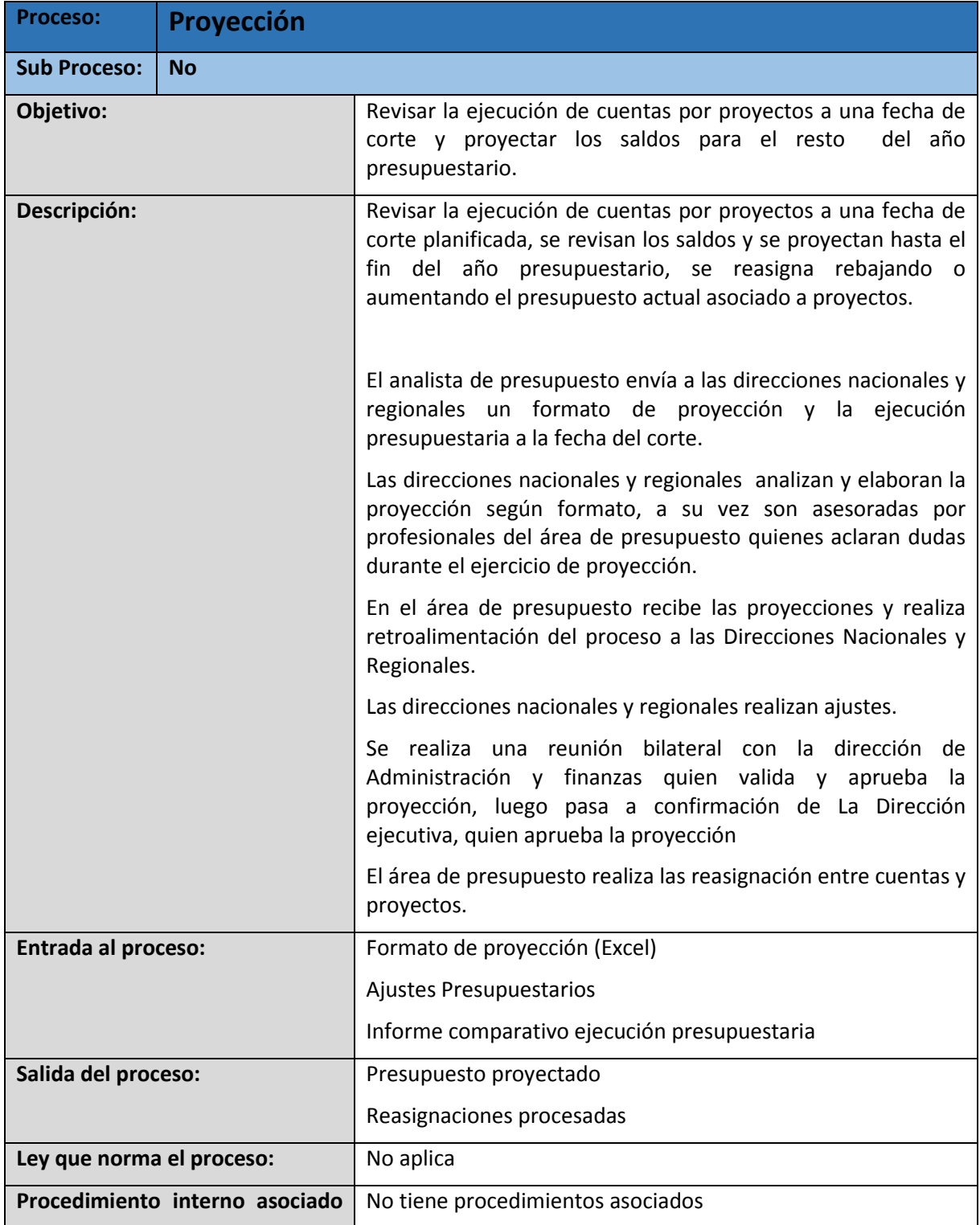

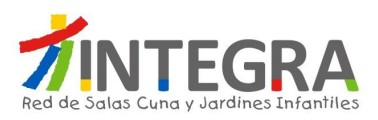

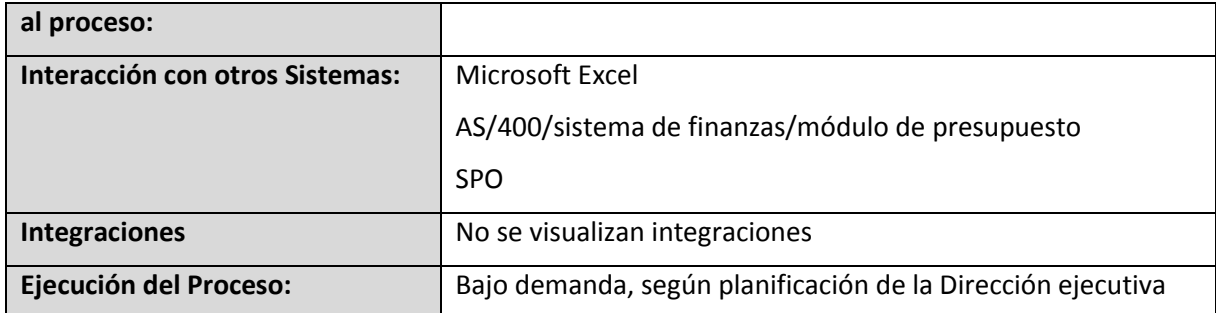

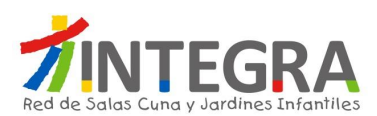

#### **4.4. Departamento de Finanzas**

#### **4.4.1. Estructura Organizativa**

La estructura organizativa actualmente en curso del Departamento de contabilidad y Finanzas en Casa Central es la siguiente:

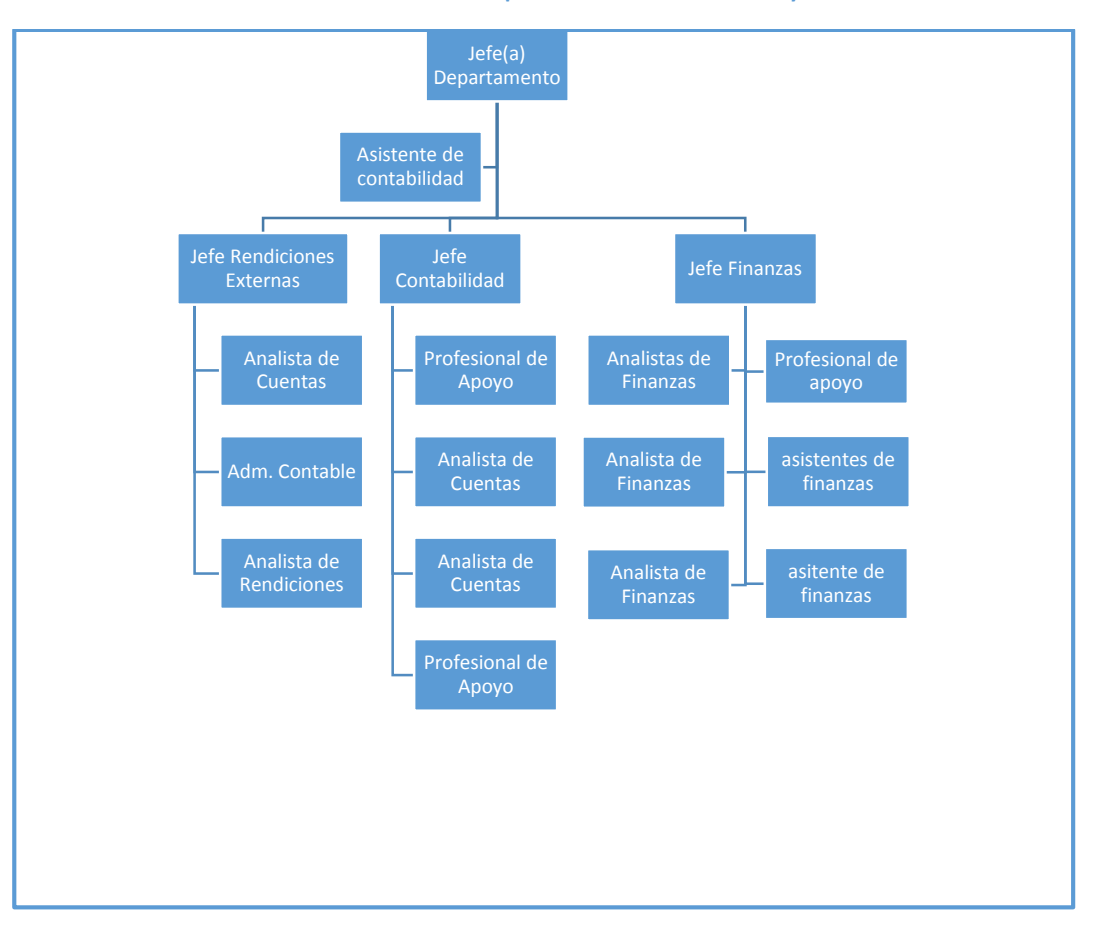

**Ilustración 3 Estructura Departamento de contabilidad y Finanzas – Casa Central**

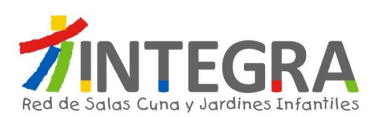

# **4.4.2. Mapa de Proceso**

El mapa general de procesos de ésta área es el siguiente:

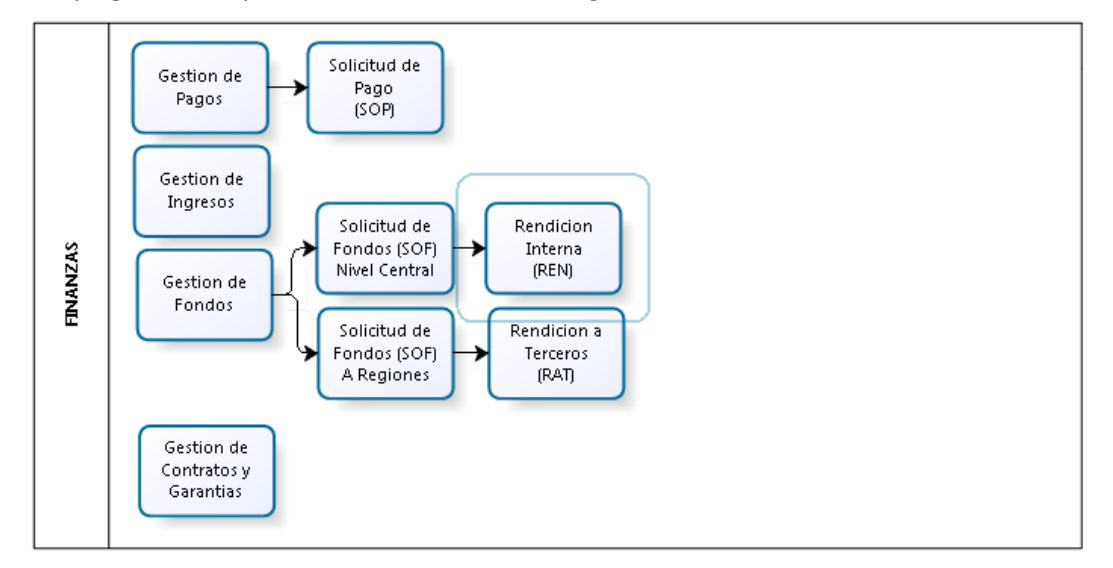

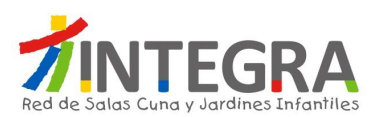

## **4.4.3. Mapa de Interacciones Sistémicas**

El mapa de aplicaciones actual en cuanto a interacciones que se produce entre el sistema de finanzas y otros, en términos generales se representa en la siguiente figura:

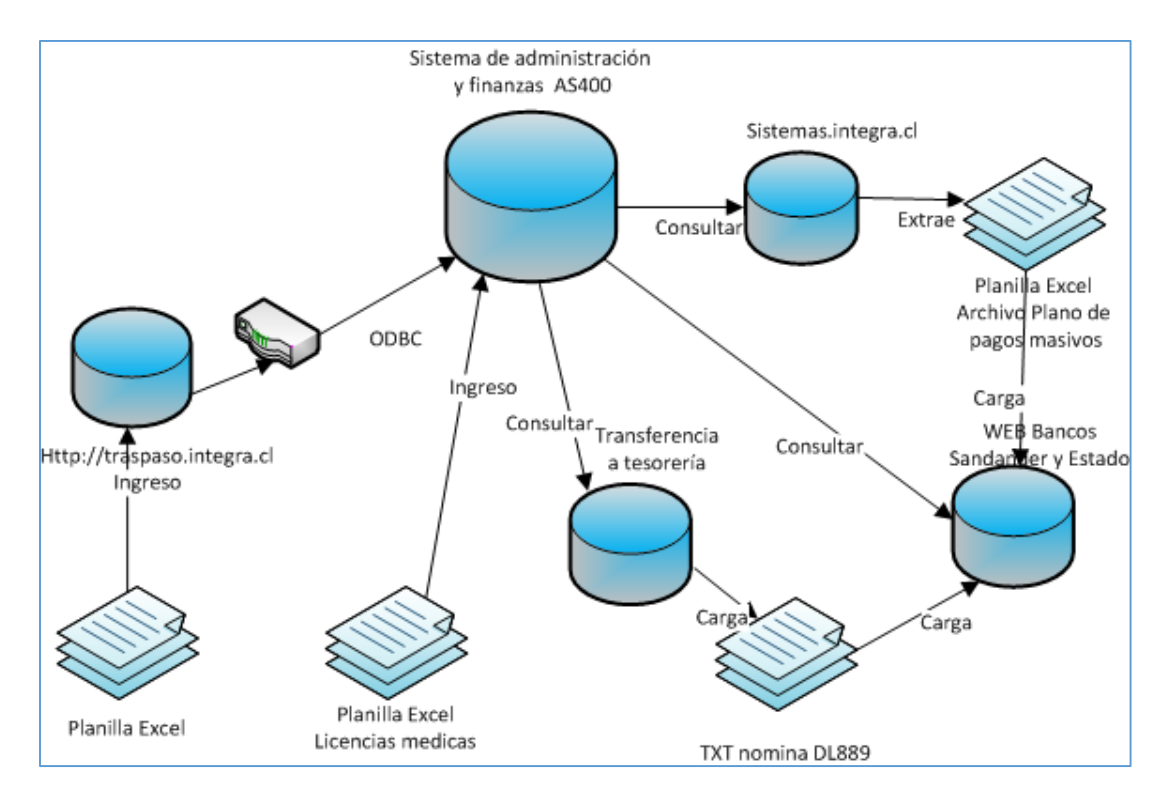

## **4.4.4. Detalle de los Procesos**

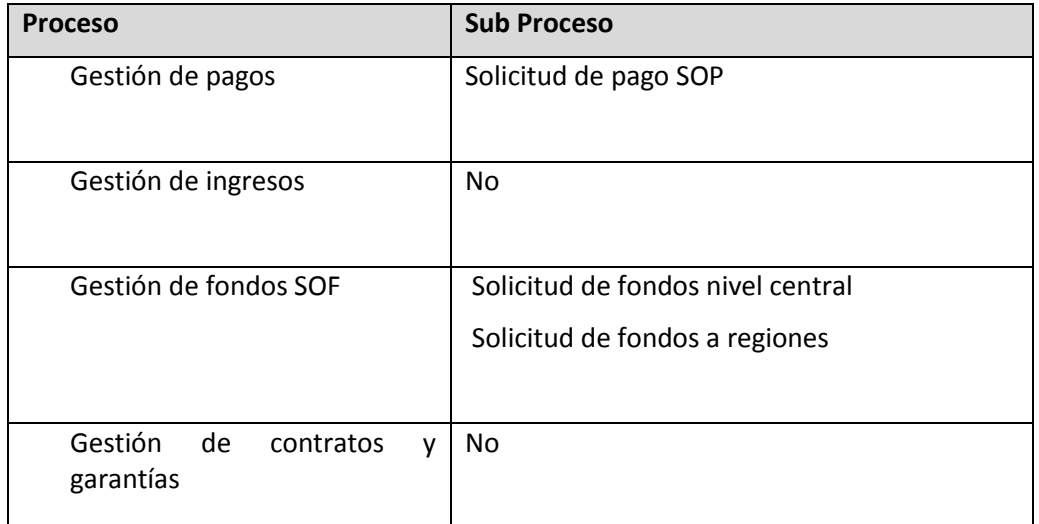

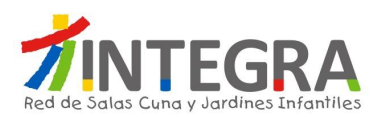

### **4.4.4.1. Procesos de Finanzas**

# **4.4.4.1.1. Diagrama Gestión de Pagos SOP**

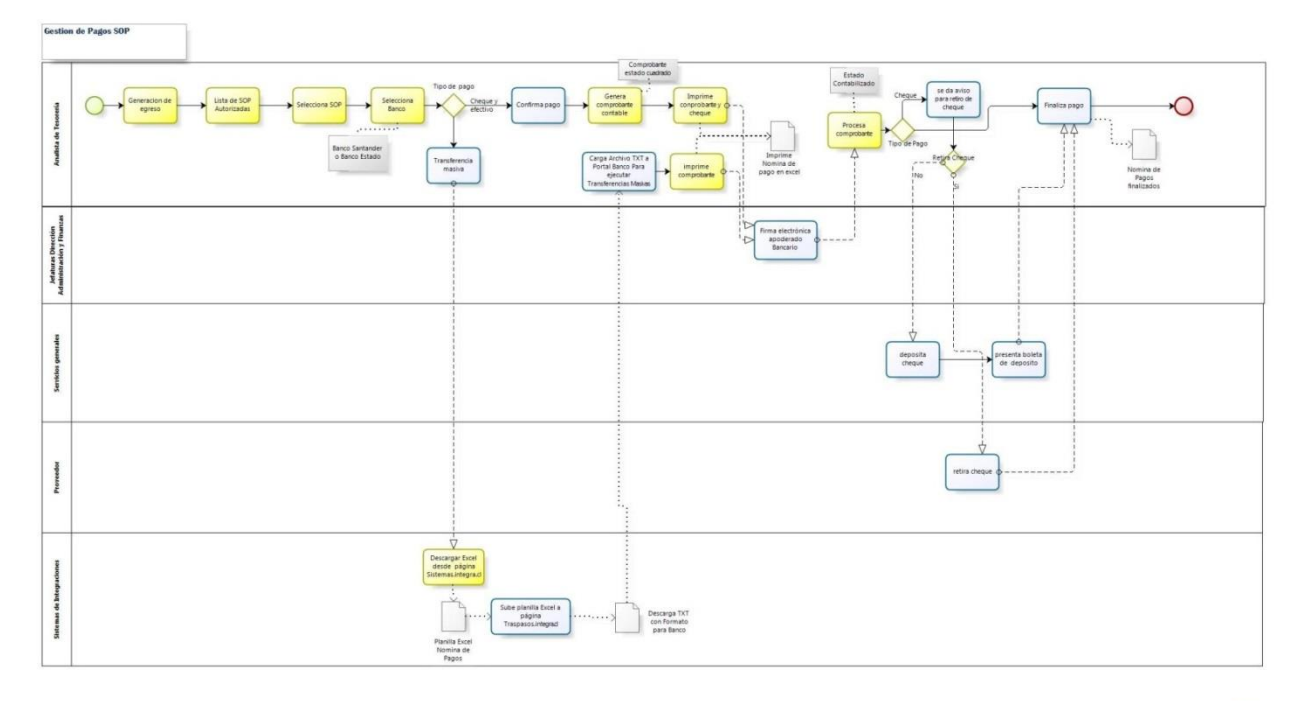

bizagi

# **4.4.4.1.2. Procesos Gestión de Pagos SOP**

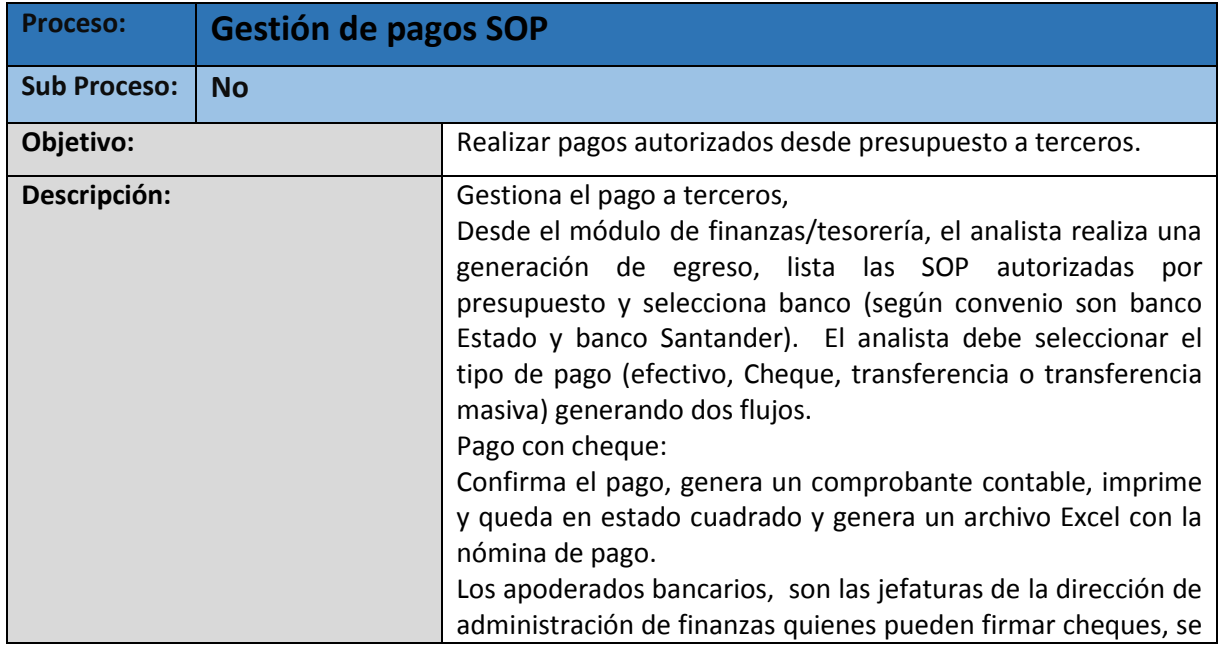

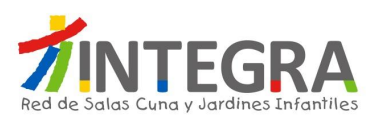

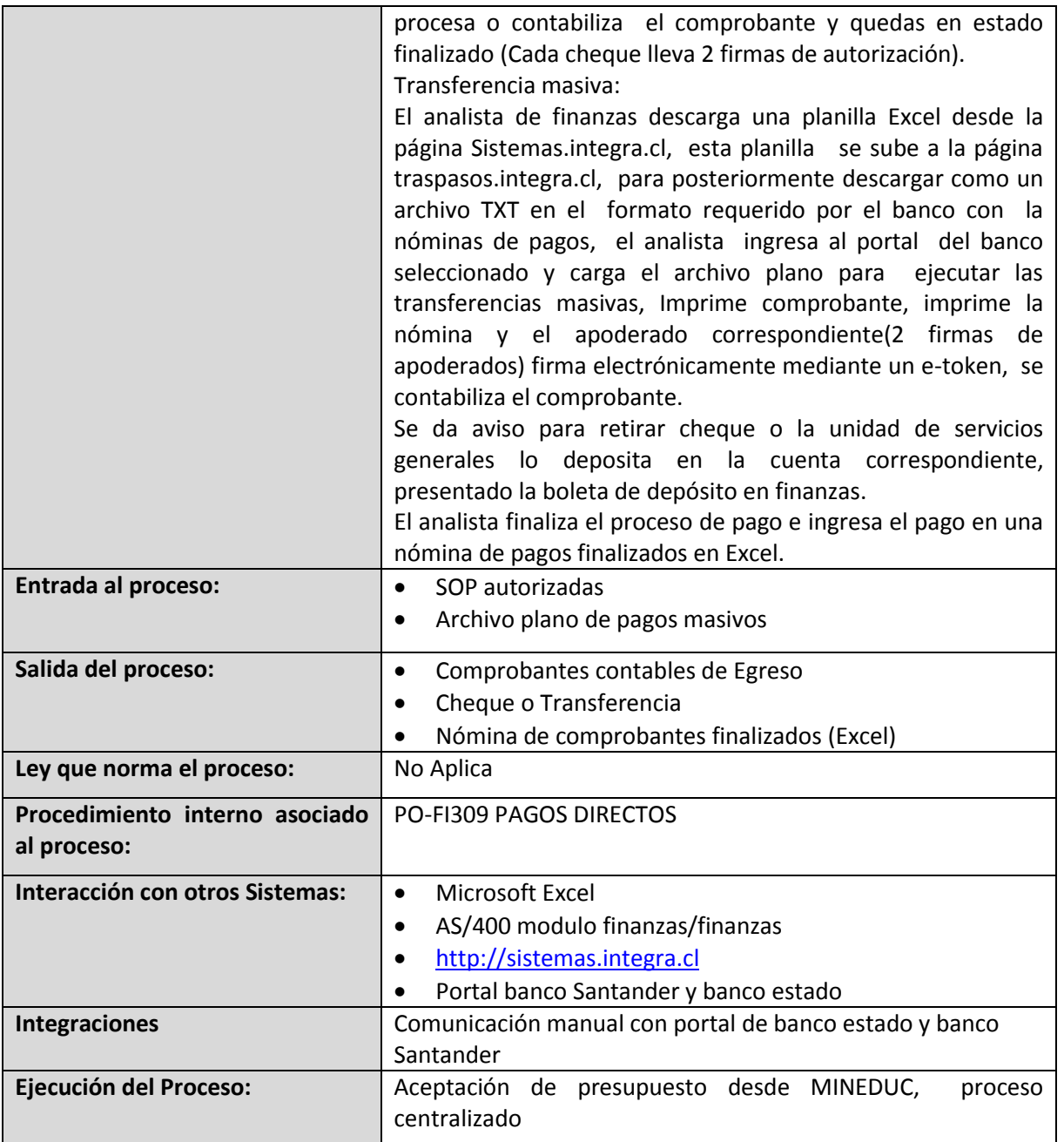

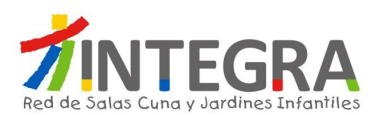

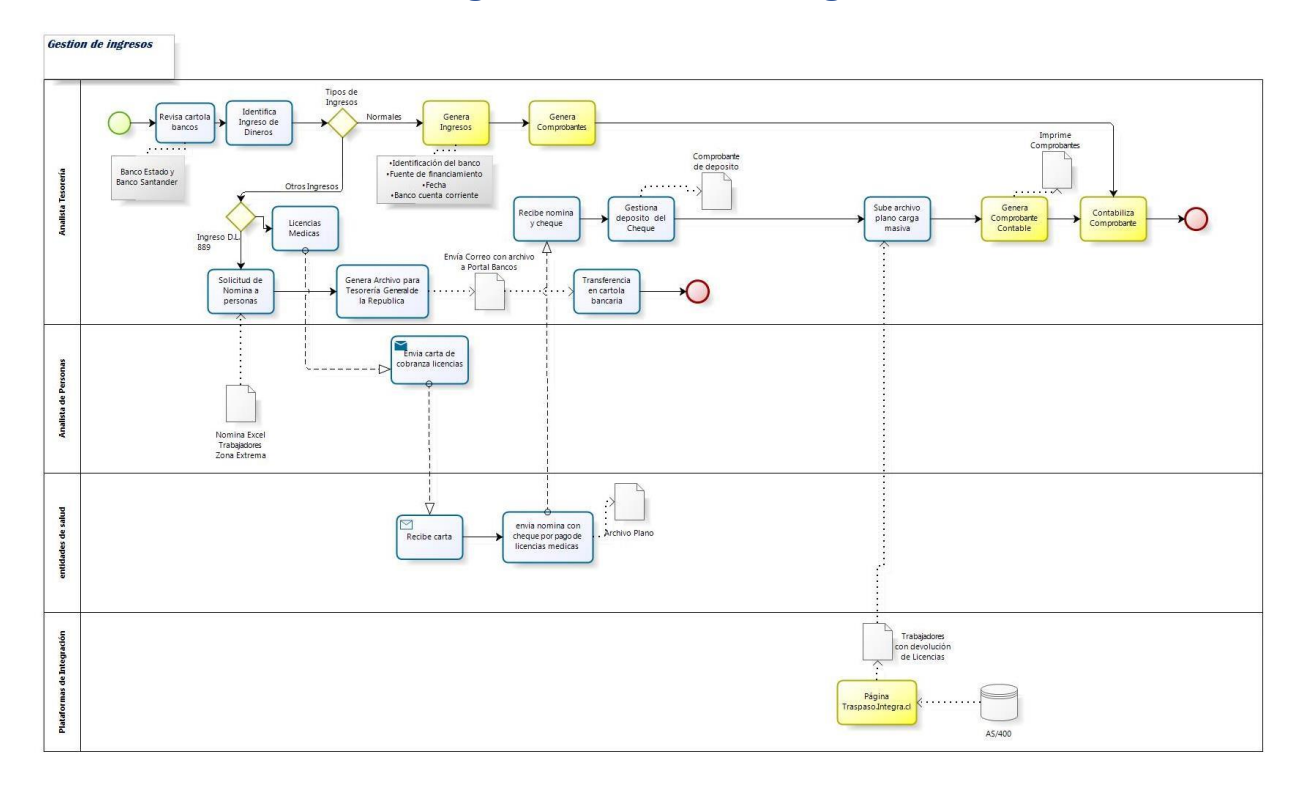

# **4.4.4.1.3. Diagrama Gestión de Ingresos**

bizagi

# **4.4.4.1.4. Procesos Gestión de Ingresos**

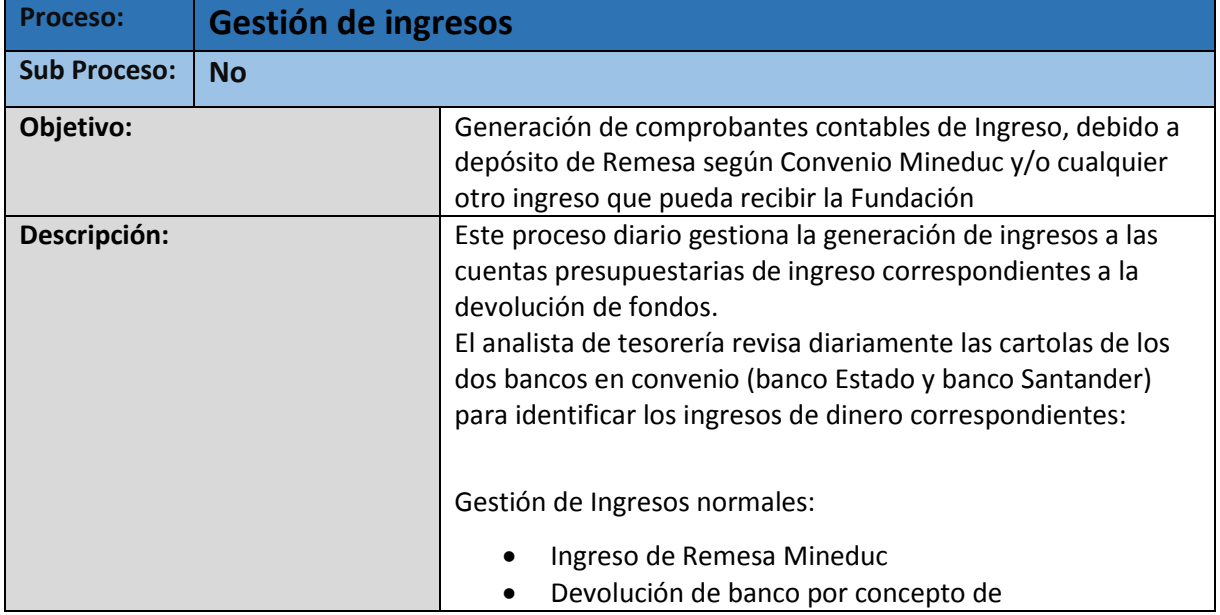

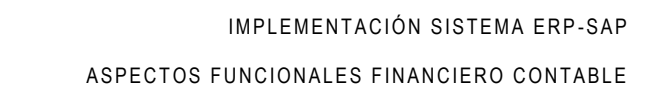

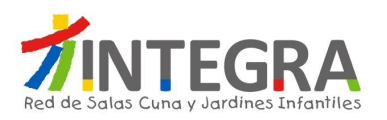

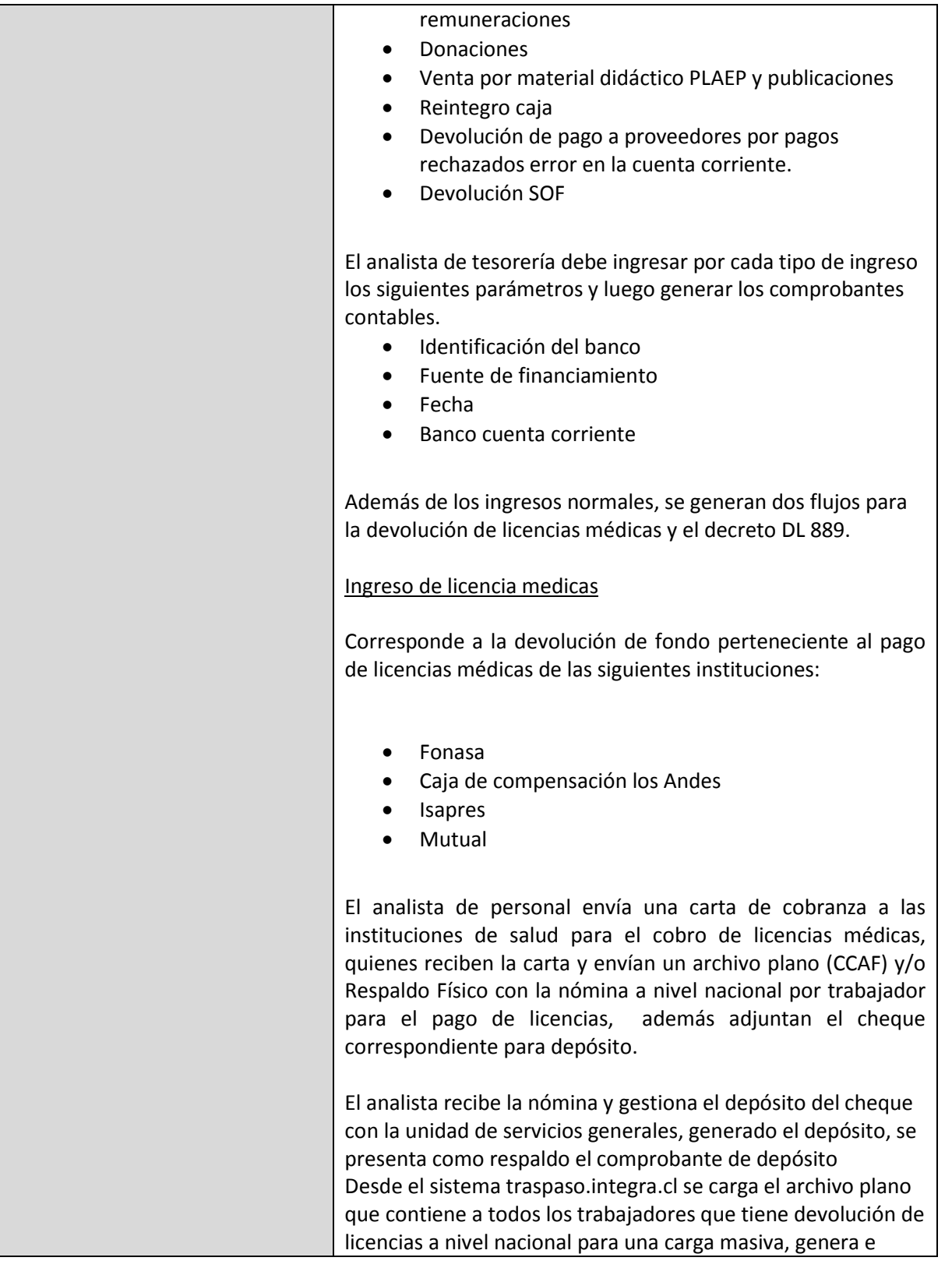

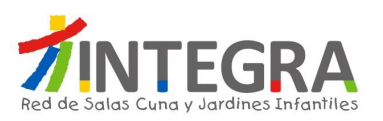

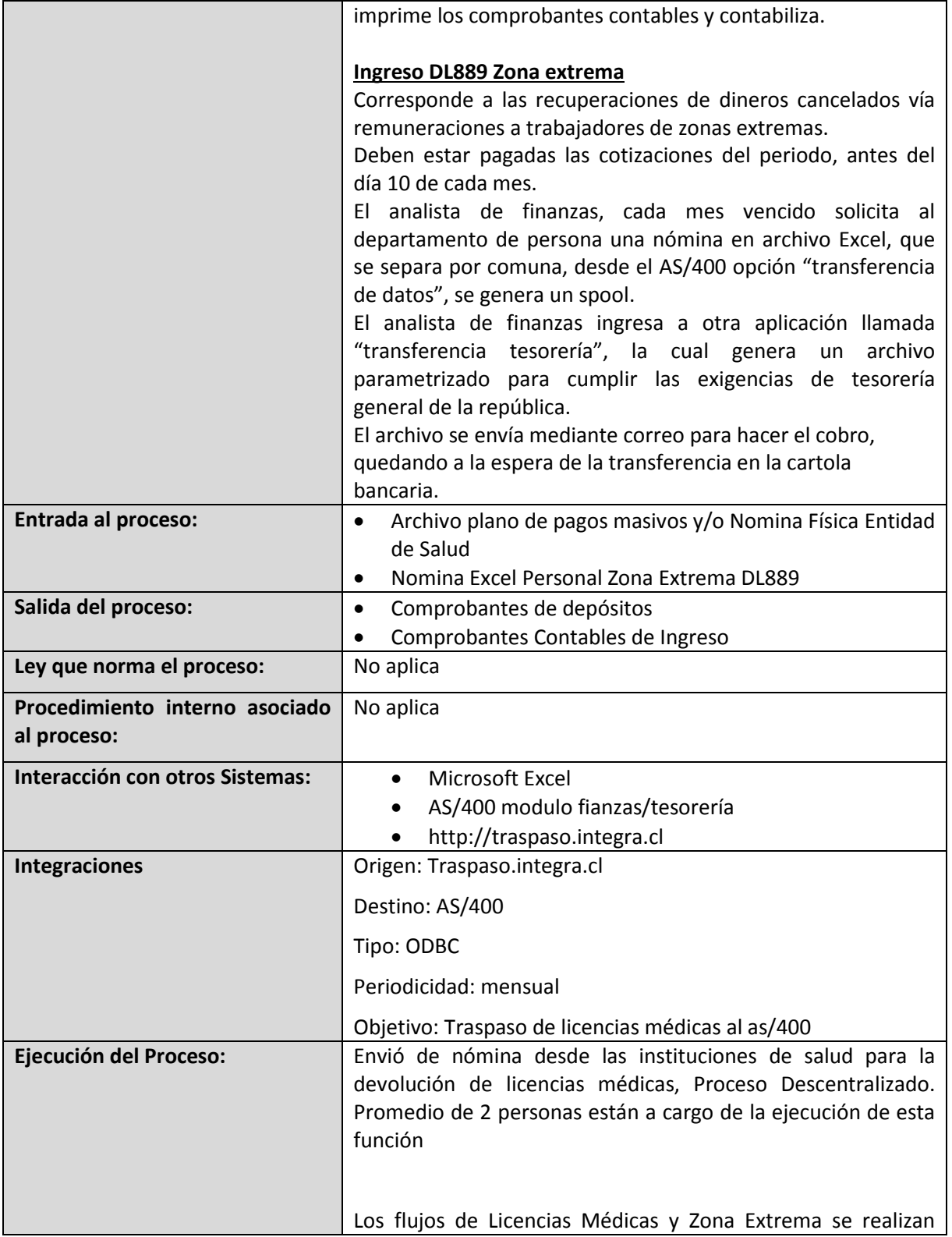

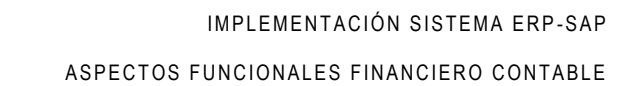

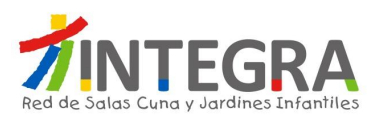

centralizados.

# **4.4.4.1.5. Diagrama Solicitud de fondos nivel central**

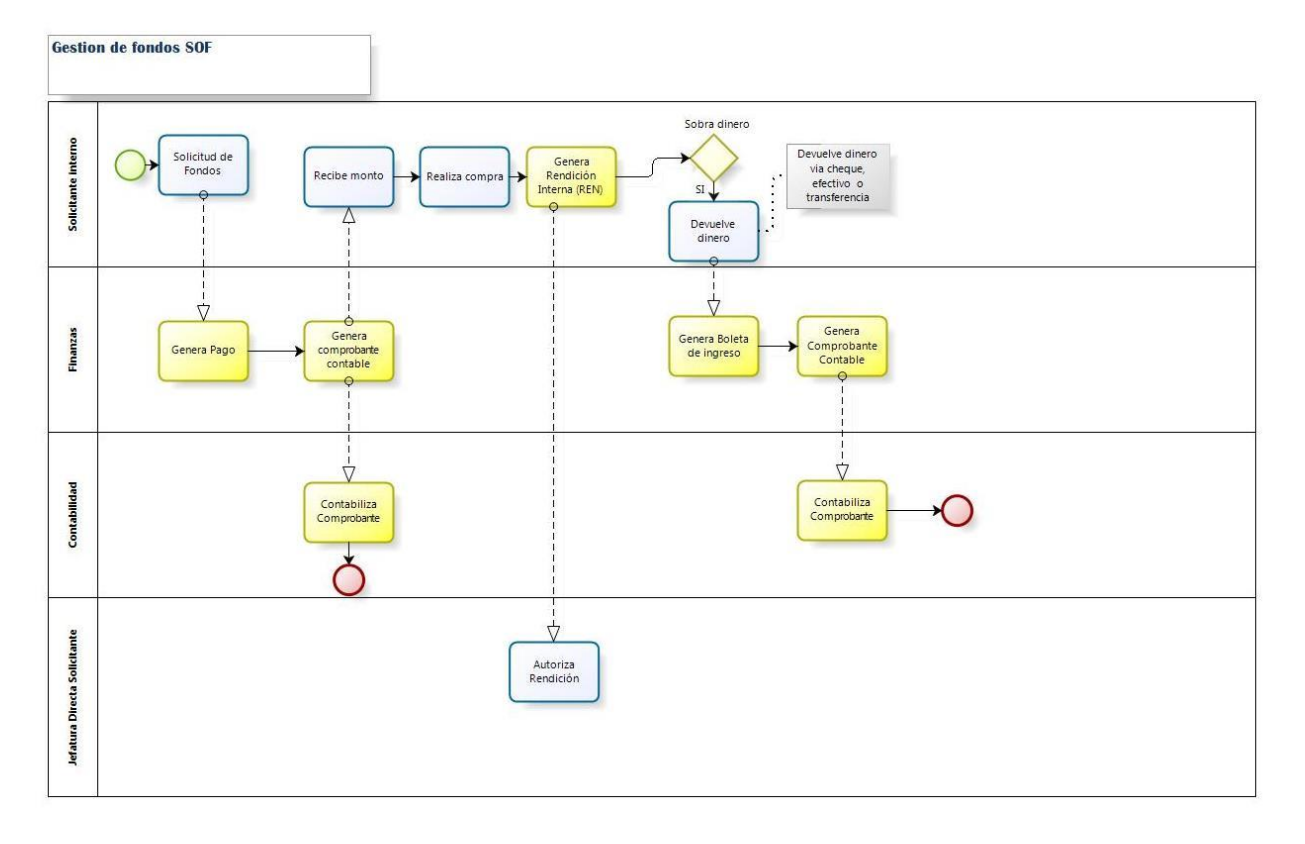

bizagi

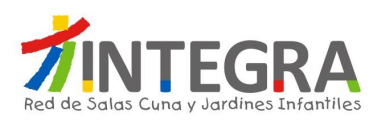

## **4.4.4.1.6. Solicitud de fondos nivel central**

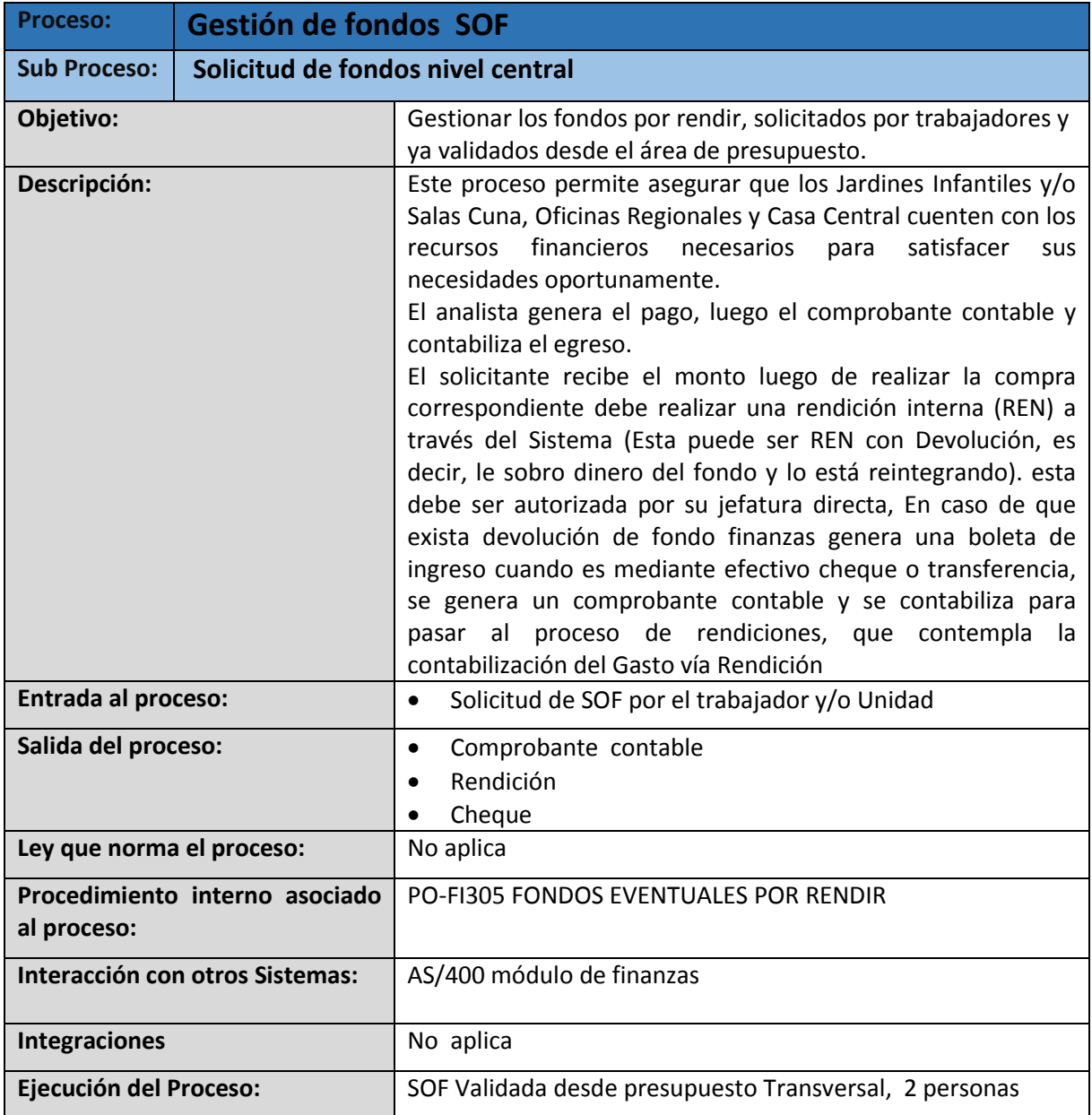

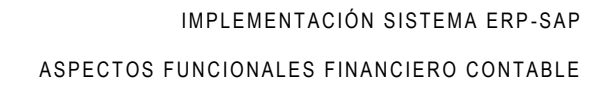

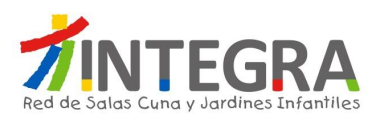

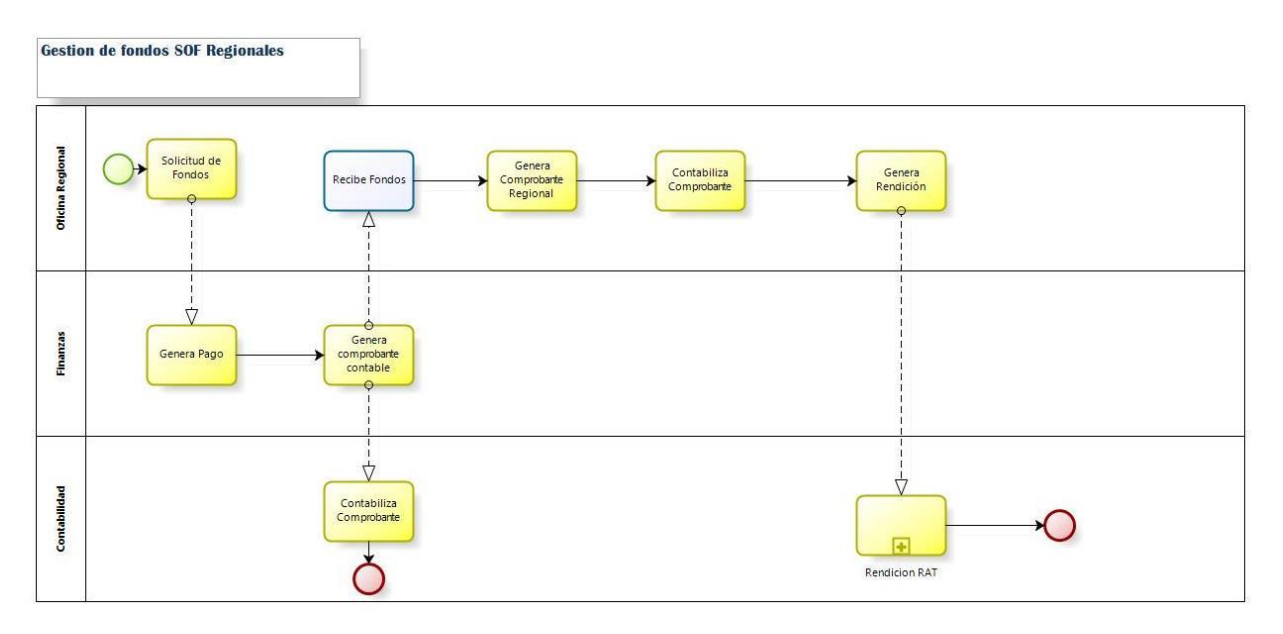

# **4.4.4.1.7. Diagrama Solicitud de fondos a regiones**

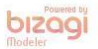

# **4.4.4.1.8. Procesos Solicitud de fondos a regiones**

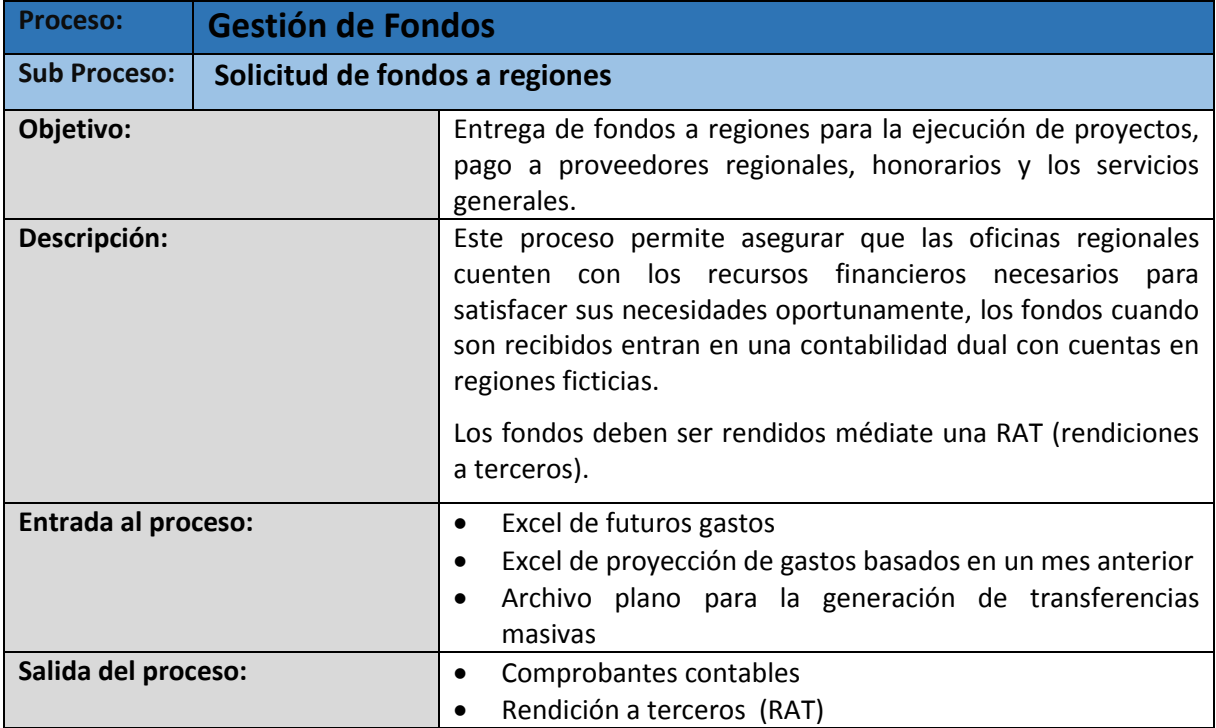

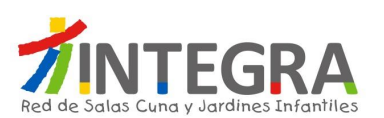

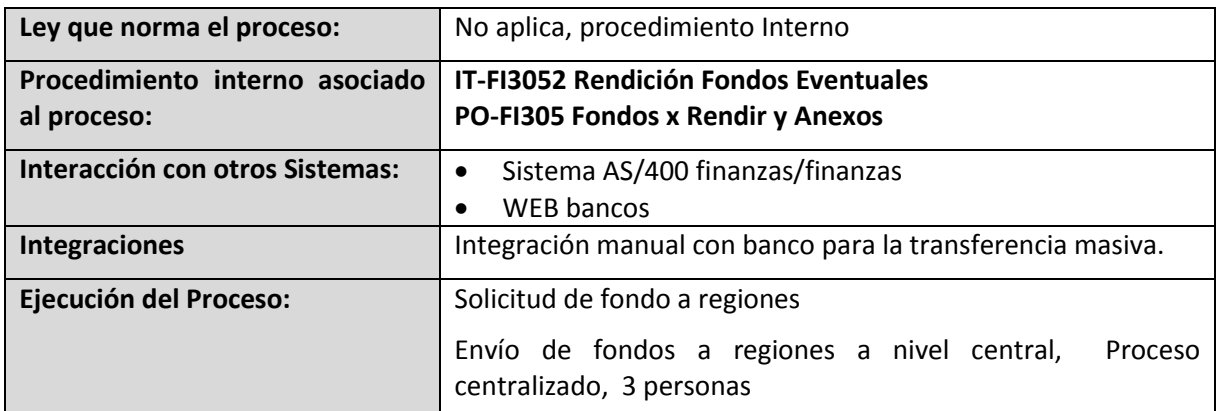

# **4.4.4.1.9. Diagrama Gestión de Contratos y Garantía**

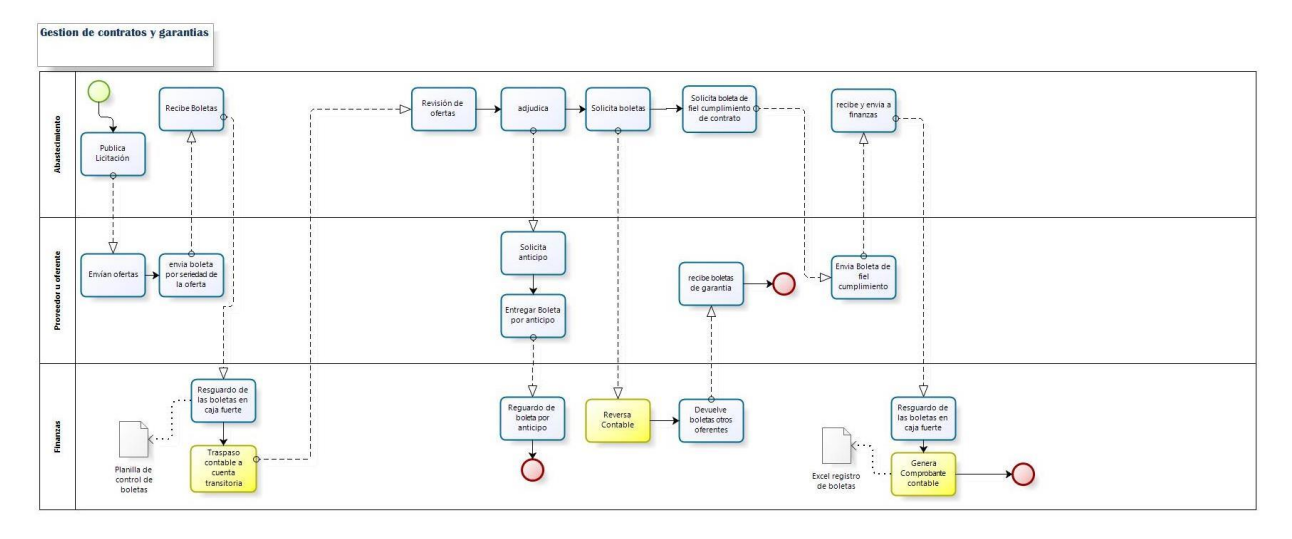

bizagi

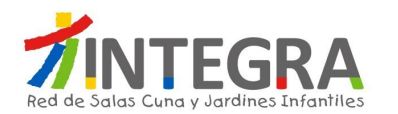

# **4.4.4.1.10. Proceso Gestión de Contratos y Garantía**

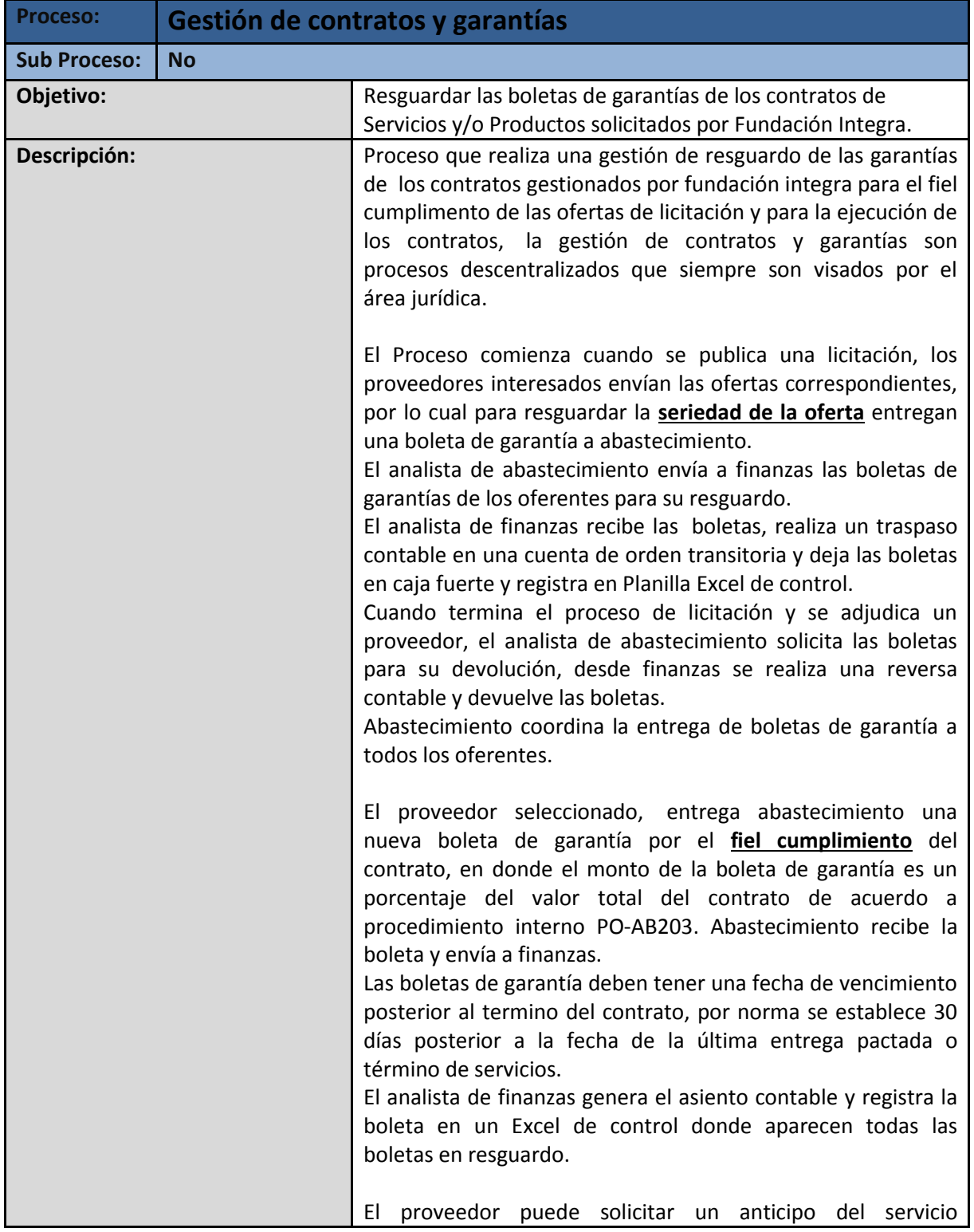

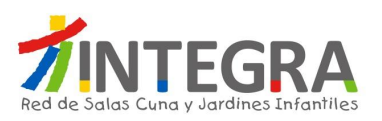

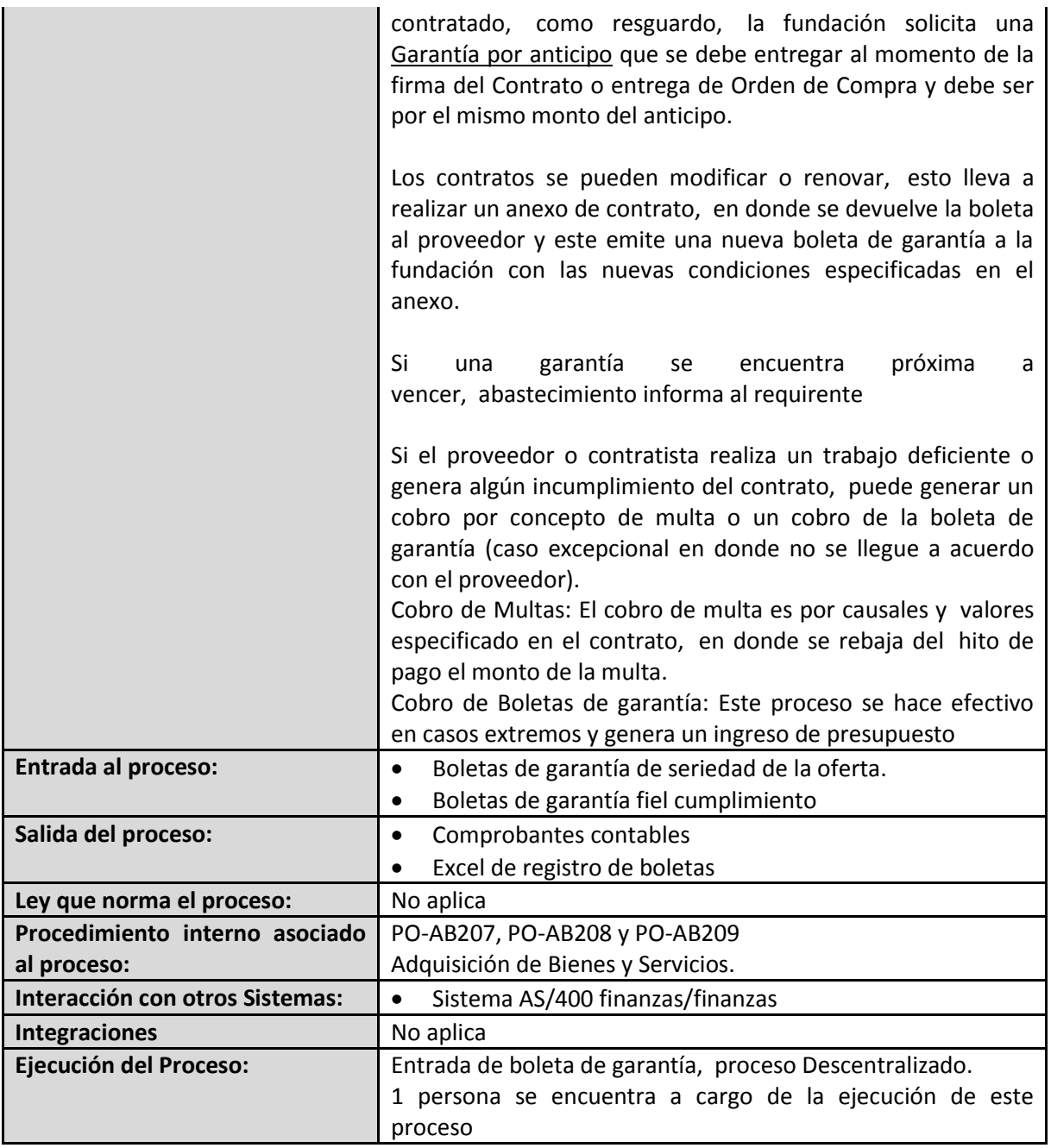

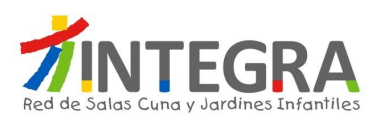

#### **4.5. Departamento de Contabilidad**

### **4.5.1. Estructura Organizativa**

La estructura organizativa actualmente en curso del Departamento de contabilidad y Finanzas en Casa Central es la siguiente:

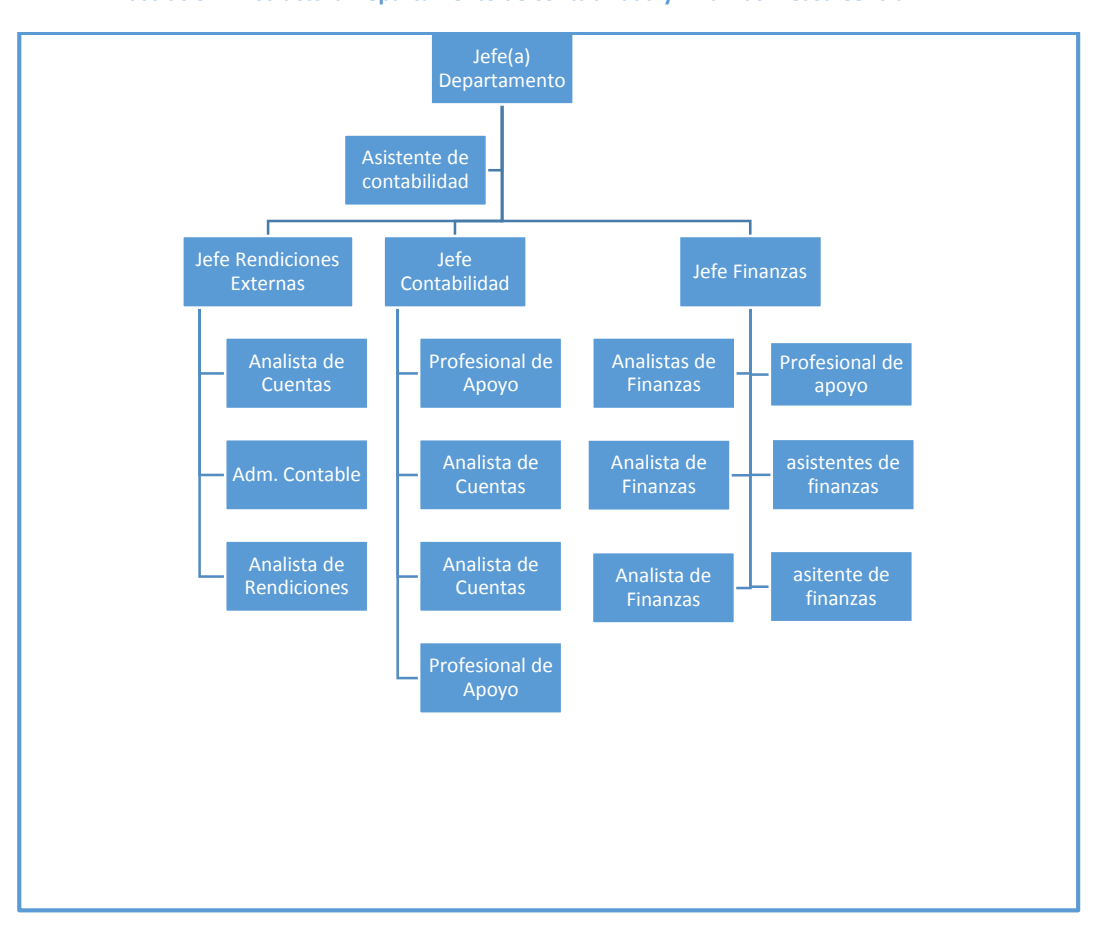

**Ilustración 4 Estructura Departamento de contabilidad y Finanzas – Casa Central**

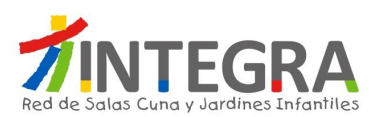

# **4.5.2. Mapa de Proceso**

El mapa general de procesos de ésta área es el siguiente:

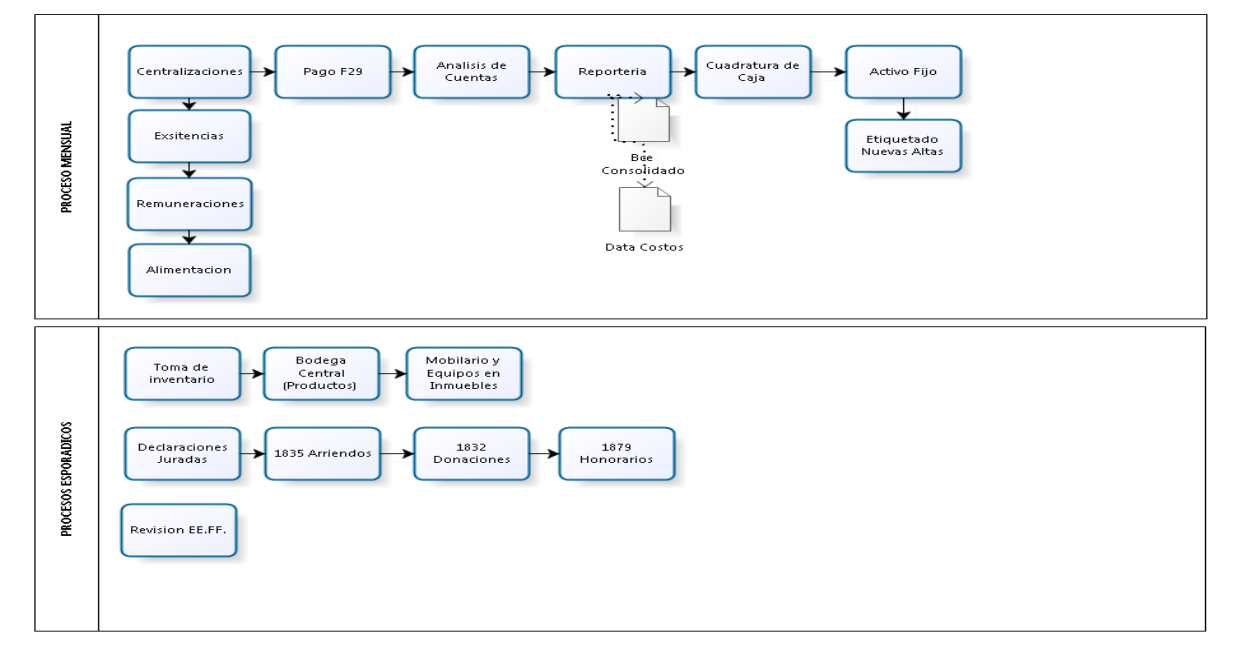

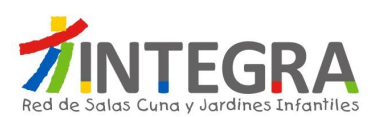

#### **4.5.3. Mapa de Interacciones Sistémicas**

El mapa de aplicaciones actual en cuanto a interacciones que se produce entre el sistema de Contabilidad y otros, en términos generales se representa en la siguiente figura:

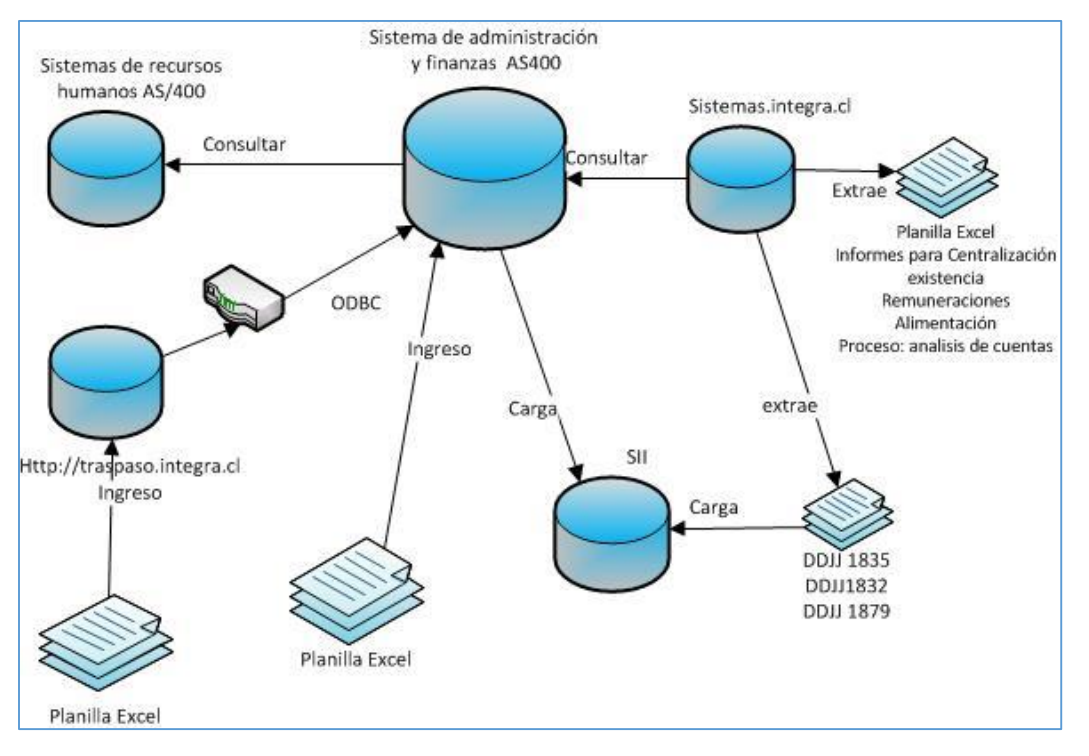

#### **4.5.4. Detalle de los Procesos**

Se detalla a continuación cada proceso, de acuerdo a la siguiente estructura:

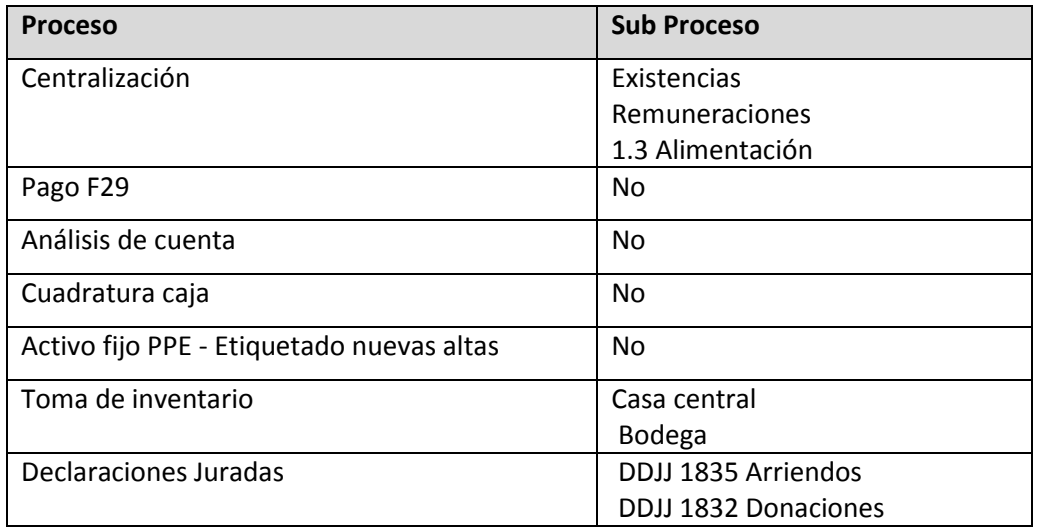

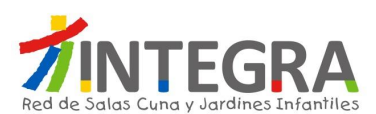

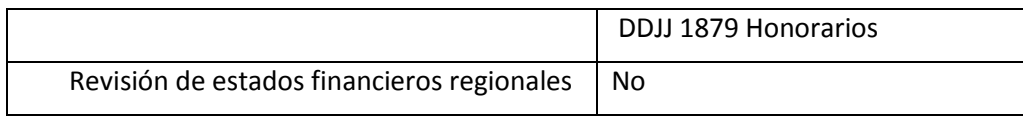

## **4.5.4.1. Procesos de Contabilidad**

# **4.5.4.1.1. Diagrama Centralización de Existencias**

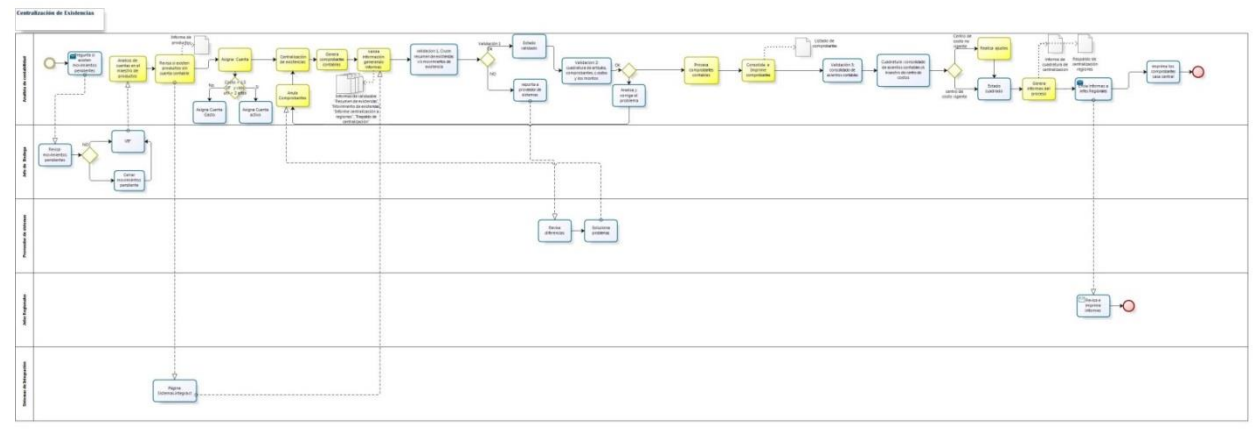

bizagi

# **4.5.4.1.2. Procesos Centralización de Existencias**

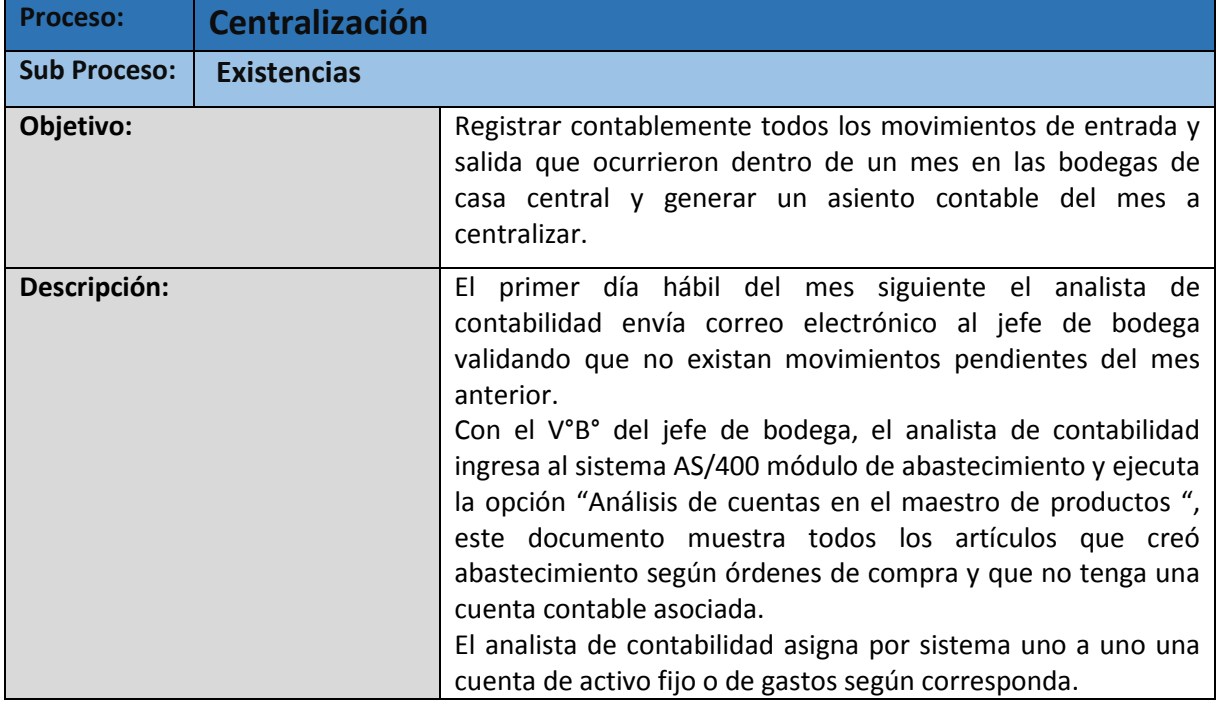

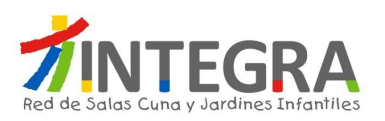

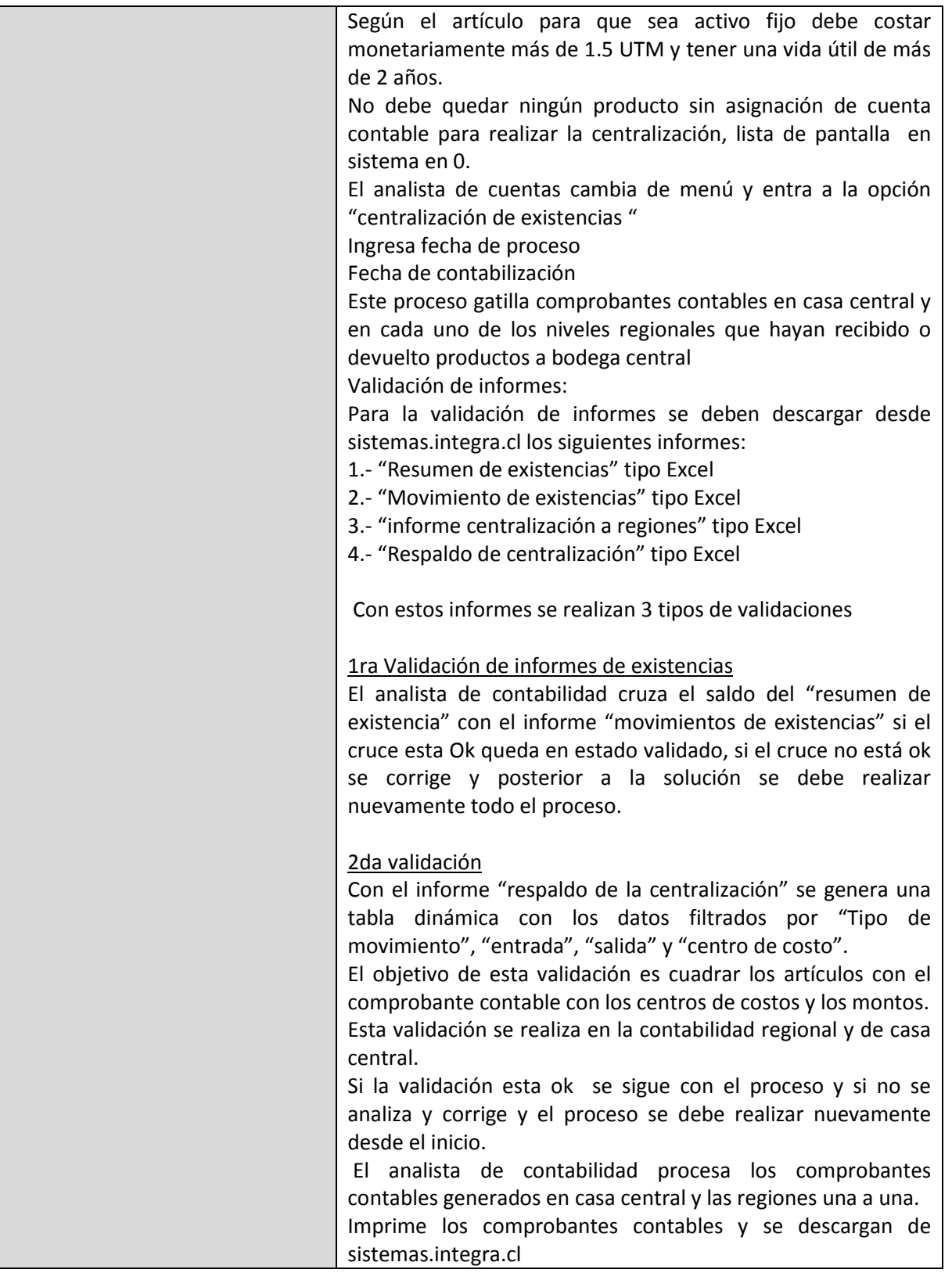

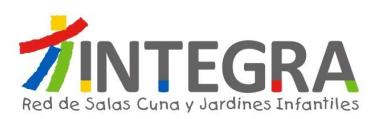

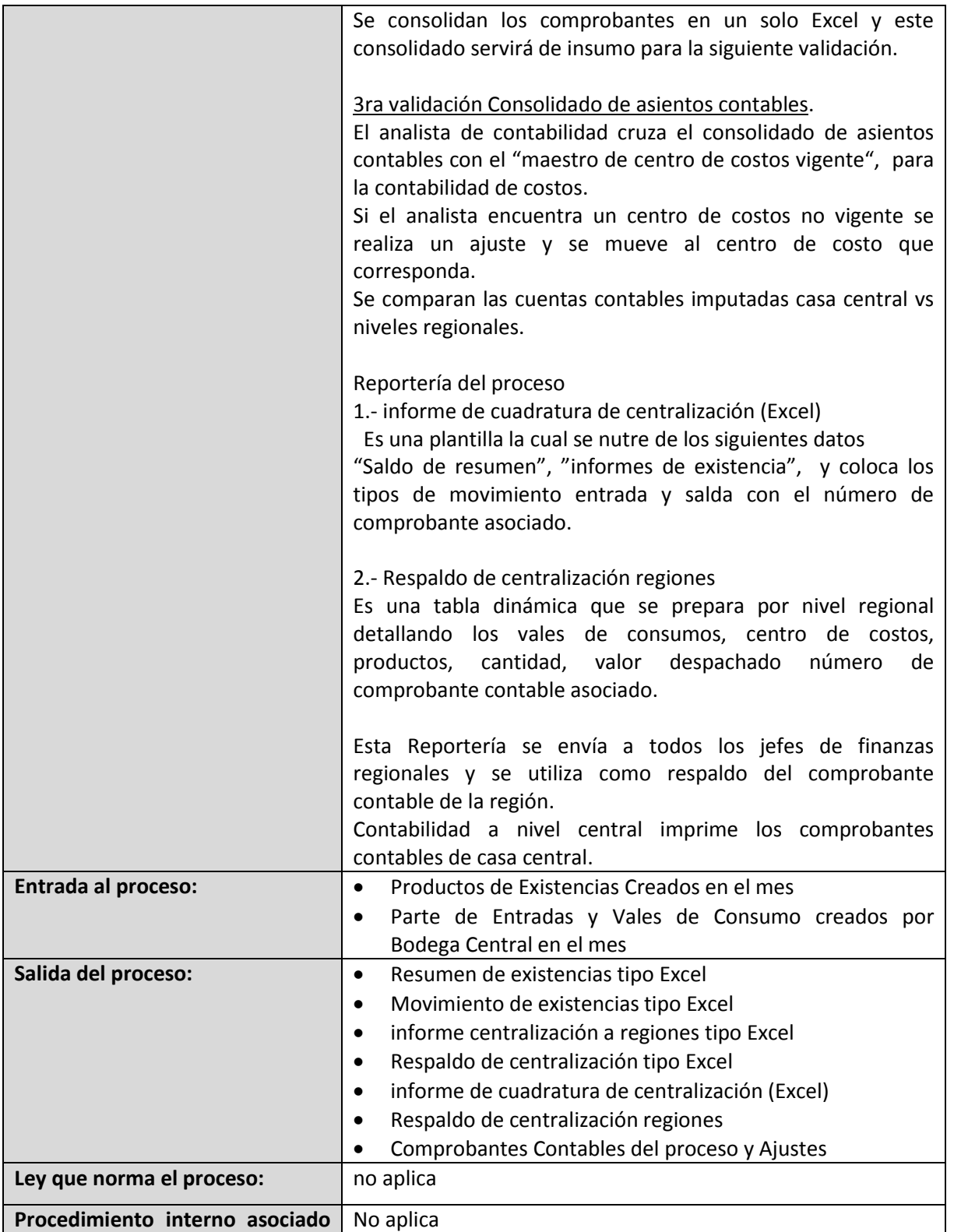

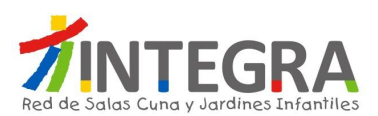

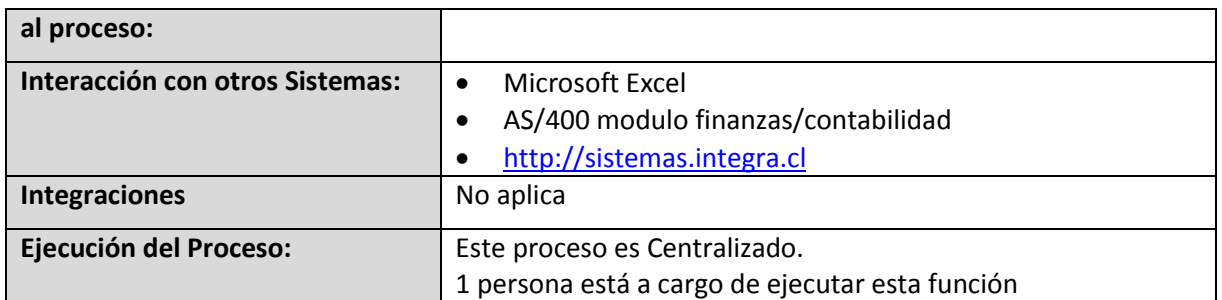

# **4.5.4.1.3. Diagrama Centralización de Remuneraciones**

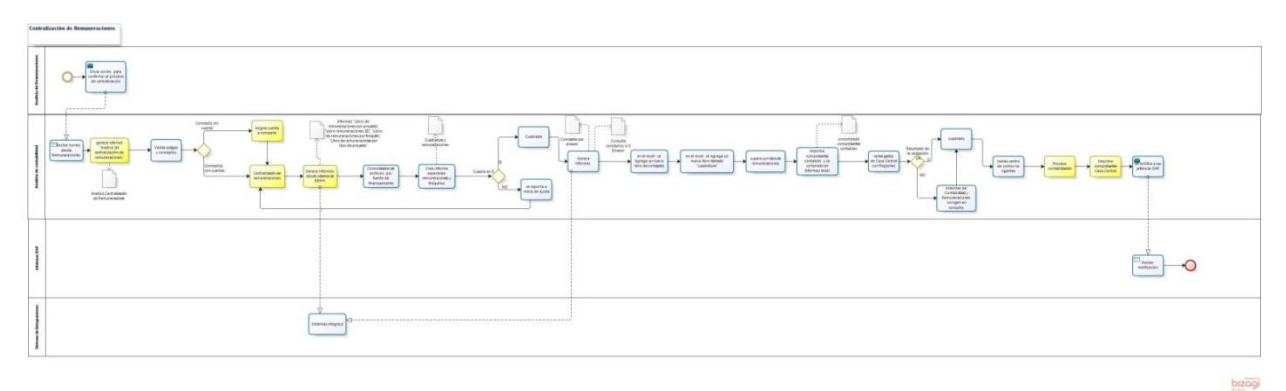

## **4.5.4.1.4. Proceso Centralización de Remuneraciones**

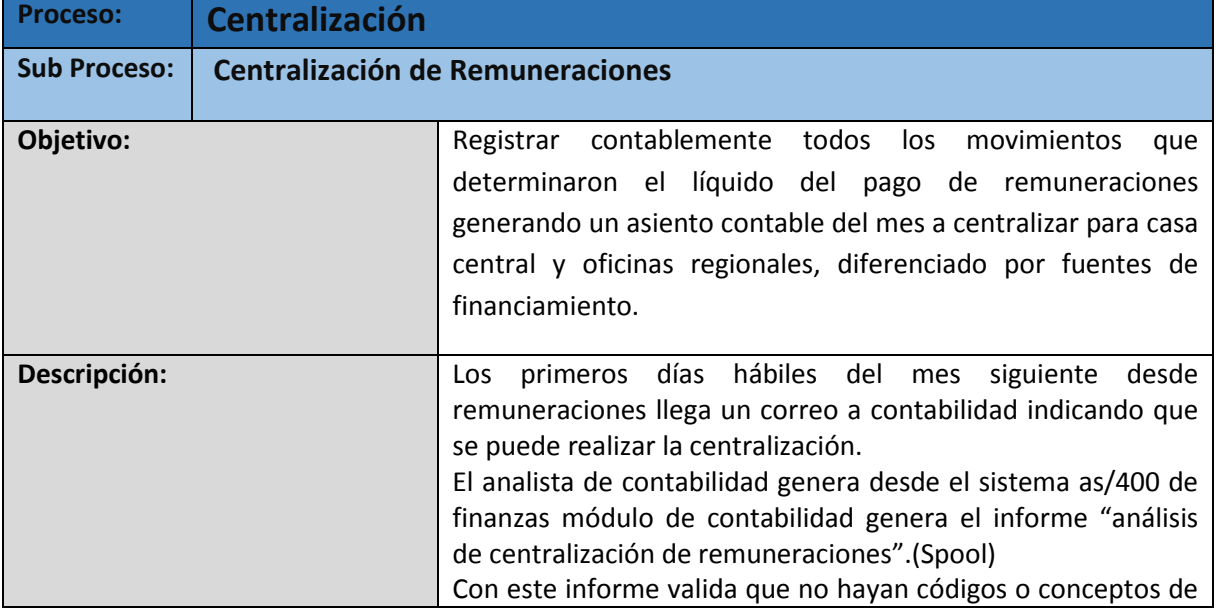

#### ASPECTOS FUNCIONALES FINANCIERO CONTABLE

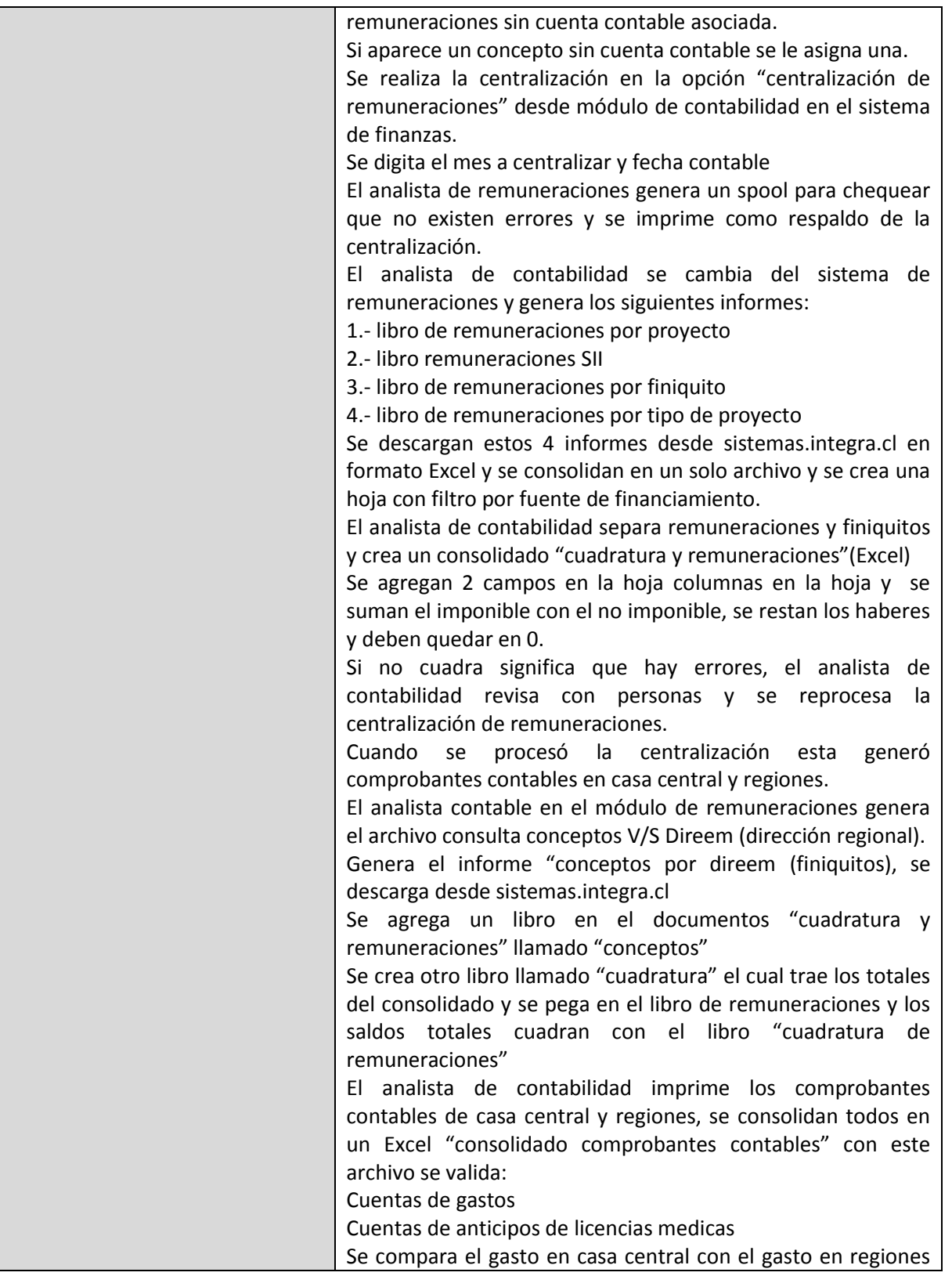

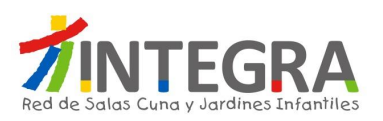

#### ASPECTOS FUNCIONALES FINANCIERO CONTABLE

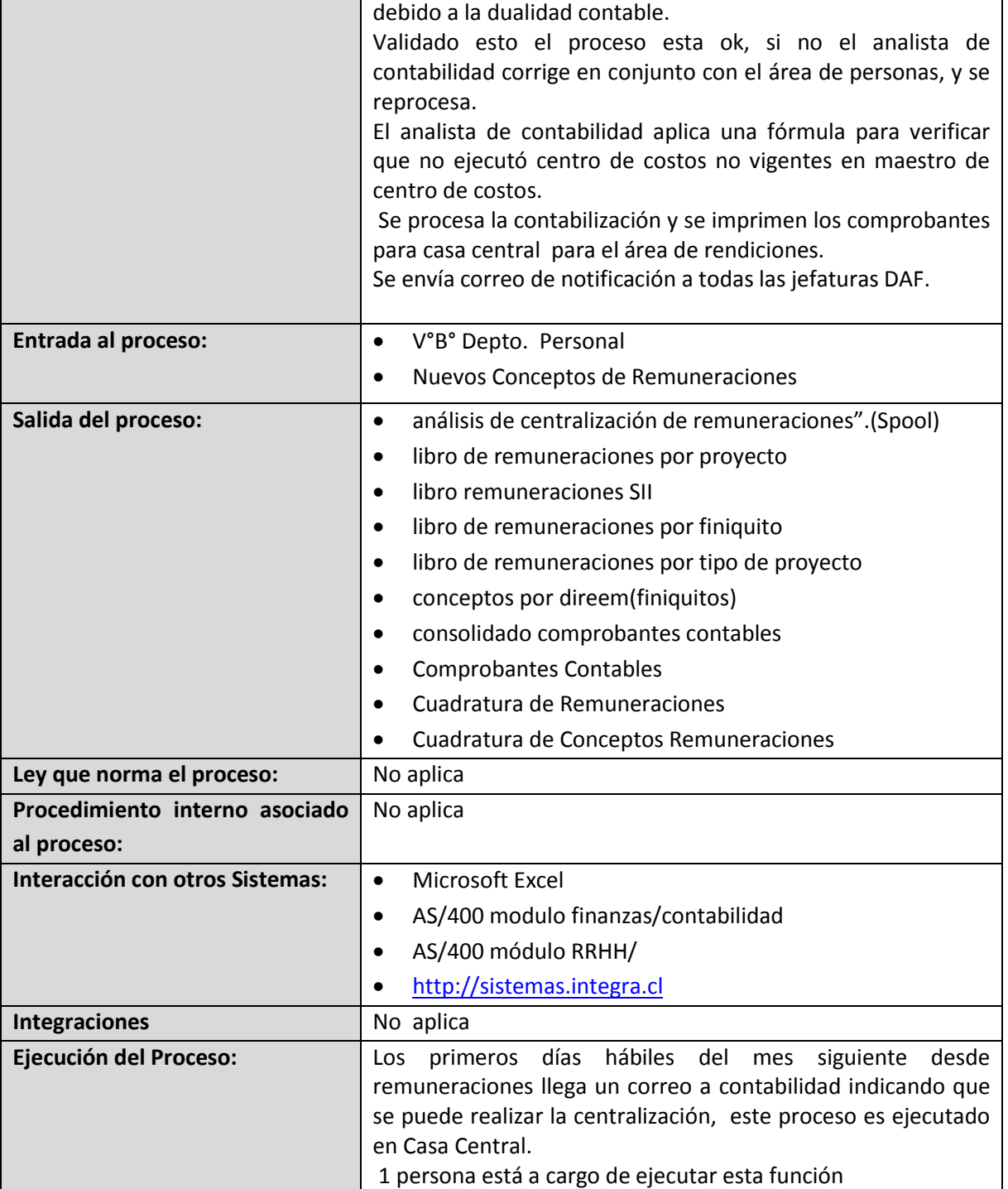

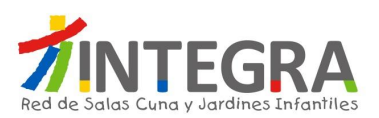

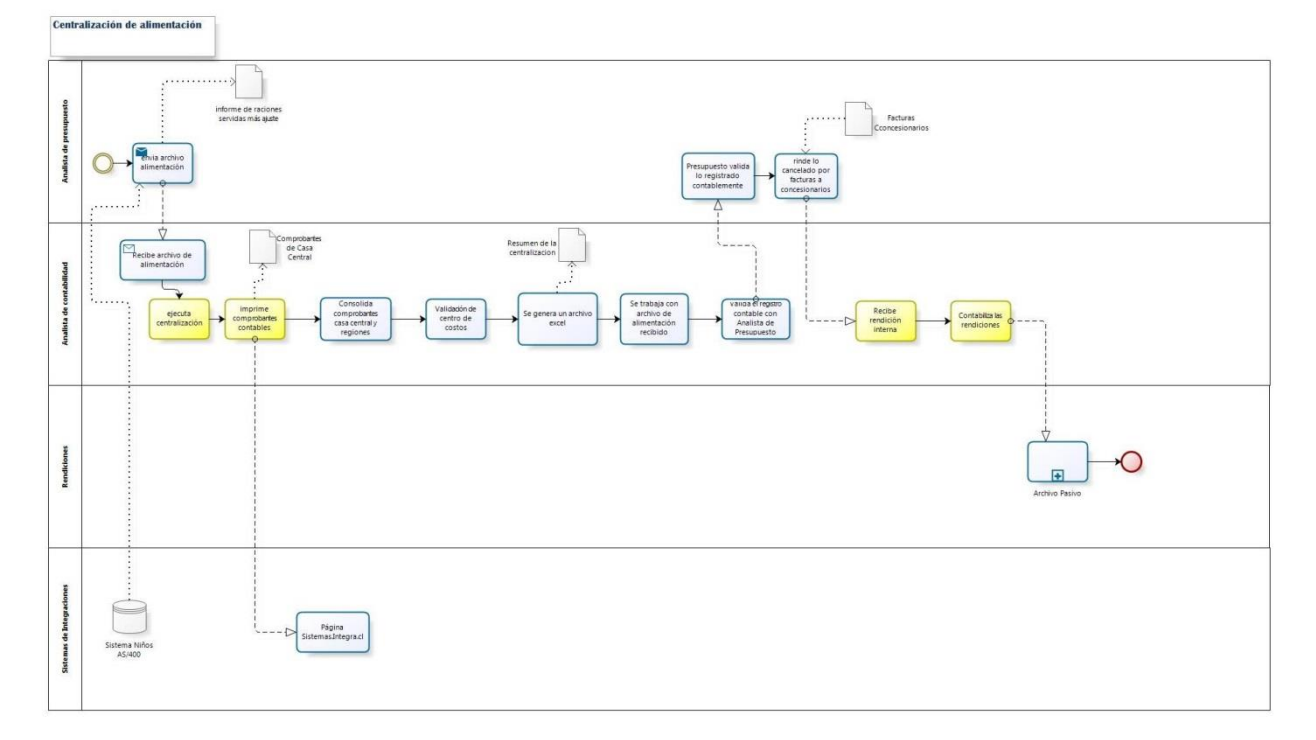

# **4.5.4.1.5. Diagrama Centralización de Alimentación**

bizagi

## **4.5.4.1.6. Proceso Centralización de Alimentación**

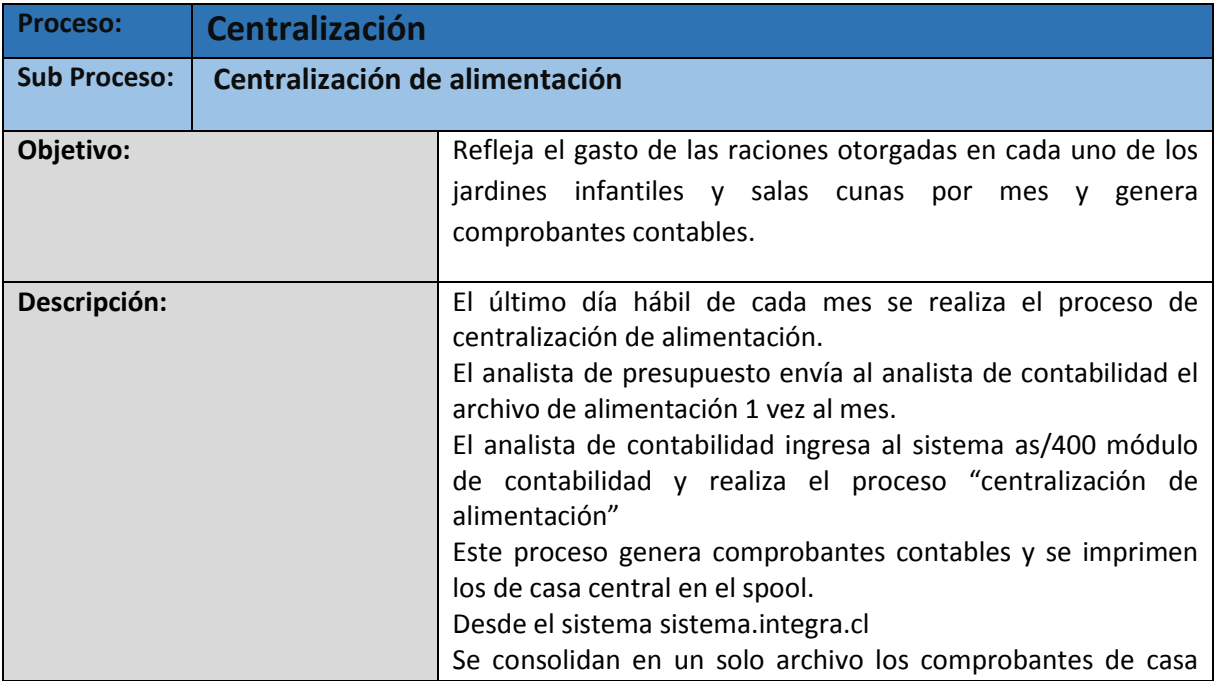

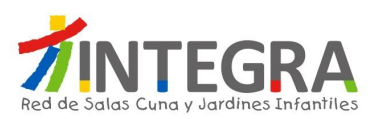

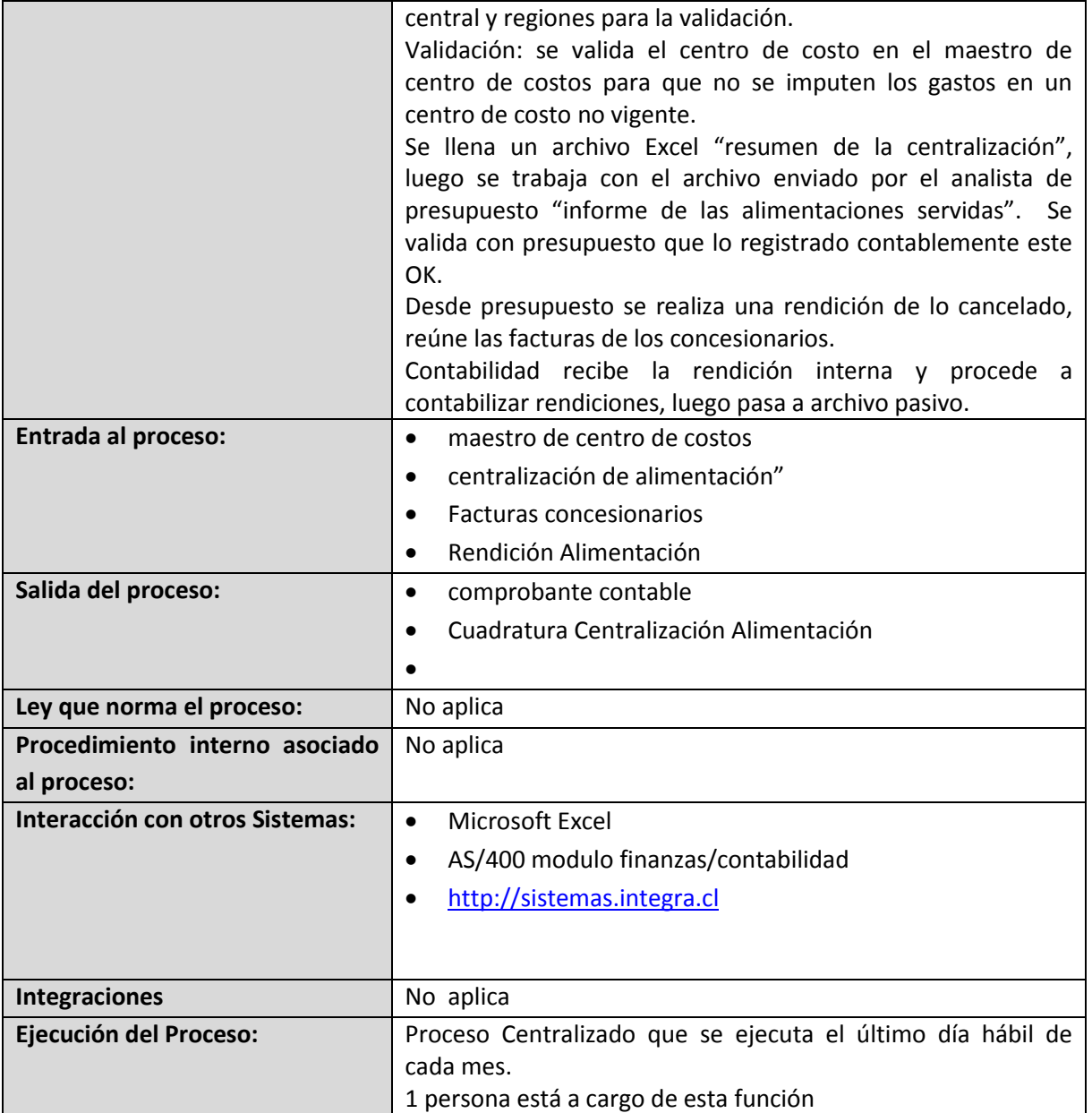

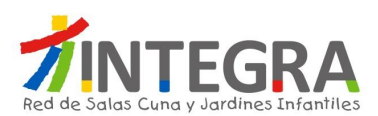

# **4.5.4.1.7. Diagrama Pago F29**

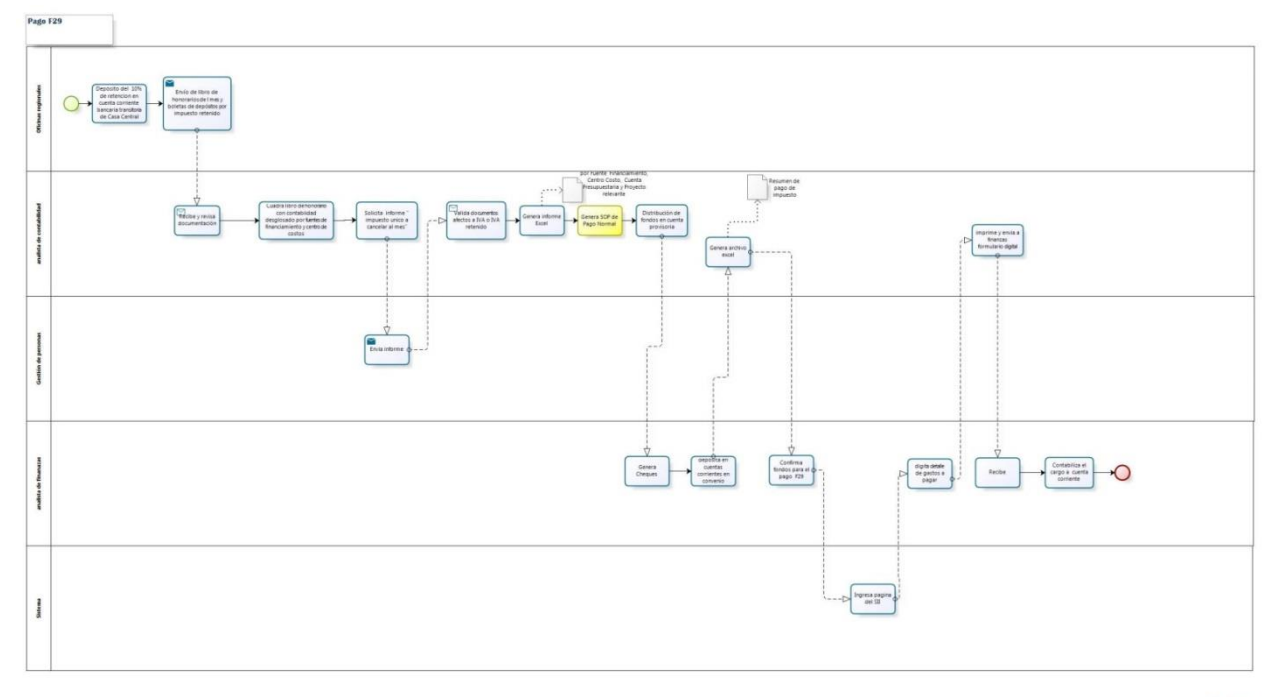

bizagi

# **4.5.4.1.8. Proceso Pago F29**

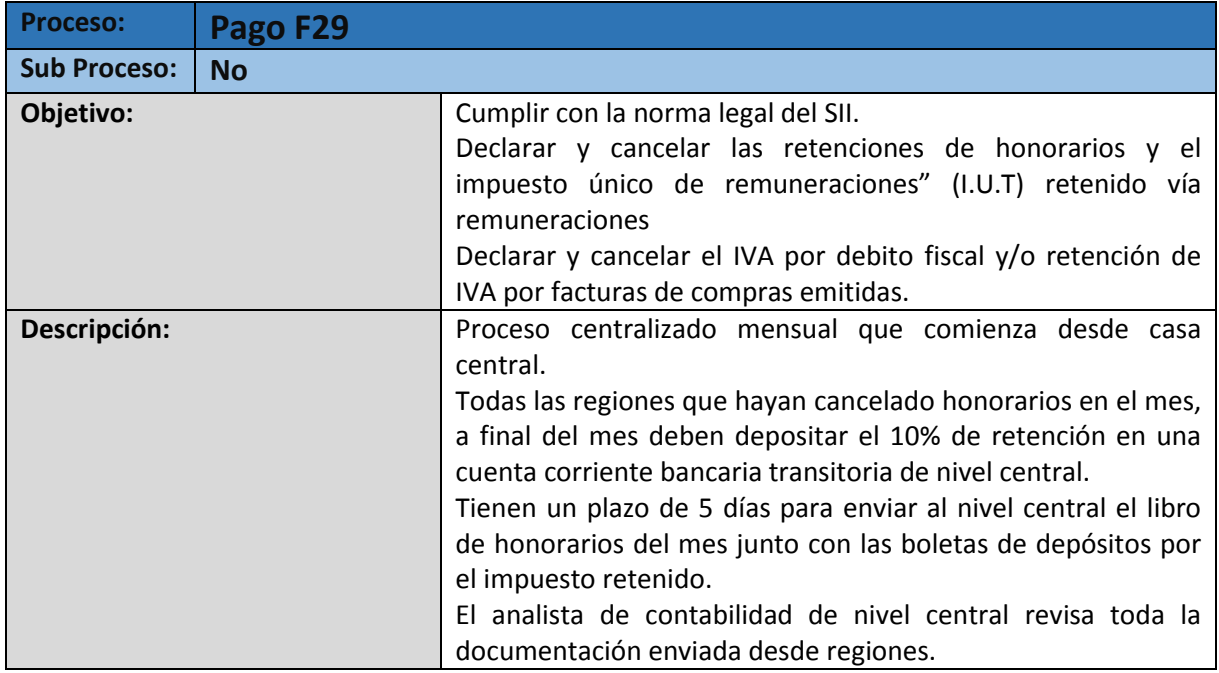

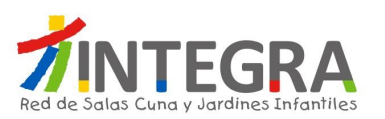

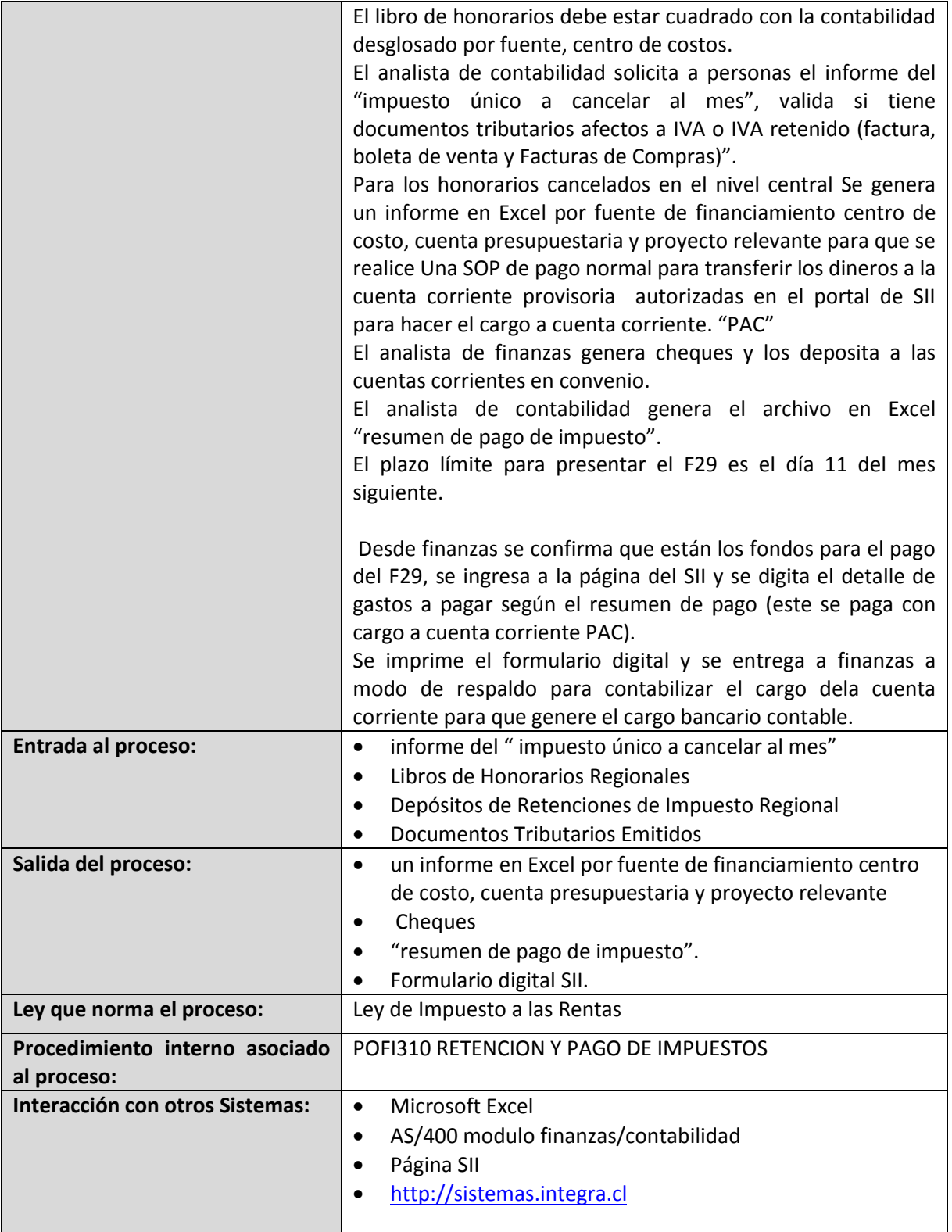

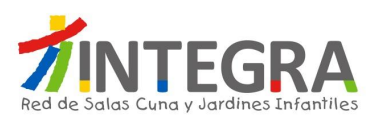

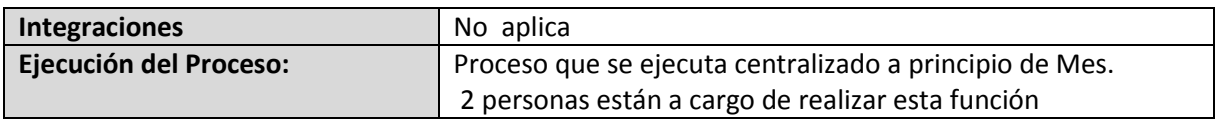

# **4.5.4.1.9. Diagrama Análisis de Cuenta**

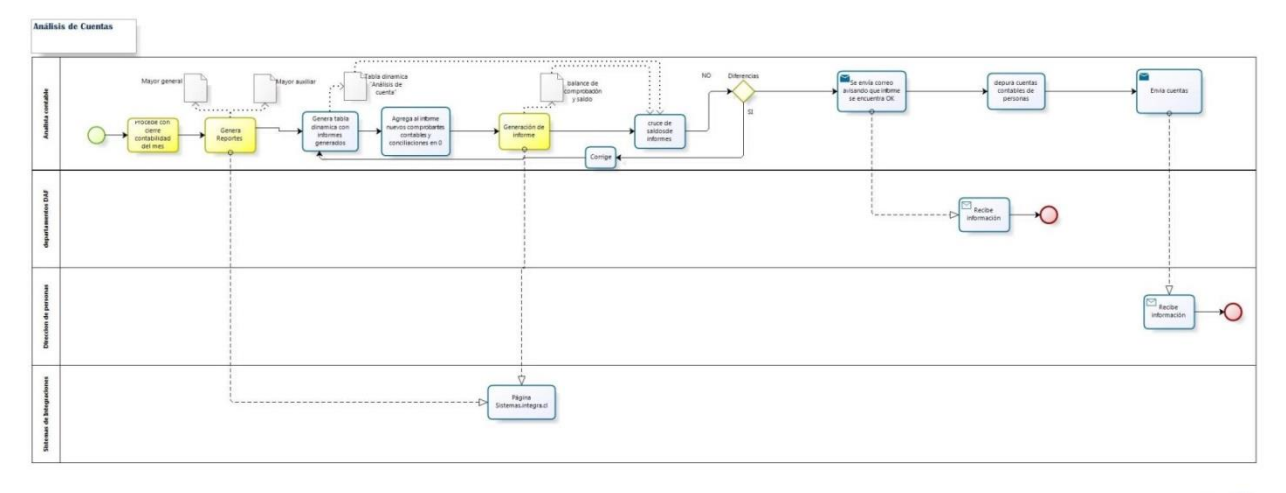

bizagi

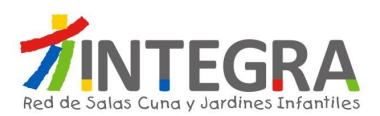

## **4.5.4.1.10 Proceso Análisis de Cuenta**

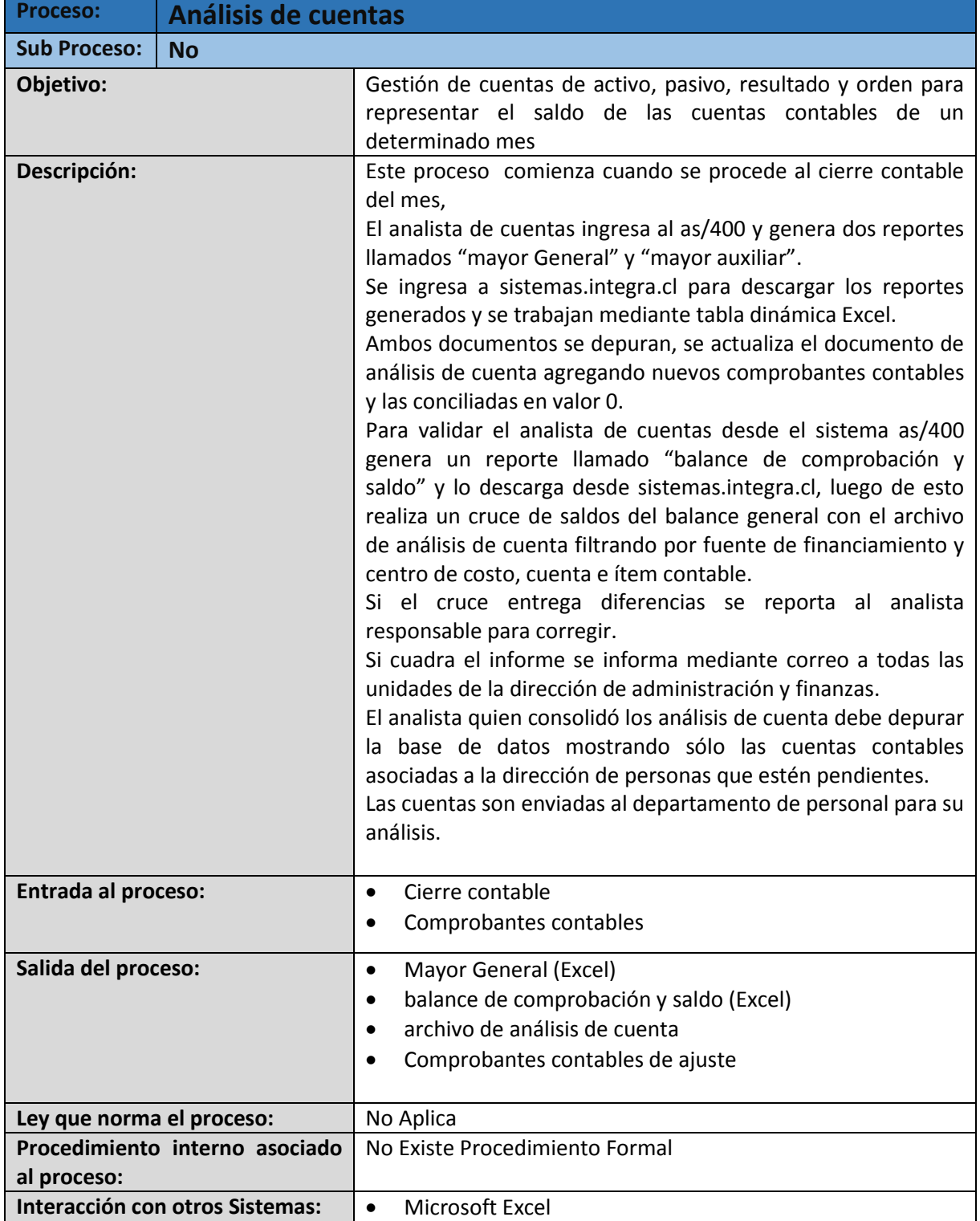
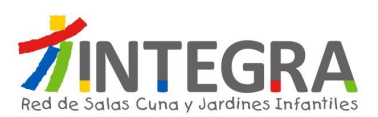

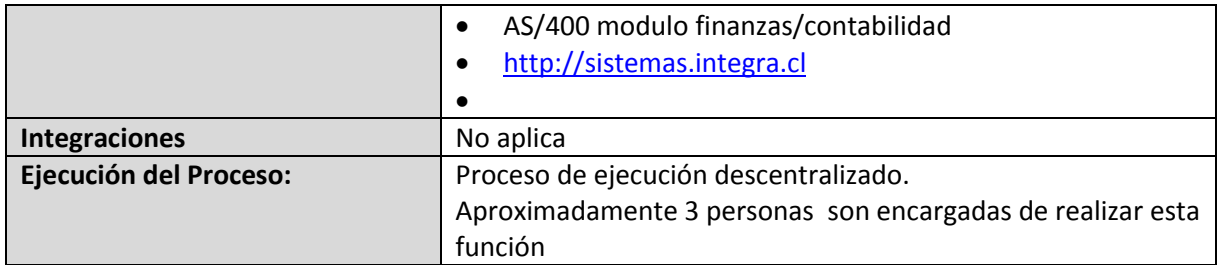

# **4.5.4.1.11. Diagrama Cuadratura Caja**

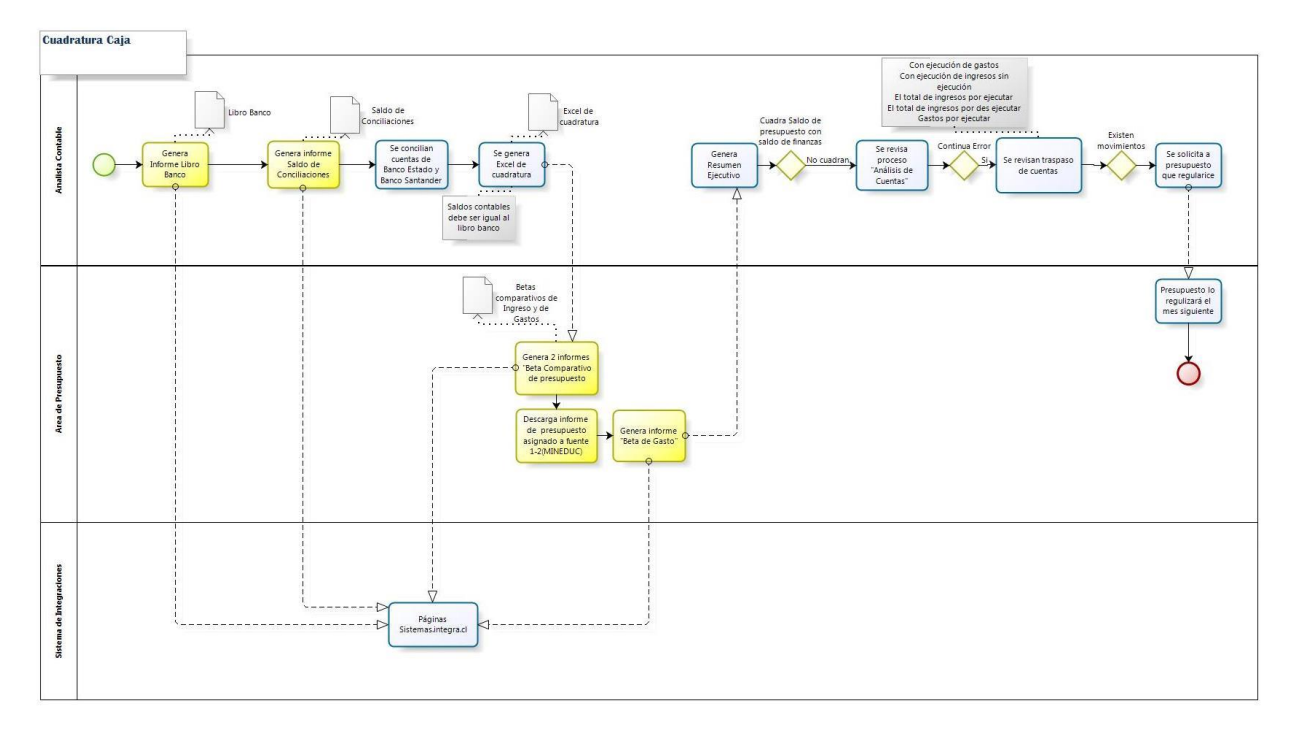

bizagi

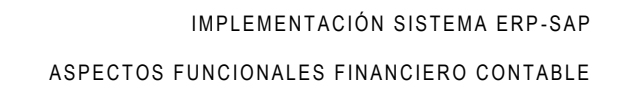

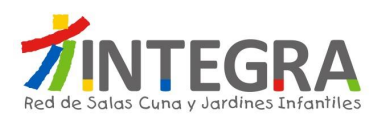

# **4.5.4.1.12. Proceso Cuadratura Caja**

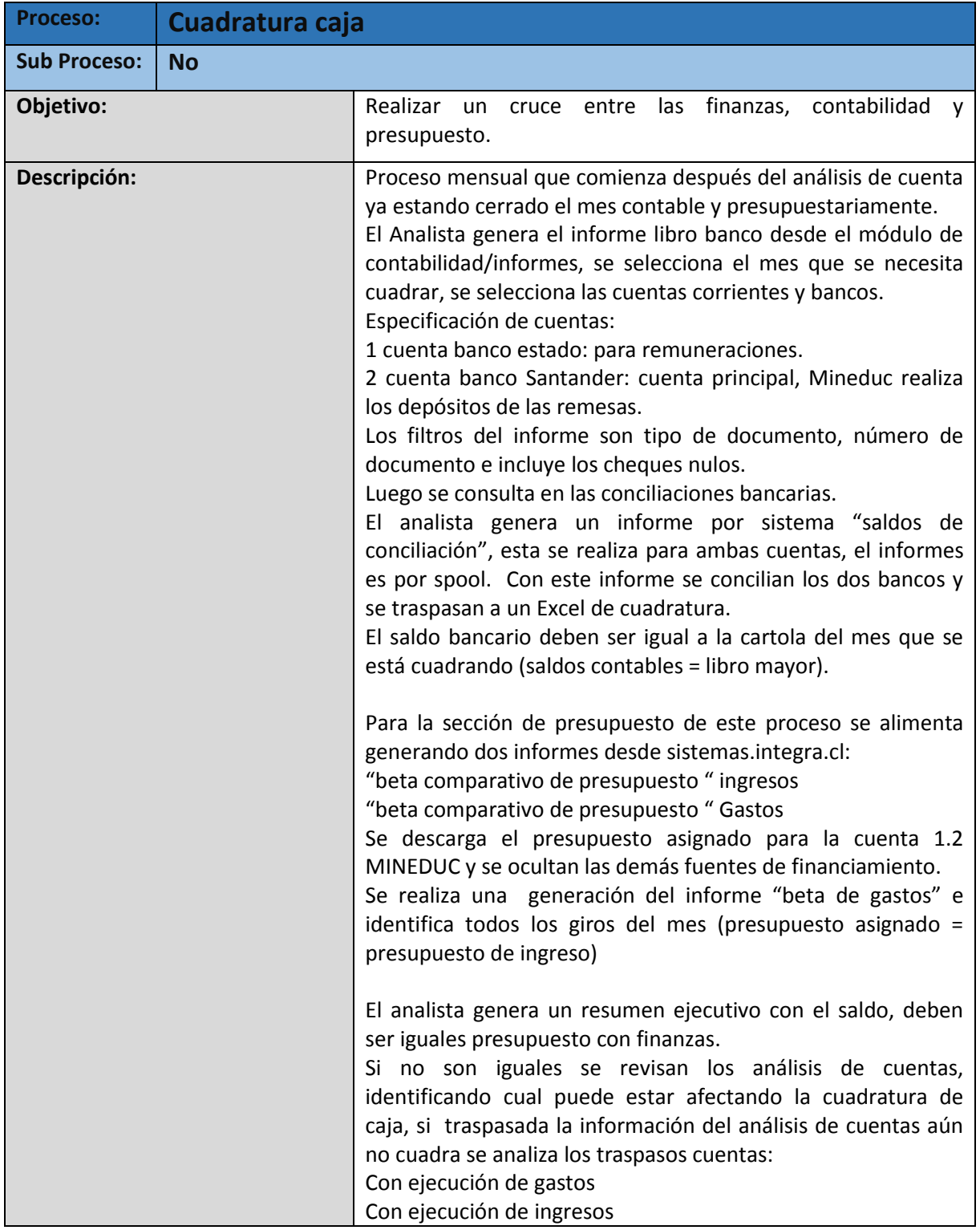

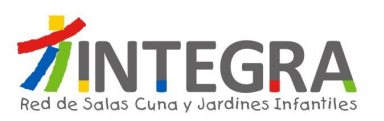

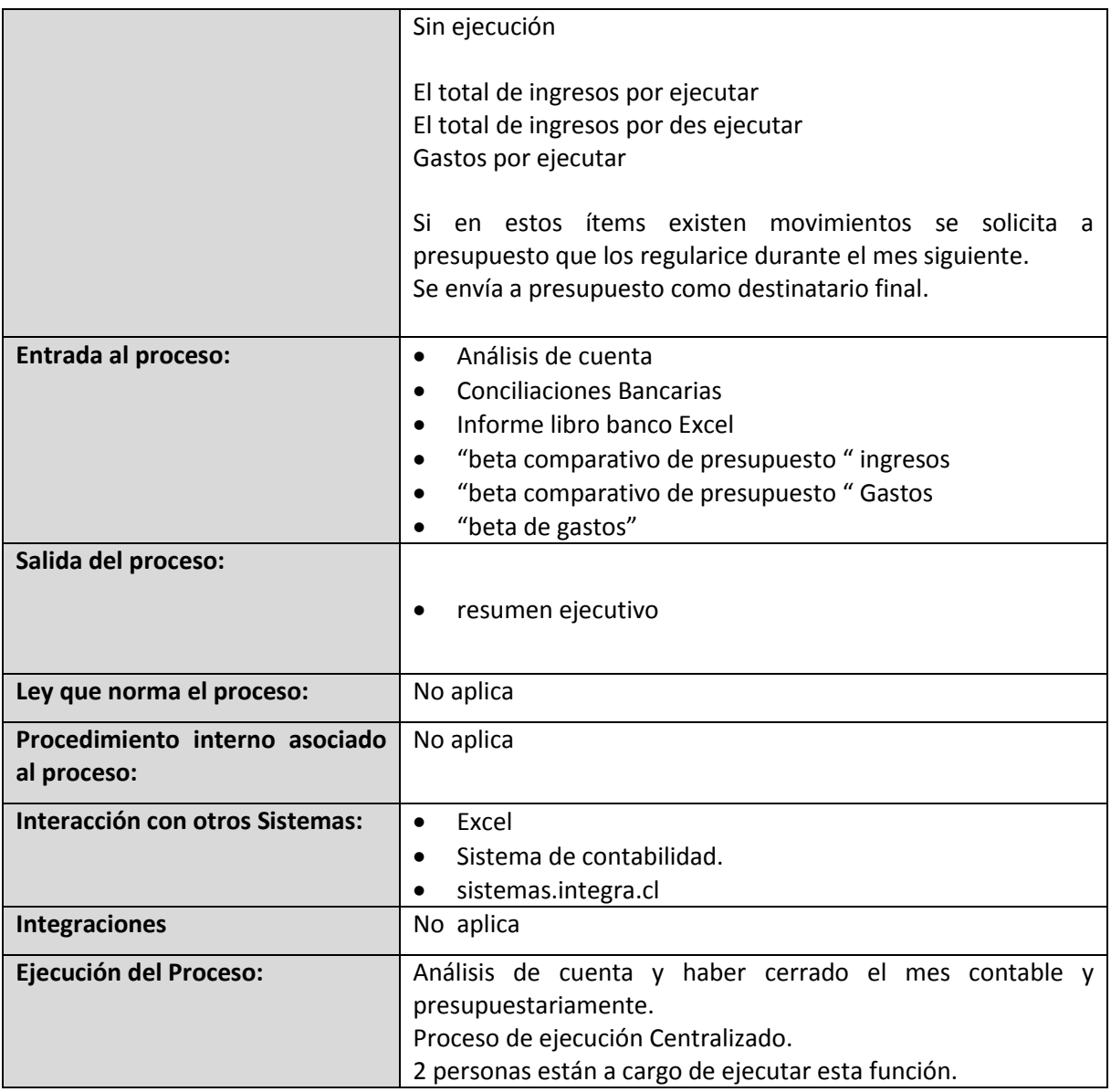

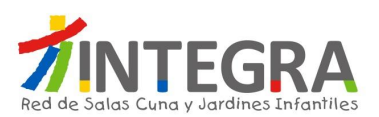

# **4.5.4.1.13. Diagrama Etiquetado nuevas altas**

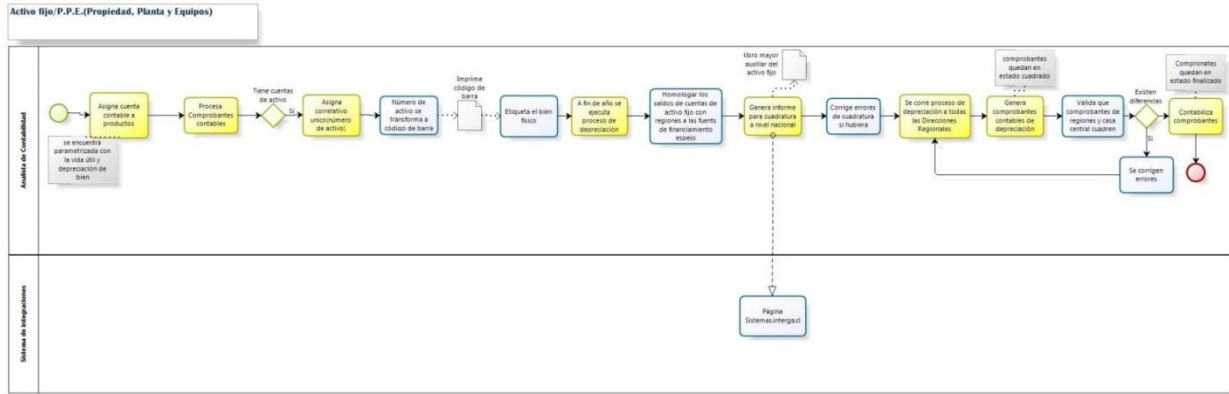

bizagi

## **4.5.4.1.14. Proceso Etiquetado nuevas altas**

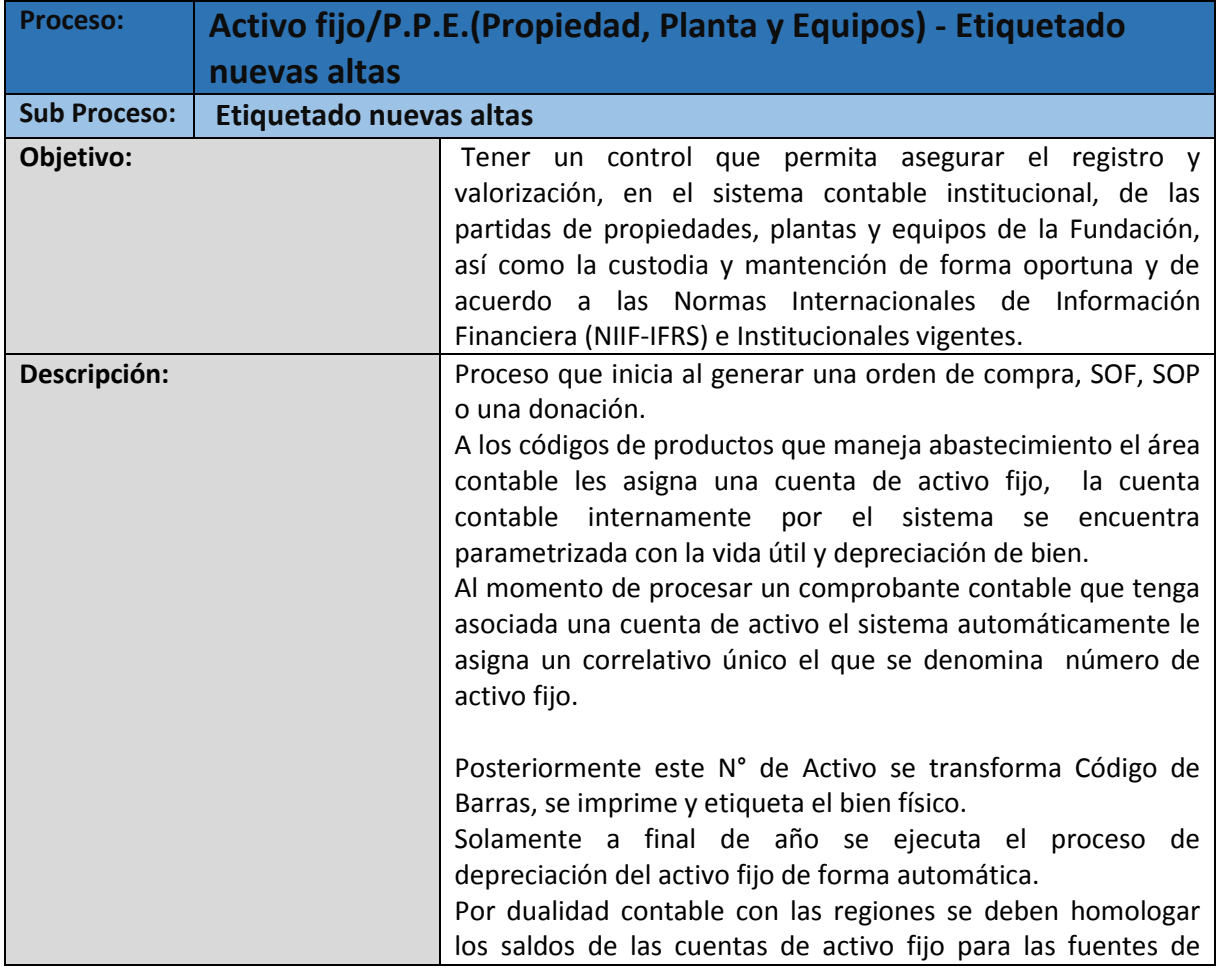

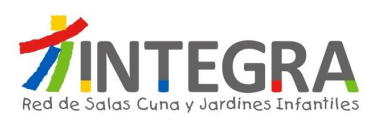

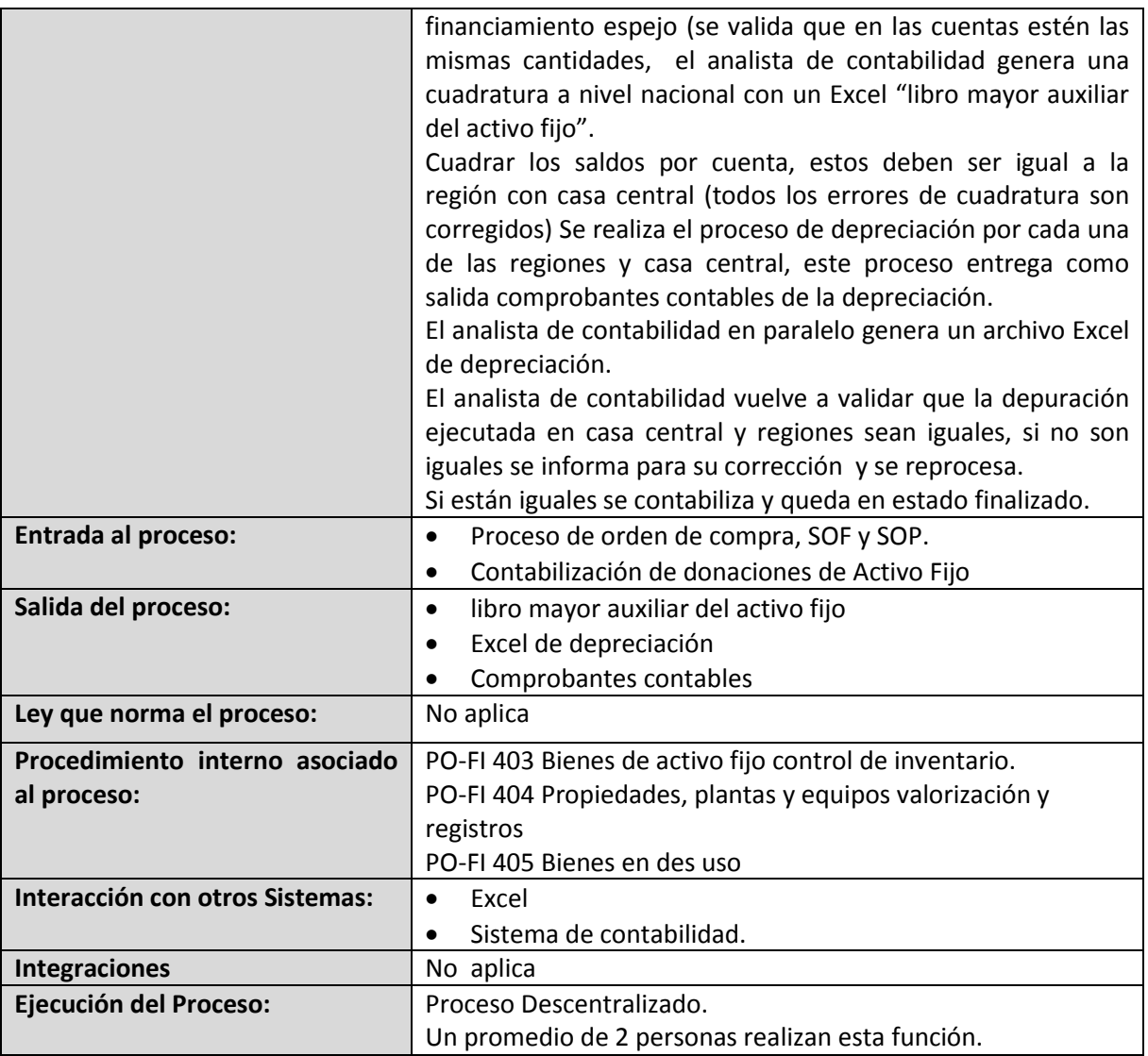

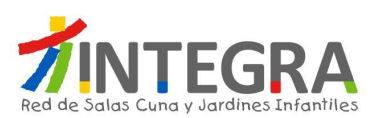

### **4.5.4.1.15. Diagrama Bodega Central / Productos en Stock de Existencias**

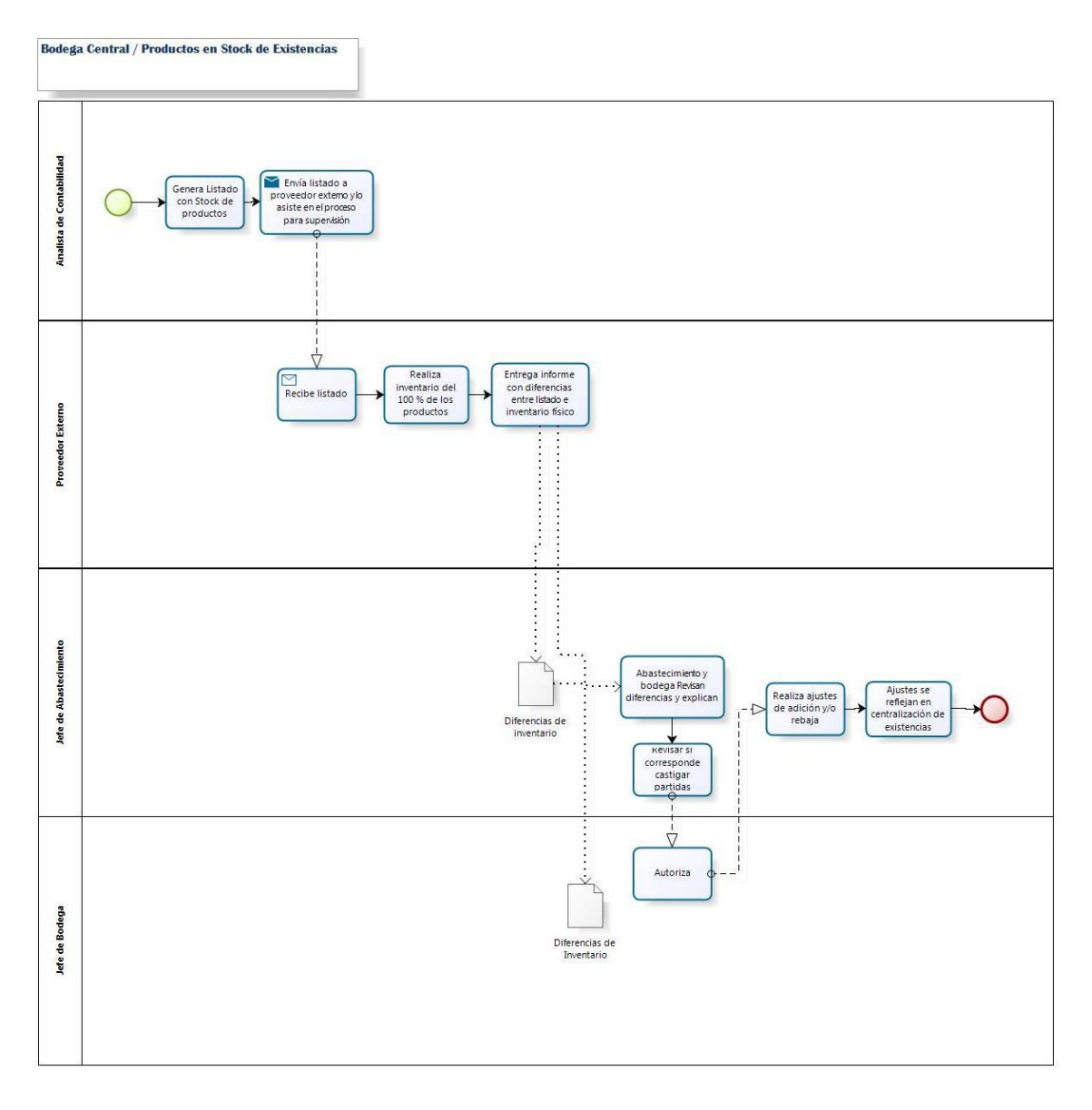

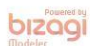

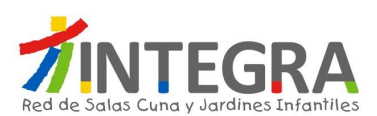

# **4.5.4.1.16. Proceso Bodega Central / Productos en Stock de Existencias**

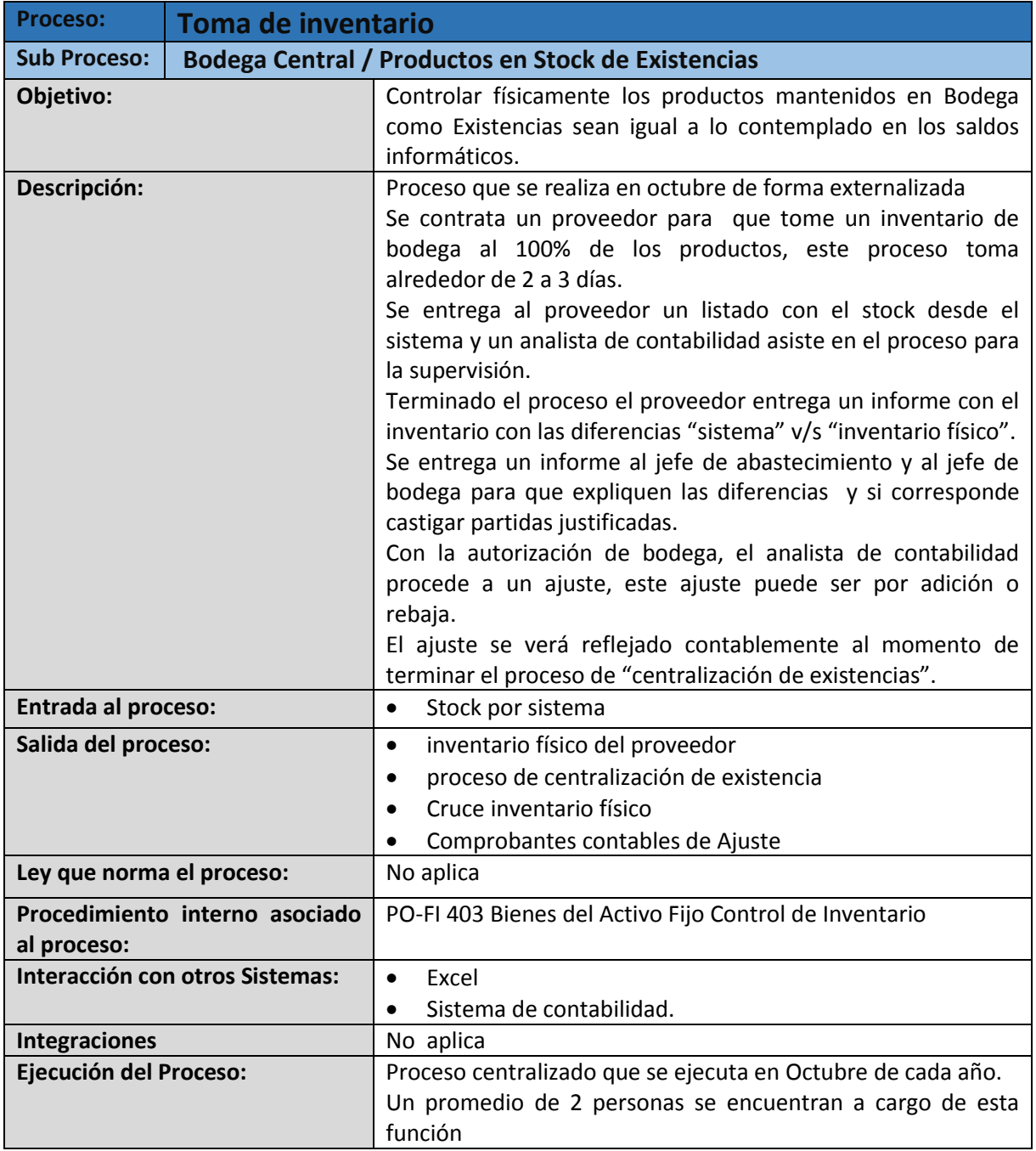

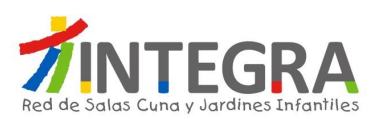

### **4.5.4.1.17. Diagrama Bienes Inventaríales y Bienes del Activo Fijo**

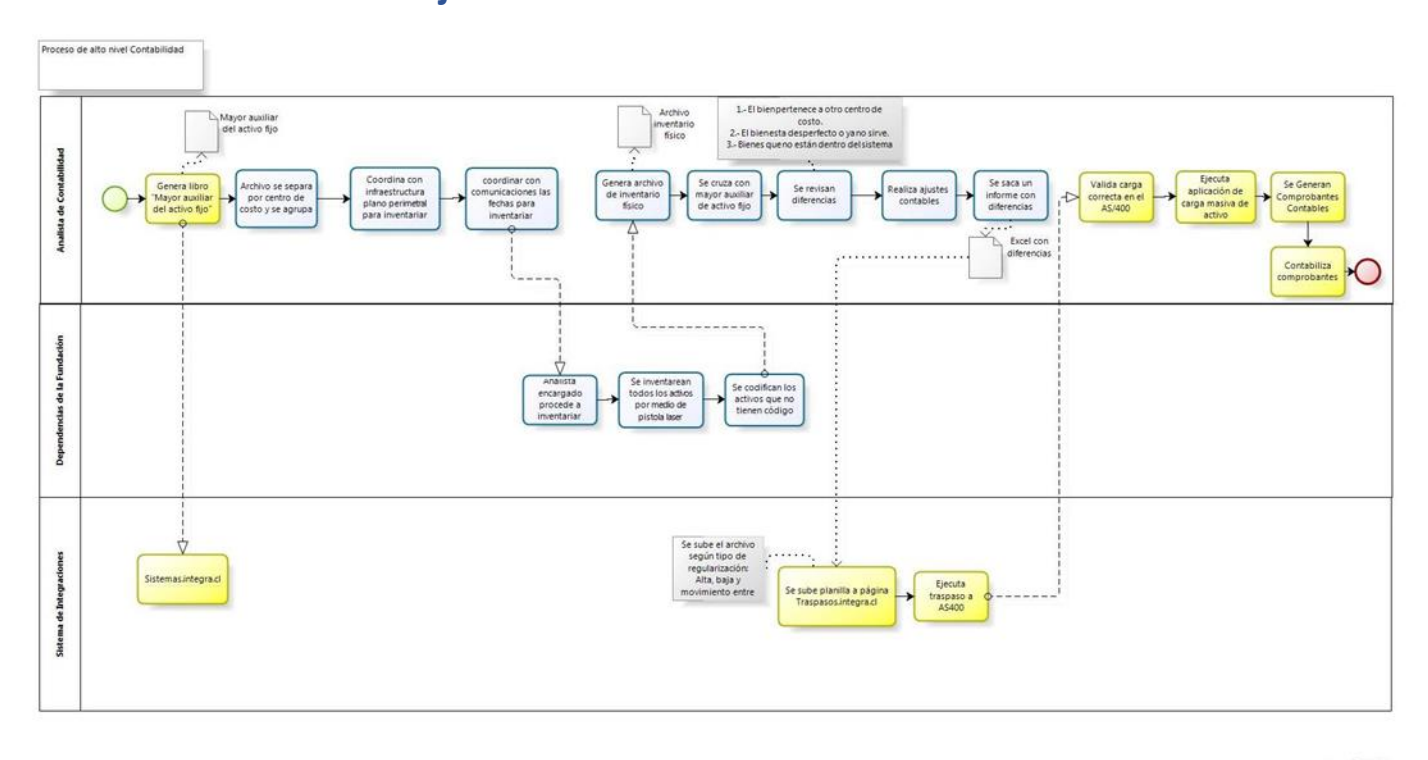

bizagi

## **4.5.4.1.18. Proceso Bienes Inventaríales y Bienes del Activo Fijo**

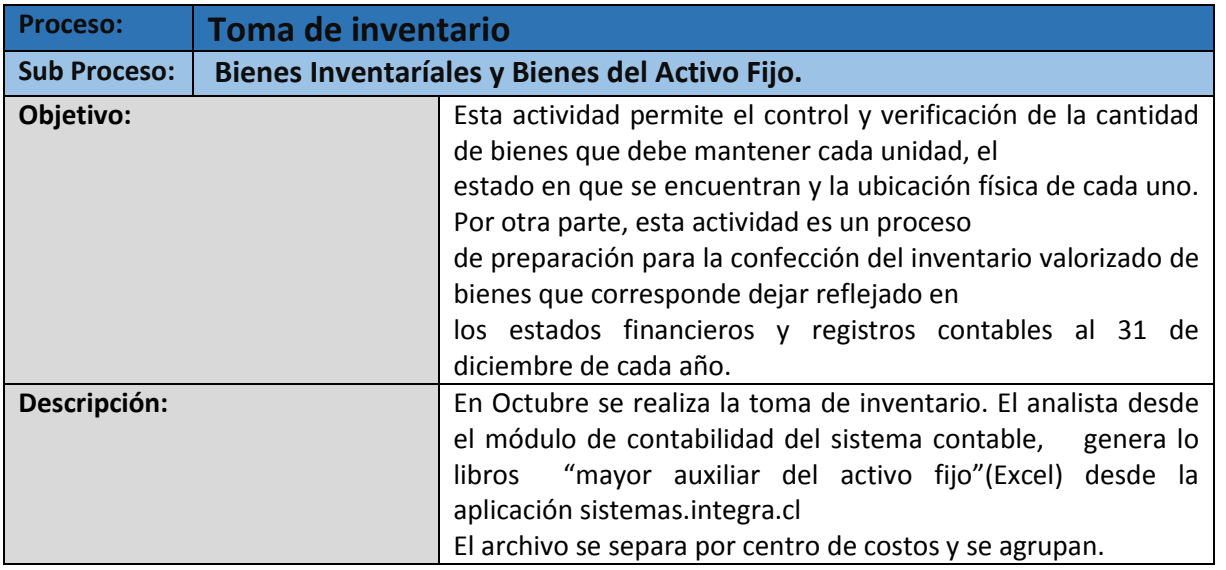

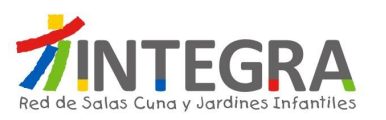

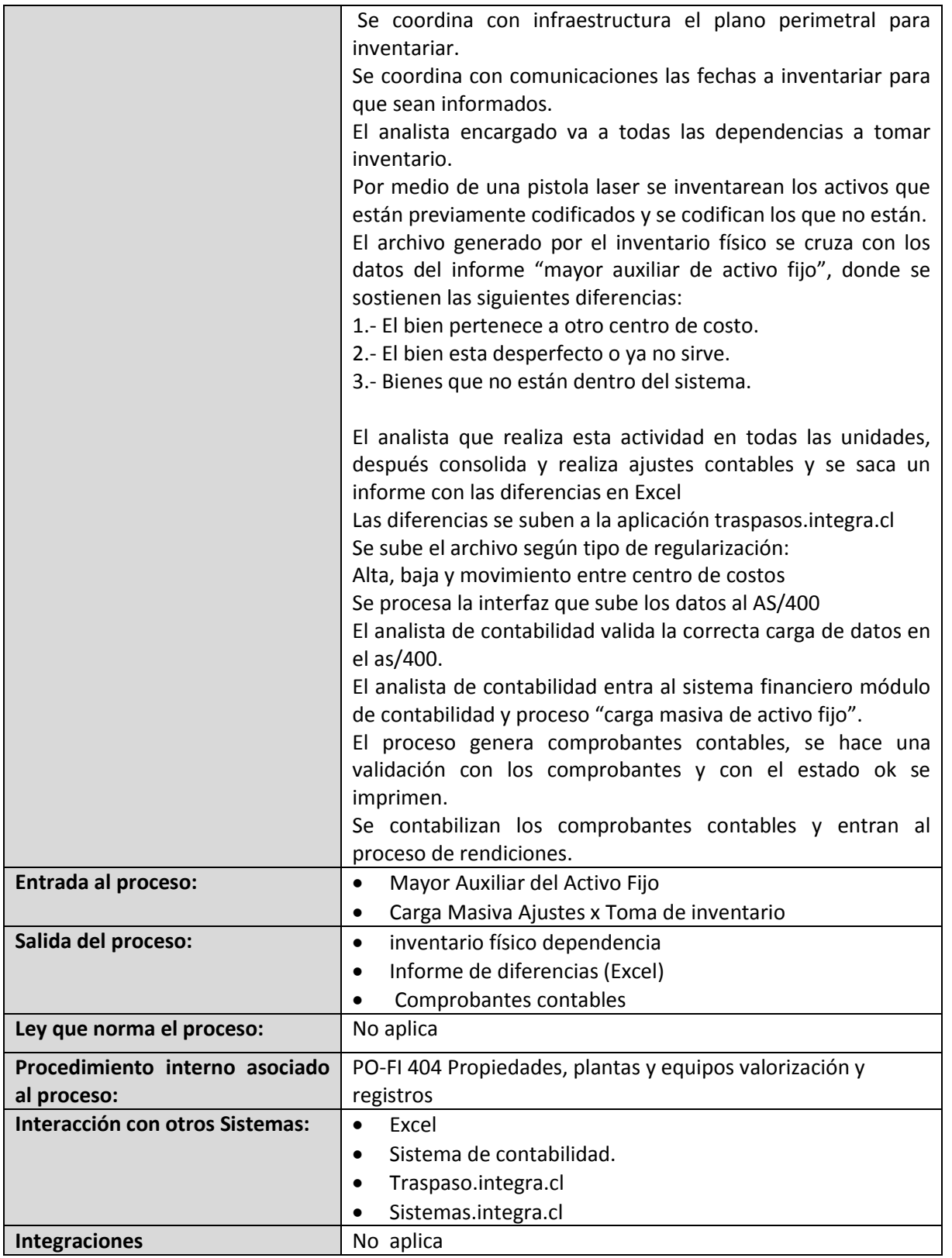

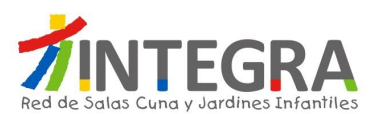

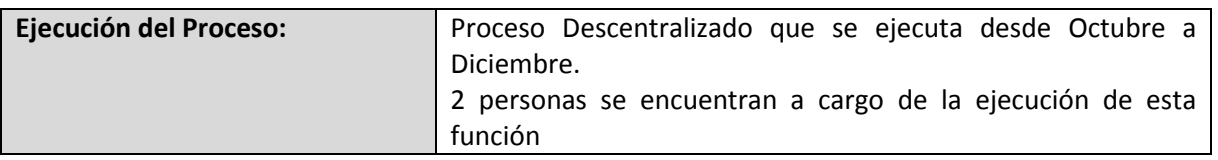

## **4.5.4.1.19. Diagrama Declaración Jurada – Arriendos**

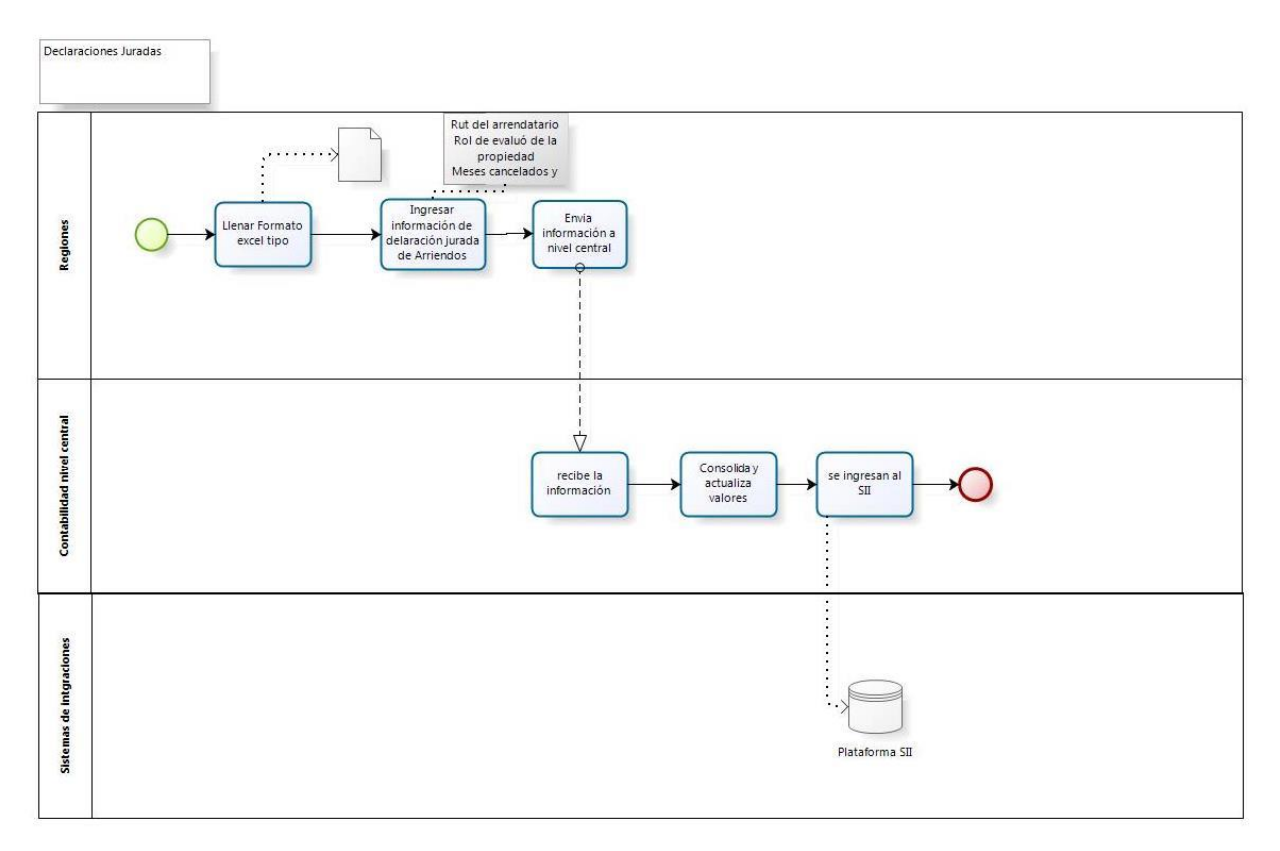

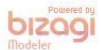

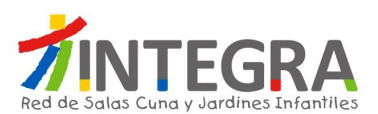

## **4.5.4.1.20. Proceso Declaración Jurada – Arriendos**

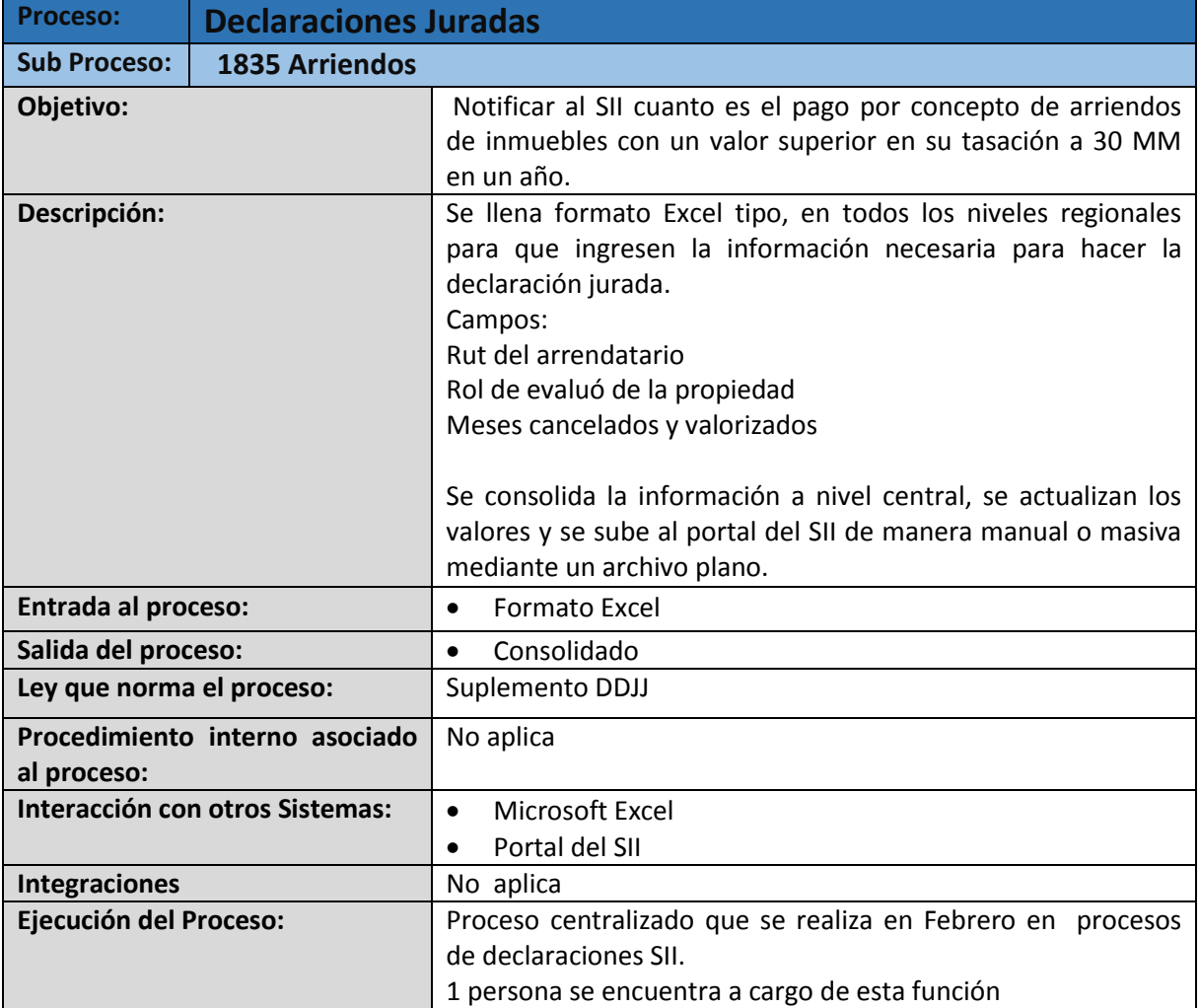

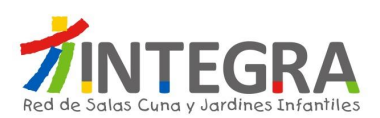

# **4.5.4.1.21. Diagrama Declaración de Donaciones**

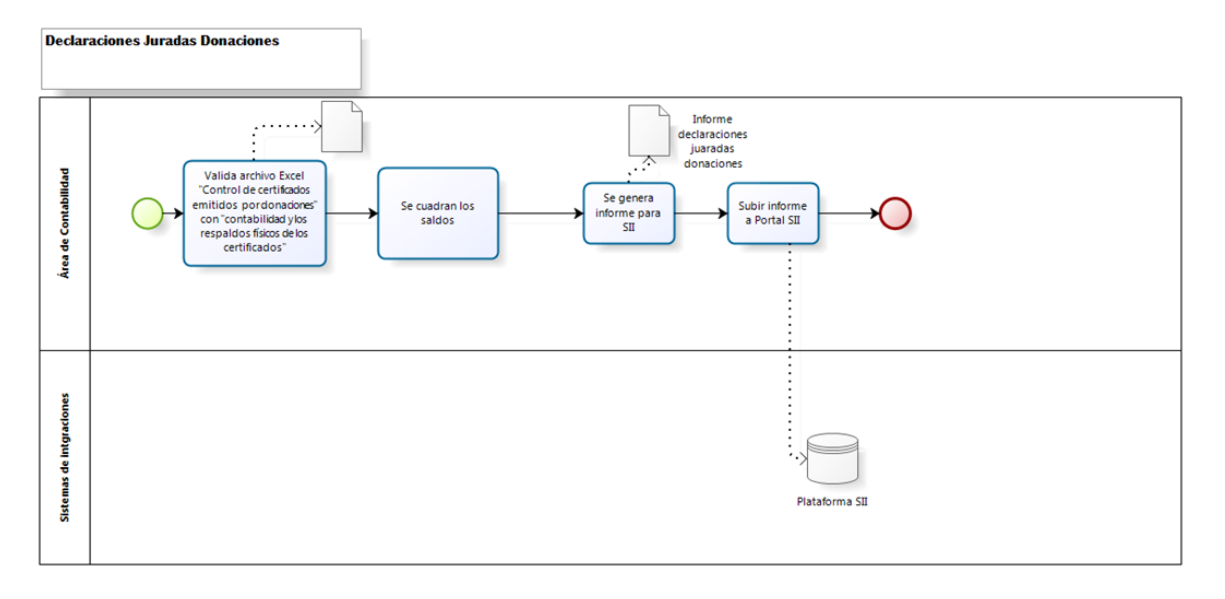

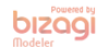

### **4.5.4.1.22. Procesos Declaración de Donaciones**

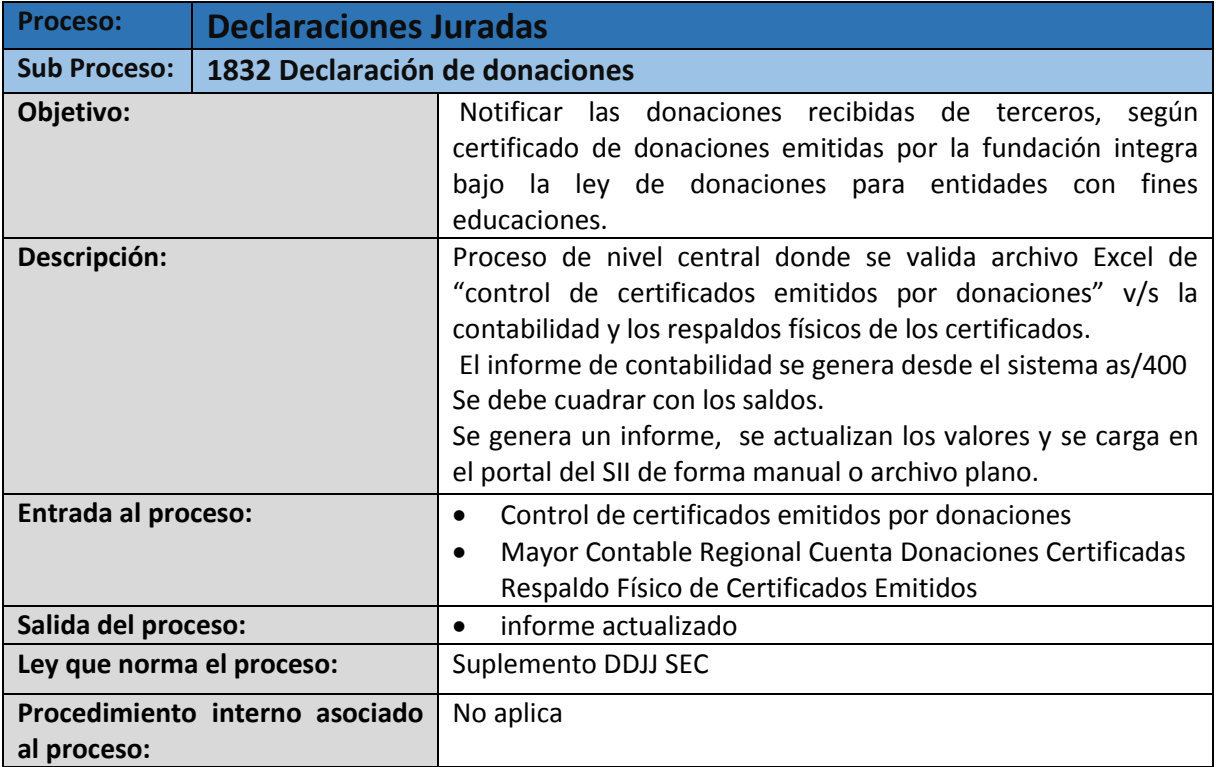

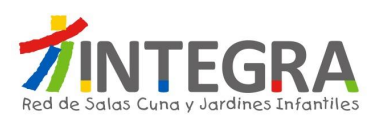

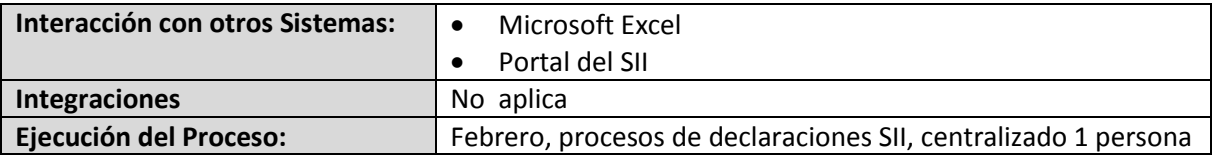

### **4.5.4.1.23. Diagrama Declaración Jurada - 1879 Honorarios**

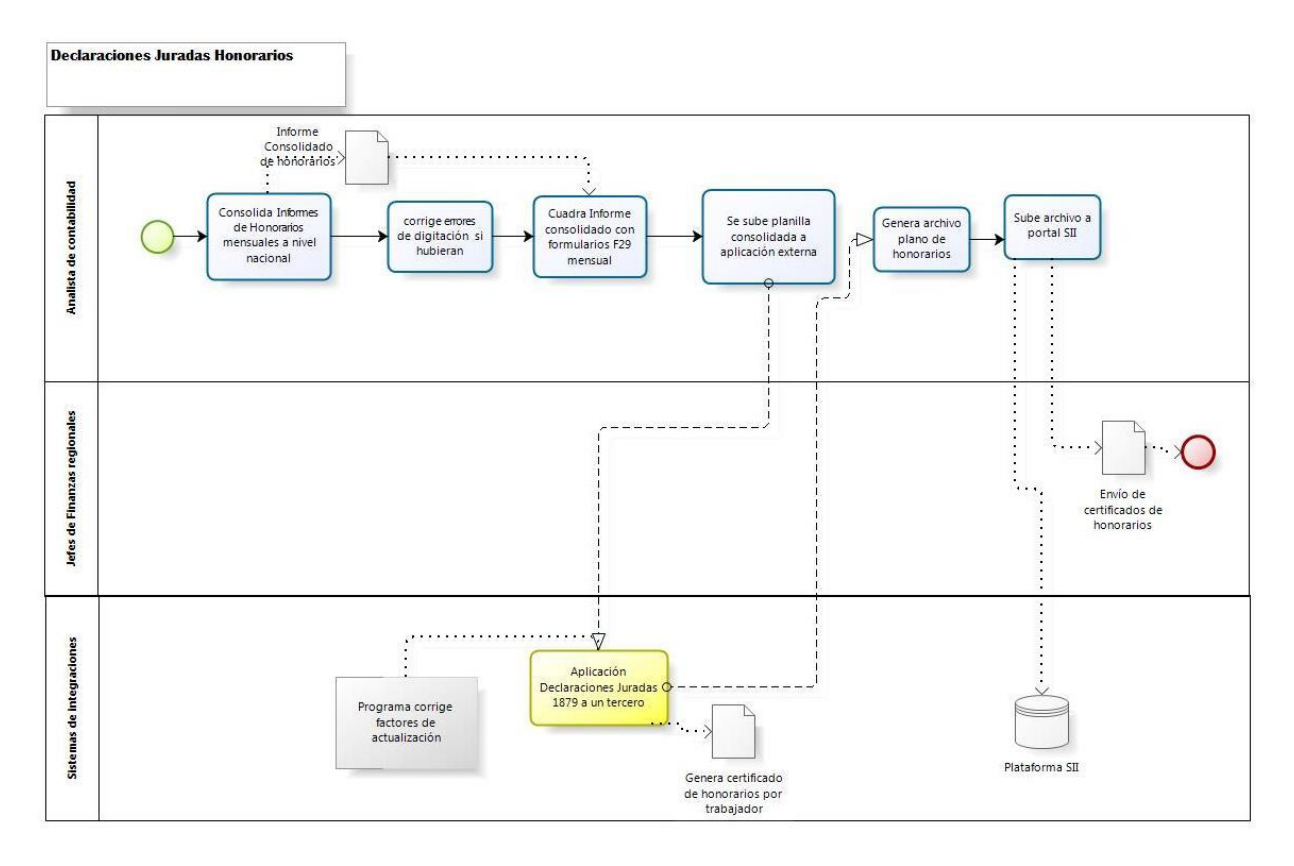

bizagi

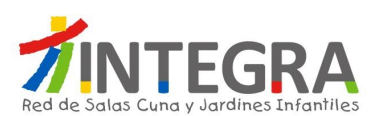

### **4.5.4.1.24. Proceso Declaración Jurada - 1879 Honorarios**

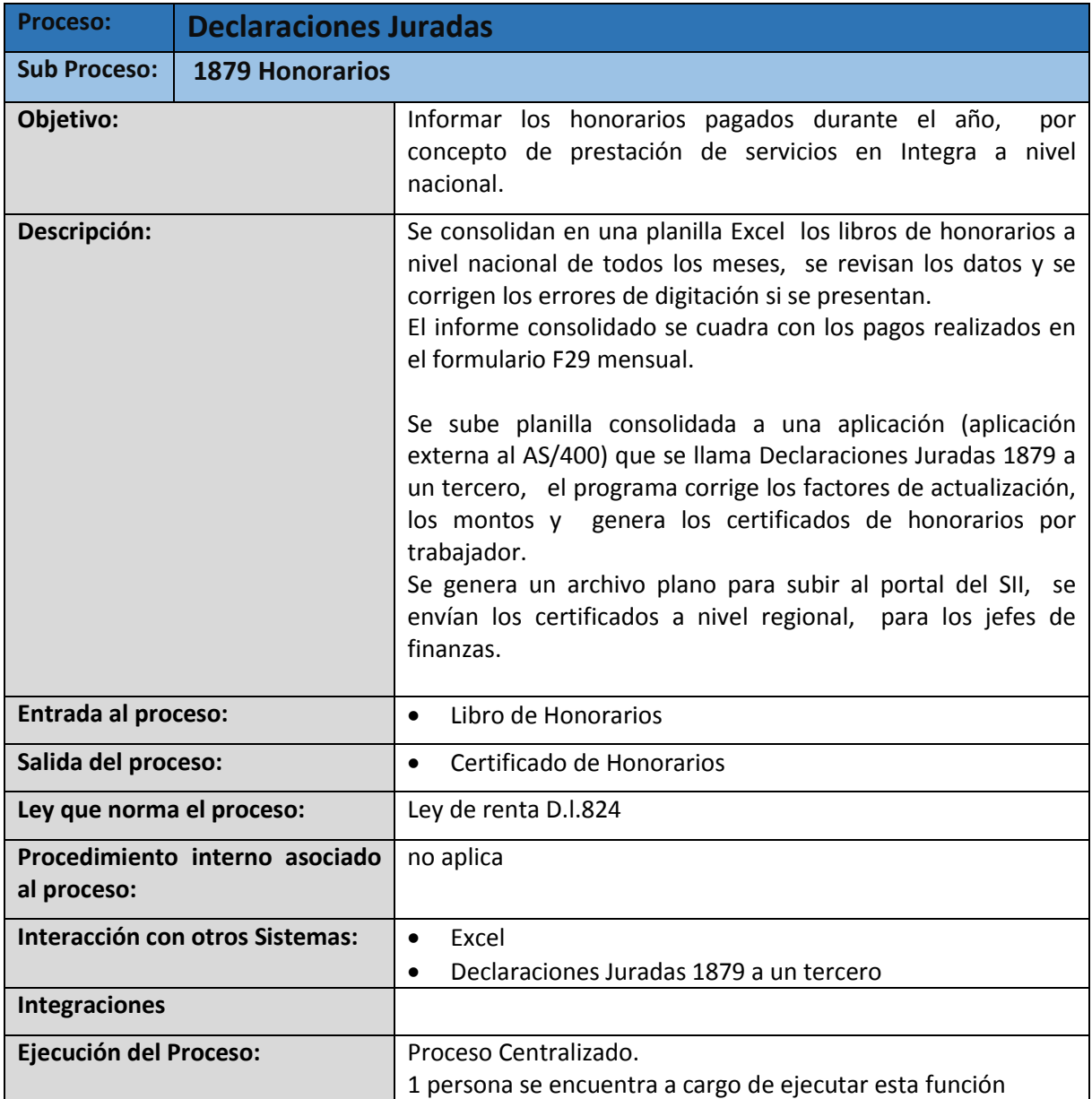

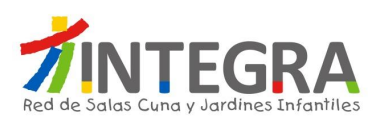

## **4.5.4.1.25. Diagrama Revisión de estados financieros regionales**

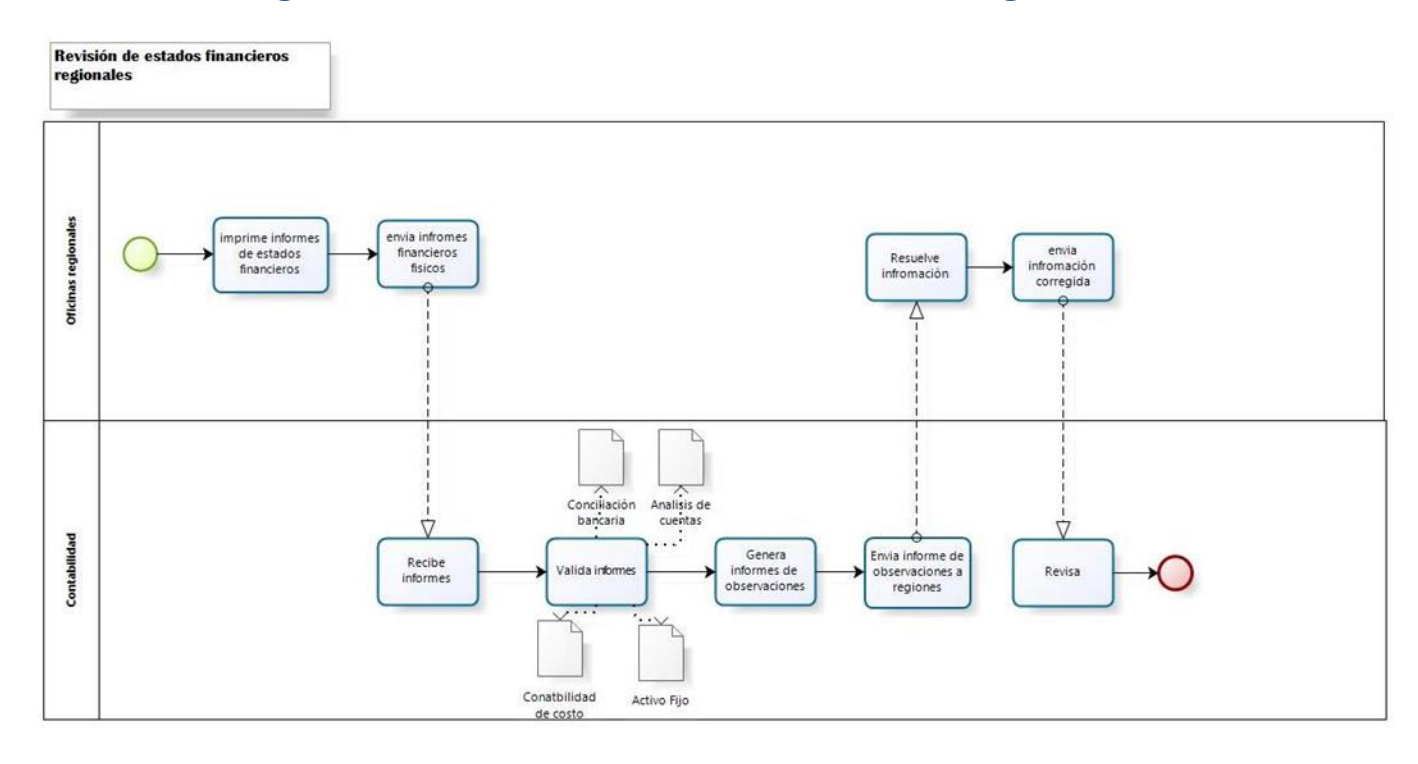

bizagi

### **4.5.4.1.26. Proceso Revisión de estados financieros regionales**

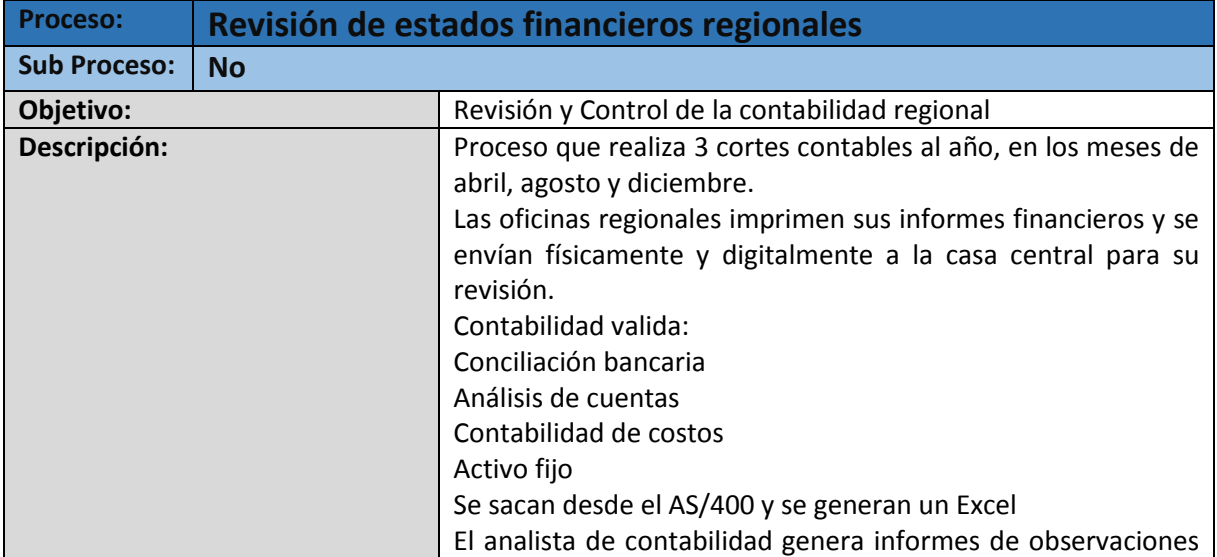

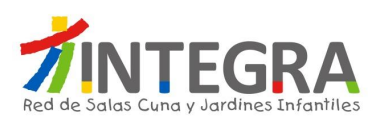

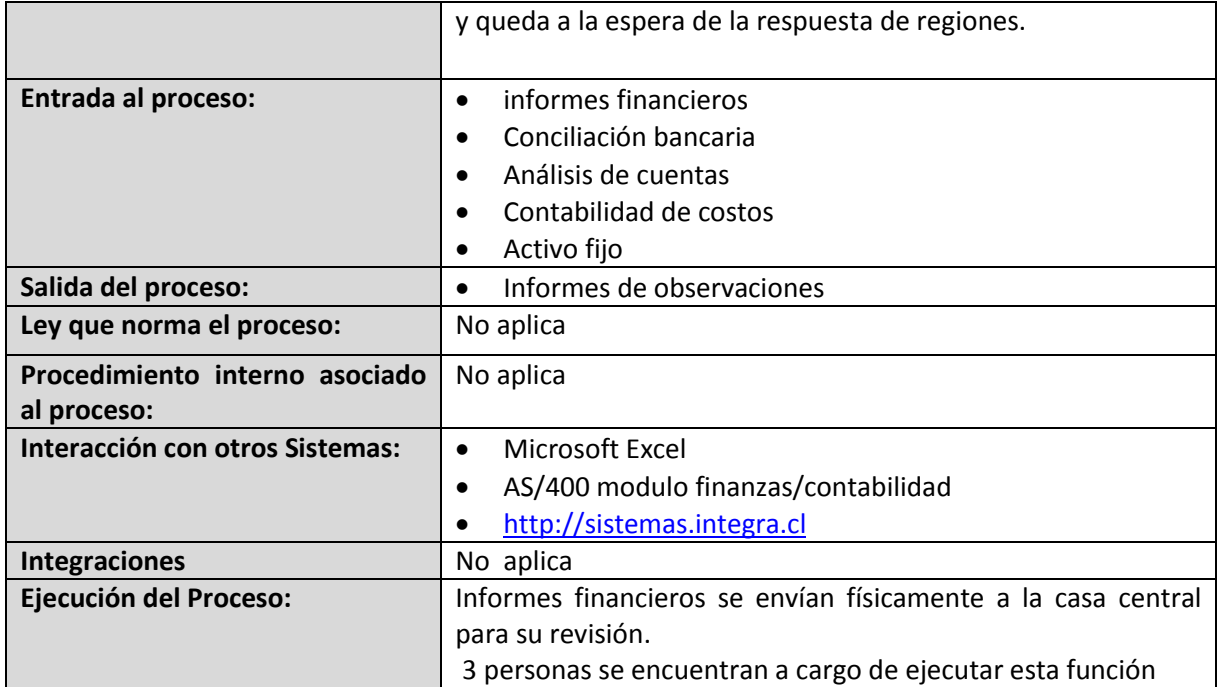

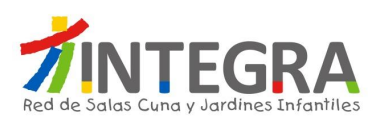

### **4.6. Departamento de Rendiciones**

#### **4.6.1. Estructura Organizativa**

#### **4.6.2. Mapa de Procesos**

EL mapa general de procesos de ésta área es el siguiente:

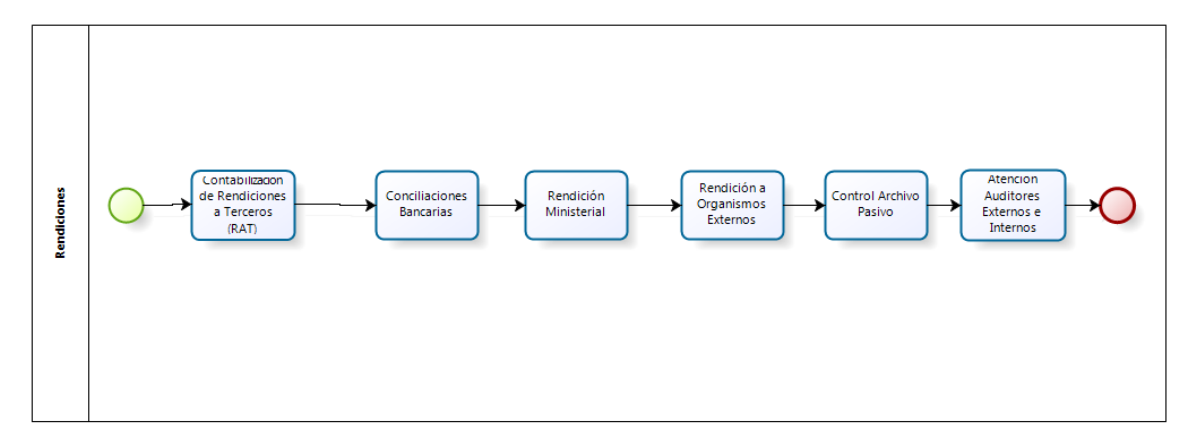

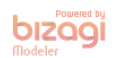

### **4.6.3. Mapa de Interacciones Sistémicas**

El mapa de aplicaciones actual en cuanto a interacciones que se produce entre el sistema de finanzas y otros, en términos generales se representa en la siguiente figura:

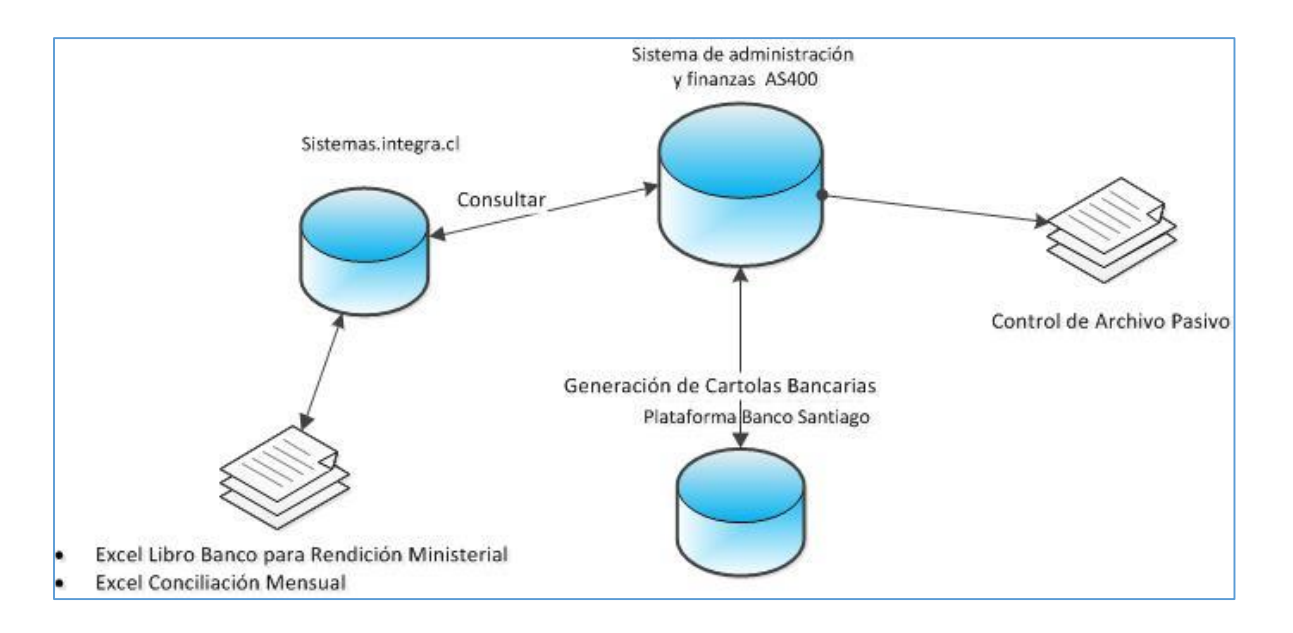

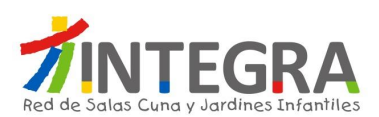

### **4.6.4. Detalle de los Procesos**

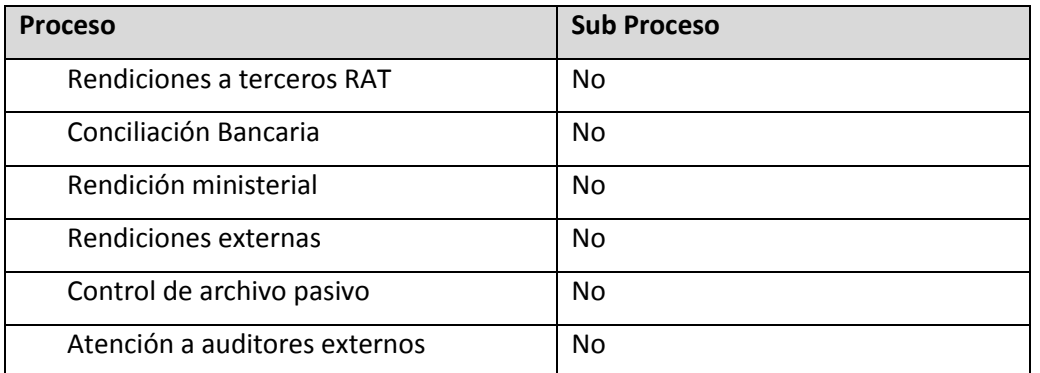

### **4.6.4.1. Procesos de Rendiciones**

## **4.6.4.1.1. Diagrama Rendición a Terceros RAT**

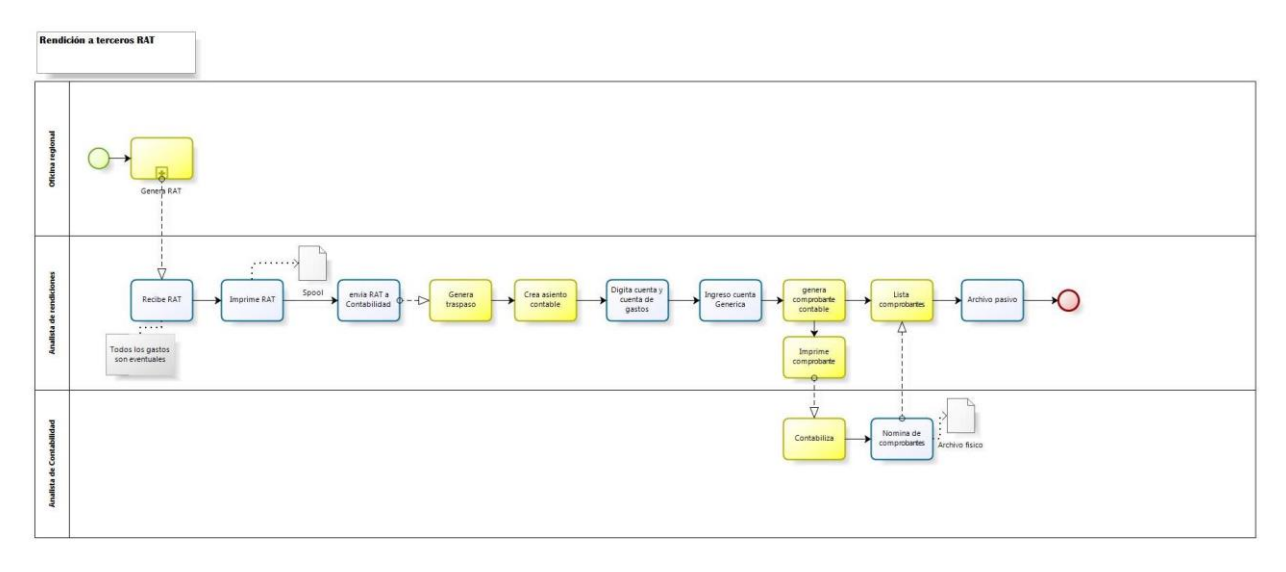

bizagi

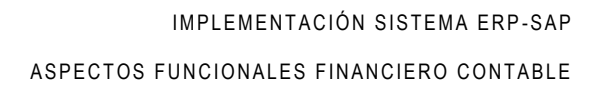

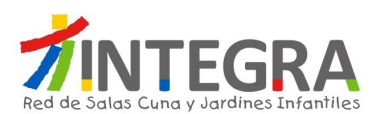

# **4.6.4.1.2. Proceso Rendición a Terceros RAT**

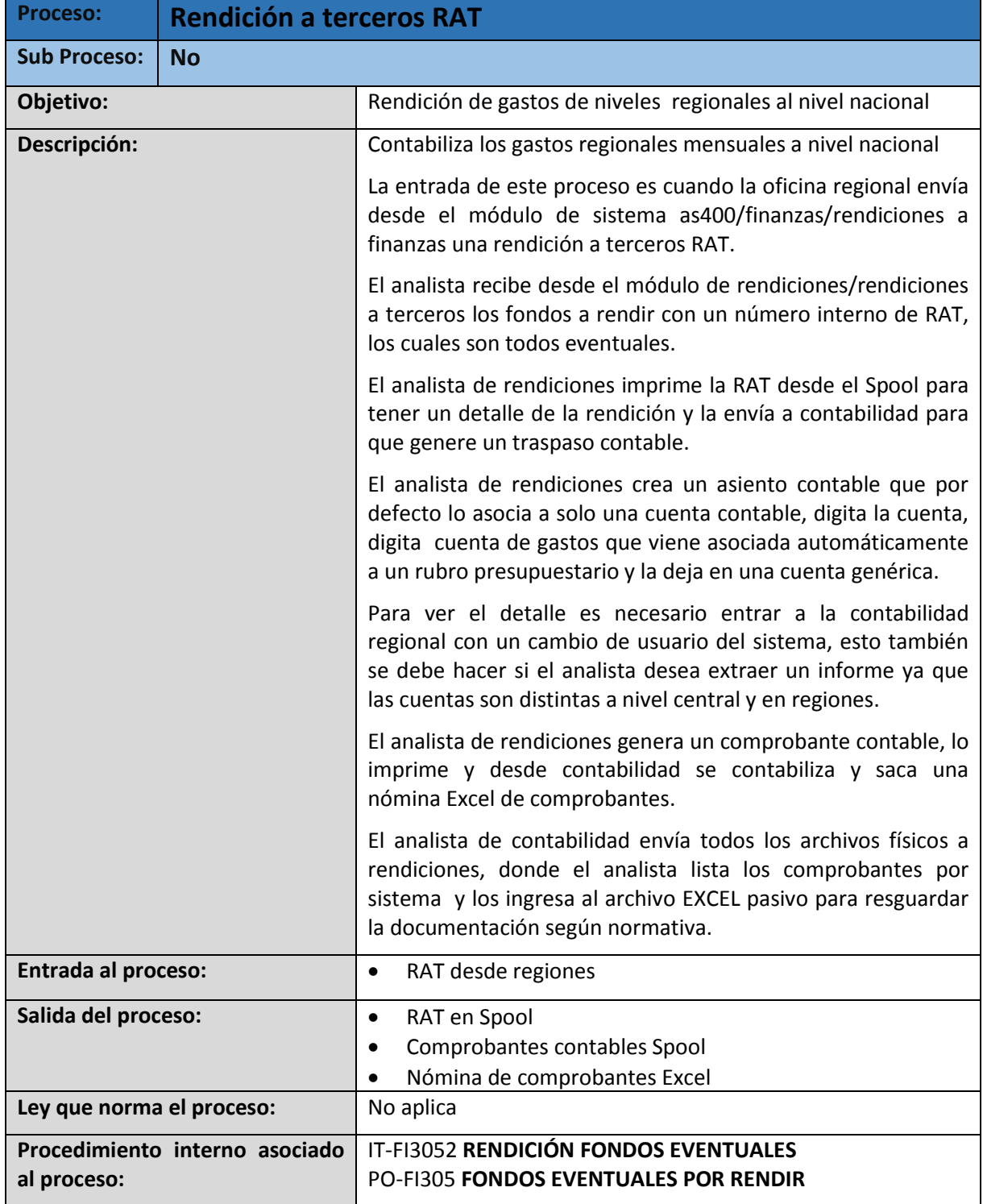

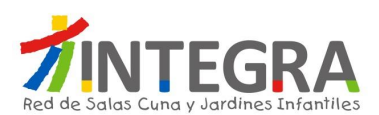

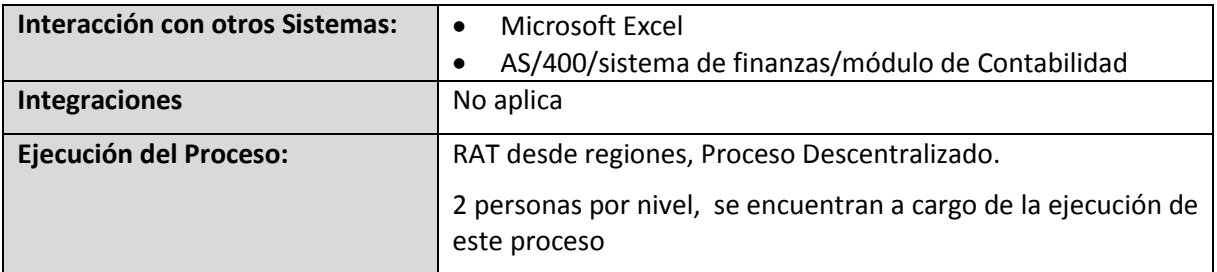

# **4.6.4.1.3. Diagrama Conciliación Bancaria**

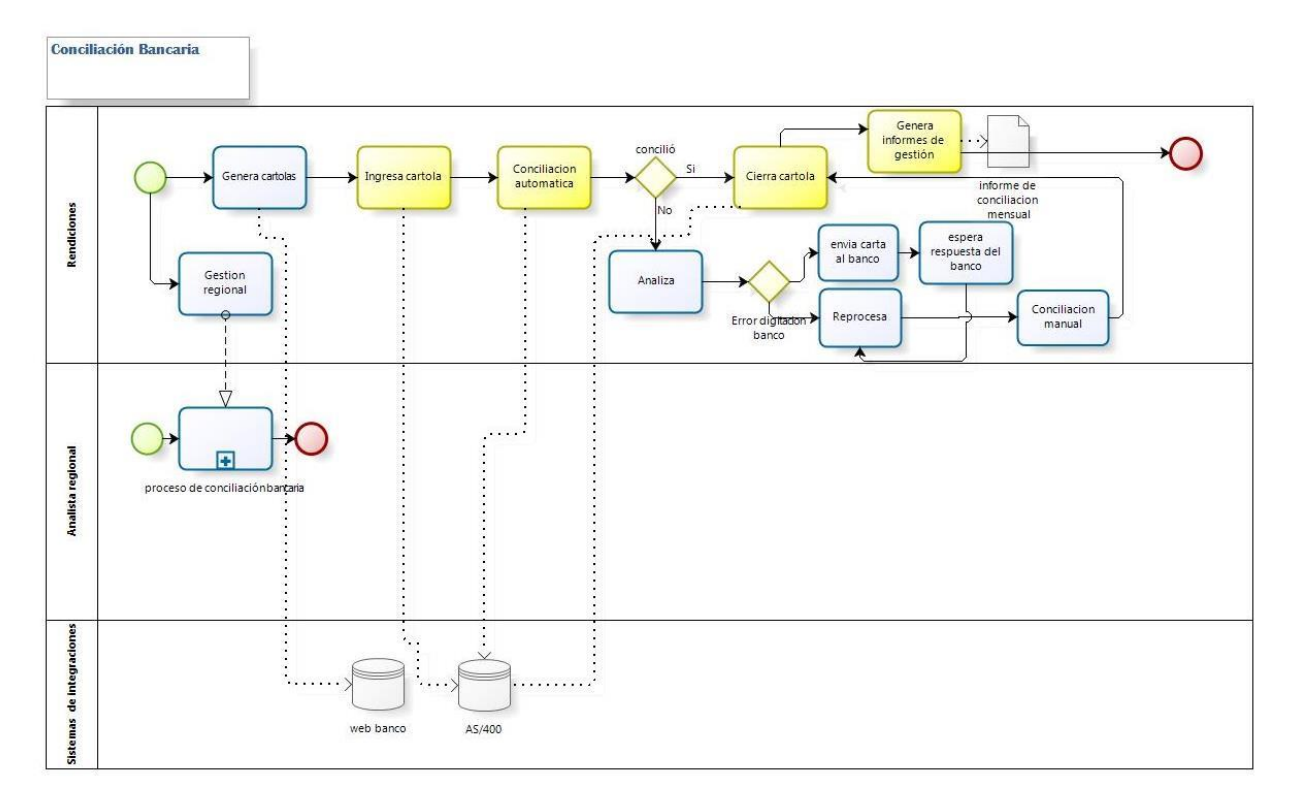

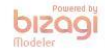

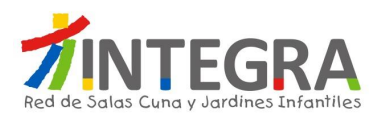

### **4.6.4.1.4. Proceso Conciliación Bancaria**

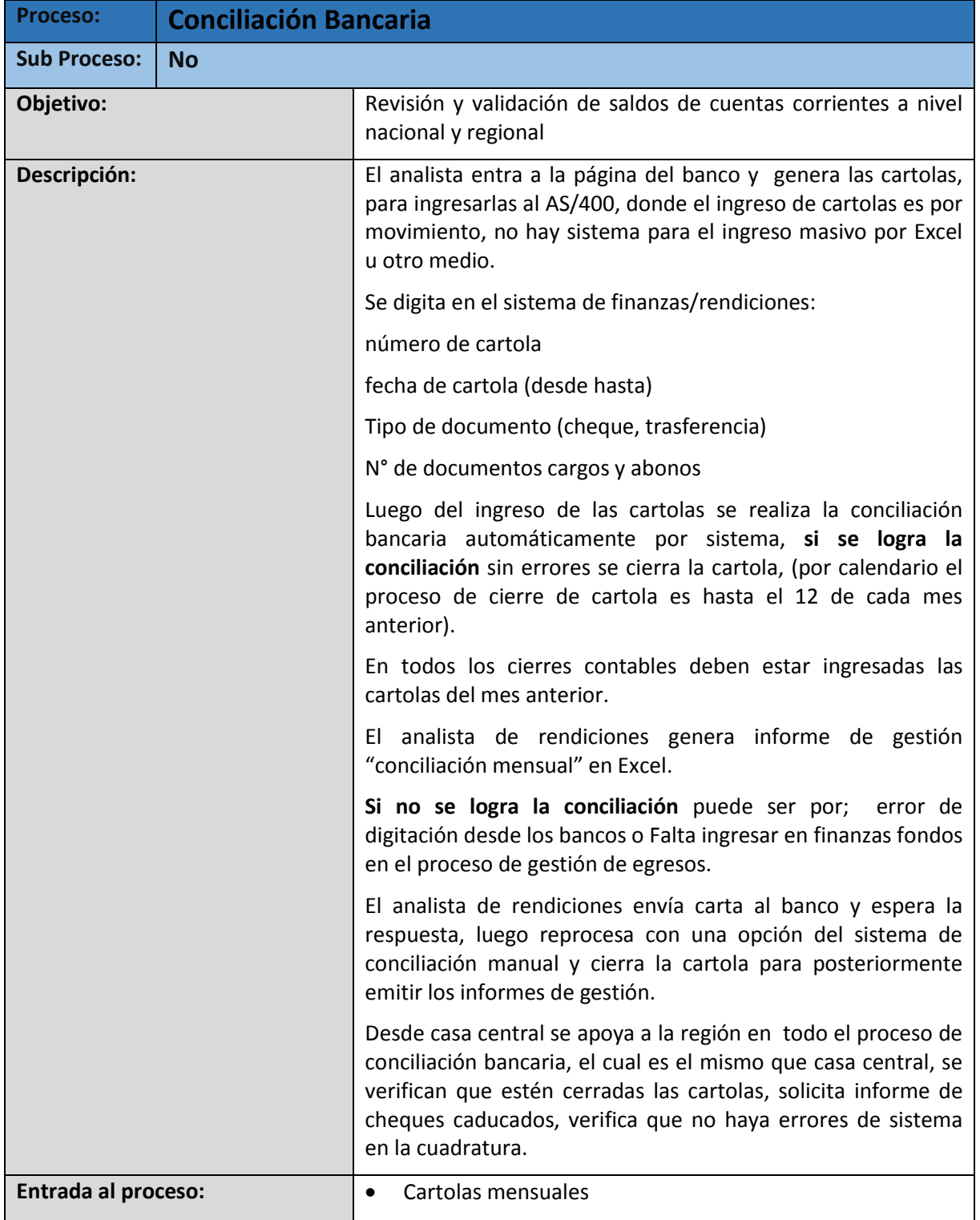

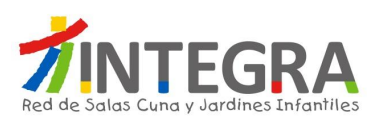

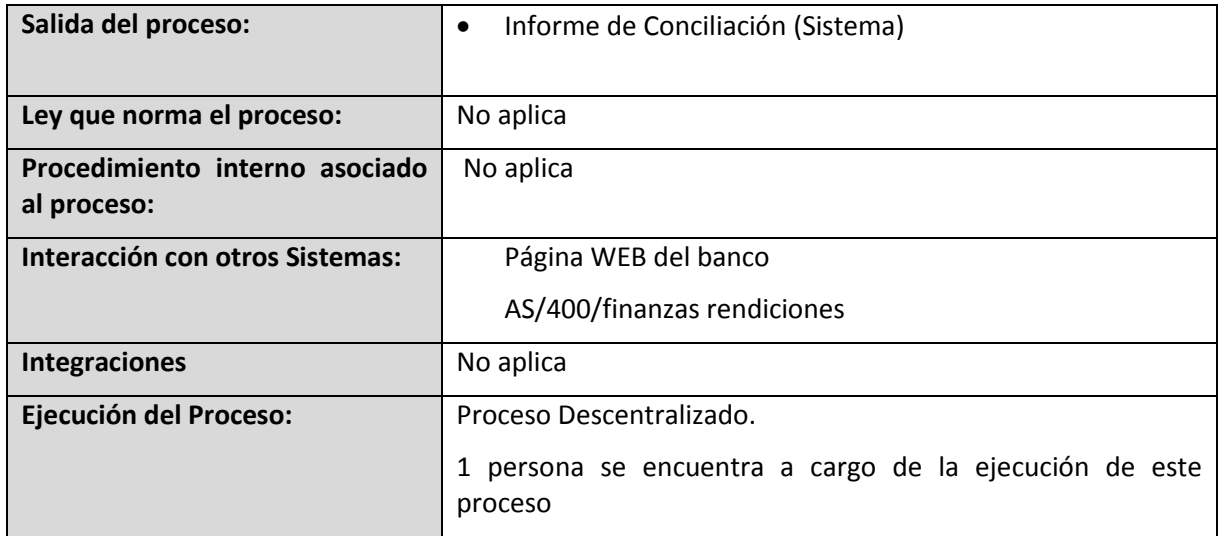

# **4.6.4.1.5. Diagrama Rendición Ministerial**

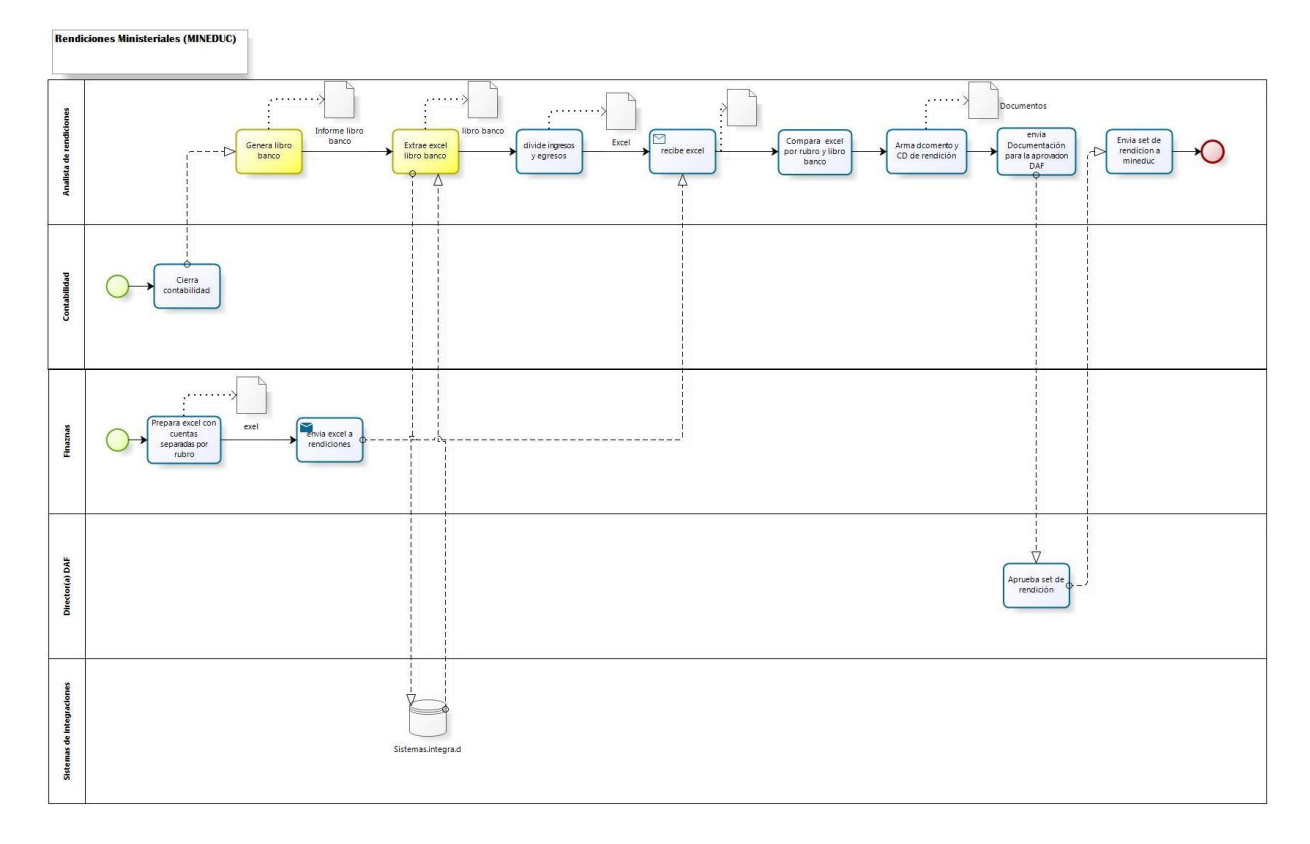

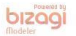

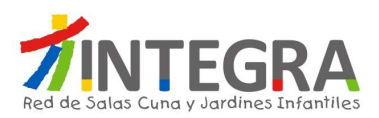

### **4.6.4.1.6. Proceso Rendición Ministerial**

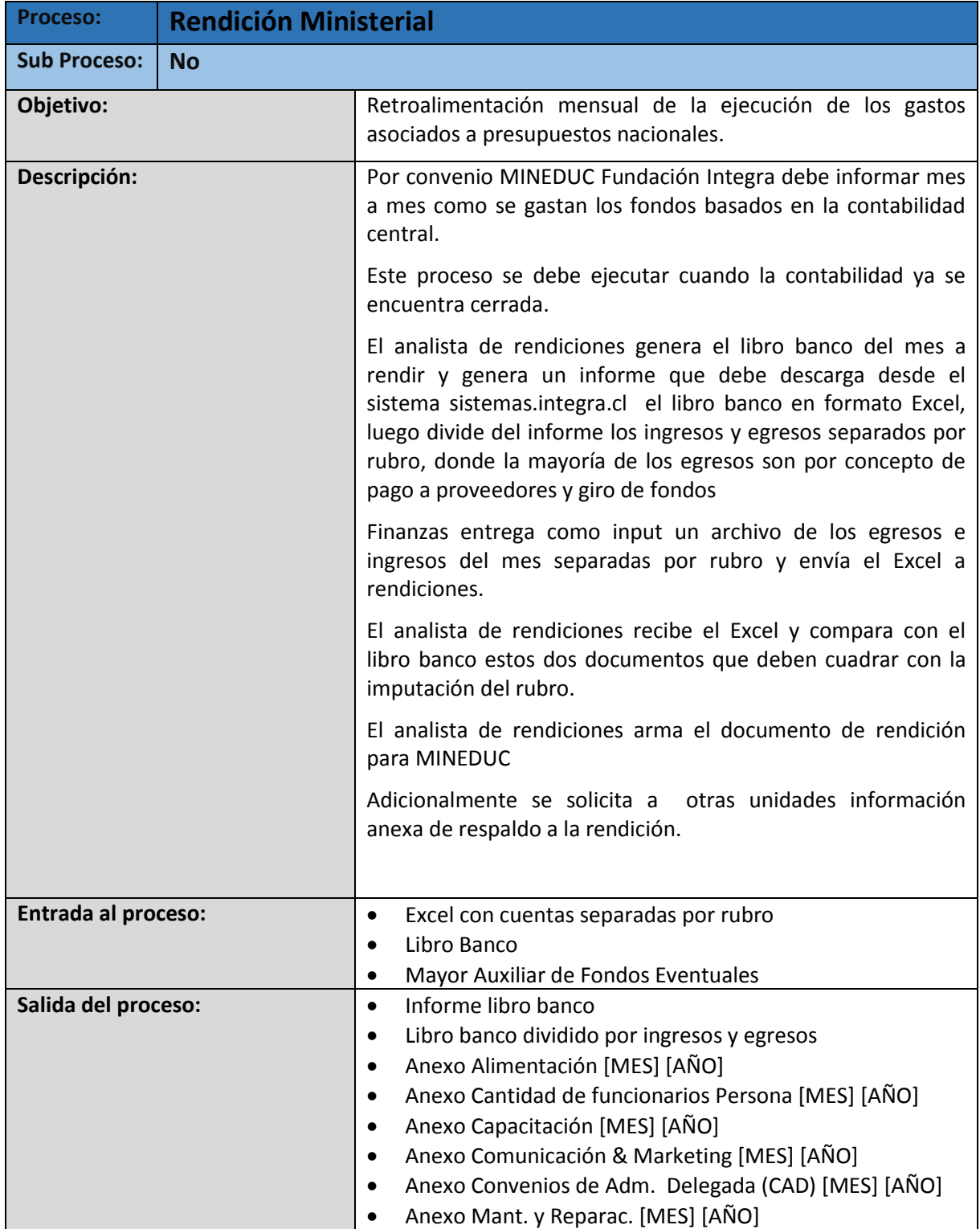

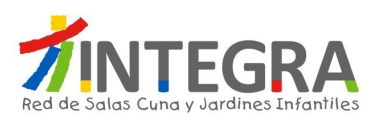

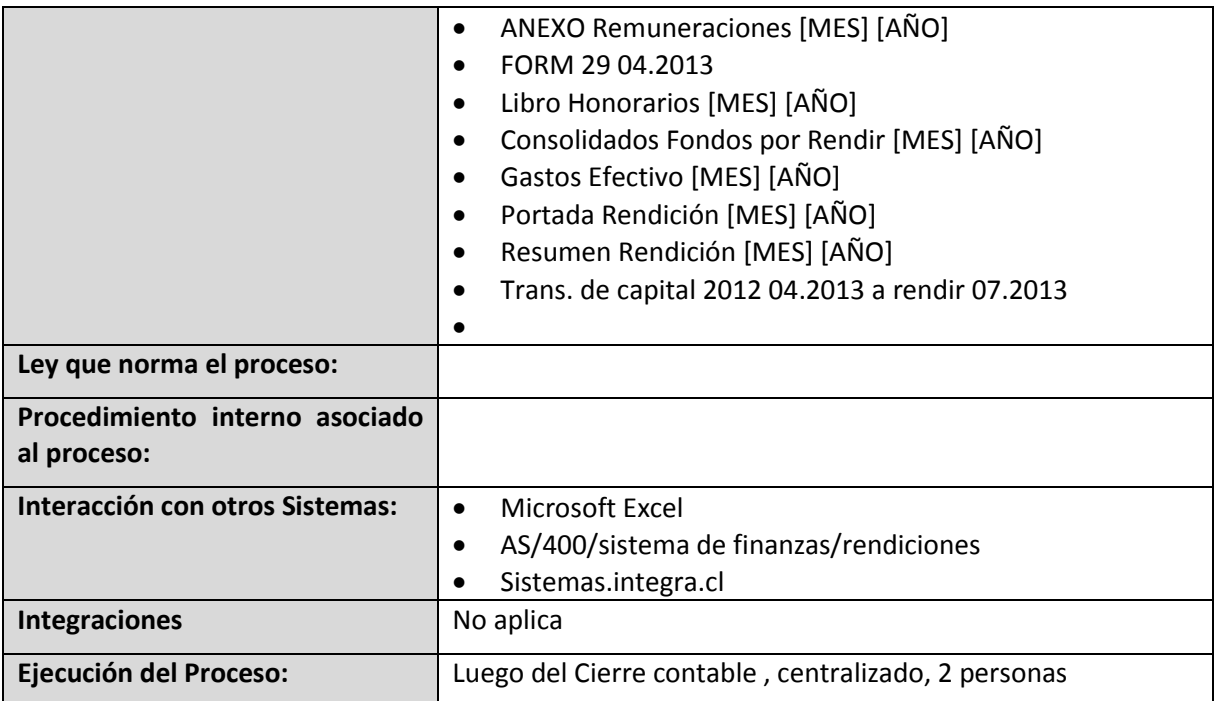

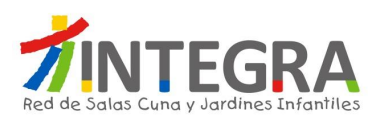

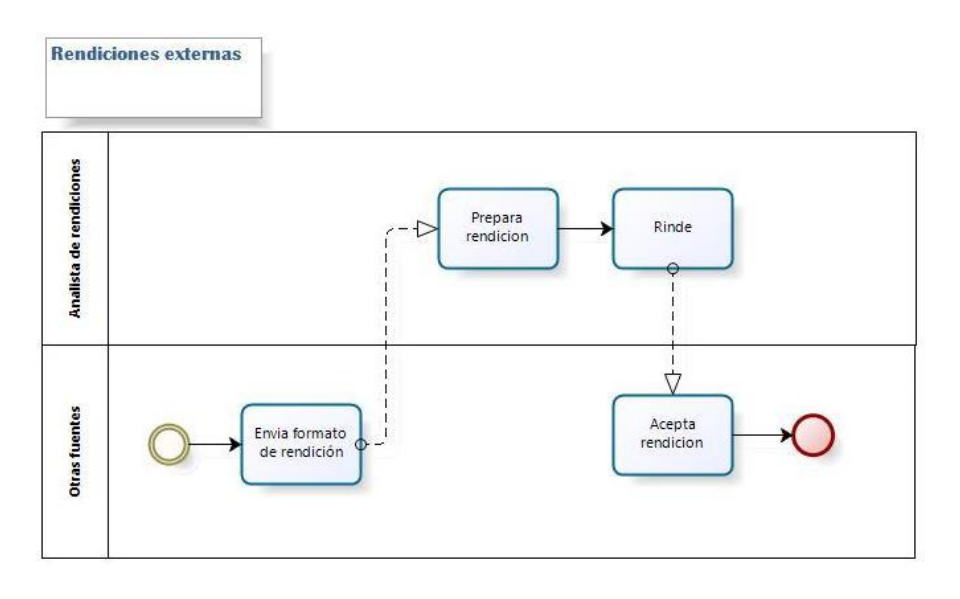

## **4.6.4.1.7. Diagrama Rendiciones Externas**

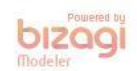

### **4.6.4.1.8. Proceso Rendiciones Externas**

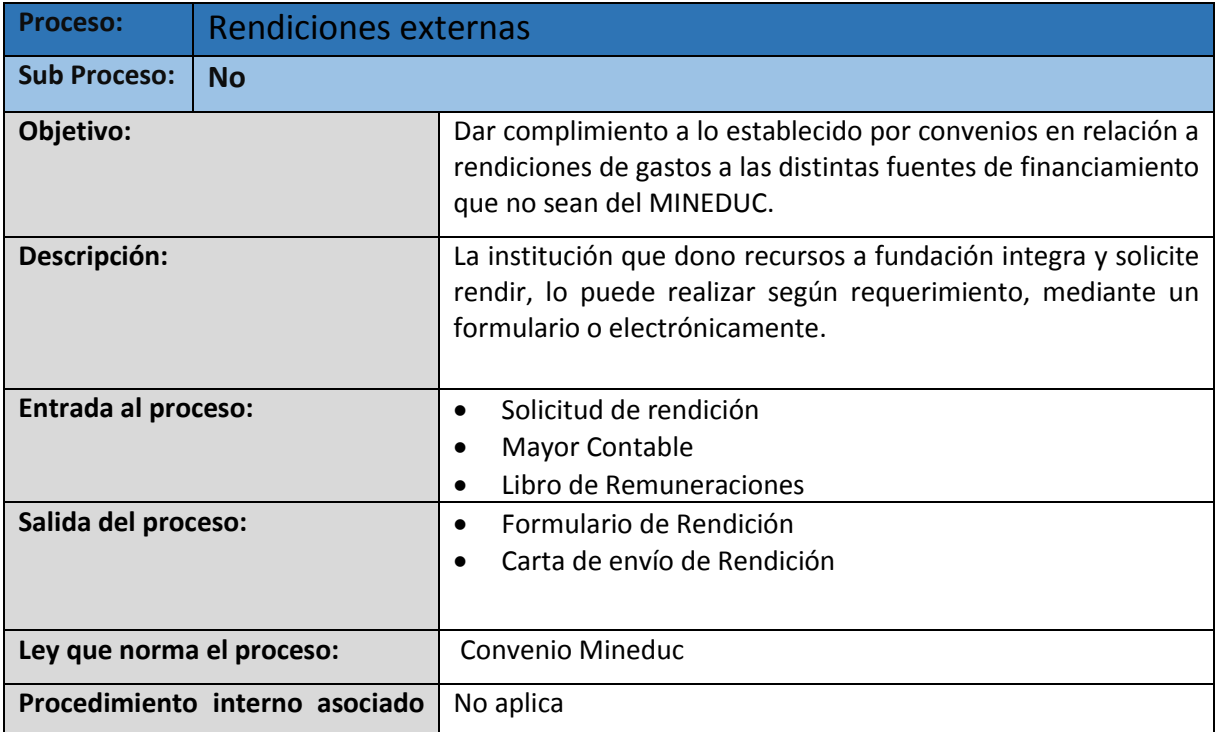

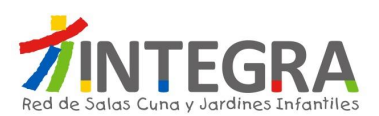

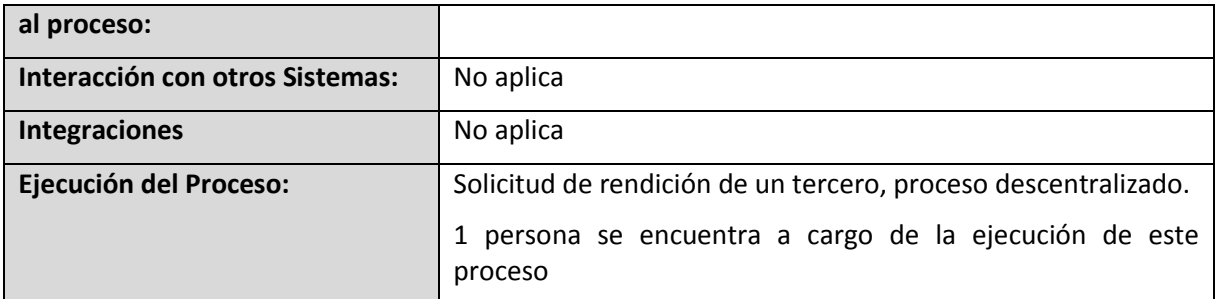

## **4.6.4.1.9. Diagrama Control Archivo pasivo**

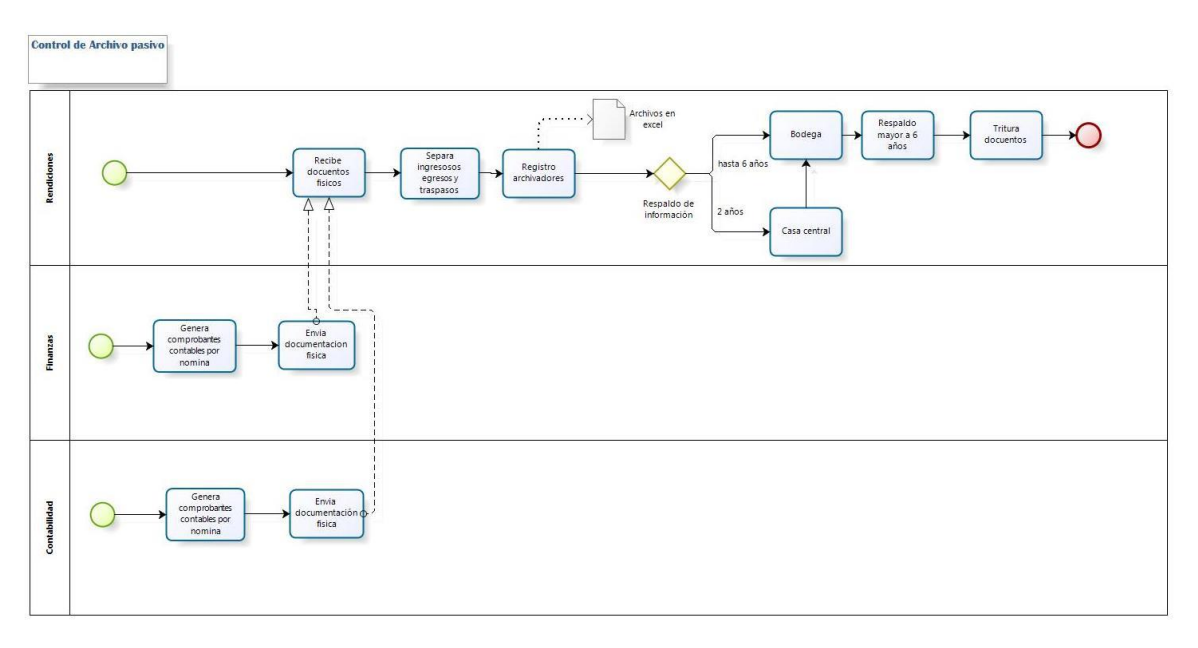

bizagi

## **4.6.4.1.10. Proceso Control Archivo pasivo**

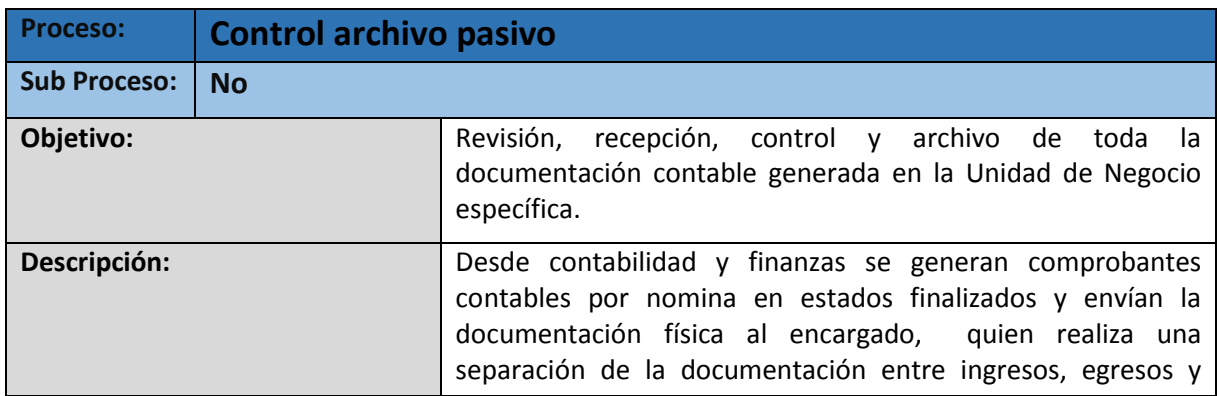

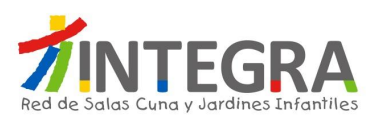

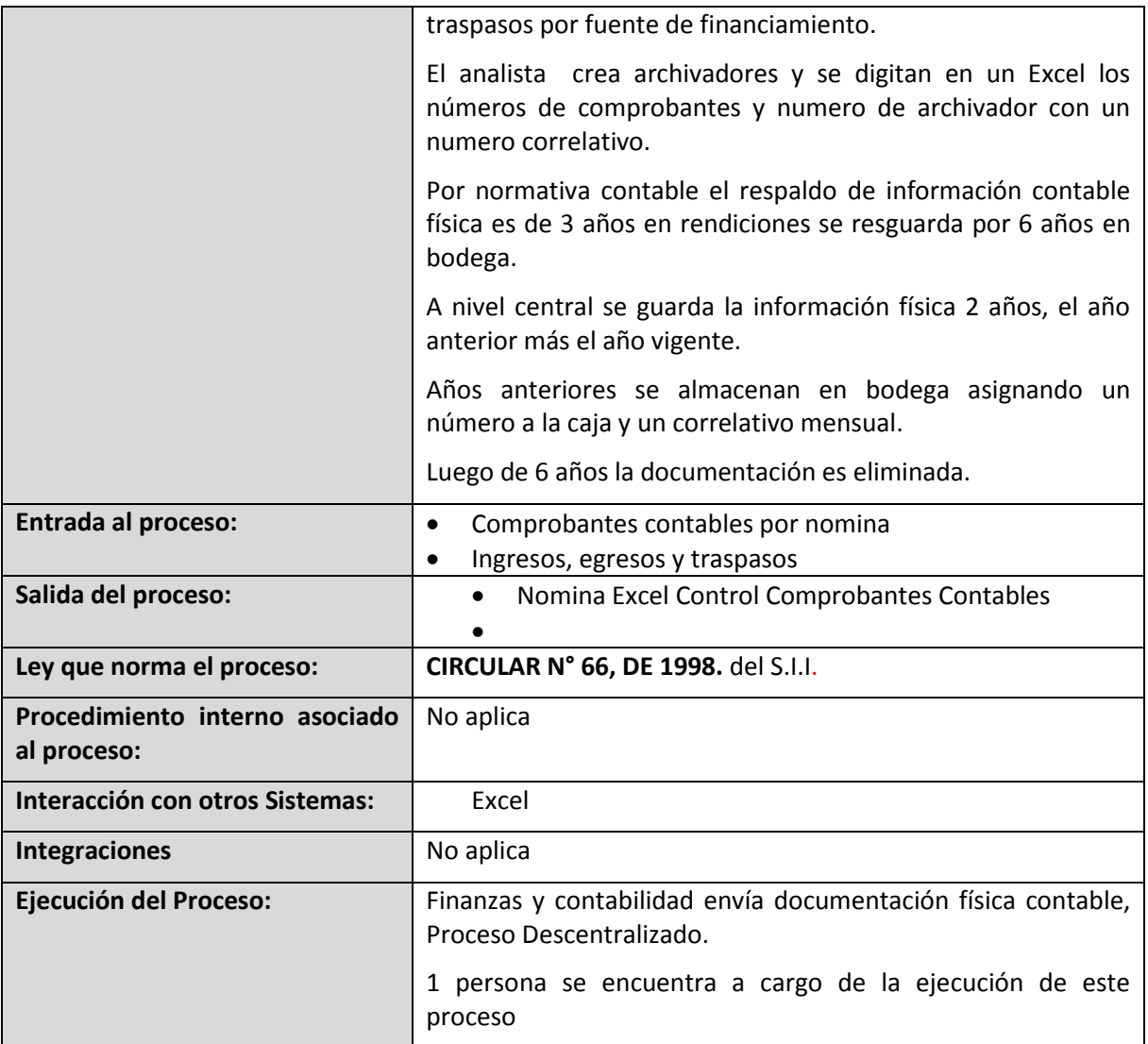